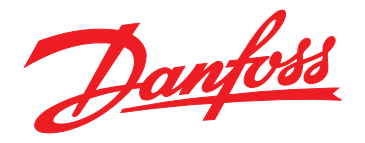

# **Guia de Design VLT**® **Refrigeration Drive FC 103 1,1–90 kW**

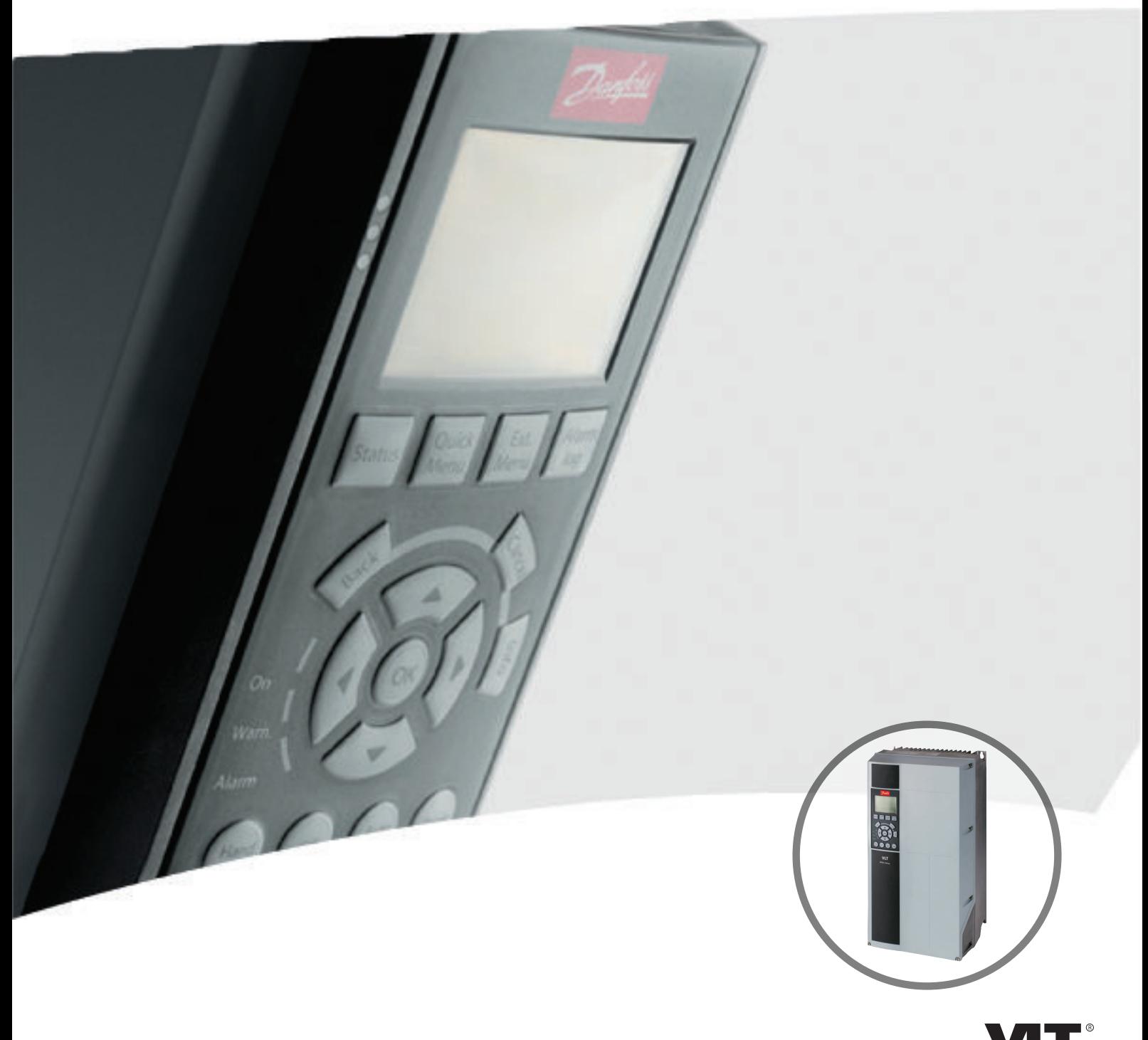

[vlt-drives.danfoss.com](http://vlt-drives.danfoss.com)

**DRIVE** 

**Índice Guia de Design**

## **Índice**

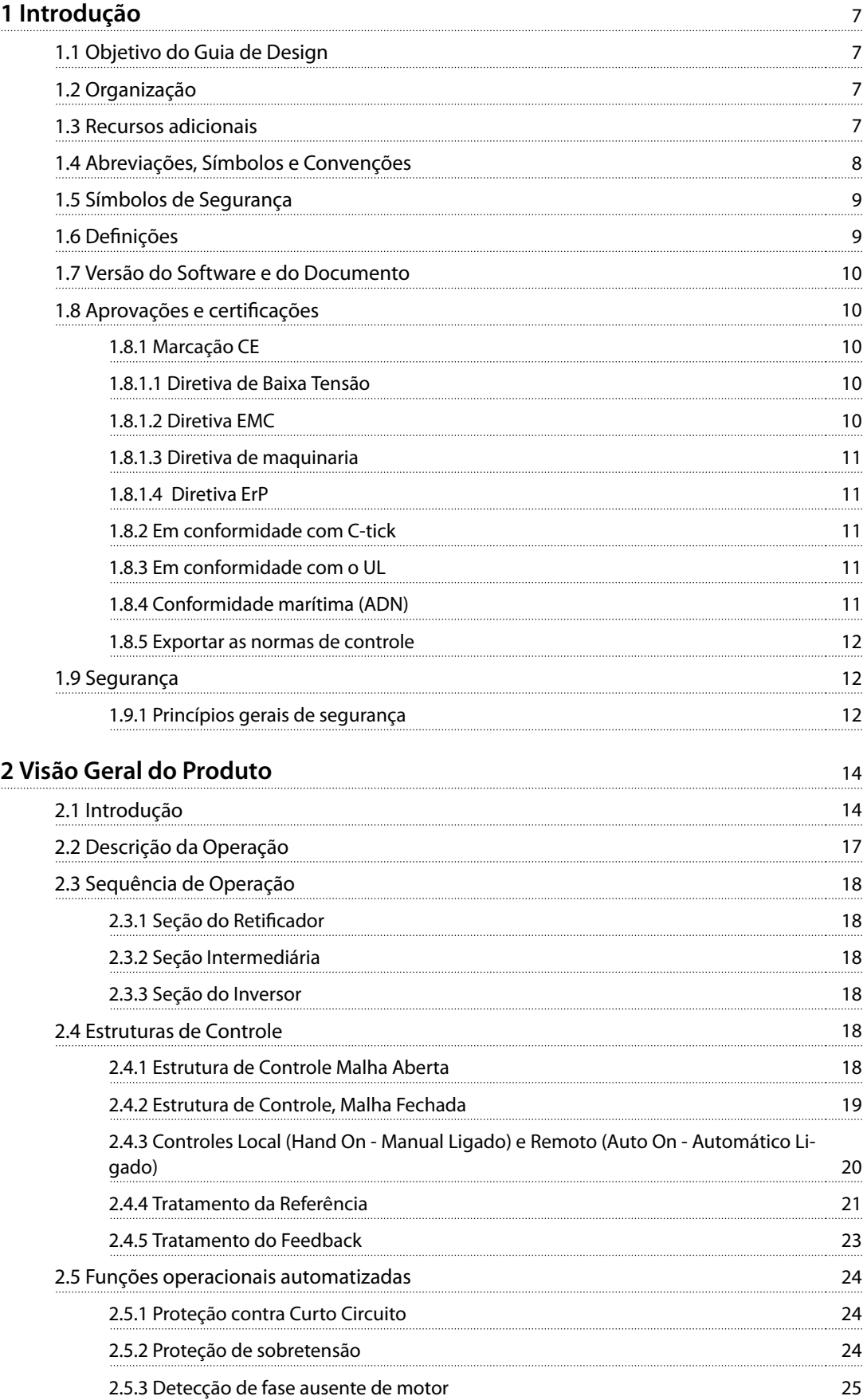

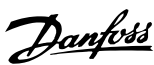

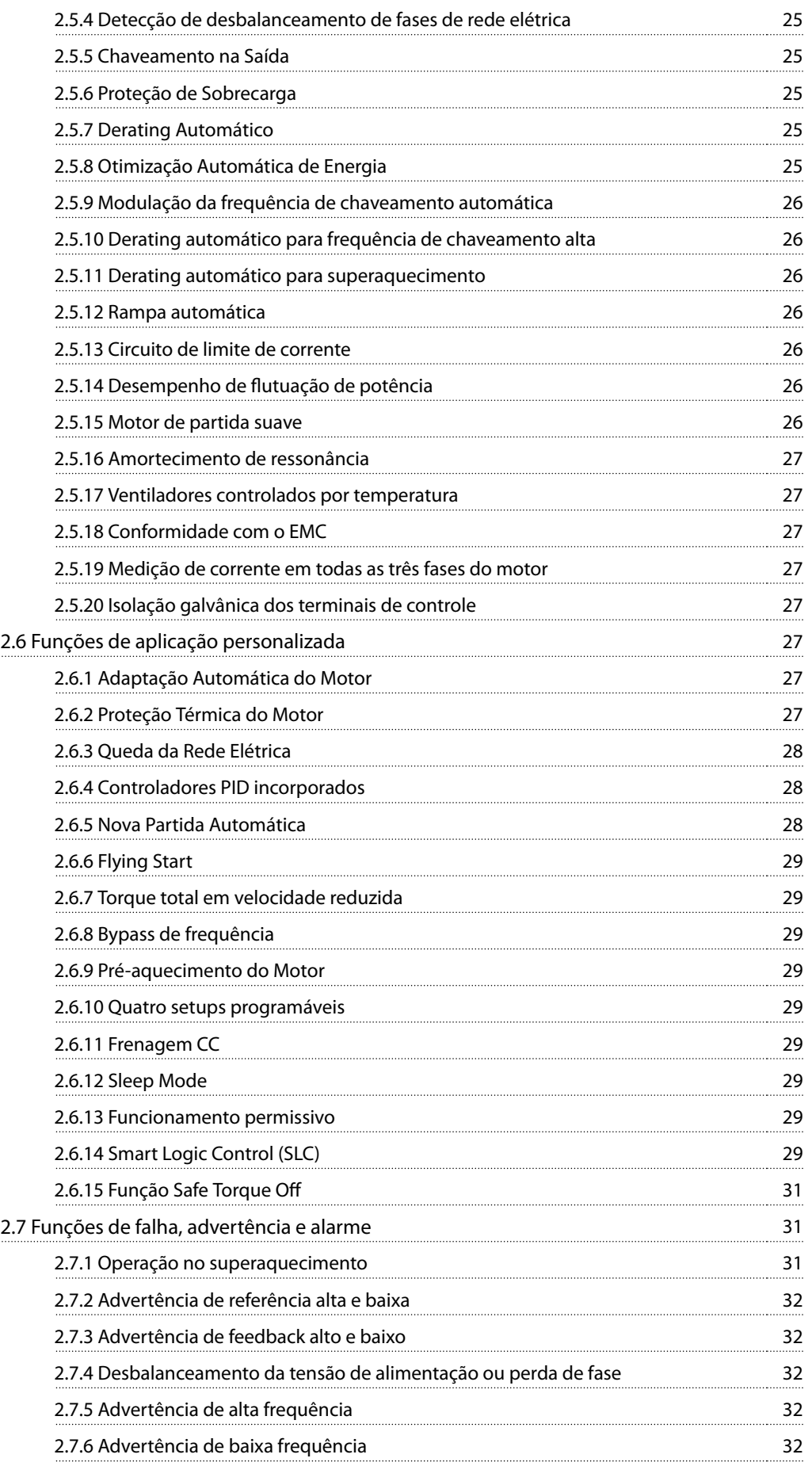

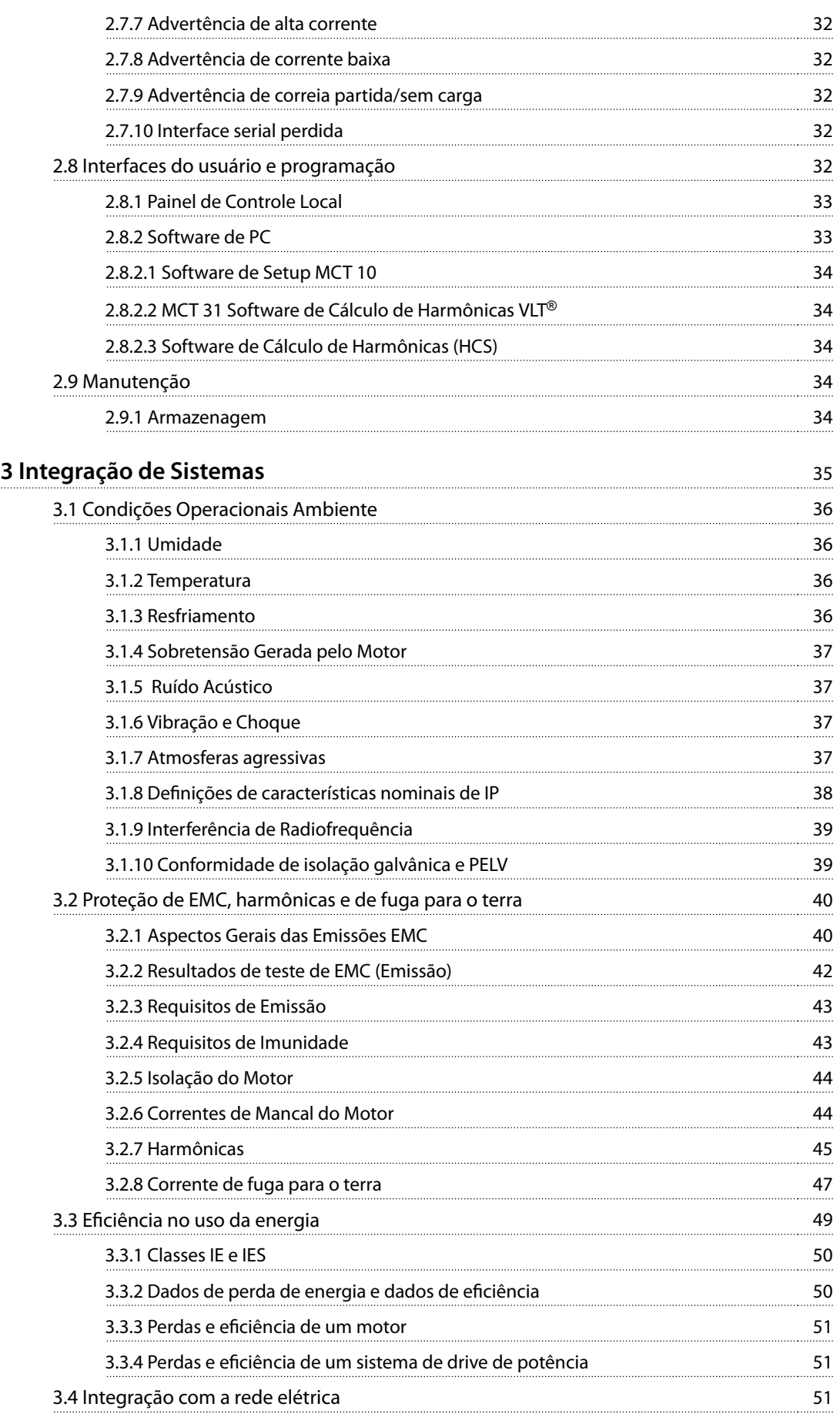

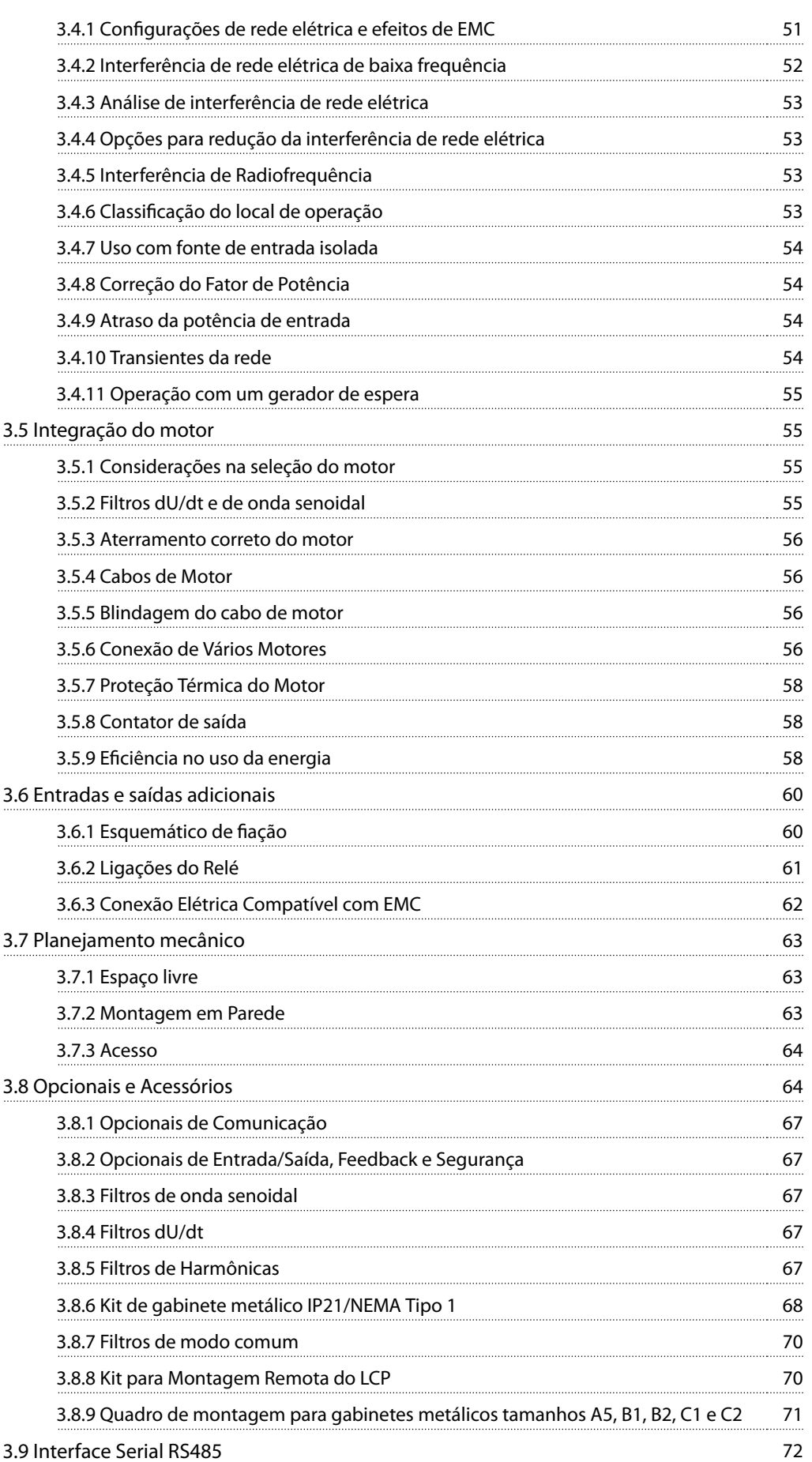

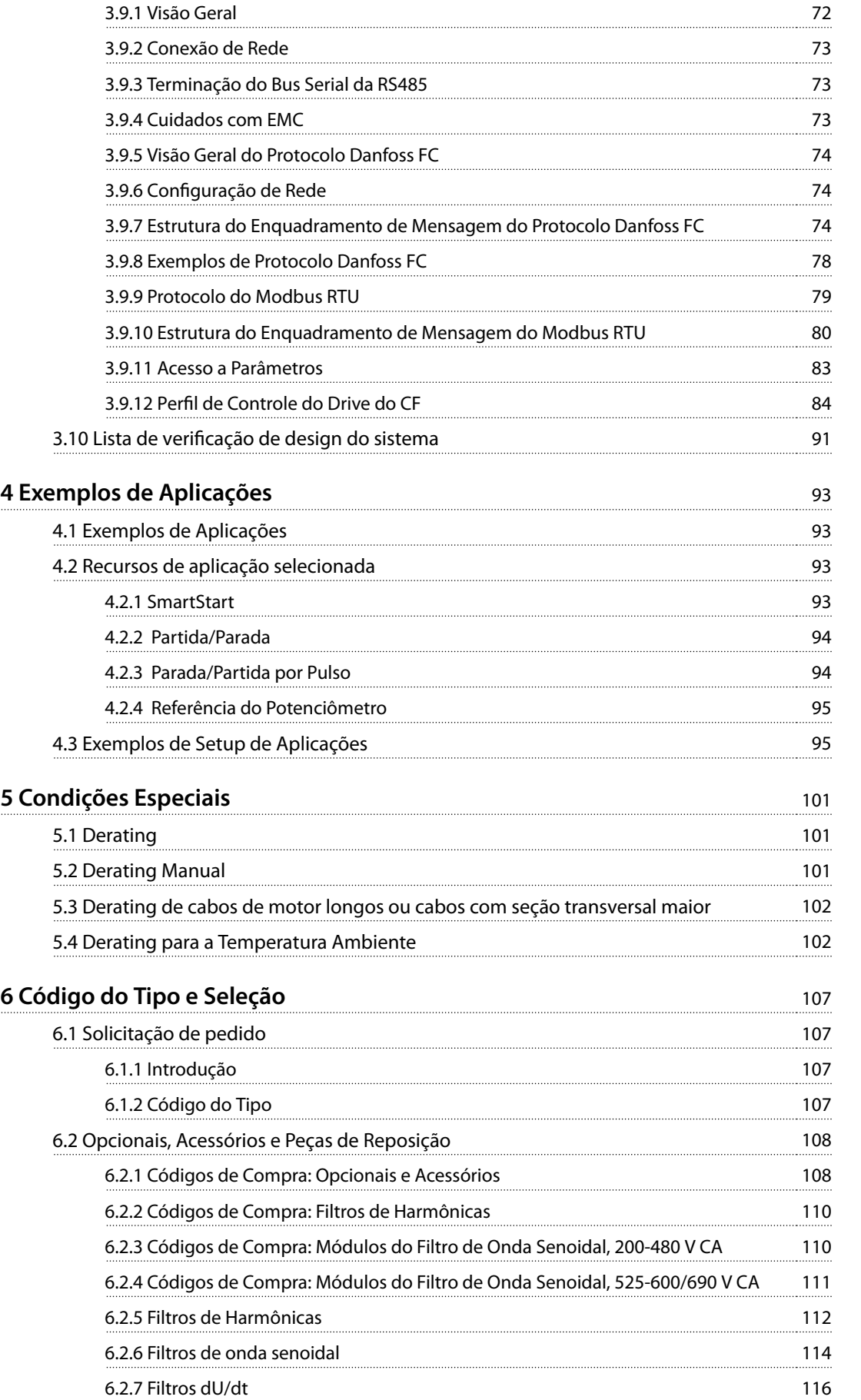

# Danfoss

Danfoss

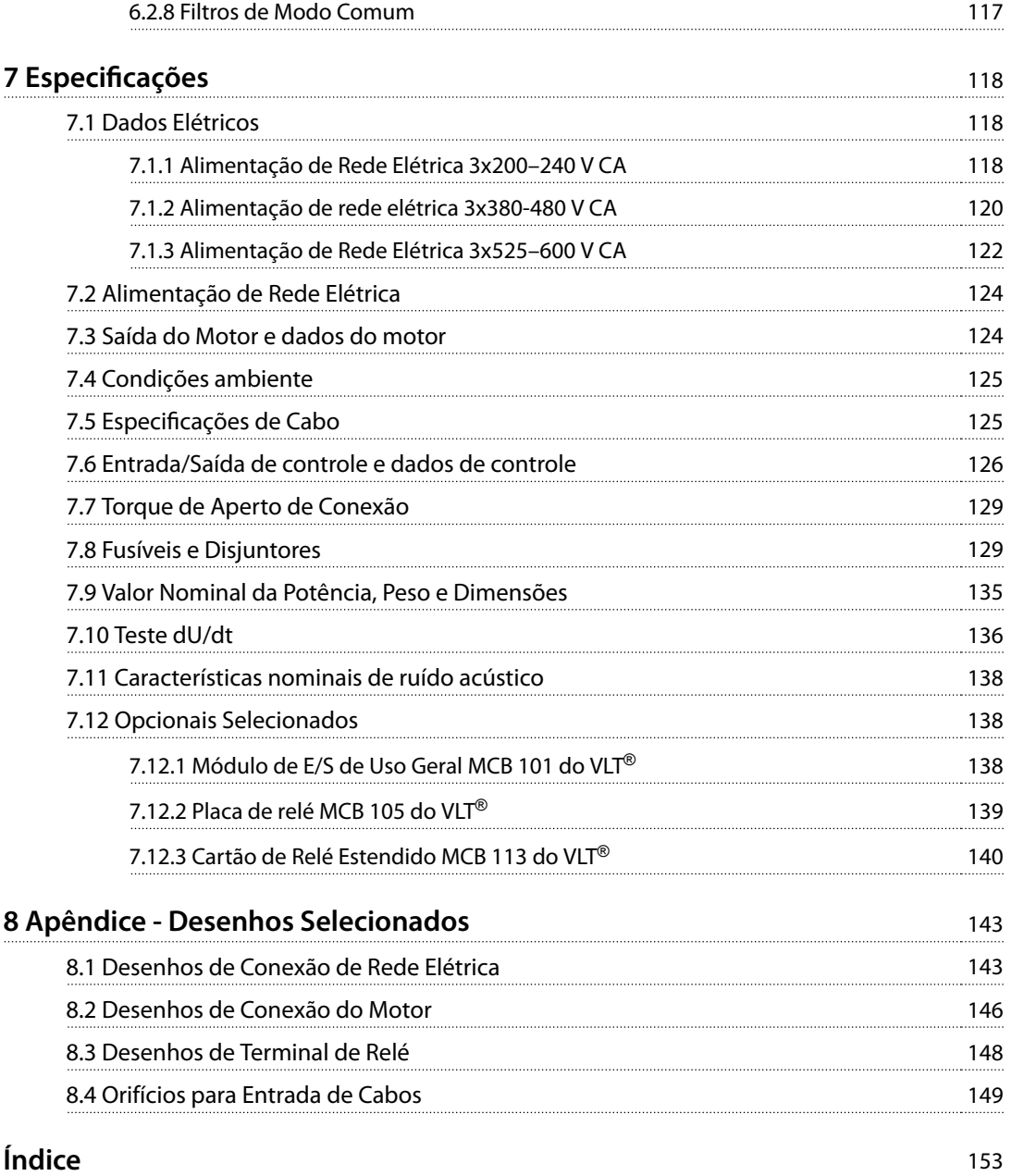

## <span id="page-8-0"></span>1 Introdução

#### 1.1 Objetivo do Guia de Design

Este guia de design dos conversores de frequência VLT® Refrigeration Drive FC 103 é destinado para:

- **•** Engenheiros de projetos e sistemas.
- **•** Consultores de design.
- **•** Especialistas em aplicação e produto.

O guia de design fornece informações técnicas para entender as capacidades do conversor de frequência para a integração no controle de motor e sistemas monitoramento.

O objetivo do guia de design é fornecer considerações de design e dados de planejamento para a integração do conversor de frequência em um sistema. O guia de design fornece uma seleção de conversores de frequência e o opcionais de uma diversidade de aplicações e instalações.

A revisão das informações detalhadas do produto no estágio de design permite o desenvolvimento de um sistema bem concebido com funcionalidade e eficiência ótimas.

VLT® é marca registrada.

#### 1.2 Organização

Capétulo 1 Introdução: O propósito geral do guia de design é ficar em conformidade com as diretivas internacionais.

[Capétulo 2 Visão Geral do Produto](#page-15-0): A funcionalidade e a estrutura interna do conversor de frequência e dos recursos operacionais.

[Capétulo 3 Integração de Sistemas](#page-36-0): Condições ambientais; EMC, harmônicas e fuga para o terra; entrada da rede elétrica; motores e conexões do motor; outras conexões; planejamento mecânico; e descrições de opcionais e acessórios disponíveis.

[Capétulo 4 Exemplos de Aplicações](#page-94-0): Amostras de aplicações de produto e diretrizes para uso.

[Capétulo 5 Condições Especiais](#page-102-0): Detalhes em ambientes operacionais anormais.

[Capétulo 6 Código do Tipo e Seleção](#page-108-0): Procedimentos para solicitação de pedido de equipamento e opcionais para atender o uso pretendido do sistema.

Capétulo 7 Especificações: Uma compilação dos dados técnicos em formatos gráficos e de tabela.

[Capétulo 8 Apêndice - Desenhos Selecionados](#page-144-0): Uma compilação dos dados ilustrando:

- **•** Conexões do motor e de rede elétrica
- **•** Terminais do relé
- **•** Entradas de Cabos

#### 1.3 Recursos adicionais

Recursos disponíveis para entender a operação avançada, a programação e a conformidade com as diretivas do conversor de frequência.

- **•** As VLT® Refrigeration Drive FC 103Instruções de utilização (chamadas de instruções de utilização neste manual) fornecem informações detalhadas para a instalação e partida do conversor de frequência.
- **•** <sup>O</sup>Guia de Design VLT® Refrigeration Drive FC 103 fornece as informações necessárias para planejar e projetar a integração do conversor de frequência em um sistema.
- **•** <sup>O</sup>VLT® Refrigeration Drive FC 103 Guia de Programação (chamado de guia de programação neste manual) fornece mais detalhes sobre como trabalhar com parâmetros e muitos exemplos de aplicação.
- As Instruções de Utilização de Safe Torque Off do VLT® descrevem como usar Danfoss conversores de frequência em aplicações de segurança funcional. Este manual é fornecido com o conversor de frequência quando o opcional STO estiver presente.

Publicações e manuais complementares estão disponíveis para download em [vlt-drives.danfoss.com/Products/Detail/](http://vlt-drives.danfoss.com/Products/Detail/Technical-Documents) [Technical-Documents](http://vlt-drives.danfoss.com/Products/Detail/Technical-Documents).

## **AVISO!**

**Há equipamento opcional disponível que pode alterar algumas das informações descritas nestas publicações. Certique-se de vericar as instruções fornecidas com os opcionais para saber os requisitos especícos.**

Entre em contato com um fornecedor Danfoss ou acesse [www.danfoss.com](http://www.danfoss.com) para obter mais informações.

Danfoss

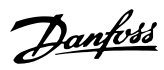

## <span id="page-9-0"></span>**1 1**

## 1.4 Abreviações, Símbolos e Convenções

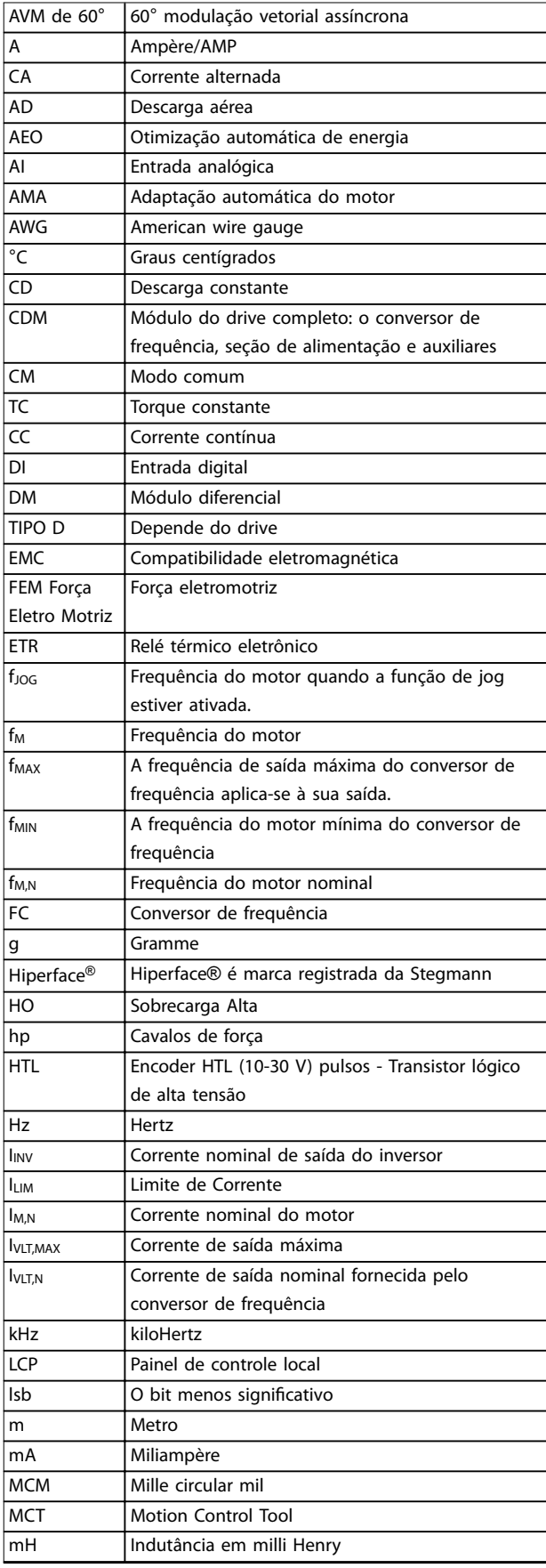

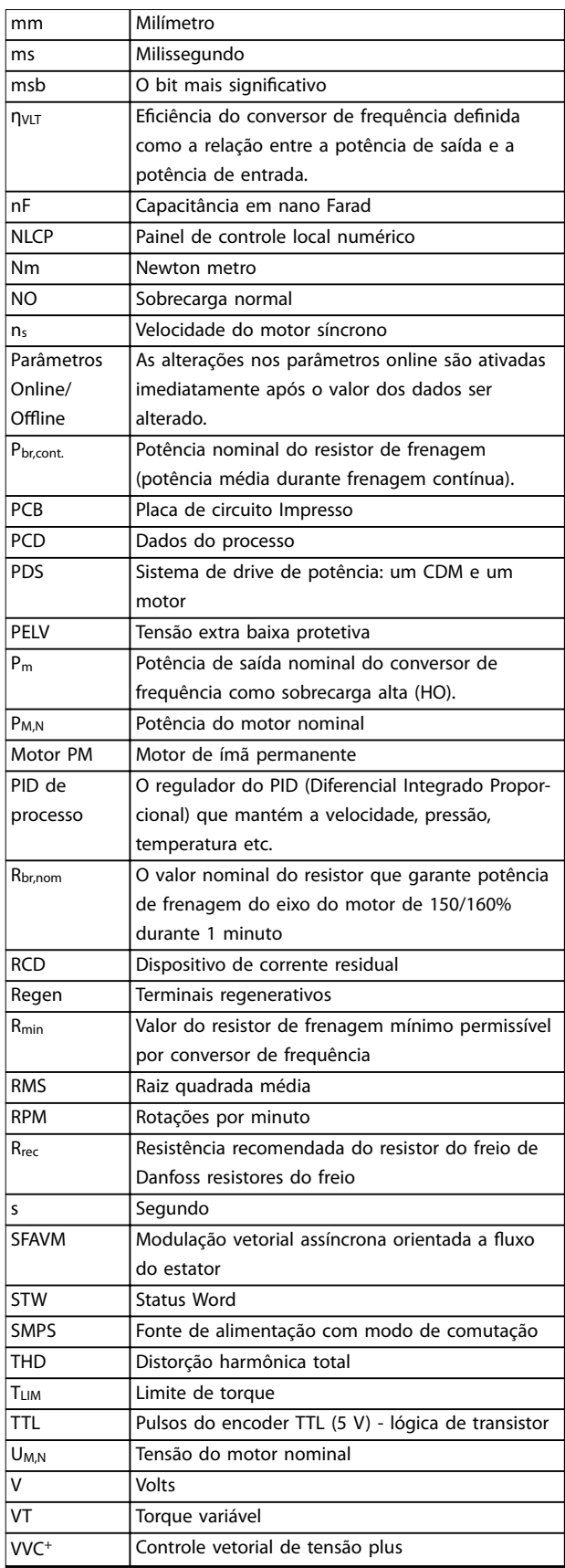

**Tabela 1.1 Abreviações**

**1 1**

#### <span id="page-10-0"></span>**Convenções**

Listas numeradas indicam os procedimentos. Listas de itens indicam outras informações e a descrição das ilustrações.

O texto em itálico indica:

- **•** Referência cruzada.
- **•** Link.
- **•** Rodapé.
- **•** Nome do parâmetro, nome do grupo do parâmetro, opcional de parâmetro.

Todas as dimensões estão em mm (pol).

\* indica uma configuração padrão de um parâmetro.

#### 1.5 Símbolos de Segurança

Os seguintes símbolos são usados neste manual:

## **ADVERTÊNCIA**

**Indica uma situação potencialmente perigosa que pode resultar em morte ou ferimentos graves.**

## **ACUIDADO**

**Indica uma situação potencialmente perigosa que pode resultar em ferimentos leves ou moderados. Também podem ser usados para alertar contra práticas inseguras.**

## **AVISO!**

**Indica informações importantes, inclusive situações que podem resultar em danos no equipamento ou na propriedade.**

## 1.6 Definições

#### **Parada por inércia**

O eixo do motor está em modo livre. Nenhum torque no motor.

#### **Características de TC**

Características do torque constante usadas por todas as aplicações, como:

- **•** Correias transportadoras.
- **•** Bombas de deslocamento.
- **•** Guindastes.

#### **Inicialização**

Se a inicialização for executada (parâmetro 14-22 Modo Operação), o conversor de frequência retorna à configuração padrão.

#### **Ciclo útil intermitente**

As características nominais intermitentes referem-se a uma sequência de ciclos úteis. Cada ciclo consiste em um período com carga e outro sem carga. A operação pode ser de ciclo periódico ou de ciclo não periódico.

#### **Fator de potência**

O fator de potência real (lambda) considera todas as harmônicas. O fator de potência real é sempre menor que o fator de potência (cosphi) que considera somente a primeira harmônica de corrente e tensão.

$$
\cos\phi = \frac{P \text{ (kW)}}{P \text{ (kVA)}} = \frac{U\lambda \times I\lambda \times \cos\phi}{U\lambda \times I\lambda}
$$

Cosphi é conhecido também como fator de potência de deslocamento.

Tanto lambda quanto cosphi são determinados para conversores de frequência Danfoss VLT® em [capétulo 7.2 Alimentação de Rede Elétrica](#page-125-0).

O fator de potência indica em que intensidade o conversor de frequência oferece uma carga na alimentação de rede elétrica.

Quanto menor o fator de potência, maior será a IRMS para o mesmo desempenho em kW.

Além disso, um fator de potência alto indica que as correntes harmônicas são baixas.

Todos os conversores de frequência Danfoss têm bobinas CC integradas no barramento CC. As bobinas garantem um alto fator de potência e reduzem a THDi na alimentação principal.

#### **Setup**

Salve a programação do parâmetro em 4 setups. Alterne entre os quatro setups de parâmetro e edite um setup, enquanto outro setup estiver ativo.

#### **Compensação de escorregamento**

O conversor de frequência compensa o deslizamento que ocorre no motor, acrescentando um suplemento à frequência que acompanha a carga do motor medida, mantendo a velocidade do motor praticamente constante.

#### **Smart logic control (SLC)**

O SLC é uma sequência de ações definidas pelo usuário que é executada quando os eventos associados definidos pelo usuário são avaliados como verdadeiros pelo SLC. (Grupo do parâmetro 13-\*\* Smart Logic).

#### **Bus padrão do CF**

Inclui o barramento RS485 protocolo Danfoss FC ou protocolo MC. Consulte parâmetro 8-30 Protocolo.

#### **Termistor**

Um resistor que varia com a temperatura, instalado onde a temperatura deve ser monitorada (conversor de frequência ou motor).

#### **Desarme**

É um estado que ocorre em situações de falha, por exemplo, se houver superaquecimento no conversor de frequência ou quando ele estiver protegendo o motor, o processo ou o mecanismo. Uma nova partida é impedida até a causa da falha ser eliminada e o estado de desarme ser cancelado. Cancelar o estado de desarme por:

- **•** Acionamento do reset ou
- **•** Programar o conversor de frequência para reset automático

Não use o desarme para segurança pessoal.

#### **Bloqueio por desarme**

É um estado que ocorre em situações de falha, quando o conversor de frequência está se protegendo e requer intervenção manual, por exemplo, em caso de curto circuito na saída do conversor de frequência. Um bloqueio por desarme somente pode ser cancelado desligando-se a rede elétrica, eliminando-se a causa da falha e energizando o conversor de frequência novamente. A reinicialização é suspensa até que o desarme seja cancelado, pelo acionamento do reset ou, em certas situações, programando um reset automático. Não use o desarme para segurança pessoal.

#### **Características do TV**

Características de torque variável das bombas e dos ventiladores.

#### 1.7 Versão do Software e do Documento

Este manual é revisado e atualizado regularmente. Todas as sugestões para melhorias são bem-vindas.

Tabela 1.2 mostra a versão do documento e a respectiva versão de software.

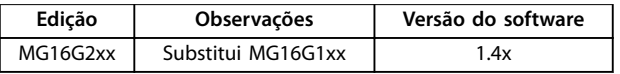

**Tabela 1.2 Versão do Software e do Documento**

#### 1.8 Aprovações e certificações

Os conversores de frequência são projetados em conformidade com as diretivas descritas nesta seção.

Para obter mais informações sobre aprovações e certificados, acesse a área de download em [vlt-](http://vlt-marine.danfoss.com/support/type-approval-certificates/) -marine.danfoss.com/support/type-approval-certificates/.

#### 1.8.1 Marcação CE

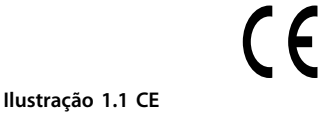

A Marcação CE (Communauté Européenne) indica que fabricante do produto atende todas as diretivas da UE aplicáveis. As diretivas da UE aplicáveis ao projeto e à fabricação de conversores de frequência estão listados em Tabela 1.3.

## **AVISO!**

**A marcação CE não regula a qualidade do produto. Especicações técnicas não pode ser deduzidas da marcação CE.**

Danfoss

## **AVISO!**

**Conversores de frequência com função de segurança integrada devem estar em conformidade com a diretiva de maquinaria.**

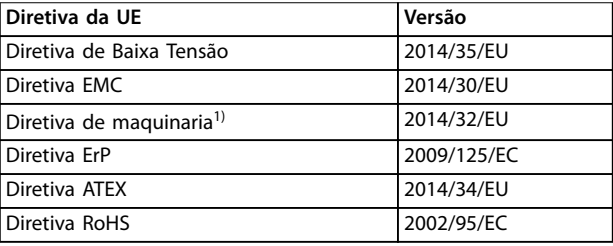

#### **Tabela 1.3 Diretivas da UE aplicáveis aos conversores de frequência**

1) A conformidade com a diretiva de maquinaria é exigida somente para conversores de frequência com uma função de segurança integrada.

Declarações de conformidade estão disponíveis por solicitação.

#### 1.8.1.1 Diretiva de Baixa Tensão

A diretiva de baixa tensão é aplicável a todos os equipamentos elétricos nas faixas de tensão de 50-1.000 V CA e 75-1.600 V CC.

O objetivo da diretiva é garantir a segurança pessoal e evitar danos à propriedade ao operar equipamentos elétricos instalados e mantidos corretamente, na aplicação pretendida.

#### 1.8.1.2 Diretiva EMC

O objetivo da diretiva EMC (compatibilidade eletromagnética) é reduzir a interferência eletromagnética e melhorar a imunidade do equipamento elétrico e das instalações. Os requisitos básicos de proteção da Diretiva EMC determinam que dispositivos que geram interferência eletromagnética (EMI) ou cuja operação pode ser afetada pela EMI devem ser projetados para limitar a geração de interferência eletromagnética. Os dispositivos devem ter grau adequado de imunidade a EMI quando corretamente instalados, mantidos e usados como previsto.

Os dispositivos de equipamentos elétricos usados de maneira independente ou como parte de um sistema devem portar a marca CE. Os sistemas não precisam ter a marcação CE, mas devem atender os requisitos básicos de proteção da diretiva EMC.

<span id="page-11-0"></span>**1 1**

Danfoss

## <span id="page-12-0"></span>1.8.1.3 Diretiva de maquinaria

O objetivo da Diretiva de Maquinaria é garantir a segurança pessoal e evitar danos à propriedade, para equipamentos mecânicos usados em sua aplicação pretendida. A Diretiva de Maquinaria é aplicada a máquinas que consistem em um agregado de componentes ou dispositivos interconectados em que pelo menos um é capaz de movimento mecânico.

Conversores de frequência com uma função de segurança integrada devem estar em conformidade com a diretiva de maquinaria. Conversores de frequência sem função de segurança não são classificados sob a Diretiva de Maquinaria. Se um conversor de frequência for integrado no sistema da máquina, a Danfoss pode fornecer informações sobre aspectos de segurança com relação ao conversor de frequência.

Quando conversores de frequência são usados em máquinas com pelo menos uma parte móvel, o fabricante da máquina deve fornecer uma declaração em conformidade com todos os estatutos e medidas de segurança relevantes.

### 1.8.1.4 Diretiva ErP

A diretiva ErP é a European Ecodesign Directive para produtos relacionados à energia. A diretiva programa os requisitos de ecodesign para produtos relacionados a energia, incluindo conversores de frequência. O objetivo da diretiva é aumentar a eficiência energética e o nível de proteção do ambiente, enquanto aumenta a segurança da fonte de energia. O impacto ambiental de produtos relacionados a energia inclui o consumo de energia através de todo o ciclo útil do produto.

#### 1.8.2 Em conformidade com C-tick

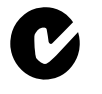

**Ilustração 1.2 C-tick**

A etiqueta C-tick indica que está em conformidade com as normas técnicas aplicáveis para Compatibilidade eletromagnética (EMC). A conformidade C-tick é necessária para a colocação dos dispositivos elétricos e eletrônicos no mercado na Austrália e Nova Zelândia.

O C-tick regulamentar é relacionado a emissão conduzida e irradiada. Para conversores de frequência, aplique os limites de emissão especificados no EN/IEC 61800-3.

Uma declaração de conformidade pode ser fornecida mediante solicitação.

### 1.8.3 Em conformidade com o UL

**UL listados**

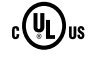

**Ilustração 1.3 UL**

## **AVISO!**

**Os conversores de frequência de 525-690 V não são** certificados para UL.

O conversor de frequência atende os requisitos de retenção de memória térmica UL 508C. Para obter mais informações, consulte [capétulo 2.6.2 Proteção Térmica do](#page-28-0) [Motor](#page-28-0).

#### 1.8.4 Conformidade marítima (ADN)

As unidades com características nominais de proteção de entrada IP55 (NEMA 12) ou maior evitam a formação de faíscas e são classificadas como aparelhos elétricos com risco de explosão limitado de acordo com o Contrato Europeu com relação ao Transporte Internacional de Produtos Perigosos por Cursos d'Água Terrestres (ADN).

Para unidades com características nominais de proteção de entrada IP20/Chassi, IP21/NEMA 1 ou IP54, evitar risco de formação de faíscas da seguinte maneira:

- **•** Não instale um interruptor de rede elétrica.
- **•** Garanta que parâmetro 14-50 Filtro de RFI está programado para [1] Ligado.
- **•** Remova todos os plugues de relé marcados RELÉ. Consulte [Ilustração 1.4](#page-13-0).
- Verifique quais opcionais de relé estão instalados, se houver. O único opcional de relé permitido é o Cartão de Relé Estendido VLT® MCB 113.

Acesse [vlt-marine.danfoss.com/support/type-approval-](http://vlt-marine.danfoss.com/support/type-approval-certificates/) -certificates/ para obter mais informações sobre aprovações marítimas.

<span id="page-13-0"></span>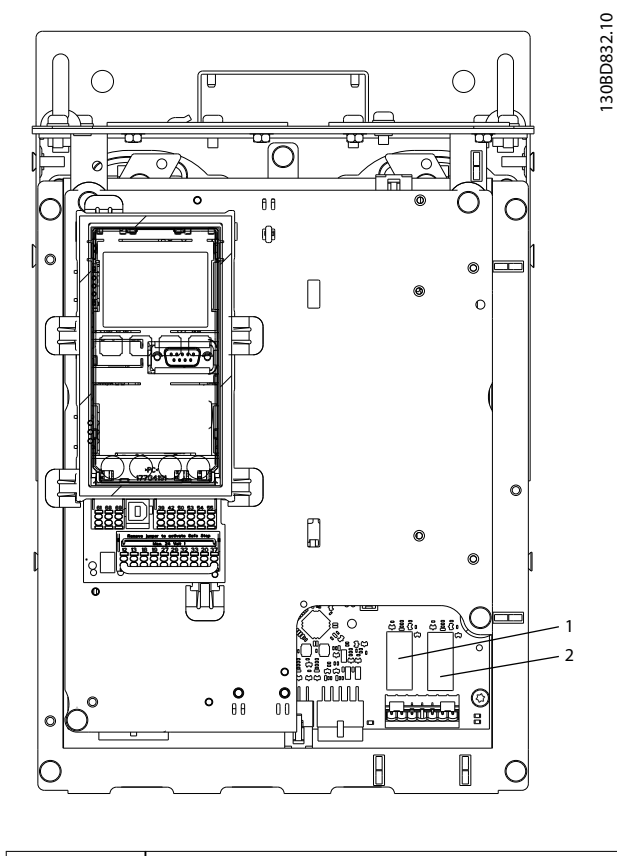

#### 1, 2 Plugues do relé

**Ilustração 1.4 Localização dos plugues do relé**

A declaração do fabricante está disponível por solicitação.

#### 1.8.5 Exportar as normas de controle

Os conversores de frequência podem estar sujeitos a regulamentações de controle de exportação regionais e/ou nacionais.

Os conversores de frequências que estiverem sujeitos a regulamentações de controle de exportação são classi ficados por um número ECCN.

O número ECCN é fornecido nos documentos que acompanham o conversor de frequência.

No caso de reexportação, é responsabilidade do exportador garantir que está em conformidade com as regulamentações de controle de exportação relevantes.

#### 1.9 Segurança

#### 1.9.1 Princípios gerais de segurança

Se manipulados incorretamente, os conversores de frequência têm o potencial de lesão fatal, pois contêm componentes de alta tensão. Somente pessoal qualificado deve instalar e operar o equipamento. Não tente realizar o serviço de manutenção sem antes remover a energia do

conversor de frequência e aguardar o intervalo de tempo designado para a energia elétrica armazenada dissipar.

Danfoss

Seguir estritamente os avisos e as precauções de segurança é obrigatório para a operação segura do conversor de frequência.

Transporte correto e confiável, armazenagem, instalação, operação e manutenção são necessários para a operação segura e sem problemas do conversor de frequência. Somente pessoal qualificado tem permissão para instalar e operar este equipamento.

Pessoal qualificado é definido como pessoal treinado, autorizado a instalar, comissionar e manter o equipamento, sistemas e circuitos em conformidade com as leis e normas pertinentes. Além disso, o pessoal deve estar familiarizado com as instruções e as medidas de segurança descritas nestas instruções de utilização.

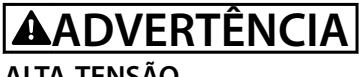

#### **ALTA TENSÃO**

**Os conversores de frequência contêm alta tensão quando conectados à entrada da rede elétrica CA, alimentação CC ou Load Sharing. Instalação, partida e manutenção realizadas por pessoal não qualicado pode resultar em morte ou lesões graves.**

*Somente pessoal qualificado deve realizar* **instalação, partida e manutenção.**

## **ADVERTÊNCIA**

#### **PARTIDA ACIDENTAL**

**Quando o conversor de frequência estiver conectado à rede elétrica CA, alimentação CC ou load sharing, o motor poderá dar partida a qualquer momento. Partida acidental durante a programação, serviço ou serviço de manutenção pode resultar em morte, ferimentos graves ou danos à propriedade. O motor pode dar partida por meio de interruptor externo, comando do eldbus, sinal de referência de entrada do LCP ou após uma condição de falha resolvida.**

**Para impedir a partida do motor:**

- **• Desconecte o conversor de frequência da rede elétrica.**
- **• Pressione [O/Reset] no LCP, antes de programar parâmetros.**
- **• Conecte toda a ação e monte completamente o conversor de frequência, o motor e qualquer equipamento acionado antes de o conversor de frequência ser conectado à rede elétrica CA, fonte de alimentação CC ou load sharing.**

Danfoss

## **ADVERTÊNCIA**

#### **TEMPO DE DESCARGA**

**O conversor de frequência contém capacitores de barramento CC que podem permanecer carregados mesmo quando o conversor de frequência não estiver ligado. Pode haver alta tensão presente mesmo quando os indicadores luminosos de LED estiverem apagados! Se não se aguardar o tempo especicado após a energia ser removida para executar serviço de manutenção ou reparo, o resultado poderá ser morte ou lesões graves.**

- **1. Pare o motor.**
- **2. Desconecte a rede elétrica CA, motores de ímã permanente e fontes de alimentação do barramento CC remotas, incluindo reservas de bateria, UPS e conexões do barramento CC com outros conversores de frequência.**
- **3. Aguarde os capacitores fazerem descarga completa antes de realizar qualquer serviço de manutenção. O intervalo de tempo de espera está especicado em Tabela 1.4.**

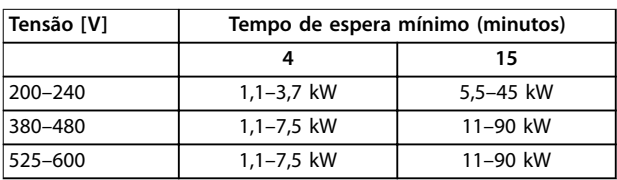

**Tabela 1.4 Tempo de Descarga**

## **ADVERTÊNCIA**

### **RISCO DE CORRENTE DE FUGA**

**As correntes de fuga excedem 3,5 mA. Se o conversor de frequência não for aterrado corretamente, poderá resultar em morte ou lesões graves.**

**• Assegure o aterramento correto do equipamento por um eletricista certicado.**

## **ADVERTÊNCIA**

## **EQUIPAMENTO PERIGOSO**

**O contato com eixos rotativos e equipamento elétrico pode resultar em morte ou ferimentos graves.**

- **• Assegure que somente pessoal qualicado<sup>e</sup> treinado realize a instalação, partida inicial e manutenção.**
- **• Garanta que os serviços elétricos estejam em conformidade com os códigos elétricos locais e nacionais.**
- **• Siga os procedimentos deste manual.**

## **ADVERTÊNCIA**

#### **ROTAÇÃO DO MOTOR ACIDENTAL ROTAÇÃO LIVRE**

**A rotação acidental de motores de ímã permanente cria tensão e pode carregar a unidade, resultando em ferimentos graves, morte ou danos ao equipamento.**

**• Certique-se que os motores de ímã permanente estão bloqueados para impedir rotação acidental.**

## **ACUIDADO**

## **RISCO DE FALHA INTERNA**

**Uma falha interna no conversor de frequência pode resultar em lesões graves quando o conversor de frequência não estiver fechado corretamente.**

**• Assegure que todas as tampas de segurança estão no lugar e bem presas antes de aplicar energia.** 

Danfoss

## <span id="page-15-0"></span>2 Visão Geral do Produto

#### 2.1 Introdução

Este capítulo fornece uma visão geral dos principais conjuntos e circuitos do conversor de frequência. Ela descreve a eletricidade interna e as funções de processamento de sinais. Uma descrição da estrutura de controle interno também é incluída.

Também estão descritas as funções automatizadas e opcionais do conversor de frequência disponíveis para projetar sistemas operacionais robustos com controle sofisticado e desempenho de relatório de status.

#### 2.1.1 Dedicação do produto a aplicações de refrigeração

O VLT® Refrigeration DriveFC 103 foi projetado para aplicações de refrigeração. O assistente de aplicação integrado orienta o usuário durante o processo de colocação em funcionamento. A faixa de recursos padrão e opcionais inclui:

- **•** Controle em cascata de múltiplas zonas
- **•** Controle de zona neutra.
- **•** Controle da temperatura de condensação flutuante.
- **•** Gerenciamento do retorno de óleo.
- **•** Controle do evaporador de feedback múltiplo.
- **•** Controle em cascata.
- **•** Detecção de funcionamento a seco.
- Detecção de final de curva.
- **•** Alternação do motor.
- **•** STO.
- **•** Sleep mode.
- **•** Proteção por senha.
- **•** Proteção de sobrecarga.
- **•** Smart Logic Control.
- **•** Monitor de velocidade mínima.
- **•** Textos programáveis livres para informações, advertências e alertas.

### 2.1.2 Economia de Energia

Quando se compara com sistemas e tecnologias de controle alternativos, o conversor de frequência é o sistema ideal de controle de energia para controlar sistemas de ventiladores e bombas.

Utilizando um conversor de frequência para controlar o fluxo, uma redução de velocidade de bomba de 20% leva a economia de energia de aproximadamente 50% em aplicações típicas.

Ilustração 2.1 mostra um exemplo da redução de energia alcançável.

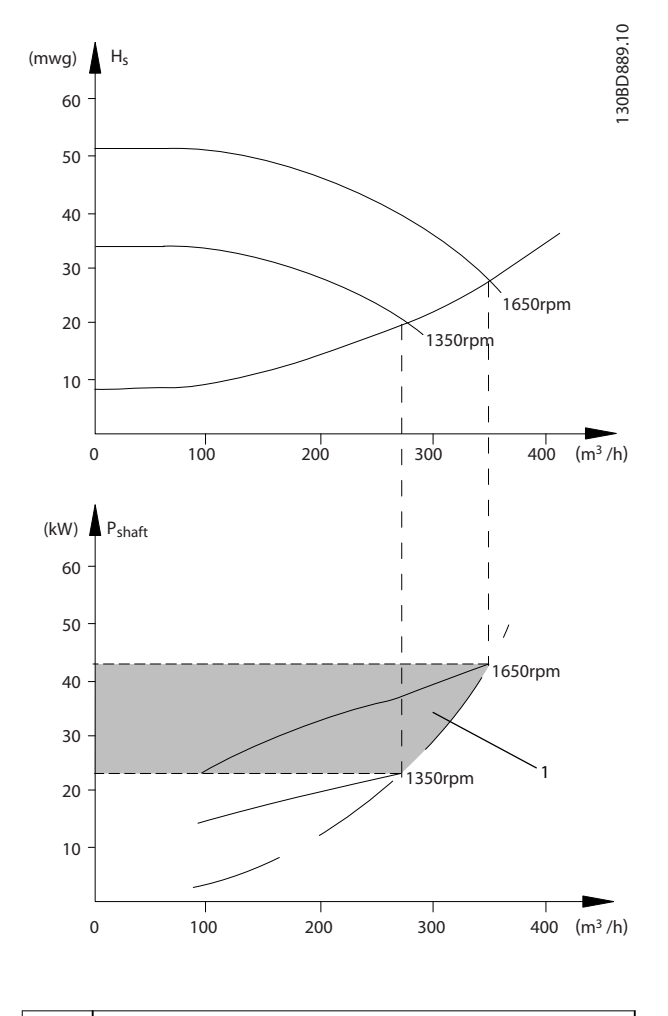

#### Economia de energia

**Ilustração 2.1 Exemplo: Economia de Energia**

### 2.1.3 Exemplo de economia de energia

Como mostrado no Ilustração 2.2, o fluxo é controlado variando a velocidade da bomba, medida em RPM. Ao reduzir a velocidade apenas 20% da velocidade nominal, verifica-se igualmente uma redução de 20% na vazão. O fluxo é diretamente proporcional à velocidade. Há redução de até 50% no consumo de energia.

Se o sistema precisar fornecer um fluxo que corresponde a 100% apenas alguns dias por ano, enquanto a média for inferior a 80% do fluxo nominal durante o resto do ano, a quantidade de energia economizada é ainda mais que 50%.

Ilustração 2.2 descreve a dependência do fluxo, da pressão e do consumo de energia na velocidade da bomba em RPM para bombas centrífugas.

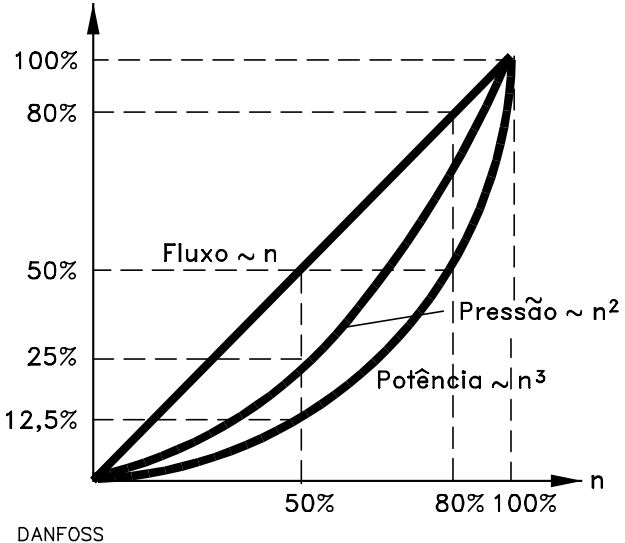

175HA208.10

**Ilustração 2.2 Leis de anidade para bombas centrífugas**

Fluxo: 
$$
\frac{Q_1}{Q_2} = \frac{n_1}{n_2}
$$
  
\nPressão:  $\frac{H_1}{H_2} = \left(\frac{n_1}{n_2}\right)^2$   
\nPotência:  $\frac{P_1}{P_2} = \left(\frac{n_1}{n_2}\right)^3$ 

Assumindo uma eficiência igual na faixa de velocidade.

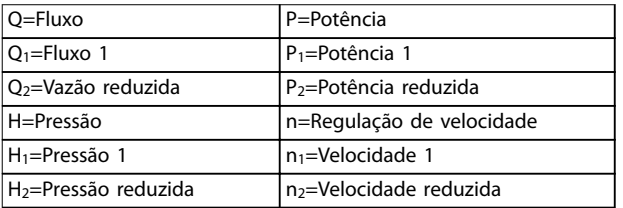

**Tabela 2.1 Leis de afinidade** 

#### 2.1.4 Exemplo com fluxo variante ao longo de 1 ano

Esse exemplo é calculado com base nas características da bomba obtidas de uma folha de dados da bomba, mostrada em [Ilustração 2.4](#page-17-0).

O resultado obtido mostra uma economia de energia superior a 50% do consumo determinado para o fluxo durante um ano,

consulte Ilustração 2.3. O período de retorno do investimento depende do preço da eletricidade e do preço do conversor de frequência. Neste exemplo, o retorno do investimento é inferior a um ano, quando comparado com válvulas e velocidades constantes.

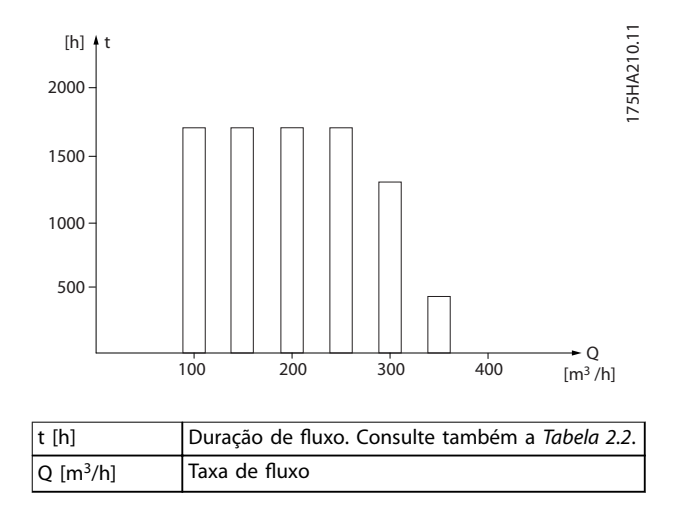

**Ilustração 2.3 Distribuição de uxo durante 1 ano (duração versus taxa de uxo)**

<span id="page-17-0"></span>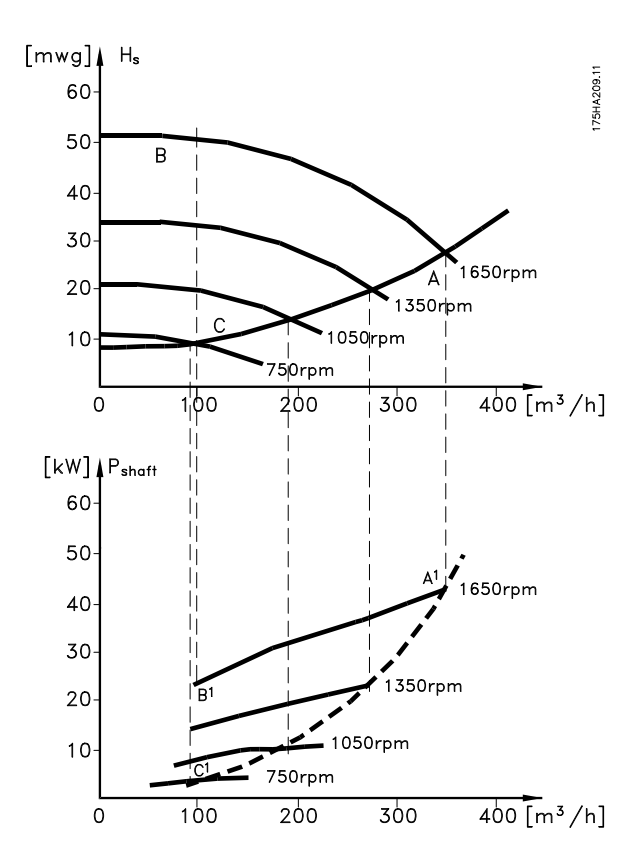

**Ilustração 2.4 Consumo de energia em velocidades diferentes**

| Taxa                                   | Distribuição |         | Regulação por |         | Controle do   |        |
|----------------------------------------|--------------|---------|---------------|---------|---------------|--------|
| de                                     |              |         | válvulas      |         | conversor     |        |
| fluxo                                  |              |         |               |         | de frequência |        |
|                                        | $\%$         | Duração | Potênci       | Consu-  | Potênc        | Consu- |
|                                        |              |         | a             | mo      | ia            | mo     |
| $\left[\mathrm{m}^3/\mathrm{h}\right]$ |              | [h]     | [kW]          | [kWh]   | [kW]          | [kWh]  |
| 350                                    | 5            | 438     | $42.5^{11}$   | 18,615  | $42,5^{1}$    | 18,615 |
| 300                                    | 15           | 1314    | 38,5          | 50,589  | 29,0          | 38,106 |
| 250                                    | 20           | 1752    | 35,0          | 61,320  | 18,5          | 32,412 |
| 200                                    | 20           | 1752    | 31,5          | 55,188  | 11,5          | 20,148 |
| 150                                    | 20           | 1752    | 28,0          | 49,056  | 6,5           | 11,388 |
| 100                                    | 20           | 1752    | $23.0^{2}$    | 40,296  | $3.5^{3}$     | 6,132  |
| Σ                                      | 10           | 8760    |               | 275,064 |               | 26,801 |
|                                        | 0            |         |               |         |               |        |

**Tabela 2.2 Resultado**

- 1) Leitura de potência no ponto A1.
- 2) Leitura de potência no ponto B1.
- 3) Leitura de potência no ponto C1.

### 2.1.5 Controle melhorado

Use um conversor de frequência para melhorar o controle de fluxo ou pressão de um sistema.

Use um conversor de frequência para variar a velocidade do compressor, ventilador ou da bomba, obtendo controle variável do fluxo e da pressão.

Além disso, um conversor de frequência pode adaptar rapidamente a velocidade do compressor, ventilador ou da bomba às novas condições de fluxo ou pressão no sistema. Obter controle simples do processo (fluxo, nível ou pressão) utilizando o controle PI integrado.

#### 2.1.6 Partida Estrela/Delta ou Soft Starter

Em muitos países, ao dar partida em motores grandes é necessário usar equipamento que limita a corrente de partida. Em sistemas mais tradicionais, partida em estrela/ delta ou soft starter é amplamente usado. Se for usado um conversor de frequência, esses starters do motor não são necessários.

Como ilustrado em Ilustração 2.5, um conversor de frequência não consome mais corrente do que a nominal.

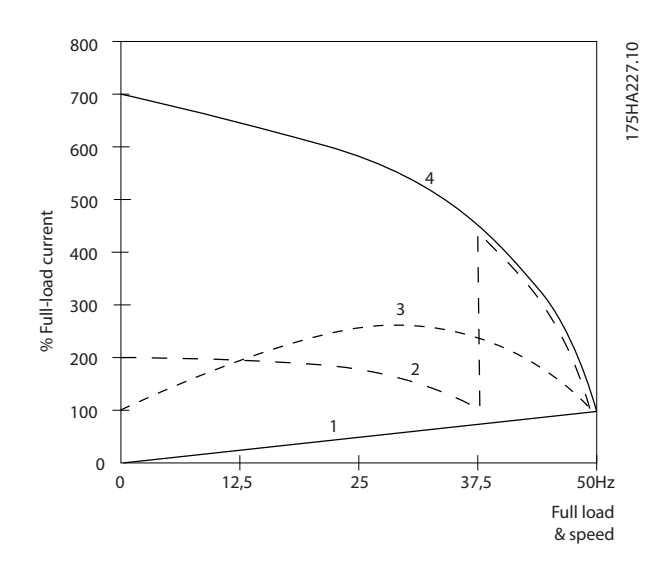

| 1 VLT <sup>®</sup> Refrigeration Drive FC 103 |
|-----------------------------------------------|
| 2 Starter estrela/delta                       |
| 3 Soft starter                                |
| 4 Partida diretamente na rede elétrica        |

**Ilustração 2.5 Corrente de partida**

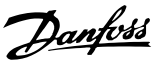

#### <span id="page-18-0"></span>2.2 Descrição da Operação

O conversor de frequência fornece uma quantidade regulada de energia CA da rede elétrica a um motor para controlar sua velocidade do motor. O conversor de frequência fornece frequência e tensão variáveis ao motor.

O conversor de frequência é dividido em quatro módulos principais:

- **Retificador**
- **•** Circuito do barramento CC intermediário
- **•** Inversor
- **•** Controle e regulagem

Ilustração 2.6 é um diagrama de blocos dos componentes internos do conversor de frequência.

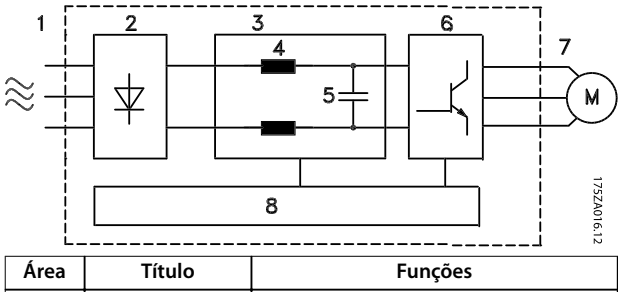

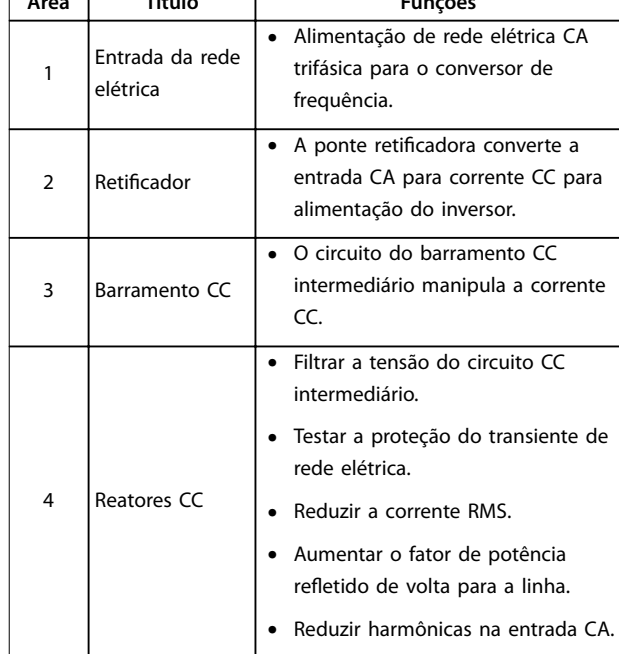

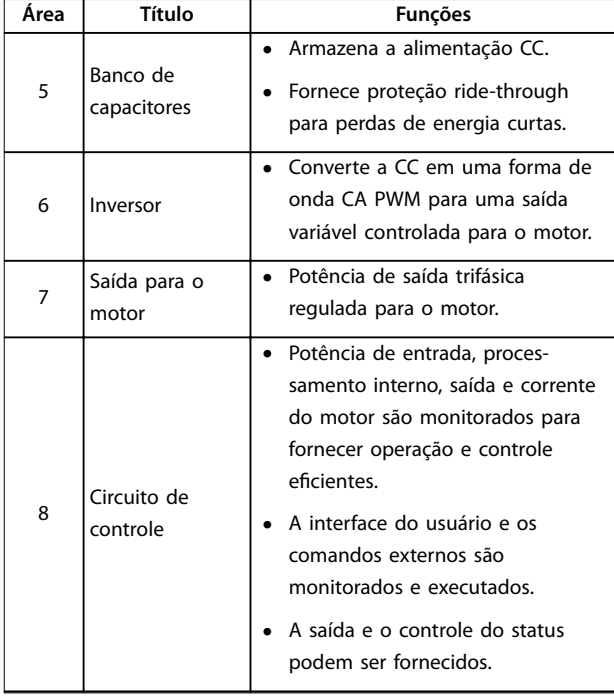

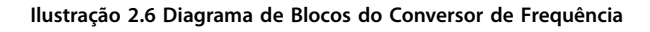

#### 2.2.1 Princípio da estrutura de controle

- **•** O conversor de frequência retica a tensão CA da rede elétrica para tensão CC.
- **•** A tensão CC é convertida na corrente CA com amplitude e frequência variáveis.

O conversor de frequência é fornecido com tensão/ corrente e frequência variáveis, o que permite controle de velocidade variável de motores trifásicos assíncronos padrão e de motores PM não salientes.

O conversor de frequência gerencia diversos princípios de controle do motor, como o modo especial do motor U/f e VVC+. O comportamento de curto circuito do conversor de frequência depende de 3 transdutores de corrente nas fases do motor.

<span id="page-19-0"></span>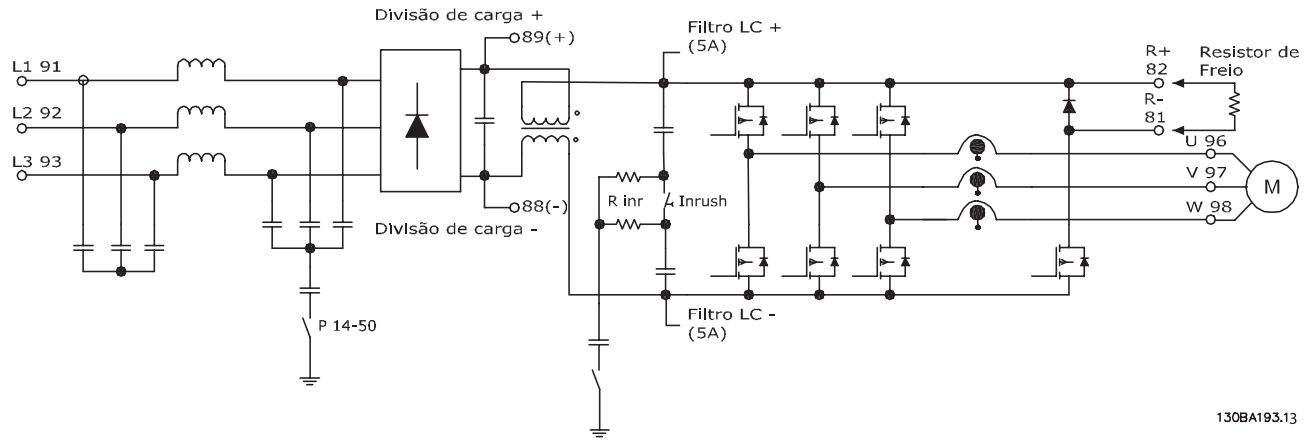

**Ilustração 2.7 Estrutura do conversor de frequência**

#### 2.3 Sequência de Operação

### 2.3.1 Seção do Retificador

Quando energia é aplicada ao conversor de frequência, ala entra através dos terminais de rede elétrica (L1, L2 e L3). Dependendo da configuração da unidade, a energia muda para o opcional de filtro de RFI e/ou desconexão.

#### 2.3.2 Seção Intermediária

Após a seção do retificador, a tensão passa para a seção intermediária. Um circuito do filtro que consiste no indutor do barramento CC e no banco de capacitores do barramento CC suaviza a tensão retificada.

O indutor do bus CC fornece impedância em série para alterar o valor da corrente. Isto ajuda no processo da ltragem, ao mesmo tempo que reduz a distorção devido as harmônicas da forma de onda de corrente CA de entrada, normalmente inerente em circuitos retificadores.

#### 2.3.3 Seção do Inversor

Na seção do inversor, quando houver um comando de execução e uma referência de velocidade presentes, os IGBTs começam o chaveamento para criar a forma de onda de saída. Essa forma de onda, conforme gerada pelo princípio Danfoss VVC<sup>+</sup> PWM no cartão de controle, fornece desempenho ideal e perdas mínimas no motor.

### 2.4 Estruturas de Controle

#### 2.4.1 Estrutura de Controle Malha Aberta

Ao operar no modo malha aberta, o conversor de frequência responde aos comandos manualmente por meio das teclas do LCP ou remotamente por meio das entradas digitais/analógicas ou do barramento serial.

Na configuração mostrada em [Ilustração 2.8](#page-20-0), o conversor de frequência funciona no modo malha aberta. Ele recebe entrada do LCP (modo Manual) ou por meio de um sinal remoto (modo Automático). O sinal (referência de velocidade) é recebido e condicionado com o seguinte:

- **•** Limites de velocidade do motor mínimos e máximos programados (em RPM e Hz).
- **•** Tempo de desaceleração e aceleração.
- **•** Sentido de rotação do motor.

A referência é passada para controlar o motor.

<span id="page-20-0"></span>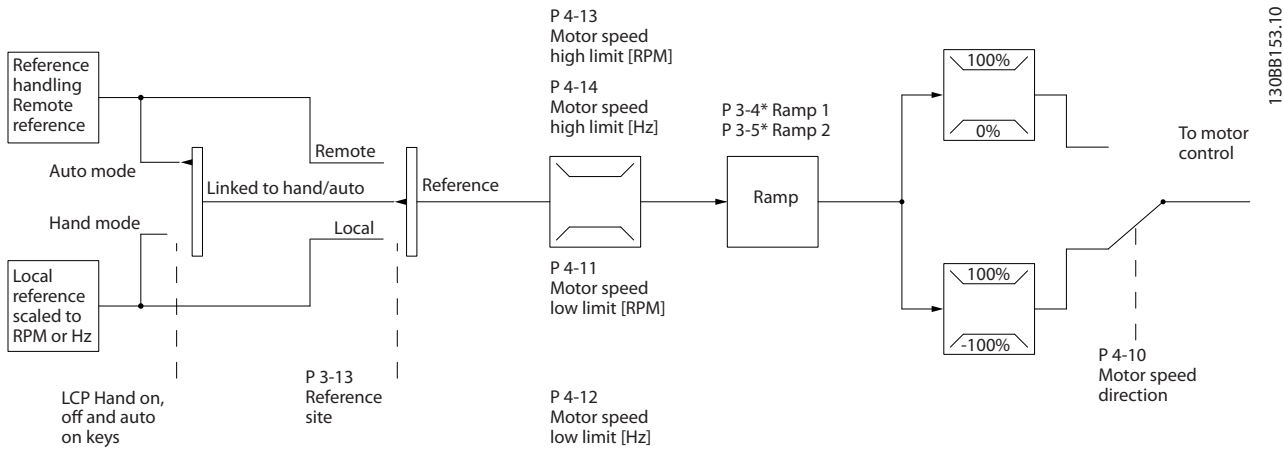

**Ilustração 2.8 Diagrama de bloco do modo malha aberta**

### 2.4.2 Estrutura de Controle, Malha Fechada

No modo de malha fechada, um controlador PID interno permite ao conversor de frequência processar a referência do sistema e os sinais de feedback para atuar como uma

unidade de controle independente. O conversor pode fornecer mensagens de alarme e de status, junto com muitas outras opções programáveis, para o monitoramento externo enquanto opera de maneira independente em malha fechada.

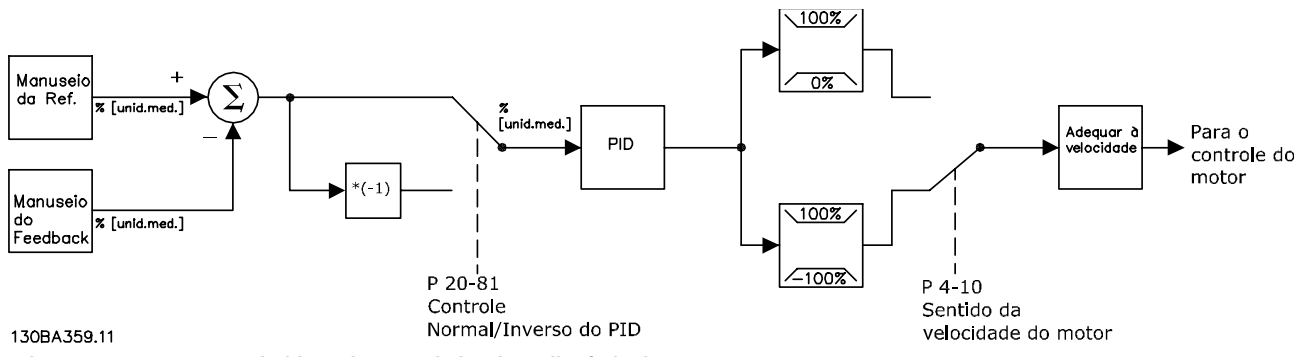

**Ilustração 2.9 Diagrama do bloco do controlador de malha fechada**

Por exemplo, considere uma aplicação de bomba em que a velocidade de uma bomba é controlada de modo que a pressão estática em um cano é constante (consulte Ilustração 2.9). O conversor de frequência recebe um sinal de feedback de um sensor do sistema. Ele compara esse sinal de feedback com um valor de referência de setpoint e determina o erro, se houver, entre esses dois sinais. Para corrigir este erro, o PID ajusta a velocidade do motor.

O setpoint de pressão estática é o sinal de referência para o conversor de frequência. Um sensor de pressão mede a pressão real estática no tubo e envia informação ao conversor de frequência como sinal de feedback. Se o sinal de feedback for maior que a referência de setpoint, o conversor de frequência reduz a velocidade para reduzir a pressão. De maneira semelhante, se a pressão no tubo for menor do que a referência de setpoint, o conversor de frequência acelera para aumentar a pressão da bomba.

Embora os valores padrão do conversor de frequência em malha fechada frequentemente fornecem desempenho satisfatório, o controle do sistema pode ser otimizado com frequência ajustando os parâmetros do PID. Auto tune é fornecida para essa otimização.

Outros recursos programáveis incluem:

- **•** Regulagem de inversão a velocidade do motor aumenta quando um sinal de feedback estiver alto. Isso é útil em aplicação de compressor, onde a velocidade precisa ser aumentada se a pressão/ temperarure estiver muito alta.
- **•** Frequência de partida permite ao sistema alcançar rapidamente um status operacional antes do controlador PID assumir.
- **•** Filtro passa-baixa integrado reduz o ruído do sinal de feedback.

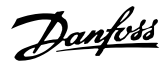

#### <span id="page-21-0"></span>2.4.3 Controles Local (Hand On - Manual Ligado) e Remoto (Auto On - Automático Ligado)

Opere o conversor de frequência manualmente por meio do LCP ou remotamente por meio de entradas analógicas ou digitais e do barramento serial.

#### **Referência ativa e modo conguração**

A referência ativa é uma referência local ou uma referência remota. Uma referência remota é a configuração padrão.

- Para usar a referência local, configure no modo Manual. Para ativar o modo Manual, adapte a programação do parâmetro no grupo do parâmetro 0-4\* Teclado do LCP. Para obter mais informações, consulte o guia de programação.
- Para usar a referência remota, configure no modo Automático, que é o modo padrão. No modo Automático é possível controlar o conversor de frequência através das entradas digitais e das diversas interfaces seriais (RS485, USB ou um opcional de fieldbus).
- O Ilustração 2.10 ilustra o modo de configuração resultante da seleção de referência ativa, local ou remota.
- **Ilustração 2.11 ilustra o modo de configuração** manual da referência local.

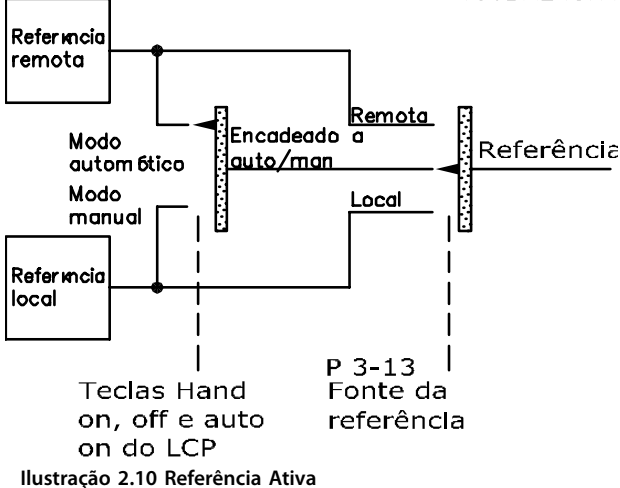

130BA245.11

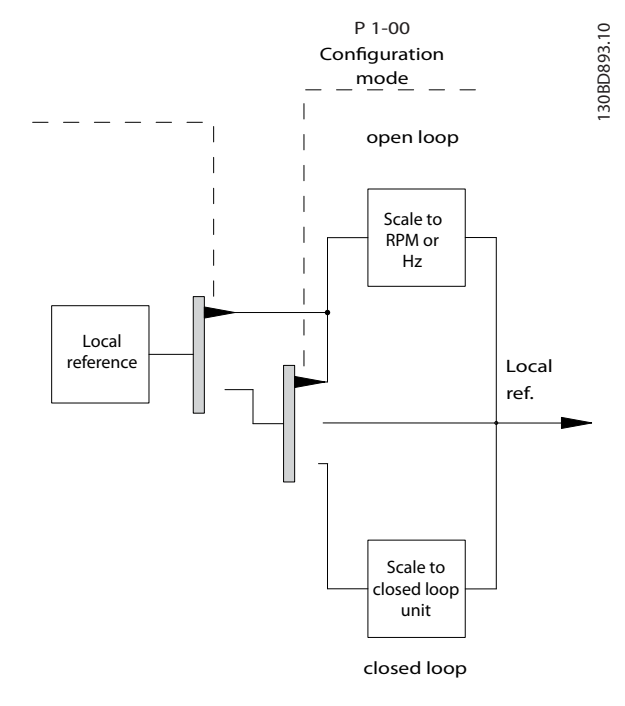

**Ilustração 2.11 Modo de conguração manual**

#### **Princípio de controle da aplicação**

A referência remota ou a referência local está ativa a qualquer momento. Ambas não podem estar ativas simultaneamente. Programe o princípio de controle de aplicação (isso é, malha aberta ou malha fechada) no parâmetro 1-00 Modo Configuração, como mostrado no Tabela 2.3.

Quando a referência local estiver ativa, ajuste o princípio de controle de aplicação em parâmetro 1-05 Local Mode Configuration.

Ajuste a fonte da referência em parâmetro 3-13 Tipo de Referência, como mostrado em Tabela 2.3.

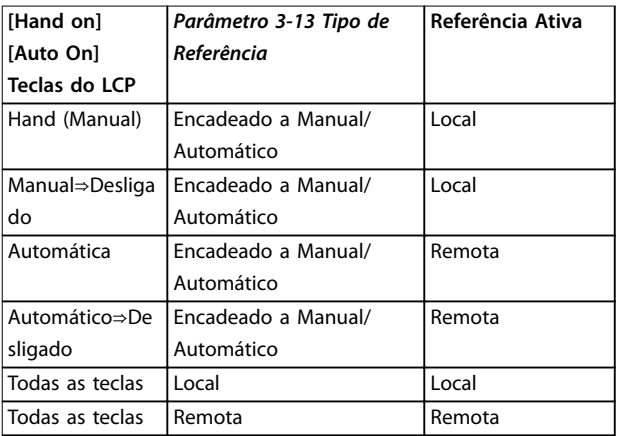

**Tabela 2.3 Congurações de referência remota e local** 

Para obter mais informações, consulte o quia de programação.

malha fechada e aberta.

seguintes:

**Referências externas e internas**

**•** A referência externa

**•** O setpoint

A referência pode ser graduada.

A referência predefinida

**•** A soma de todos os 3 acima

<span id="page-22-0"></span>2.4.4 Tratamento da Referência

O tratamento da referência é aplicável na operação de

Até 8 referências predefinidas podem ser programadas no conversor de frequência. A referência predefinida interna ativa pode ser selecionada externamente usando as entradas digitais ou o barramento de comunicação serial. Referências externas também podem ser fornecidas ao conversor, tipicamente através de uma entrada de controle analógico. Todas as fontes da referência e a referência de barramento são adicionadas para produzir a referência externa total. Como referência ativa, selecione um dos

## A referência graduada é calculada da seguinte forma:

$$
Referência = X + X \times \left(\frac{Y}{100}\right)
$$

Onde X é a referência externa, a referência predefinida ou a soma delas e Y é parâmetro 3-14 Referência Relativa Pré- -definida em [%].

Se Y, parâmetro 3-14 Referência Relativa Pré-definida, está configurado para 0%, a escala não afeta a referência.

#### **Referência Remota**

Uma referência remota é composta pelo seguinte (consulte [Ilustração 2.12](#page-23-0)):

- **•** Referências predefinidas
- **•** Referências externas:
	- **-** Entradas analógicas
		- **-** Entradas de frequência de pulso
	- **-** Entradas do potenciômetro digital
	- **-** Referências de barramento de comunicação serial
- Uma referência relativa predefinida
- **•** Um setpoint de feedback controlado

Danfoss

#### <span id="page-23-0"></span>**Visão Geral do Produto VLT**® **Refrigeration Drive FC 103**

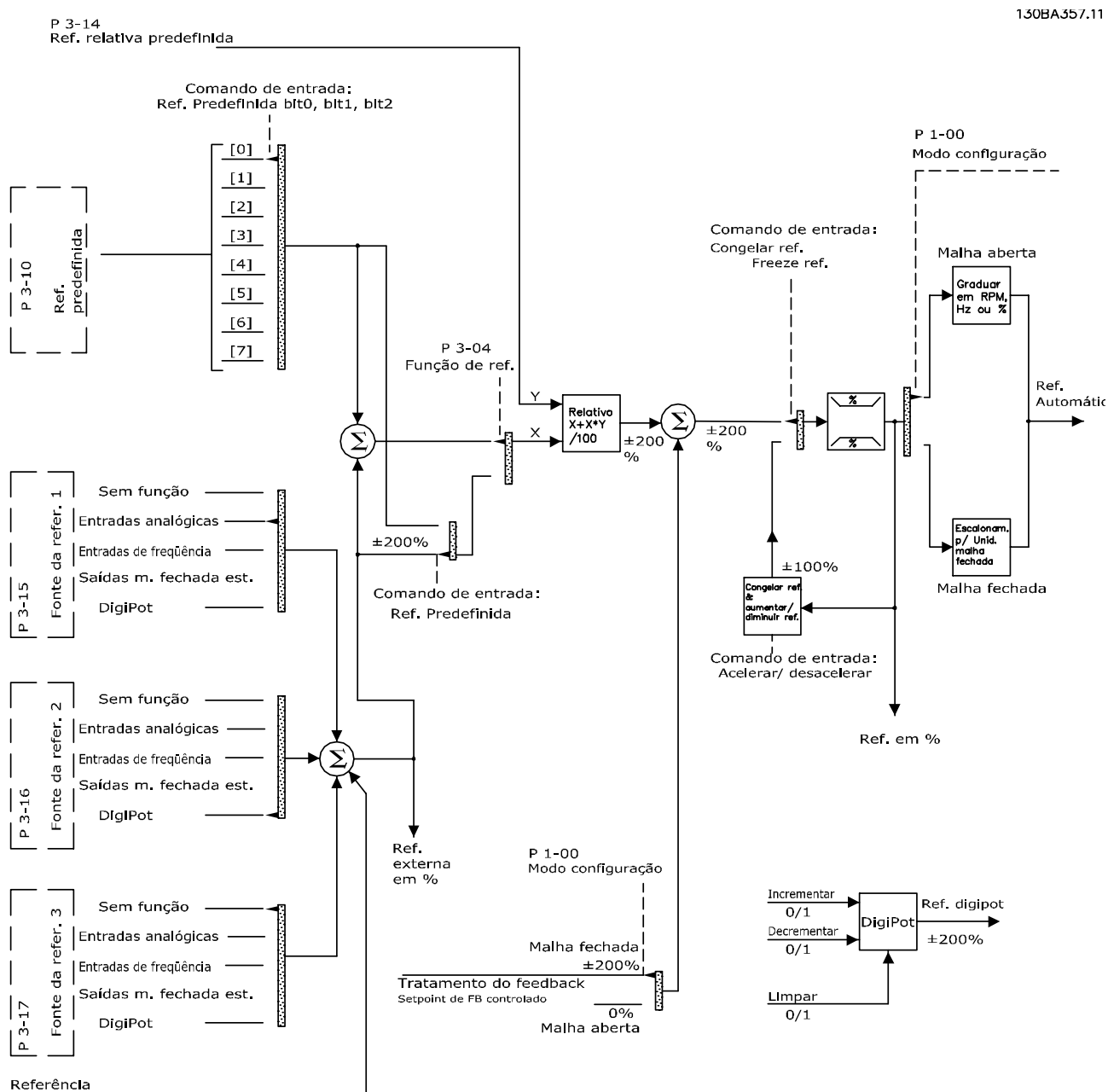

via Bus

**Ilustração 2.12 Tratamento da Referência Remota**

Danfoss

#### <span id="page-24-0"></span>2.4.5 Tratamento do Feedback

O tratamento de feedback pode ser configurado para trabalhar com aplicações que requerem controle avançado, como no caso de setpoints múltiplos e feedbacks de tipos múltiplos (consulte Ilustração 2.13. Três tipos de controle são comuns.

#### **Zona única, setpoint único**

Este tipo do controle é uma configuração de feedback básico. O setpoint 1 é adicionado a qualquer outra referência (se houver) e o sinal de feedback é selecionado.

#### **Multizonas, setpoint único**

Este tipo de controle usa 2 ou 3 sensores de feedback, mas somente um setpoint. O feedback pode ser adicionado, subtraído ou ter o valor médio calculado. Além disso, é possível utilizar o valor máximo ou mínimo. O setpoint 1 é utilizado exclusivamente nesta configuração.

#### **Multizonas, setpoint/feedback**

O par setpoint/feedback com a maior diferença controlará a velocidade do conversor de frequência. As tentativas máximas em manter todas as zonas nos/ou abaixo de seus respectivos setpoints, enquanto que as tentativas mínimas em manter todas as zonas em/ou acima de seus respectivos setpoints.

#### **Exemplo**

Uma aplicação de 2 zonas e 2 setpoints. O setpoint da zona 1 é 15 bar e o feedback é 5,5 bar. O setpoint da Zona 2 está em 4,4 bar e o feedback em 4,6 bar. Se o máximo estiver selecionado, o setpoint e o feedback da zona 2 são enviados para o controlador PID, pois tem a menor diferença (o feedback é maior que o setpoint, resultando em uma diferença negativa). Se mínimo estiver selecionado, o setpoint e o feedback da zona 1 são enviados para o controlador PID, pois tem a maior diferença (o feedback é menor que o setpoint, resultando em uma diferença positiva).

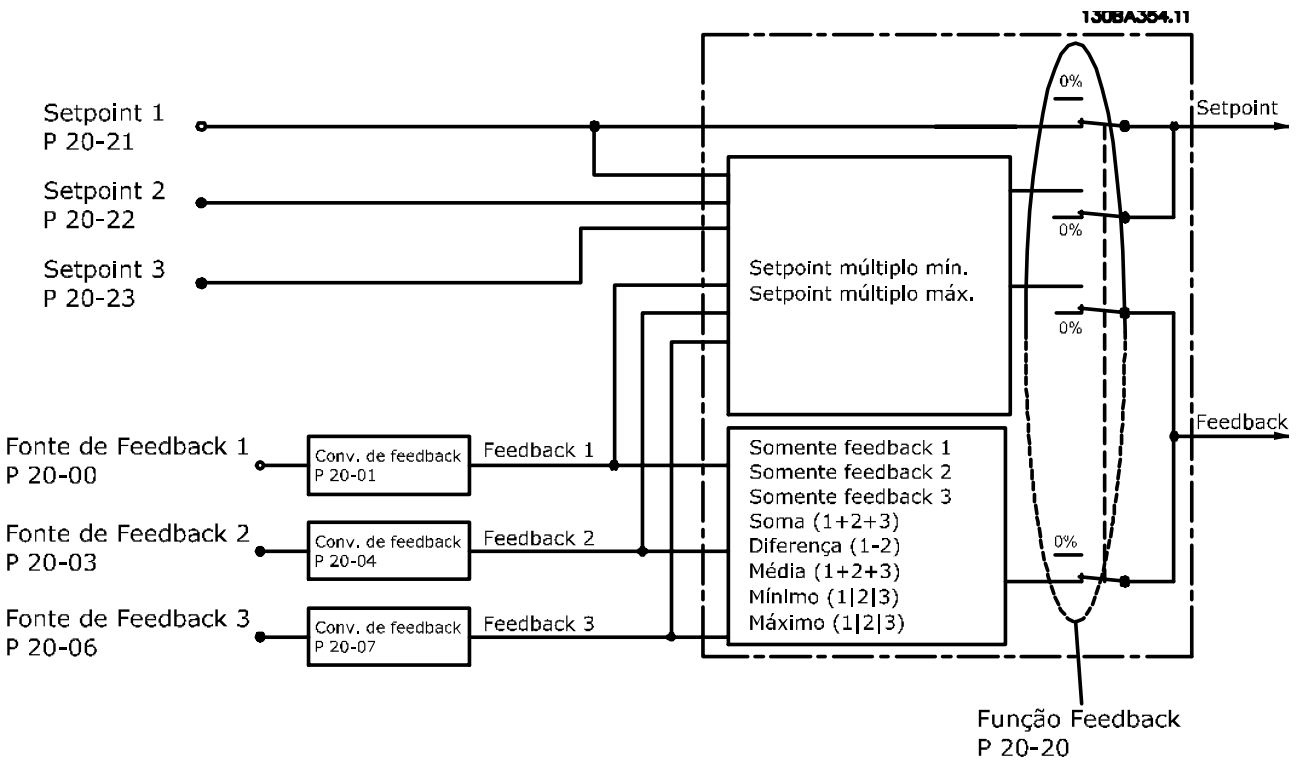

**Ilustração 2.13 Diagrama de Blocos de Processamento de Sinal de Feedback**

Danfoss

#### <span id="page-25-0"></span>**Conversão de feedback**

Em algumas aplicações, é útil converter o sinal de feedback. Um exemplo é usar um sinal de pressão para fornecer feedback do fluxo. Uma vez que a raiz quadrada da pressão é proporcional à vazão, essa raiz quadrada produz um valor que é proporcional à vazão, consulte Ilustração 2.14.

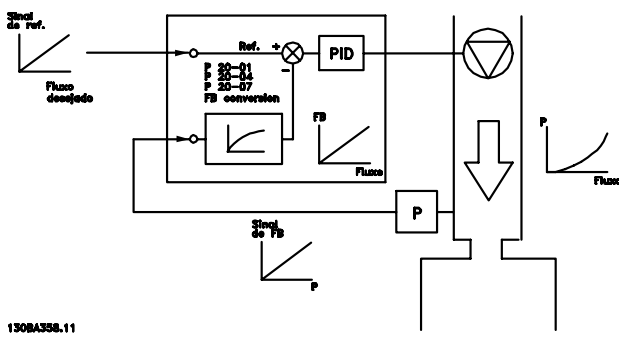

**Ilustração 2.14 Conversão de Feedback**

#### 2.5 Funções operacionais automatizadas

Os recursos operacionais automatizados ficam ativos assim que o conversor de frequência estiver operando. A maioria deles não requerem programação ou setup. Entender que esses recursos estão presentes pode otimizar um projeto de sistema e, possivelmente, evitar introduzir componentes ou funcionalidade redundante.

Para obter detalhes sobre qualquer setup necessário, particularmente parâmetros do motor, consulte o guia de programação.

O conversor de frequência possui uma série de funções de proteção integradas para proteger o conversor e o motor quando em funcionamento.

#### 2.5.1 Proteção contra Curto Circuito

#### **Motor (fase-fase)**

O conversor de frequência é protegido contra curtos circuitos no lado do motor por meio da medição de corrente em cada uma das fases do motor ou no barramento CC. Um curto circuito entre duas fases de saída causa uma sobrecarga de corrente no inversor. O inversor é desligado quando a corrente de curto circuito ultrapassa o valor permitido (Alarme 16 Bloqueio por Desarme).

#### **Lado da rede elétrica**

Um conversor de frequência que funciona corretamente limita a corrente que pode retirar da alimentação. Use fusíveis e/ou disjuntores no lado da alimentação como proteção em caso de falha de componente interno do conversor de frequência (primeira falha). Consulte [capétulo 7.8 Fusíveis e Disjuntores](#page-130-0) para obter mais informações.

## **AVISO!**

**Para assegurar que está em conformidade com o IEC 60364 para CE ou NEC 2009 para UL, é obrigatório o uso de fusíveis e/ou disjuntores.**

#### 2.5.2 Proteção de sobretensão

#### **Sobretensão gerada pelo motor**

Quando o motor atuar como gerador, a tensão do barramento CC aumenta. Esse comportamento ocorre nas seguintes situações:

- **•** A carga aciona o motor (em frequência de saída constante do conversor de frequência), por exemplo, a carga gera energia.
- **•** Durante a desaceleração (desaceleração) com momento de inércia alto, baixo atrito e tempo de desaceleração muito curto para a energia ser dissipada como perda no conversor de frequência, no motor e na instalação.
- A configuração incorreta da compensação de escorregamento pode causar maior tensão no barramento CC.
- **•** Força Contra Eletro Motriz da operação do motor PM. Se houver parada por inércia em alta rpm, a Força Contra Eletro Motriz do motor PM pode exceder potencialmente a tolerância de tensão máxima do conversor de frequência e causar danos. Para prevenir essa situação, o valor de parâmetro 4-19 Freqüência Máx. de Saída é limitado automaticamente por meio de um cálculo interno baseado no valor de parâmetro 1-40 Força Contra Eletromotriz em 1000RPM, parâmetro 1-25 Velocidade nominal do motor e parâmetro 1-39 Pólos do Motor.

## **AVISO!**

**Para evitar excesso de velocidade (por exemplo, devido a efeitos rotação livre em excesso ou uxo de água descontrolado), equipe o conversor de frequência com um resistor do freio.** 

A sobretensão pode ser manipulada usando uma função de frenagem (parâmetro 2-10 Função de Frenagem) ou usando controle de sobretensão (parâmetro 2-17 Controle de Sobretensão).

#### **Controle de sobretensão (OVC)**

O OVC reduz o risco de desarme do conversor de frequência devido a sobretensão no barramento CC. Isto é conseguido por estender automaticamente o tempo de desaceleração.

## **AVISO!**

**O OVC pode ser ativado por motores PM (PM VVC<sup>+</sup> ).**

## <span id="page-26-0"></span>2.5.3 Detecção de fase ausente de motor

A função fase ausente de motor (parâmetro 4-58 Função de Fase do Motor Ausente) está ativada por padrão para evitar danos no motor em caso de fase ausente de motor. A configuração padrão é 1.000 ms, mas pode ser ajustada para uma detecção mais rápida.

#### 2.5.4 Detecção de desbalanceamento de fases de rede elétrica

A operação em condições de desbalanceamento de rede crítico reduz a vida útil do motor. Se o motor for operado continuamente próximo da carga nominal, as condições são consideradas severas. A configuração padrão desarma o conversor de frequência no caso de desbalanceamento de rede (parâmetro 14-12 Função no Desbalanceamento da Rede).

## 2.5.5 Chaveamento na Saída

É permitido adicionar uma chave à saída entre o motor e o conversor de frequência. É possível que apareçam mensagens de falha. Para capturar um motor em rotação, ative o flying start.

## 2.5.6 Proteção de Sobrecarga

#### **Limite de torque**

O recurso de limite de torque protege o motor contra sobrecarga, independentemente da velocidade. O limite de torque é controlado em parâmetro 4-16 Limite de Torque do Modo Motor ou parâmetro 4-17 Limite de Torque do Modo Gerador e o tempo antes do desarme da advertência do limite de torque é controlado em parâmetro 14-25 Atraso do Desarme no Limite de Torque.

#### **Limite de Corrente**

O limite de corrente é controlado no parâmetro 4-18 Limite de Corrente.

#### **Limite de velocidade**

Definir limites inferior e superior da faixa de velocidade operacional usando um ou mais dos seguintes parâmetros:

- **•** Parâmetro 4-11 Lim. Inferior da Veloc. do Motor [RPM].
- **•** Parâmetro 4-12 Lim. Inferior da Veloc. do Motor [Hz] e parâmetro 4-13 Lim. Superior da Veloc. do Motor [RPM].
- **•** Parâmetro 4-14 Motor Speed High Limit [Hz].

Por exemplo, a faixa de velocidade operacional pode ser definida como entre 30 e 50/60 Hz.

Parâmetro 4-19 Frequência Máx. de Saída limita a velocidade de saída máxima que o conversor de frequência pode fornecer.

#### **ETR**

O ETR é um recurso eletrônico que simula um relé bimetálico com base em medições internas. A característica está mostrada em [Ilustração 2.15](#page-29-0).

#### **Limite de tensão**

Quando um determinado nível de tensão predefinido é atingido, o conversor de frequência desliga para proteger os transistores e os capacitores do barramento CC.

#### **Sobretemperatura**

O conversor de frequência possui sensores de temperatura integrados e reage imediatamente a valores críticos por meio dos limites codificados no hardware.

### 2.5.7 Derating Automático

O conversor de frequência verifica constantemente os níveis críticos:

- **•** Alta temperatura no cartão de controle ou no dissipador de calor
- **•** Carga do motor alta
- **•** Alta tensão do barramento CC
- **•** Velocidade do motor baixa

Como resposta a um nível crítico, o conversor de frequência ajusta a frequência de chaveamento. Para temperaturas internas altas e velocidade do motor baixa, os conversores de frequência também podem forçar o padrão PWM para SFAVM.

## **AVISO!**

**O derating automático é diferente quando parâmetro 14-55 Filtro de Saída estiver programado para [2] Filtro de Onda Senoidal Fixado.**

## 2.5.8 Otimização Automática de Energia

A otimização automática de energia (AEO) orienta o conversor de frequência para monitorar a carga do motor continuamente e ajustar a tensão de saída para maximizar a eficiência. Sob carga leve, a tensão é reduzida e a corrente do motor é minimizada. O motor é beneficiado por:

- Maior eficiência.
- **•** Aquecimento reduzido.
- **•** Operação mais silenciosa.

Não há necessidade de selecionar uma curva V/Hz porque o conversor de frequência ajusta automaticamente a tensão do motor.

#### <span id="page-27-0"></span>2.5.9 Modulação da frequência de chaveamento automática

O conversor de frequência gera pulsos elétricos curtos para formar um padrão de onda CA. A frequência de chaveamento é a taxa desses pulsos. Uma frequência de chaveamento baixa (taxa de pulso baixa) causa ruído audível no motor, tornando preferível uma frequência de chaveamento mais alta. Uma frequência de chaveamento alta, no entanto, gera calor no conversor de frequência, o que pode limitar a quantidade de corrente disponível ao motor.

A modulação de frequência de chaveamento automática regula essas condições automaticamente para fornecer a frequência de chaveamento mais alta sem causar sobreaquecimento ao conversor de frequência. Fornecendo uma frequência de chaveamento alta regulada, isso silencia o ruído de operação do motor em velocidades baixas quando o controle de ruído for crítico e produz potência de saída total para o motor quando for necessário.

#### 2.5.10 Derating automático para frequência de chaveamento alta

O conversor de frequência foi projetado para a operação de carga total contínua em frequências de chaveamento entre 3,0 e 4,5 kHz (essa faixa de frequência depende do tamanho da potência. Uma frequência de chaveamento superior à faixa permissível máxima gera mais calor no conversor de frequência e exige a redução da corrente de saída.

Um recurso automático do conversor de frequência é o controle da frequência de chaveamento dependente da carga. Esse recurso permite ao motor ser beneficiado com a frequência de chaveamento mais alta permitida pela carga.

#### 2.5.11 Derating automático para superaquecimento

O derating de superaquecimento automático funciona para evitar o desarme do conversor de frequência em alta temperatura. Os sensores de temperatura interna medem as condições para proteger os componentes de potência de superaquecimento. O conversor pode reduzir automaticamente a frequência de chaveamento para manter sua temperatura operacional dentro dos limite de segurança. Após a redução da frequência de chaveamento, o conversor de frequência também pode reduzir a frequência de saída e a corrente em até 30% para evitar um desarme por superaquecimento.

### 2.5.12 Rampa automática

Um motor tentando acelerar uma carga muito rapidamente para a corrente disponível pode causar o desarme do conversor de frequência. O mesmo é verdadeiro para uma desaceleração muito rápida. A rampa automática protege contra essas situações estendendo a taxa de rampa do motor (aceleração ou desaceleração) para corresponder com a corrente disponível.

#### 2.5.13 Circuito de limite de corrente

Quando uma carga exceder a capacidade da corrente de operação normal do conversor de frequência (de um conversor ou motor subdimensionado), o limite de corrente reduz a frequência de saída para desacelerar o motor e reduzir a carga. Um temporizador ajustável está disponível para limitar a operação nessa condição durante 60 s ou menos. O limite padrão da fábrica é 110% da corrente nominal do motor para minimizar a tensão da sobrecarga de corrente.

#### 2.5.14 Desempenho de flutuação de potência

O conversor de frequência resiste às flutuações da rede elétrica, como:

- **•** Transientes.
- **•** Quedas momentâneas.
- **•** Quedas de tensão curtas.
- **•** Surtos.

O conversor de frequência compensa automaticamente para tensões de entrada de ± 10% da nominal para fornecer torque e tensão nominal do motor total. Com a nova partida automática selecionada, o conversor de frequência é energizado automaticamente após um desarme da tensão. Com o flying start, o conversor de frequência sincroniza a rotação do motor antes da partida.

#### 2.5.15 Motor de partida suave

O conversor de frequência fornece a quantidade correta de corrente para o motor para superar a inércia da carga e fazer o motor adquirir velocidade. Isso evita que a tensão de rede total seja aplicada a um motor parado ou em funcionamento lento, o que gera uma corrente alta e calor. Este recurso de partida suave herdado reduz a carga térmica e o estresse mecânico, prolonga a vida útil do motor e fornece uma operação do sistema mais silenciosa.

Danfoss

**2 2**

### <span id="page-28-0"></span>2.5.16 Amortecimento de ressonância

Eliminar o ruído de ressonância do motor de alta frequência por meio de amortecimento de ressonância. Está disponível o amortecimento de frequência selecionado manualmente ou automaticamente.

#### 2.5.17 Ventiladores controlados por temperatura

Sensores no conversor de frequência controlam a temperatura do ventiladores de resfriamento interno. Frequentemente, os ventiladores de resfriamento não funcionam durante a operação com carga baixa ou quando estiver no sleep mode ou em espera. Isso reduz o ruído, aumenta eficiência e prolonga a vida operacional do ventilador.

## 2.5.18 Conformidade com o EMC

A Interferência eletromagnética (EMI) ou a interferência de radiofrequência (RFI, no caso de frequência de rádio) é um distúrbio que pode afetar um circuito elétrico devido a indução eletromagnética ou radiação ou de uma fonte externa. O conversor de frequência foi projetado para atender a norma para produtos de EMC para conversores de frequência IEC 61800-3 e também com a norma europeia EN 55011. Para estar em conformidade com os níveis de emissões da EN 55011, o cabo de motor deve ser adequadamente terminado e blindado. Para obter mais informações sobre o desempenho de EMC, consulte [capétulo 3.2.2 Resultados de teste de EMC \(Emissão\)](#page-43-0).

#### 2.5.19 Medição de corrente em todas as três fases do motor

A corrente de saída para o motor é continuamente medida em todas as 3 fases para proteger o conversor de frequência contra curtos circuitos, falhas de aterramento e perda de fase. As falhas de aterramento de saída são detectada instantaneamente. Se uma das fases do motor for perdida, o conversor de frequência para imediatamente e reporta qual fase está ausente.

#### 2.5.20 Isolação galvânica dos terminais de controle

Todos os terminais de controle e terminais de relé de saída são isolados galvanicamente da energia da rede elétrica. Isso significa que os circuitos do controlador são completamente protegidos da corrente de entrada. Os terminais do relé de saída requerem seus próprios aterramentos. Esse isolamento atende aos requisitos de proteção rígidos de tensão ultrabaixa (PELV) de isolamento.

Os componentes que formam a isolação galvânica são:

- **•** Fonte de alimentação, incluindo isolação de sinal.
- **•** Drive do gate para os IGBTs, acionador, transformadores e acopladores opto.
- **•** Os transdutores de efeito Hall de corrente de saída.

#### 2.6 Funções de aplicação personalizada

Recursos de aplicação personalizados são os recursos mais comuns programados no conversor de frequência para desempenho melhorado do sistema. Eles exigem o mínimo de programação ou configuração. Saber que essas funções estão disponíveis pode otimizar o projeto do sistema e possivelmente evitar a introdução de componentes ou funcionalidades redundantes. Consulte o quia de programação para obter instruções sobre a ativação dessas funções.

### 2.6.1 Adaptação Automática do Motor

A Adaptação Automática do Motor (AMA) é um procedimento de teste automatizado usado para medir as características do motor. A AMA fornece um modelo eletrônico preciso do motor. Isso permite que o conversor de frequência calcule o desempenho ideal e a eficiência do motor. Realizar o procedimento AMA também maximiza o recurso de otimização de energia automática do conversor de frequência. A AMA é realizada sem o motor em rotação e sem desacoplar a carga do motor.

#### 2.6.2 Proteção Térmica do Motor

A proteção térmica do motor pode ser fornecida de três maneiras:

- **•** Por meio de detecção direta de temperatura por meio do sensor PTC nos enrolamentos do motor e conectado em um AI ou DI padrão.
- **•** Interruptor térmico mecânico (tipo Klixon) em um DI.
- **•** Via o relé térmico eletrônico (ETR) integrado para motores assíncronos.

O ETR calcula a temperatura do motor medindo a corrente, a frequência e o tempo de operação. O conversor de frequência exibe a carga térmica no motor em porcentagem e pode emitir uma advertência em um setpoint de sobrecarga programável. As opções programáveis na sobrecarga permitem ao conversor de frequência parar o motor, reduzir a saída ou ignorar a condição. Mesmo em velocidades baixas, o conversor de frequência atende os padrões de sobrecarga do motor eletrônica I2t Classe 20.

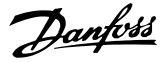

<span id="page-29-0"></span>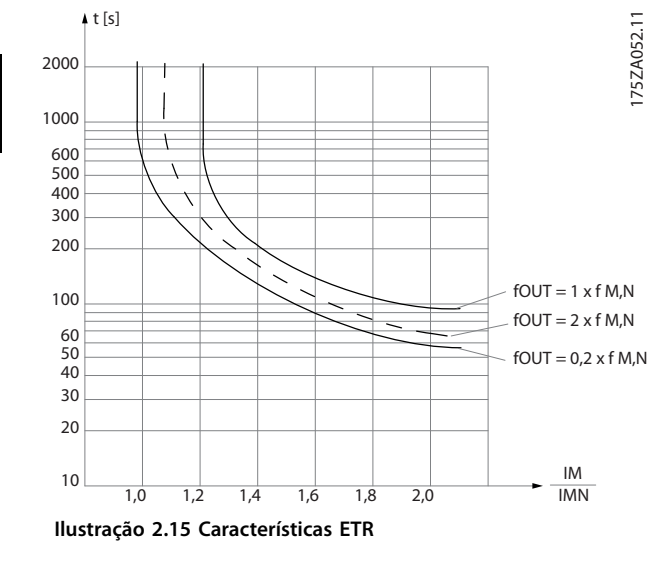

O eixo X no Ilustração 2.15 mostra a relação entre Imotor e Imotor nominal. O eixo Y exibe o tempo em segundos antes de o ETR desativar e desarmar o conversor de frequência. As curvas mostram a velocidade nominal característica, no dobro da velocidade nominal e em 0,2 x a velocidade nominal.

Em velocidade menor, o ETR desativa em um valor de aquecimento menor devido ao resfriamento menor do motor. Desse modo, o motor é protegido de ficar superaquecido, mesmo em velocidade baixa. O recurso do ETR calcula a temperatura do motor com base na corrente e velocidade reais. A temperatura calculada fica visível como um parâmetro de leitura em parâmetro 16-18 Térmico Calculado do Motor.

## 2.6.3 Queda da Rede Elétrica

Durante uma queda da rede elétrica, o conversor de frequência continua funcionando até a tensão no barramento CC cair abaixo do nível mínimo de parada. O nível mínimo de parada normalmente é 15% abaixo da tensão de alimentação nominal mais baixa. A tensão de rede, antes da queda e da carga do motor determina quanto tempo o conversor de frequência levará para fazer parada por inércia.

O conversor de frequência pode ser configurado (parâmetro 14-10 Falh red elétr) para diferentes tipos de comportamento durante a queda da rede elétrica,

- **•** Bloqueado por desarme quando o barramento CC for exaurido.
- Parada por inércia com flying start quando a rede elétrica retornar (parâmetro 1-73 Flying Start).
- **•** Backup cinético.
- **•** Desaceleração controlada.

#### **Flying start**

Essa seleção permite assumir o controle de um motor girando livremente devido a uma queda da rede elétrica. Essa opção é relevante para centrífugas e ventiladores.

#### **Backup cinético**

Essa seleção assegura que o conversor de frequência funciona enquanto houver energia no sistema. Em queda da rede elétrica curta, a operação é restaurada após o retorno da rede elétrica, sem interromper a aplicação ou perder controle em nenhum momento. Diversas variantes de backup cinético podem ser selecionadas.

O comportamento do conversor de frequência na queda da rede elétrica pode ser configurado em parâmetro 14-10 Falh red elétr e parâmetro 1-73 Flying Start.

## **AVISO!**

**A parada por inércia é recomendada para compressores, uma vez que a inércia é muito baixa para ying start na maioria das situações.**

### 2.6.4 Controladores PID incorporados

Os quatro controladores proporcionais, integrais, derivativos (PID) integrados eliminam a necessidade de dispositivos de controle auxiliares.

Um dos controladores PID mantém controle constante dos sistemas de malha fechada em que pressão, temperatura e fluxo regulados ou outros requisitos do sistema são mantidos. O conversor de frequência pode fornecer controle autoconfiante da velocidade do motor em resposta aos sinais de feedback de sensores remotos. O conversor de frequência acomoda dois sinais de feedback de dois dispositivos diferentes. Esse recurso permite regular um sistema com diferentes requisitos de feedback. O conversor de frequência toma decisões de controle comparando os 2 sinais para otimizar o desempenho do sistema.

Use os 3 controladores adicionais e independentes para controlar outros equipamentos de processo, como bombas de alimentação química, válvula de controle ou para aeração com diferentes níveis.

## 2.6.5 Nova Partida Automática

O conversor de frequência pode ser programado para reiniciar o motor automaticamente após um desarme de pouca gravidade, como flutuação ou perda de energia momentânea. Esse recurso elimina a necessidade de reset manual e melhora a operação automatizada de sistemas controlados remotamente. O número de tentativas de novas partidas, bem como a duração entre as tentativas pode ser limitada.

## <span id="page-30-0"></span>2.6.6 Flying Start

O flying start permite ao conversor de frequência sincronizar com um motor em operação girando em velocidade até total, em qualquer sentido. Isso evita desarme devido à retirada de sobrecarga de corrente. Ele minimiza a tensão mecânica para o sistema, pois o motor não recebe mudança repentina de velocidade quando o conversor de frequência inicia.

## 2.6.7 Torque total em velocidade reduzida

O conversor de frequência segue uma curva V/Hz variável para fornecer torque total do motor mesmo em velocidades reduzidas. O torque de saída total pode coincidir com a velocidade operacional nominal máxima do motor. Isso é diferente de conversores de frequência de torque variável e de torque constante. Conversores de frequência de torque variável fornecem torque do motor reduzido em velocidade baixa. Conversores de frequência de torque constante fornecem excesso de tensão, calor e ruído do motor com menos da velocidade total.

## 2.6.8 Bypass de frequência

Em algumas aplicações, o sistema pode ter velocidades operacionais que criam uma ressonância mecânica. Isso pode gerar ruído excessivo e possivelmente danificar os componentes mecânicos do sistema. O conversor de frequência tem 4 larguras de banda de frequência de bypass programáveis. Isso permite que o motor desenvolva velocidades que induzem ressonância do sistema.

#### 2.6.9 Pré-aquecimento do Motor

Para pré-aquecer um motor em ambiente frio ou molhado, uma pequena quantidade de corrente CC pode escoar continuamente para o motor para proteger contra condensação e partida a frio. Isso pode eliminar a necessidade de um aquecedor de espaço.

## 2.6.10 Quatro setups programáveis

O conversor de frequência tem 4 setups que podem ser programados de forma independente. Usando setup múltiplo é possível alternar entre funções programadas de forma independente ativadas por entradas digitais ou comando serial. Setups independentes são usados, por exemplo, para alterar referências ou para operação dia/ noite ou verão/inverno ou para controlar vários motores. O LCP exibe a configuração ativa.

Os dados de setup podem ser copiados de conversor de frequência para conversor de frequência por download das informações do LCP removível.

## 2.6.11 Frenagem CC

Algumas aplicações podem exigir a frenagem de um motor até reduzir ou parar. Aplicar corrente CC ao motor freia o motor e pode eliminar a necessidade de um freio de motor separado. O freio CC pode ser programado para ser ativado em uma frequência predeterminada ou ao receber um sinal. A taxa de frenagem também pode ser programada.

### 2.6.12 Sleep Mode

O Sleep mode para o motor automaticamente quando a demanda estiver baixa durante um intervalo de tempo especificado. Quando a demanda do sistema aumentar, o conversor reinicia o motor. O sleep mode fornece economia de energia e reduz o desgaste do motor. Ao contrário de um relógio setback, o conversor está sempre disponível para operar quando a demanda de despertar predefinida for alcançada.

## 2.6.13 Funcionamento permissivo

O conversor pode aguardar por um sinal de sistema pronto antes de iniciar. Quando este recurso estiver ativo, o conversor permanece parado até receber permissão para iniciar. O funcionamento permissivo garante que o sistema ou equipamento auxiliar está no estado adequado antes do conversor ter permissão para dar partida no motor.

## 2.6.14 Smart Logic Control (SLC)

O Smart Logic Control (SLC) é uma sequência de ações definidas pelo usuário (consulte o parâmetro 13-52 Ação do SLC [x]) executada pelo SLC quando o evento associado definido pelo usuário (consulte o parâmetro 13-51 Evento do SLC [x]) for avaliado como TRUE (Verdadeiro) pelo SLC. A condição para um evento pode ser um status em particular ou que a saída de uma regra lógica ou operando um comparador se torne TRUE (Verdadeira). Isso leva a uma ação associada, como mostrado em [Ilustração 2.16](#page-31-0).

Danfoss

#### <span id="page-31-0"></span>**Visão Geral do Produto VLT**® **Refrigeration Drive FC 103**

130BB671.13

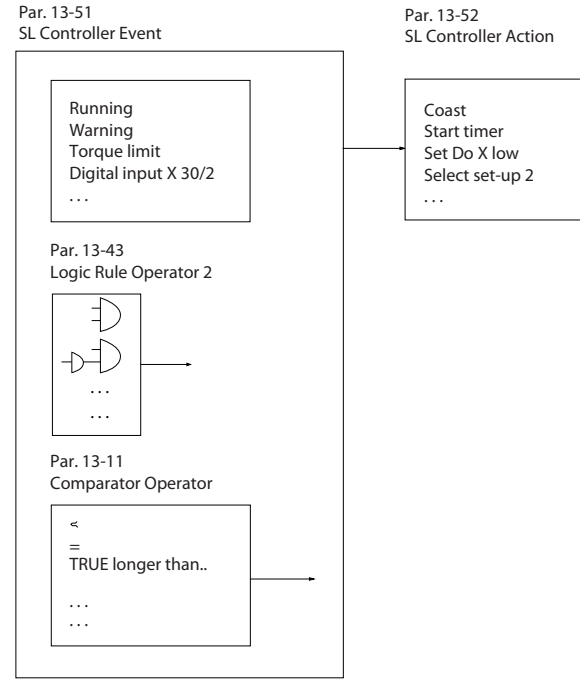

**Ilustração 2.16 Evento e ação do SLC**

Eventos e ações são numerados e conectados em pares (estados). Isto significa que, quando o evento [0] estiver completo (atinge o valor TRUE (Verdadeiro)), a ação [0] é executada. Após isso, as condições do evento [1] são avaliadas e, se resultarem TRUE (Verdadeiro), a ação [1] será executada e assim sucessivamente. Apenas um evento é avaliado a qualquer momento. Se um evento for avaliado como FALSE (Falso), não acontece nada (no SLC) durante o intervalo de varredura atual e nenhum outro evento é avaliado. Isto significa que, quando o SLC é iniciado, ele avalia o evento [0] (e unicamente o evento [0]) a cada intervalo de varredura. Somente quando o evento [0] for avaliado como TRUE, o SLC executa a ação [0] e começa a avaliar o evento [1]. É possível programar de 1 a 20 eventos e ações.

Quando o último evento/ação tiver sido executado, a sequência recomeça desde evento [0]/ação [0]. Ilustração 2.17 mostra um exemplo com quatro eventos/ ações:

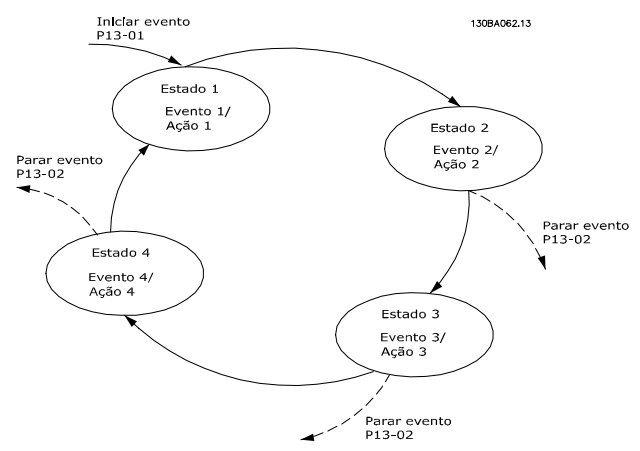

**Ilustração 2.17 Ordem de execução quando 4 eventos/ações são programados**

#### **Comparadores**

Comparadores são utilizados para comparar variáveis contínuas (frequência de saída, corrente de saída, entrada analógica etc.) com valores fixos predefinidos.

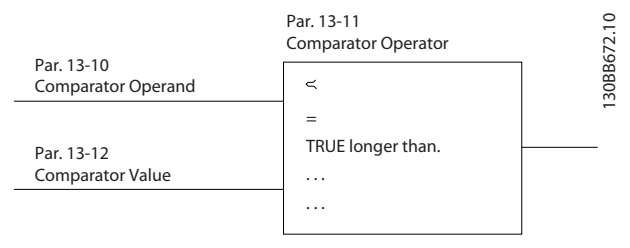

**Ilustração 2.18 Comparadores**

#### **Regras lógicas**

Combine até três entradas booleanas (entradas TRUE/ FALSE) (Verdadeiro/Falso) de temporizadores, comparadores, entradas digitais, bits de status e eventos usando os operadores lógicos AND, OR e NOT.

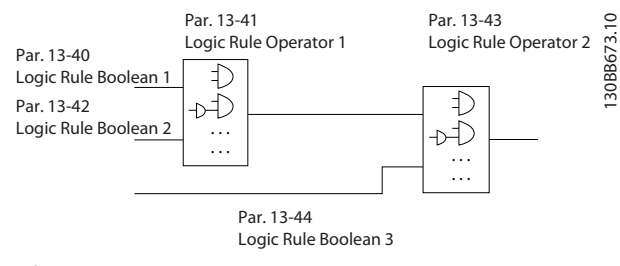

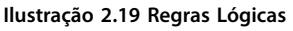

As regras lógicas, temporizadores e comparadores são também disponíveis para uso fora da sequência SLC.

Para um exemplo de SLC, consulte [capétulo 4.3 Exemplos de](#page-96-0) [Setup de Aplicações](#page-96-0).

## <span id="page-32-0"></span>2.6.15 Função Safe Torque O

O conversor de frequência está disponível com funcionalidade Safe Torque Off (STO) via terminal de controle 37. STO desativa a tensão de controle dos semicondutores de potência do estágio de saída do conversor de frequência. Isso, consequentemente, impede a geração da tensão necessária para girar o motor. Quando a função de STO (terminal 37) for ativada, o conversor de frequência emite um alarme, desarma a unidade e realiza a parada por inércia do motor. É necessário nova partida manual. A função STO pode ser usada como uma parada de emergência do conversor de frequência. No modo de operação normal, quando o STO não for necessário, use a função de parada normal. Ao usar nova partida automática, assegure que os requisitos da ISO 12100-2 parágrafo 5.3.2.5 sejam atendidos.

#### **Condições de disponibilidade**

É responsabilidade do usuário garantir que os técnicos que instalam e operam a função STO:

- **•** Leram e entenderam as normas de segurança com relação à saúde, segurança e prevenção de acidentes.
- **•** Têm bom conhecimento das normas genéricas e de segurança aplicáveis à aplicação específica.

Um usuário definido como:

- **•** Integrador.
- **•** Operador.
- **•** Técnico de serviço.
- **•** Técnico de manutenção.

#### **Normas**

O uso do STO no terminal 37 exige que o usuário atenda todas as determinações de segurança, incluindo as leis, regulamentações e diretrizes relevantes. A função STO opcional atende às seguintes normas:

- **•** EN 954-1: 1996 Categoria 3
- **•** IEC 60204-1: 2005 categoria 0 parada não controlada
- **•** IEC 61508: 1998 SIL2
- **•** IEC 61800-5-2: Função 2007 STO
- **•** IEC 62061: 2005 SIL CL2
- **•** ISO 13849-1: 2006 Categoria 3 PL d
- **•** ISO 14118: 2000 (EN 1037) prevenção de partida inesperada

As informações e instruções do manual de instruções não são suficientes para o uso correto e seguro da funcionalidade STO. Para obter informações completas sobre STO, consulte as Instruções de utilização do Safe Torque Off do VLT®.

#### **Medidas de proteção**

- Técnicos qualificados e competentes são necessários para a instalação e colocação em funcionamento de sistemas de engenharia seguros.
- **•** Instale a unidade em um gabinete IP54 ou em ambiente equivalente. Em aplicações especiais, é necessário um grau de IP mais alto.
- **•** O cabo entre o terminal 37 e o dispositivo de segurança externo deve ser protegido contra curto circuito de acordo com a ISO 13849-2 tabela D.4.
- Quando forças externas influenciam o eixo do motor (por exemplo, cargas suspensas), medidas adicionais (por exemplo, um freio de holding de segurança) são necessárias para eliminar riscos em potencial.

#### 2.7 Funções de falha, advertência e alarme

O conversor de frequência monitora muitos aspectos da operação do sistema, incluindo as condições da rede elétrica, a carga do motor e desempenho, bem como o status do conversor. Uma advertência ou um alarme não indica necessariamente um problema no próprio conversor de frequência. Pode ser uma condição fora do conversor que está sendo monitorada para limites de desempenho. O conversor de frequência possui diversas respostas de falha, advertência e alarme pré-programadas. Selecione recursos de alarme e advertência adicionais para melhorar ou modificar o desempenho do sistema.

Esta seleção descreve o alarme comum e os recursos de advertência. A compreensão de que esses recursos estão disponíveis pode otimizar um projeto de sistema e possivelmente evitar a introdução de componentes ou funcionalidades redundantes.

## 2.7.1 Operação no superaquecimento

Por padrão, o conversor de frequência emite um alarme e desarma com superaquecimento. Se Derate automático e Advertência estiver selecionado, o conversor de frequência alerta sobre a condição, mas continua funcionando e tenta se resfriar primeiro reduzindo sua frequência de chaveamento. Em seguida, se necessário, ele reduz a frequência de saída.

O derate automático não substitui as configurações do usuário para o derating para a temperatura ambiente (consulte [capétulo 5.4 Derating para a Temperatura](#page-103-0) [Ambiente](#page-103-0)).

## <span id="page-33-0"></span>2.7.2 Advertência de referência alta e baixa

Em operação de malha aberta, o sinal de referência determina diretamente a velocidade do conversor de frequência. A tela mostra uma advertência de referência alta ou baixa piscando quando o máximo ou o mínimo for atingido.

## 2.7.3 Advertência de feedback alto e baixo

Em operação de malha fechada, o conversor de frequência monitora os valores de feedback alto e baixo. A tela mostra uma advertência piscando alto ou baixo quando apropriado. O conversor também pode monitorar sinais de feedback em operação de malha aberta. Enquanto os sinais não afetam a operação do conversor em malha aberta, podem ser úteis para a indicação do status do sistema localmente ou via comunicação serial. O conversor de frequência manipula 39 unidades de medida diferentes.

#### 2.7.4 Desbalanceamento da tensão de alimentação ou perda de fase

Ripple de corrente excessivo no barramento CC indica um desbalanceamento de fases de rede elétrica ou perda de fase. Quando uma fase de potência para o conversor for perdida, a ação padrão é emitir um alarme e desarmar a unidade para proteger os capacitores do barramento CC. Outras opções são emitir uma advertência e reduzir a corrente de saída para 30% da corrente total ou emitir uma advertência e continuar a operação normal. Operar uma unidade conectada a uma linha desbalanceada pode ser desejável até o desbalanceamento ser corrigido.

## 2.7.5 Advertência de alta frequência

Ao escalonar equipamento adicional como compressores ou ventiladores de resfriamento, o conversor de frequência pode aquecer quando a velocidade do motor estiver alta. Uma configuração de alta frequência específica pode ser inserida no conversor. Se a saída exceder a frequência de advertência definida, a unidade exibe uma advertência de alta frequência. Uma saída digital do conversor pode sinalizar dispositivos externos para escalonar.

## 2.7.6 Advertência de baixa frequência

Ao desescalonar o equipamento, o conversor pode alertar quando a velocidade do motor estiver baixa. Uma configuração de baixa frequência específica pode ser selecionada para alertar e desativar dispositivos externos. A unidade não emite uma advertência de baixa frequência quando parar ou após a partida até atingir a frequência de operação.

## 2.7.7 Advertência de alta corrente

Esta função é semelhante à advertência de alta frequência, exceto uma configuração de alta corrente que é usada para emitir uma advertência e o escalonamento do equipamento adicional. A função não está ativa quando parado ou na partida até a corrente de operação definida ser alcançada.

## 2.7.8 Advertência de corrente baixa

Essa função é semelhante à advertência de baixa frequência (consulte capétulo 2.7.6 Advertência de baixa frequência), exceto uma configuração de corrente baixa é usada para emitir uma advertência e desescalonar o equipamento. A função não está ativa quando parado ou na partida até a corrente de operação definida ser alcançada.

#### 2.7.9 Advertência de correia partida/sem carga

Este recurso pode ser usado para monitorar uma condição sem carga, por exemplo, uma V-correia. Após um limite de corrente baixa ser armazenado no conversor, se perda da carga for detectada, o conversor pode ser programado para emitir um alarme e desarmar ou para continuar a operação e emitir uma advertência.

## 2.7.10 Interface serial perdida

O conversor de frequência pode detectar perda de comunicação serial. Um atraso de tempo de até 99 s é selecionável para evitar uma resposta devido a interrupções no barramento de comunicação serial. Quando o atraso é excedido, há opções disponíveis incluídas na unidade para:

- **•** Manter sua última velocidade.
- **•** Acessar a velocidade máxima.
- Acessar a velocidade predefinida.
- **•** Parar e emitir uma advertência.

## 2.8 Interfaces do usuário e programação

O conversor de frequência usa parâmetros para programar suas funções de aplicação. Os parâmetros fornecem uma descrição de uma função e um menu de opcionais para serem selecionados ou para inserir valores numéricos. Um menu de programação de amostra é mostrado em [Ilustração 2.20](#page-34-0).

**2 2**

Danfoss

<span id="page-34-0"></span>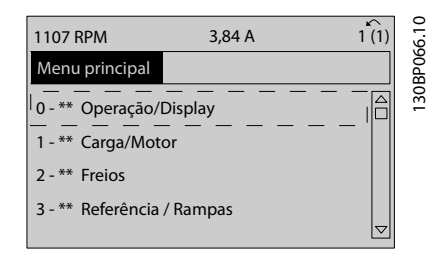

**Ilustração 2.20 Menu de programação de amostra**

#### **Interface do usuário local**

Para a programação local, os parâmetros podem ser acessados pressionando [Quick Menu] ou [Main Menu] no LCP.

O Quick menu é destinado à partida inicial e características do motor. O Menu principal acessa todos os parâmetros e permite a programação de aplicações avançadas.

#### **Interface do usuário remoto**

Para a programação remota, Danfoss oferece um programa de software para desenvolver, armazenar e transferir informações de programação. O Software de Setup MCT 10 permite ao usuário conectar um PC ao conversor de frequência e realizar programação ativa em vez de usar o teclado do LCP. Ou a programação pode ser feita offline e transferida para a unidade. O perfil inteiro do conversor de frequência pode ser carregado para o PC para armazenagem de backup ou análise. Um conector USB ou o terminal RS485 está disponível para conexão ao conversor de frequência.

Software de Setup MCT 10 está disponível para download gratuito em [www.VLT-software.com](http://www.VLT-software.com). Também existe um CD disponível solicitando o número de peça 130B1000. Um manual do usuário fornece instruções de Utilização detalhadas. Consulte também capétulo 2.8.2 Software de PC.

#### **Programação de terminais de controle**

- **•** Cada terminal de controle tem funções específicas que é capaz de executar.
- **•** Os parâmetros associados ao terminal habilitam as seleções da função.
- **•** Para o funcionamento correto do conversor usando os terminais de controle, os terminais devem estar:
	- Com a fiação correta.
	- **-** Programados para a função pretendida.

#### 2.8.1 Painel de Controle Local

O painel de controle local (LCP) é uma tela gráfica na frente da unidade, que fornece a interface do usuário através dos controles de botão e exibe mensagens de status, advertências e alarmes, parâmetros de programação e mais. Um display numérico também está disponível com opcionais de display limitados. Ilustração 2.21 mostra o LCP.

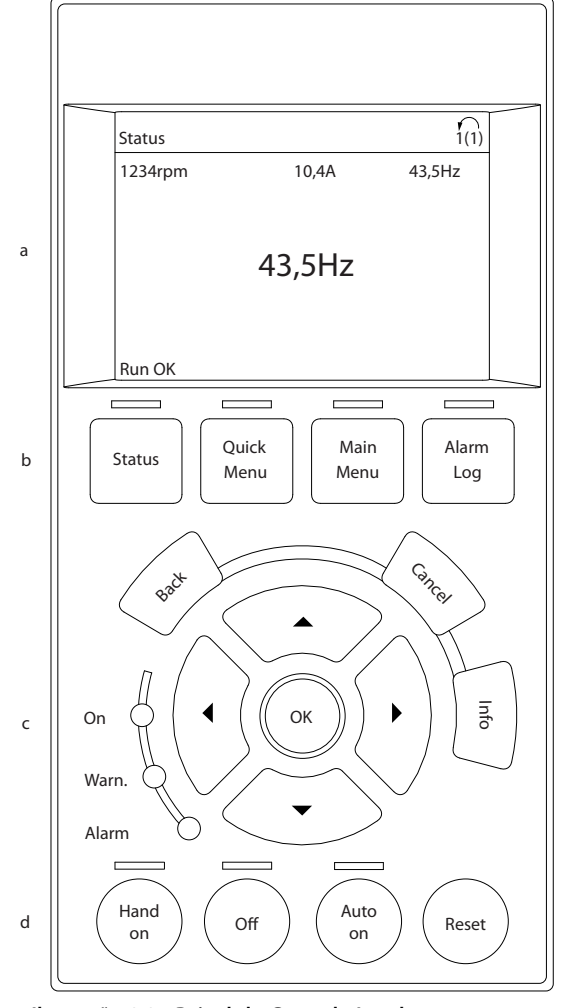

**Ilustração 2.21 Painel de Controle Local**

#### 2.8.2 Software de PC

O PC é conectado por meio de um cabo USB padrão (host/ dispositivo) ou por meio da interface RS485.

USB é um barramento serial que utiliza 4 fios blindados com o pino de aterramento 4 conectado na blindagem da porta USB do PC. Ao conectar o PC a um conversor de frequência por meio do cabo USB existe um risco potencial de danificar o controlador do host USB do PC. Todos os PCs padrão são fabricados sem isolação galvânica na porta USB.

Qualquer diferença de potencial de aterramento causada pela não observação das recomendações descritas nas instruções de utilização pode danificar o controlador do host USB através da blindagem do cabo USB. Ao conectar o PC a um conversor de frequência por meio de um cabo USB, utilize um isolador USB com isolação galvânica para proteger o controlador USB host do PC contra diferenças potenciais de aterramento. Não use um cabo de energia do PC com plugue de aterramento quando o PC estiver conectado ao conversor

30BB465.1

<span id="page-35-0"></span>de frequência por meio de um cabo USB. Isso reduz a diferença do potencial de aterramento, mas não elimina todas as diferenças de potencial devido ao aterramento e à blindagem conectados na porta USB do PC.

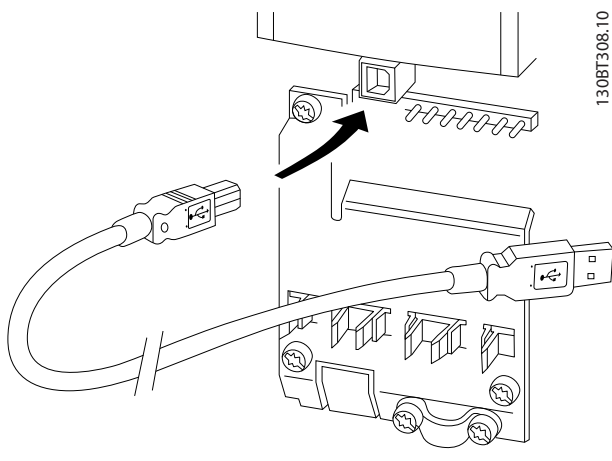

**Ilustração 2.22 Conexão USB**

### 2.8.2.1 Software de Setup MCT 10

O Software de Setup MCT 10 foi projetado para colocação em funcionamento e serviço do conversor de frequência, incluindo a programação guiada do controlador em cascata, do relógio de tempo real, do smart logic controller e da manutenção preventiva.

O software fornece fácil controle de detalhes, assim como uma visão geral de sistemas grandes ou pequenos. A ferramenta trata todas as séries de conversores de frequência, VLT® Advanced Active Filters AAF 006 e dados relacionados ao VLT® Soft Starter.

#### **Exemplo 1: Armazenagem de dados no PC via Software de Setup MCT 10**

- 1. Conecte um PC à unidade através de USB ou da interface RS485.
- 2. Abra o Software de Setup MCT 10.
- 3. Selecione a porta USB ou a interface RS485.
- 4. Selecione copy.
- 5. Selecione a seção project.
- 6. Selecione paste.
- 7. Selecione save as.

Todos os parâmetros são armazenados nesse instante.

#### **Exemplo 2: Transferência de dados do PC para o conversor de frequência via Software de Setup MCT 10**

- 1. Conecte um PC à unidade por meio da porta USB ou por meio da interface RS485.
- 2. Abra o Software de Setup MCT 10.
- 3. Selecione Open os arquivos armazenados são exibidos.
- 4. Abra o arquivo apropriado.
- 5. Selecione Write to drive.

Todos os parâmetros agora estão transferidos para o conversor de frequência.

Há um manual separado disponível para Software de Setup MCT 10. Baixe o software e o manual em [www.danfoss.com/BusinessAreas/DrivesSolutions/Software](http://www.danfoss.com/BusinessAreas/DrivesSolutions/Softwaredownload/)[download/](http://www.danfoss.com/BusinessAreas/DrivesSolutions/Softwaredownload/).

## 2.8.2.2 MCT 31 Software de Cálculo de Harmônicas VLT®

A ferramenta de PC para cálculo de harmônicas do MCT 31 permite estimar facilmente a distorção de harmônicas em uma determinada aplicação. Tanto a distorção de harmônicas dos conversores de frequência Danfoss quanto a dos conversores de frequência não Danfoss com dispositivos de redução adicional de harmônicas como os filtros Danfoss VLT® Advanced Harmonics Filters AHF 005/AHF 010 e os retificadores de 12-18 pulsos podem ser calculadas.

MCT 31 também pode ser baixado de [www.danfoss.com/](http://www.danfoss.com/BusinessAreas/DrivesSolutions/Softwaredownload/) [BusinessAreas/DrivesSolutions/Softwaredownload/](http://www.danfoss.com/BusinessAreas/DrivesSolutions/Softwaredownload/).

#### 2.8.2.3 Software de Cálculo de Harmônicas (HCS)

HCS é uma versão avançada da ferramenta de cálculo de harmônicas. Os resultados calculados são comparados com normas relevantes e podem ser impressos posteriormente.

Para obter mais informações, consulte [www.danfoss-](http://www.danfoss-hcs.com/Default.asp?LEVEL=START) [-hcs.com/Default.asp?LEVEL=START](http://www.danfoss-hcs.com/Default.asp?LEVEL=START)

#### 2.9 Manutenção

Modelos de conversores de frequência Danfoss de até 90 kW são livres de manutenção. Conversor de frequência de alta potência (classificados como 110 kW ou mais) possuem telas do filtro integradas que necessitam de limpeza periódica pelo operador, dependendo da exposição a poeira e contaminantes. Os intervalos de manutenção para os ventiladores de resfriamento (aproximadamente 3 anos) e capacitores (aproximadamente 5 anos) são recomendados na maioria dos ambientes.

#### 2.9.1 Armazenagem

Como todos os equipamentos eletrônicos, os conversores de frequência devem ser armazenados em um local seco. A formação periódica (carregamento do capacitor) não é necessário durante a armazenagem.

Recomenda-se manter o equipamento selado em sua embalagem até a instalação.

**2 2**
Danfoss

# 3 Integração de Sistemas

Este capítulo descreve as considerações necessárias integrar o conversor de frequência em um projeto de sistema. O capítulo está dividido em três seções:

- **•** [Capétulo 3.1 Condições Operacionais Ambiente](#page-37-0) Condições operacionais do ambiente para o conversor de frequência, incluindo:
	- **-** Ambiente.
	- **-** Gabinetes.
	- **-** Temperatura.
	- **-** Derating.
	- **-** Outras considerações.
- **•** [Capétulo 3.2 Proteção de EMC, harmônicas e de](#page-41-0) [fuga para o terra](#page-41-0) Entrada (regeneração) do conversor de frequência
	- para a grade de potência, incluindo:
		- **-** Potência.
		- **-** Harmônicas.
		- **-** Monitoramento.
		- **-** Outras considerações.
- **•** [Capétulo 3.4 Integração com a rede elétrica](#page-52-0) Conectar ao conversor de frequência no lado da rede elétrica, incluindo:
	- **-** Potência.
	- **-** Harmônicas.
	- **-** Monitoramento.
	- **-** Cabeamento.
	- **-** Fusíveis.
	- **-** Outras considerações.
- **•** [Capétulo 3.5 Integração do motor](#page-56-0) Saída do conversor de frequência para o motor, incluindo:
	- **-** Tipos de motor.
	- **-** Carga.
	- **-** Monitoramento.
	- **-** Cabeamento.
	- **-** Outras considerações.
- **•** [Capétulo 3.6 Entradas e saídas adicionais](#page-61-0), [capétulo 3.7 Planejamento mecânico](#page-64-0) Integração da entrada e saída do conversor de frequência para o projeto ideal do sistema, incluindo:
- **-** Combinação de conversor de frequência/motor.
- **-** Características do sistema.
- **-** Outras considerações.

Um projeto de sistema abrangente antecipa as áreas de problema potenciais enquanto implementa a combinação mais efetiva dos recursos do conversor de frequência. As informações a seguir fornecem orientações para o planejamento e especificam um sistema de controle motor incorporando conversores de frequência.

Recursos operacionais fornecem uma gama de conceitos de design, desde um simples controle da velocidade do motor até um sistema de automação totalmente integrado com, por exemplo:

- **•** Tratamento do feedback.
- **•** Relatório de status operacional.
- **•** Respostas de falha automatizadas.
- **•** Programação remota.

Um conceito de projeto completo inclui especificações detalhadas das necessidades e uso.

- **•** Tipos de conversores de frequência
- **•** Motores
- **•** Requisitos de rede elétrica
- **•** Programação e estrutura de controle
- **•** Comunicação serial
- **•** Tamanho, forma e peso do equipamento
- **•** Requisitos de cabos de controle e de energia; tipo e comprimento
- **•** Fusíveis
- **•** Equipamento auxiliar
- **•** Transporte e armazenagem

Consulte [capétulo 3.10 Lista de](#page-92-0) verificação de design do [sistema](#page-92-0) para um guia prático para seleção e projeto.

Entender os recursos e as opções de estratégia podem otimizar um projeto de sistema e, possivelmente, evitar introduzir componentes ou funcionalidades redundantes.

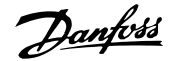

# <span id="page-37-0"></span>3.1 Condições Operacionais Ambiente

# 3.1.1 Umidade

Embora o conversor de frequência possa operar adequadamente em umidade alta (umidade relativa de até 95%), a condensação deve ser evitada. Existe o risco específico de condensação quando o conversor de frequência estiver mais frio que o ar ambiente úmido. A umidade do ar também podem condensar nos componentes eletrônicos e causar curtos circuitos. A condensação ocorre em unidades sem energia. Instale um aquecedor de gabinete quando condensação for possível devido à condições ambiente. Evite instalação em áreas sujeitas a geada.

Alternativamente, o funcionamento do conversor de frequência em modo de espera (com a unidade conectada à rede elétrica) reduz o risco de condensação. Certifique-se de que a dissipação de energia é suficiente para manter o circuito do conversor de frequência isento de umidade.

# 3.1.2 Temperatura

Os limites máximos e mínimos de temperatura ambiente são especificados para todos os conversores de frequência. Evitar temperaturas ambiente extremas prolonga a vida útil do equipamento e maximiza a confiabilidade geral do sistema. Siga as recomendações indicadas para obter o máximo desempenho e vida útil do equipamento.

- **•** Embora os conversores de frequência possam operar em temperaturas de até -10 °C, a operação correta com carga nominal é garantida somente a 0 °C ou mais.
- **•** Não exceda o limite de temperatura máxima.
- **•** A vida útil dos componentes eletrônicos diminui em 50% a cada 10 °C quando operados acima da temperatura de projeto.
- **•** Até mesmo os dispositivos com características nominais de proteção IP54, IP55 ou IP66 devem seguir as faixas de temperatura ambiente especi ficadas.
- **•** Poderá ser necessário condicionamento adicional dor ar do gabinete ou do local de instalação.

# 3.1.3 Resfriamento

Os conversores de frequência dissipam a potência na forma de calor. As recomendações a seguir são necessárias para o resfriamento eficaz das unidades.

- **•** A temperatura do ar máxima para inserir o gabinete nunca deve exceder 40 °C (104 °F).
- **•** A temperatura média diurna/noturna não deve exceder 35 °C (95 °F).
- **•** Monte a unidade para permitir a passagem livre do fluxo de ar de resfriamento pelas aletas de resfriamento. Consulte [capétulo 3.7.1 Espaço livre](#page-64-0) para a montagem correta dos espaços livres.
- **•** Forneça os requisitos de espaçamento livre mínimo frontal e traseiro para o fluxo de ar de resfriamento. Consulte as instruções de utilização para saber os requisitos de instalação apropriados.

# 3.1.3.1 Ventiladores

O conversor de frequência é equipado com ventiladores integrados para assegurar o resfriamento ideal. O ventilador principal força o fluxo de ar nas aletas de resfriamento do dissipador de calor, assegurando resfriamento do ar interno. Algumas potências têm um pequeno ventilador secundário próximo do cartão de controle, assegurando que o ar interno seja circulado para evitar pontos quentes.

A temperatura interna no conversor de frequência controla o ventilador principal. A velocidade aumenta gradualmente junto com a temperatura, reduzindo o ruído e o consumo de energia quando a necessidade é baixa e garantindo resfriamento máximo quando houver necessidade. O controle do ventilador pode ser adaptado via parâmetro 14-52 Controle do Ventilador para acomodar qualquer aplicação, também para proteger contra efeitos negativos da refrigeração em climas frios. Em caso de excesso de temperatura dentro do conversor de frequência, ele faz derate da frequência de chaveamento e padrão. Consulte [capétulo 5.1 Derating](#page-102-0) para obter mais informações.

# 3.1.3.2 Cálculo de fluxo de ar requerido para resfriamento do conversor de frequência

O fluxo de ar necessário para resfriar um conversor de frequência ou múltiplos conversores de frequência em um gabinete, pode ser calculado da seguinte maneira:

- 1. Determina as perdas de energia na saída máxima para todos os conversores de frequência das tabelas de dados em capétulo 7 Especificações.
- 2. Adicionar valores de perda de energia a todos os conversores de frequência que possam operar ao mesmo tempo. A soma resultante é o calor Q a ser transferido. Multiplique o resultado com o fator f, ler do [Tabela 3.1](#page-38-0). Por exemplo,  $f = 3.1$  m<sup>3</sup> x K/Wh ao nível do mar.
- <span id="page-38-0"></span>3. Determinar a temperatura máxima do ar que entra no gabinete metálico. Subtraia essa temperatura da temperatura necessária dentro do gabinete, por exemplo 45 °C (113 °F).
- 4. Dividir o total da etapa 2 pelo total da etapa 3.

O cálculo é expresso pela fórmula:

$$
V = \frac{f \times Q}{T_i - T_A}
$$

onde

V = fluxo de ar em m<sup>3</sup>/h

 $f =$  fator em m<sup>3</sup> x K/Wh

Q = calor a ser transferido em W

 $T_i$  = temperatura dentro do gabinete em  ${}^{\circ}$ C

 $T_A$  = temperatura ambiente  ${}^{\circ}$ C

 $f = cp \times p$  (calor específico do ar x densidade do ar)

# **AVISO!**

**Calor de ar especíco (cp) e densidade do ar (ρ) não são constantes, mas dependem da temperatura, umidade e pressão atmosférica. Portanto, dependem de altitude acima do nível do mar.**

Tabela 3.1 mostra os valores típicos do fator f, calculado para diferentes altitudes.

| <b>Altitude</b> | Calor específico do ar | Densidade do ar | Fator                  |
|-----------------|------------------------|-----------------|------------------------|
|                 | cp                     | ρ               |                        |
| [m]             | [kJ/kgK]               | [ $kg/m3$ ]     | [m <sup>3</sup> ·K/Wh] |
| 0               | 0,9480                 | 1,225           | 3,1                    |
| 500             | 0.9348                 | 1,167           | 3,3                    |
| 1000            | 0.9250                 | 1,112           | 3,5                    |
| 1500            | 0.8954                 | 1,058           | 3,8                    |
| 2000            | 0.8728                 | 1,006           | 4,1                    |
| 2500            | 0.8551                 | 0.9568          | 4,4                    |
| 3000            | 0,8302                 | 0,9091          | 4,8                    |
| 3500            | 0.8065                 | 0,8633          | 5,2                    |

**Tabela 3.1 Fator f, calculado para diferentes altitudes**

### **Exemplo**

Qual é o fluxo de ar necessário para resfriar 2 conversores de frequência (perdas de calor de 295 W e 1.430 W) funcionando simultaneamente, montado em um gabinete com um pico de temperatura ambiente de 37 °C?

- **•** A soma das perdas de calor de ambos os conversores de frequência é 1.725 W.
- Multiplicando 1.725 W por 3,3 m<sup>3</sup> x K/Wh fornece 5.693 m x K/h.
- **•** Subtraindo 37 °C de 45 °C fornece 8 °C (=8 K).
- **•** Dividindo 5693 m x K/h por 8 K fornece: 711,6  $m<sup>3</sup>h$ .

Se o fluxo de ar for necessário no CFM, use a conversão 1  $m^3/h = 0,589$  CFM.

Para o exemplo acima, 711, 6  $m^3/h = 418,85$  CFM.

# 3.1.4 Sobretensão Gerada pelo Motor

A tensão CC no barramento CC aumenta quando o motor funciona como um gerador. Essa situação pode ocorrer de 2 maneiras:

- **•** A carga aciona o motor quando o conversor de frequência for operado em uma frequência de saída constante. Isso é referido como uma carga de revisão.
- **•** Durante a desaceleração, se a inércia da carga for alta e o tempo de desaceleração do conversor de frequência estiver programado para um valor curto.

O conversor de frequência não pode regenerar a energia de volta à entrada. Portanto, se limitar a energia aceita do motor quando programado para ativar autoramping. Se a sobretensão ocorrer durante a desaceleração, o conversor de frequência tenta isso prolongando automaticamente o tempo de desaceleração. Se isso não tiver êxito ou se a carga acionar o motor ao operar com frequência constante, o conversor desliga e exibe uma falha quando um nível de tensão do barramento CC crítico for atingido.

# 3.1.5 Ruído Acústico

O ruído acústico do conversor de frequência provém de três fontes:

- **•** Bobinas do barramento CC (circuito intermediário)
- Obstrução do filtro de RFI
- **•** Ventiladores Internos

Consulte [Tabela 7.40](#page-139-0) para saber as características nominais de ruído acústico.

# 3.1.6 Vibração e Choque

O conversor de frequência foi testado de acordo com um procedimento baseado nas IEC 68-2-6/34/35 e 36. Esses testes submetem a unidade a forças de 0,7 g na faixa de 18 a 1.000 Hz de forma aleatória em três sentidos durante duas horas. Todos os conversores de frequência Danfoss estão em conformidade com os requisitos que correspondem a essas condições quando a unidade é montada na parede ou no piso, como também em painéis ou parafusados na parede ou no piso.

# 3.1.7 Atmosferas agressivas

# 3.1.7.1 Gases

Gases corrosivos como sulfeto de hidrogênio, cloro ou amônia podem danificar os componentes elétricos e mecânicos do conversor de frequência. Contaminação do

Danfoss

Danfoss

ar de refrigeração também pode causar decomposição gradual de faixas e vedações da porta do PCB. Contaminantes agressivos estão frequentemente presentes em usinas de tratamento de esgoto ou piscinas. Um sinal claro de atmosfera agressiva é cobre corroído.

Em atmosfera agressivas, gabinetes IP restritos são recomendados junto com placas de circuito revestidas de maneira conforme. Consulte Tabela 3.2 para saber os valores do revestimento conforme.

# **AVISO!**

**O conversor de frequência vem por padrão com revestimento classe 3C2 das placas de circuitos. Por solicitação, revestimento classe 3C3 está disponível.**

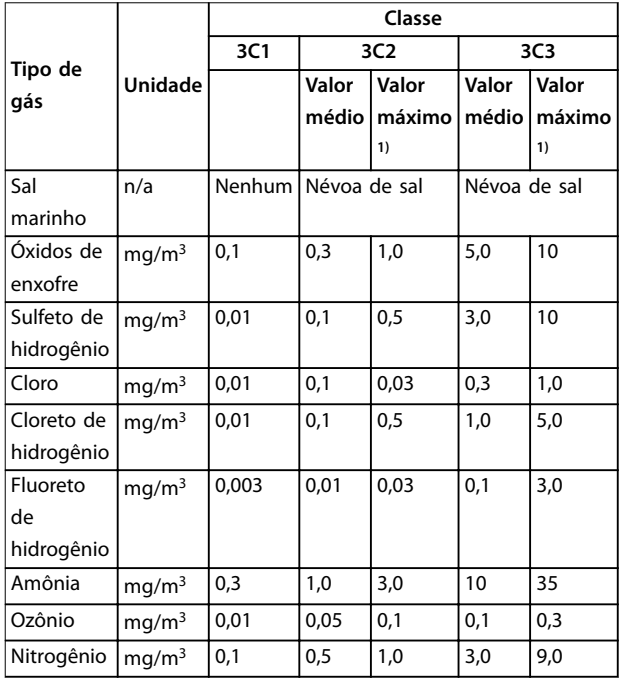

### **Tabela 3.2 Características nominais da classe de revestimento conforme**

1) Os valores máximos são valores de pico transientes que não devem exceder 30 minutos por dia.

# 3.1.7.2 Exposição à poeira

A instalação de conversores de frequência em ambientes com grande exposição à poeira geralmente é inevitável. A poeira afeta as unidades montadas na parede ou na estrutura com características nominais de proteção IP55 ou IP66 e também dispositivos montados no gabinete com características nominais de proteção IP21 ou IP20. Considere os três aspectos descritos a seguir quando os conversores do frequência estiverem instalados nesses ambientes.

### **Resfriamento reduzido**

A poeira forma depósitos na superfície do dispositivo e dentro de placas de circuito e componentes eletrônicos. Esses depósitos atuam como camadas de isolação e

prejudicam a transferência térmica ao ar ambiente, reduzindo a capacidade de resfriamento. Os componentes ficam mais quentes, o que causa envelhecimento prematuro dos componentes eletrônicos e a vida útil da unidade diminui. Depósitos de poeira no dissipador de calor na parte de trás da unidade diminuem a vida útil da unidade.

### **Ventiladores de resfriamento**

O fluxo de ar de resfriamento a unidade é produzido por ventiladores de resfriamento, geralmente localizados na parte traseira do dispositivo. Os rotores do ventilador têm pequenos rolamentos em que poeira pode penetrar e atuar como abrasivo. Poeira no rolamentos causa danos no rolamento e falha do ventilador.

### **Filtros**

Conversores de frequência de alta potência são equipados com ventiladores de resfriamento que expelem ar quente do interior do dispositivo. Acima de um determinado tamanho, esses ventiladores são equipados com esteiras de filtro. Esses filtros podem entupir rapidamente quando forem usados em ambientes muito empoeirados. Medidas preventivas são necessárias nessas condições.

### **Manutenção periódica**

Nas condições descritas acima, é aconselhável limpar o conversor de frequência durante a manutenção periódica. Remova a poeira do dissipador de calor e dos ventiladores e limpe as esteiras dos filtros.

# 3.1.8 Definições de características nominais de IP

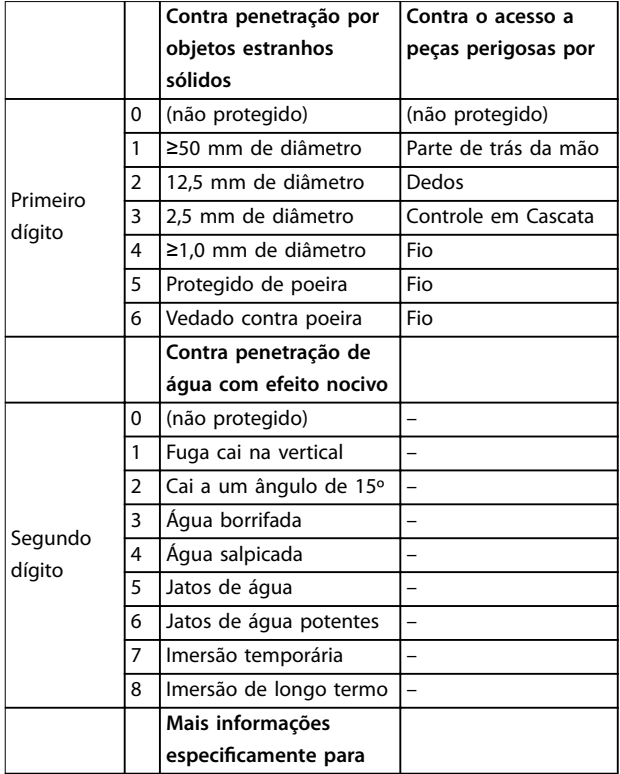

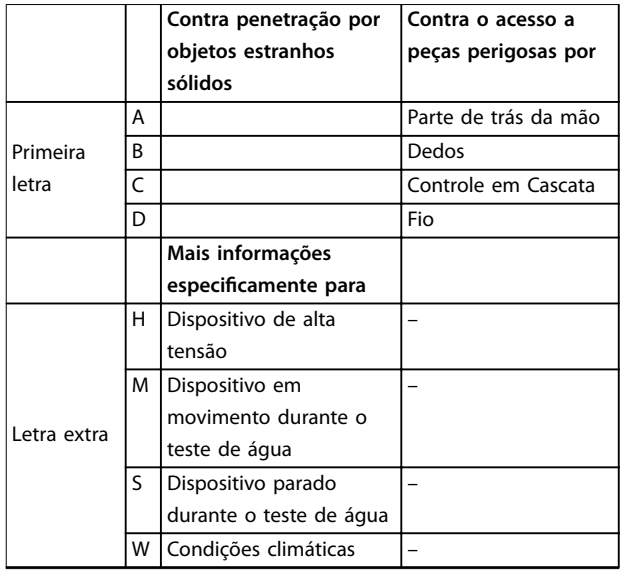

**Tabela 3.3 Denições IEC 60529 para características nominais de IP**

# 3.1.8.1 Opcionais e características nominais do gabinete

Os conversores de frequência Danfoss estão disponíveis com 3 características nominais de proteção diferentes:

- **•** IP00 ou IP20 para instalação em gabinete.
- **•** IP54 ou IP55 para montagem local.
- **•** IP66 para condições ambiente críticas, como umidade extremamente alta (ar) ou altas concentrações de poeira ou gases agressivos.

# 3.1.9 Interferência de Radiofrequência

O objetivo principal na prática é obter sistemas que operem de maneira estável sem interferência de radiofrequência entre os componentes. Para atingir um nível alto de imunidade, use conversores de frequência com filtros de RFI de alta qualidade. Use os filtros de Categoria C1 especificados na EN 61800-3 que estão em conformidade com os limites da Classe B do padrão geral EN 55011. Coloque notificações de advertência no conversor de frequência se os filtros de RFI não corresponderem à Categoria C1 (Categoria C2 ou menor). A responsabilidade para a etiquetagem adequada é do operador.

Na prática, há 2 abordagens para filtros de RFI:

- **•** Integrado no equipamento
	- **-** Filtros integrados ocupam espaço no gabinete mas eliminam custos adicionais para instalação, conexão e material. Entretanto, a vantagem mais importante

é a conformidade perfeita ao EMC e cabeamento dos filtros integrados.

- **•** Opcionais externos
	- Os filtros de RFI opcionais externos que são instalados na saída do conversor de frequência provocam uma queda de tensão. Na prática, isso significa que a tensão de rede completa não está presente na entrada do conversor de frequência e pode ser necessário um conversor de classificação maior. O comprimento máximo do cabo de motor em conformidade com a faixa de limites do EMC de 1–50 m. Os custos são causados por material cabeamento e montagem. O desempenho do EMC não é testado.

# **AVISO!**

**Para garantir a operação livre de interferência-do conversor de frequência/sistema do motor, sempre use um ltro de RFI de categoria C1.**

# **AVISO!**

**As unidades VLT**® **Refrigeration Drive FC 103 são fornecidas como padrão com ltros de RFI integrados, em conformidade com a categoria C1 (EN 61800-3) para uso com sistemas de rede elétrica de 400 V e valor nominal da potência de até 90 kW ou categoria C2 para valor nominal da potência de 110 a 630 kW. As unidades FC 103 possuem conformidade com a C1 com cabos de motor blindados de até 50 m ou a C2 com cabos de motor blindados de até 150 m. Consulte [Tabela 3.4](#page-43-0) para obter detalhes..**

# 3.1.10 Conformidade de isolação galvânica e PELV

Garantir a proteção contra choque elétrico, quando a alimentação elétrica é tipo de tensão ultrabaixa protetiva (PELV) e a instalação atende as normas da PELV locais e nacionais aplicáveis.

Para manter a PELV nos terminais de controle, todas as conexões deverão ser PELV, como o termistor deverá ter isolamento reforçado/duplo. Todos os controles de conversor de frequência Danfoss estão em conformidade com a PELV (Tensão Extra Baixa Protetiva)(com exceção do ponto Delta aterrado acima de 400 V).

A isolação galvânica (garantida) é obtida atendendo os requisitos de isolação mais alta e fornecendo as distâncias de espaço livre/perda gradativa de corrente relevantes.

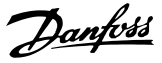

<span id="page-41-0"></span>Estes requisitos encontram-se descritos na norma EN 61800-5-1.

O isolamento elétrico é fornecido como mostrado em Ilustração 3.1. Os componentes descritos estão em conformidade com os requisitos da PELV e da isolação galvânica.

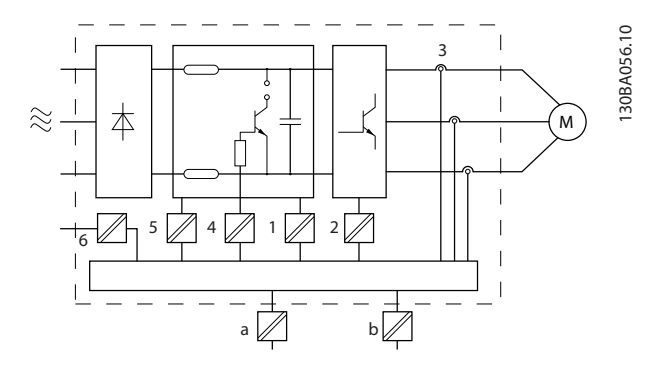

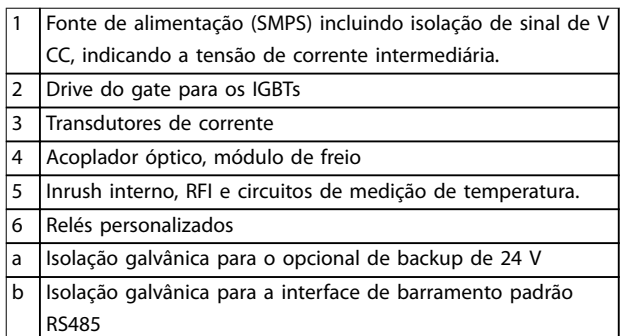

**Ilustração 3.1 Isolação Galvânica**

**Instalação em altitudes elevadas**

**ADVERTÊNCIA**

**SOBRETENSÃOInstalações que excedem os limites de altitudes elevadas podem não estar em conformidade com os requisitos PELV. A isolação entre os componentes e as peças críticas pode não ser suciente. Há um risco de sobretensão. Para reduzir o risco de sobretensão, use dispositivos de proteção externos ou isolação galvânica.**

Para instalações em altitudes elevadas, entre em contato com Danfoss em relação à conformidade PELV.

- **•** 380–500 V (gabinetes A, B e C): Acima de 2.000 m (6.500 pés)
- **•** 380–500 V (gabinetes D, E e F): Acima de 3.000 m (9.800 pés)
- **•** 525–690 V: Acima de 2.000 m (6.500 pés)

# 3.2 Proteção de EMC, harmônicas e de fuga para o terra

### 3.2.1 Aspectos Gerais das Emissões EMC

Conversores de frequência (e outros dispositivos elétricos) geram campos magnéticos ou eletrônicos que podem interferir em seus ambientes. A compatibilidade eletromagnética (EMC) desses efeitos depende da potência e das características harmônicas do dispositivo.

A falta de controle de interação entre os dispositivos elétricos em um sistema pode prejudicar a compatibilidade e danificar a operação confiável. Interferência poderá tomar a forma de:

- **•** Distorção de harmônicas de rede elétrica.
- **•** Descargas eletrostáticas.
- **•** Flutuações rápidas de tensão.
- **•** Interferência de alta frequência.

Dispositivos elétricos geram interferência e são afetados pela interferência gerada por outras fontes.

Geralmente, a transiente por faísca elétrica ocorre em frequências na faixa de 150 kHz a 30 MHz. Interferência em suspensão no ar proveniente do sistema do conversor de frequência na faixa de 30 MHz a 1 GHz é gerada pelo inversor, cabo de motor e motor.

As correntes capacitivas do cabo de motor acopladas a um alto dU/dt da tensão do motor geram correntes de fuga, como mostrado em [Ilustração 3.2](#page-42-0).

O uso de um cabo de motor blindado aumenta a corrente de fuga (consulte [Ilustração 3.2](#page-42-0)) porque cabos blindados têm capacitância mais alta em relação ao ponto de aterramento que cabos não-blindados. Se a corrente de fuga não for filtrada, ela causará maior interferência na rede elétrica na faixa de frequência de rádio abaixo de 5 MHz aproximadamente. Uma vez que a corrente de fuga (I1) é direcionada de volta para a unidade por meio da malha (I3), haverá em princípio somente um pequeno campo eletromagnético (I4) a partir do cabo de motor blindado, consulte [Ilustração 3.2](#page-42-0).

A malha reduz a interferência irradiada mas aumenta a interferência de baixa frequência na rede elétrica. Conecte a blindagem do cabo de motor ao gabinete metálico do conversor de frequência, bem como ao gabinete do motor. A melhor maneira de fazer isso é usando braçadeiras de malha de blindagem integradas para evitar extremidades de malha torcidas (rabichos). Rabichos aumenta a impedância da blindagem em frequências mais altas, o que reduz o efeito de blindagem e aumenta a corrente de fuga  $(I_4)$ .

<span id="page-42-0"></span>Se for usado cabo blindado para relé, cabos de controle, interface de sinal e freio, monte a blindagem no gabinete em ambas as extremidades. No entanto, em algumas situações é necessário romper a blindagem para evitar loops de corrente.

Ao colocar a blindagem em uma placa de montagem do conversor de frequência, use uma placa metálica para conduzir as correntes da blindagem de volta à unidade. Além disso, garanta um bom contato elétrico da placa de montagem, por meio dos parafusos de montagem com o gabinete do conversor de frequência.

Quando cabos não blindados são usados, alguns requisitos de emissão não são cumpridos, embora a maioria dos requisitos de imunidade o sejam.

Para reduzir o nível de interferência de todo o sistema (unidade e instalação), use cabo de motor e cabo do freio tão curtos quanto possível. Evite colocar cabos com nível de sinal sensível junto com o cabo do freio e do motor. Especialmente a eletrônica de controle gera interferência nas frequências de rádio acima de 50 MHz (em suspensão no ar).

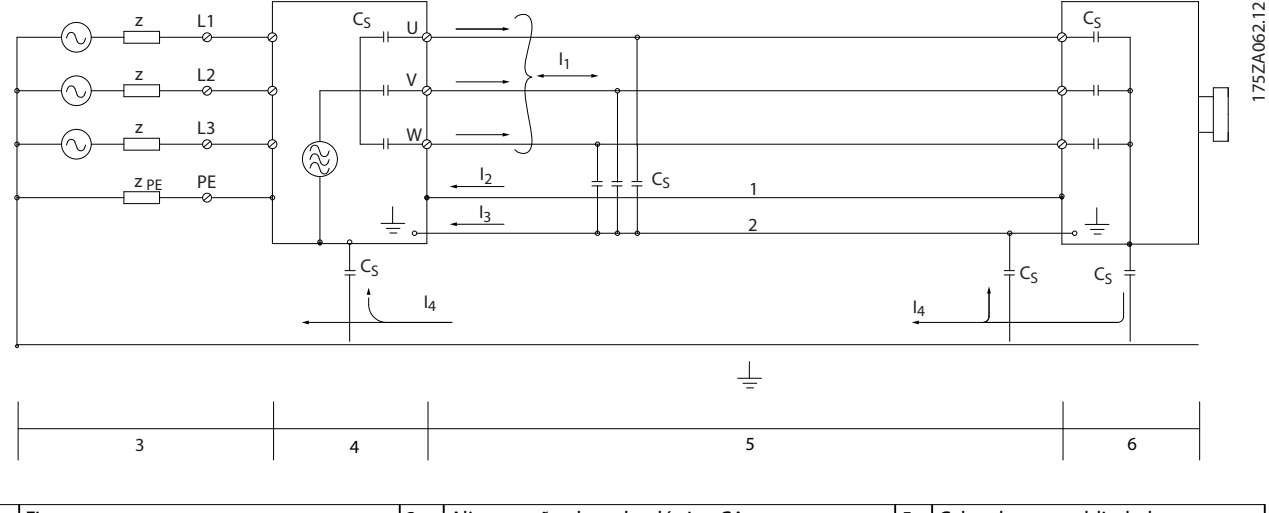

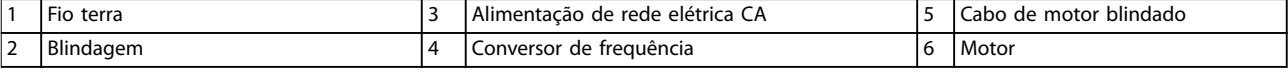

**Ilustração 3.2 Geração de correntes de fuga**

# Danfoss

# <span id="page-43-0"></span>3.2.2 Resultados de teste de EMC (Emissão)

Os seguintes resultados de testes foram obtidos utilizando um sistema com um conversor de frequência (com opcionais, se for o caso), um cabos de controle blindado, uma caixa de controle com potenciômetro, bem como um motor e o seu respectivo cabo blindado.

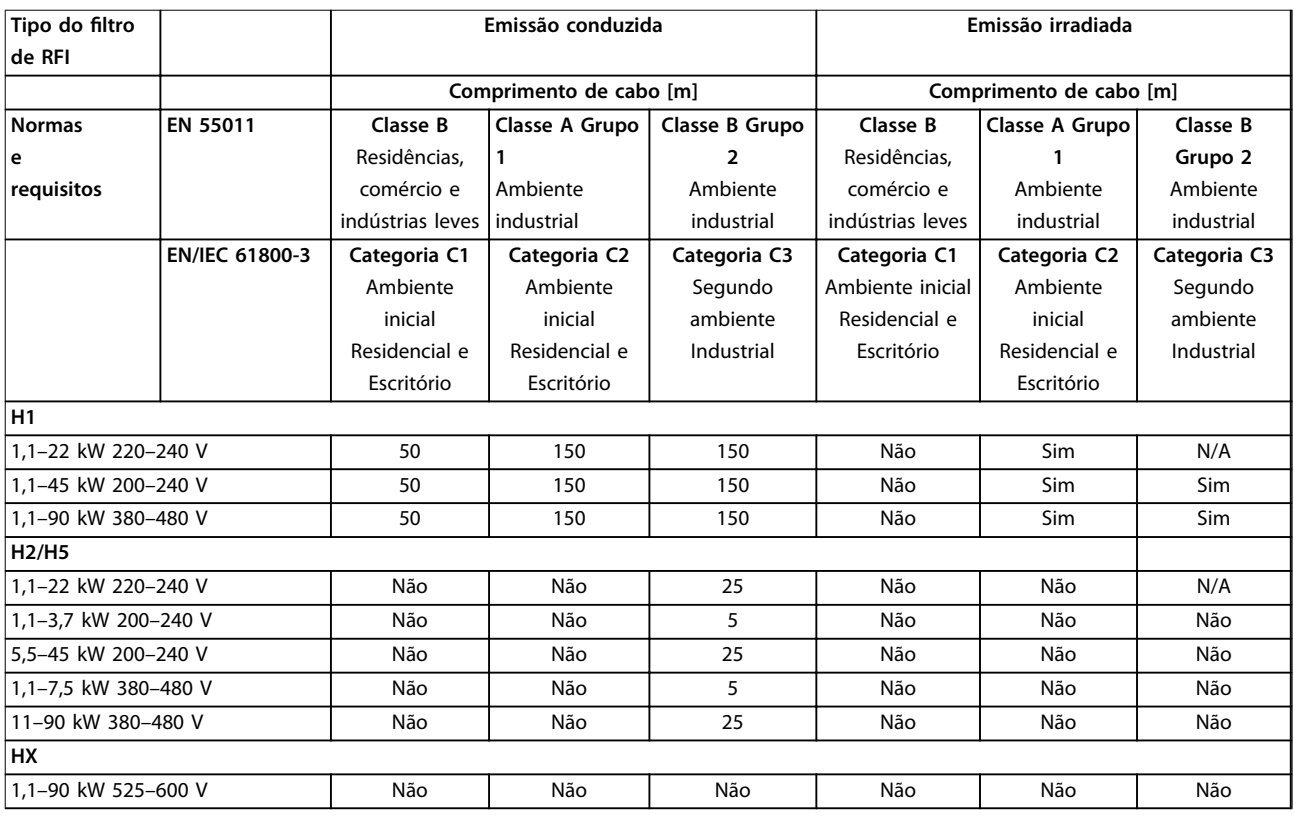

#### **Tabela 3.4 Resultados de teste de EMC (Emissão)**

HX, H1 ou H2 está definido no código do tipo, pos. 16 - 17 para filtros de EMC.

HX - Nenhum filtro de EMC instalado no conversor de frequência (somente para unidades de 600 V)

H1 – Filtro de EMC integrado. Atende Classe A1/B.

H2 - Sem filtro de EMC adicional. Atende Classe A2.

H5 – Versões marítimas. Atendem os mesmos níveis de emissões que as versões H2.

A norma para produtos de EMC para conversores de frequência define 4 categorias (C1, C2, C3 e C4) com requisitos de emissão e imunidade especificados. Tabela 3.5 indica a definição das 4 categorias e a classificação equivalente de EN 55011.

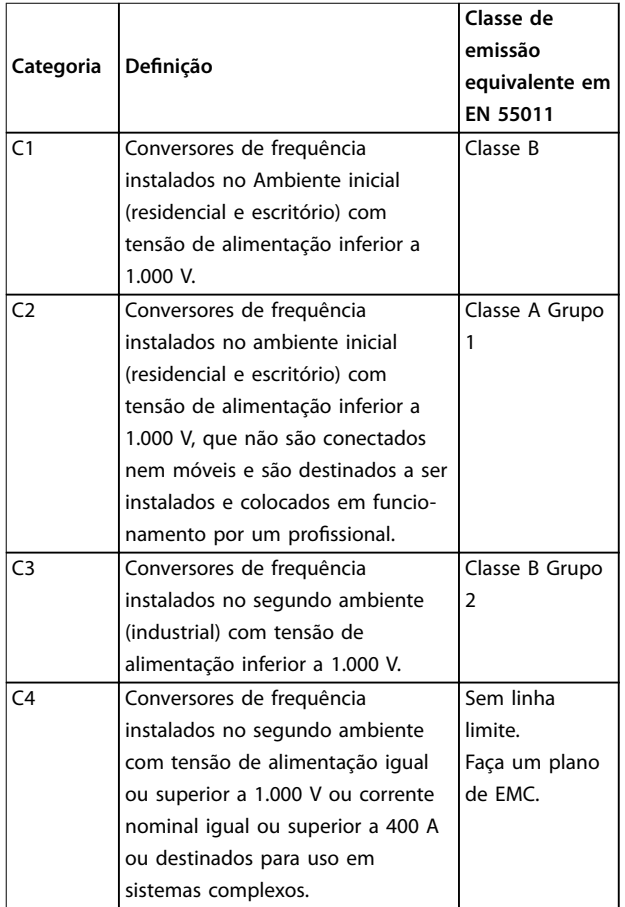

#### **Tabela 3.5 Correlação entre IEC 61800-3 e EN 55011**

Quando normas de emissão (conduzida) genéricas forem usadas, é exigido que os conversores de frequência estejam em conformidade com os limites em Tabela 3.6.

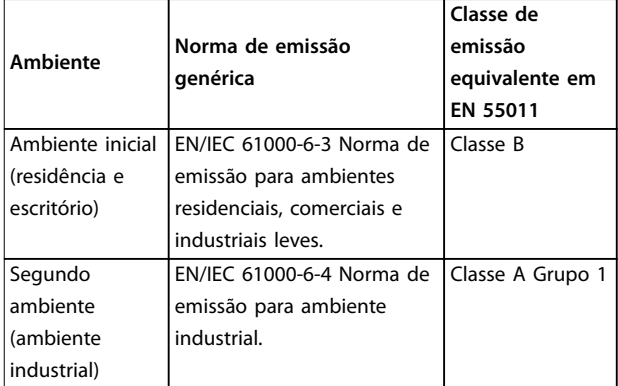

**Tabela 3.6 Correlação entre normas de emissão genéricas e EN 55011**

### 3.2.4 Requisitos de Imunidade

Os requisitos de imunidade para conversores de frequência dependem do ambiente onde são instalados. Os requisitos para ambiente industrial são mais rigorosos que os requisitos para ambientes residencial e de escritório. Todos os conversores de frequência Danfoss estão em conformidade com os requisitos para ambiente industrial. Portanto, os conversores de frequência também estão em conformidade com os requisitos inferiores para ambientes domésticos e comerciais com ampla margem de segurança.

Para documentar a imunidade contra transiente por faísca elétrica, os testes de imunidade a seguir foram realizados de acordo com as seguintes normas:

- **• EN 61000-4-2 (IEC 61000-4-2):** Descargas eletrostáticas (ESD): Simulação de descargas eletrostáticas de seres humanos.
- **• EN 61000-4-3 (IEC 61000-4-3):** Radiação de campo magnético de incidência, modulado em amplitude, simulação dos efeitos de radar e de equipamentos de radiocomunicação bem como de comunicações móveis.
- **• EN 61000-4-4 (IEC 61000-4-4):** Transiente por faísca elétrica: Simulação da interferência originada pelo chaveamento de um contator, relé ou dispositivos semelhantes.
- **• EN 61000-4-5 (IEC 61000-4-5):** Transientes de sobretensão: Simulação de transientes originados, por exemplo, por instalações próximas atingidas por raios.
- **• EN 61000-4-6 (IEC 61000-4-6):** Modo comum de RF: Simulação do efeito de equipamento de radiotransmissão, ligado aos cabos de conexão.

Consulte [Tabela 3.7](#page-45-0).

Danfoss

### <span id="page-45-0"></span>**Integração de Sistemas VLT**® **Refrigeration Drive FC 103**

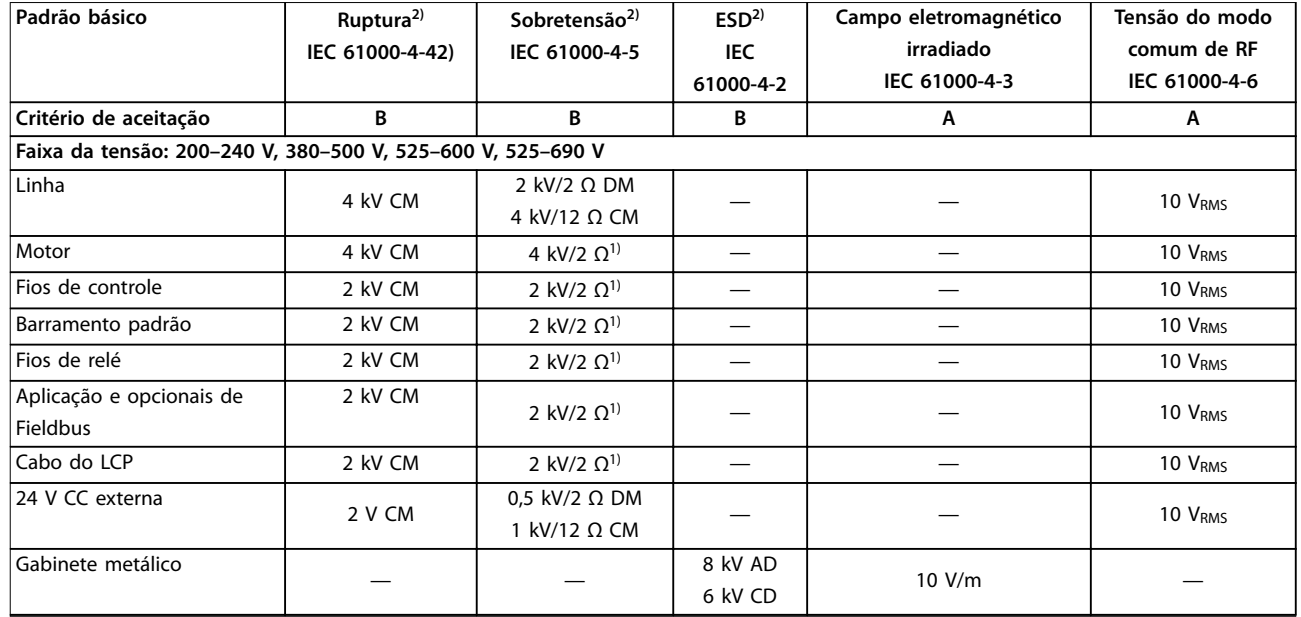

### **Tabela 3.7 Formulário de Imunidade EMC**

1) Injeção na blindagem do cabo.

2) Valores normalmente obtidos por meio de teste.

# 3.2.5 Isolação do Motor

Os motores modernos para utilização com conversores de frequência possuem um alto grau de isolamento para contar para os IGBTs de alta eficiência da nova geração com alto dU/dt. Para adaptação em motores antigos, assegurar a isolação ou atenuar com um filtro dU/dt ou, se necessário, um filtro de onda senoidal.

Para comprimentos de cabo de motor ≤ que o comprimento de cabo máximo indicado no capétulo 7 Especificações, as características nominais de isolação do motor indicadas em Tabela 3.8 são recomendáveis. Se um motor possuir características nominais de isolação baixas, use um dU/dt ou um filtro de onda senoidal.

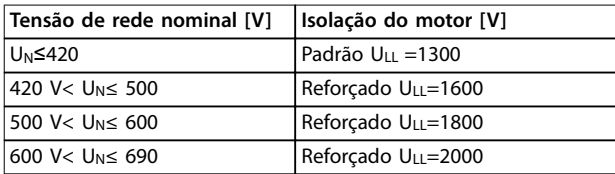

**Tabela 3.8 Isolação do Motor**

# 3.2.6 Correntes de Mancal do Motor

Para minimizar as correntes de mancal e de eixo, faça o aterramento seguinte à máquina acionada:

- **•** Conversor de frequência
- **•** Motor

**•** Máquina acionada

### **Estratégias atenuantes padrão**

- 1. Utilize um mancal isolado.
- 2. Aplique procedimentos de instalação rigorosos:
	- 2a Certifique-se de que o motor e a carga do motor estão alinhados.
	- 2b Siga estritamente a orientação de instalação de EMC.
	- 2c Reforce o PE de modo que a impedância de alta frequência seja inferior no PE do que nos cabos condutores de energia de entrada
	- 2d Forneça uma boa conexão de alta frequência entre o motor e o conversor de frequência, por exemplo, com um cabo blindado com conexão de 360° no motor e no conversor de frequência.
	- 2e Assegure-se de que a impedância do conversor de frequência para o terra do prédio é menor que a impedância de aterramento da máquina. Isso pode ser difícil para bombas.
	- 2f Faça uma conexão do terra direta entre o motor e a carga do motor (por exemplo, bomba).
- 3. Diminua a frequência de chaveamento do IGBT.
- 4. Modifique a forma de onda do inversor, 60° AVM vs. SFAVM.
- 5. Instale um sistema de aterramento do eixo ou utilize um acoplamento isolante
- 6. Aplique graxa lubrificante que seja condutiva.
- 7. Se possível, utilize as configurações de velocidade mínima.
- 8. Tente garantir que a tensão de rede fique balanceada em relação ao terra. Isso pode ser difícil para IT, TT, TN-CS ou para sistemas com ponto aterrado.
- 9. Use um filtro de onda senoidal ou dU/dt.

# 3.2.7 Harmônicas

Dispositivos elétricos com retificadores de diodo, como

- **Luzes fluorescentes**
- **•** Computadores
- **•** Copiadoras
- **•** Máquinas de fax
- **•** Diversos equipamentos de laboratório e
- **•** Sistemas de telecomunicações

pode adicionar distorção de harmônica a uma alimentação de rede elétrica. Conversores de frequência usam uma entrada de ponte de diodo, que também pode contribuir com a distorção de harmônicas.

O conversor de frequência não puxa corrente de maneira desigual da rede de energia. Essa corrente não senoidal possui componentes que são múltiplos da frequência fundamental da corrente. Esses componentes são chamados de harmônicas. É importante controlar a distorção de harmônica total na alimentação de rede elétrica. Apesar das correntes harmônicas não afetarem diretamente o consumo de energia elétrica, geram calor na ação a em transformadores. Essa geração de calor pode afetar outros dispositivos na mesma rede elétrica.

# 3.2.7.1 Análise de harmônicas

Diversas características do sistema elétrico de um prédio determinam a contribuição exata de harmônicas do conversor para o THD de uma fábrica e sua capacidade de atender às normas IEEE. Generalizações sobre a contribuição de harmônicas de conversores de frequência em uma determinada fábrica são difíceis. Quando necessário, realize uma análise das harmônicas do sistema para determinar efeitos no equipamento.

Um conversor de frequência recebe uma corrente não senoidal da rede elétrica, o que aumenta a corrente de entrada IRMS. Uma corrente não senoidal é transformada por meio de uma análise de série Fourier e dividida em correntes de ondas senoidais com diversas frequências, isto é. diversas correntes harmônicas ln com 50 ou 60 Hz como a frequência fundamental.

As harmônicas não afetam diretamente o consumo de energia, porém, aumentam as perdas de calor instalação (transformador, indutores, cabos). Desse modo, em usinas elétricas com alta porcentagem de carga de retificador, as correntes harmônicas devem ser mantidas em um nível baixo para evitar sobrecarga do transformador, indutores e cabos.

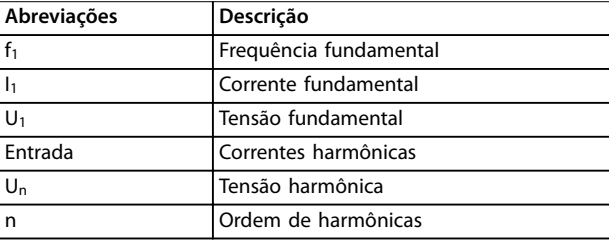

#### **Tabela 3.9 Abreviações relacionadas a harmônicas**

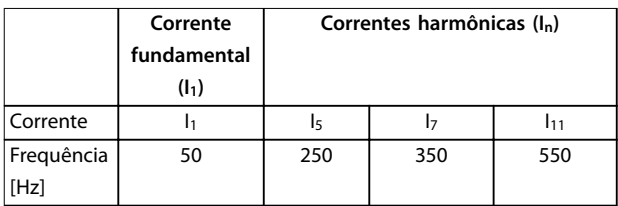

**Tabela 3.10 Corrente não senoidal transformada**

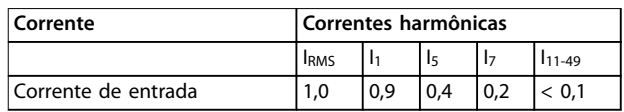

**Tabela 3.11 Correntes Harmônicas Comparadas com a Entrada RMS Corrente**

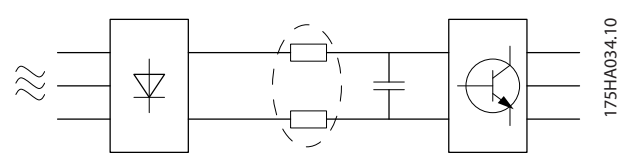

**Ilustração 3.3 Bobinas de barramento CC**

# **AVISO!**

**Algumas das correntes harmônicas podem interferir em equipamentos de comunicação conectados ao mesmo transformador ou causar ressonância com capacitores de correção do fator de potência.**

Para garantir correntes harmônicas baixas, o conversor de frequência é equipado com filtros passivos. Bobinas CC reduzem a distorção harmônica total (THD) para 40%.

A distorção de tensão de alimentação de rede elétrica depende da amplitude das correntes harmônicas, multiplicada pela impedância de rede elétrica, para a frequência em questão. A distorção de tensão total (THD) é

Danfoss

calculada com base nas harmônicas de tensão individuais usando a seguinte fórmula:

$$
THD = \frac{\sqrt{U_{\frac{2}{5}}^2 + U_{\frac{7}{7}}^2 + ... + U_{\frac{N}{N}}^2}}{U1}
$$

# 3.2.7.2 Requisitos de Emissão de Harmônicas

#### **Equipamento conectado à rede de alimentação pública**

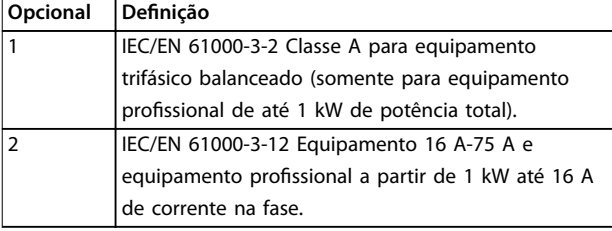

**Tabela 3.12 Normas de Emissão de Harmônicas** 

# 3.2.7.3 Resultados de teste de Harmônicas (Emissão)

Potências de até PK75 em T2 e T4 em conformidade com IEC/EN 61000-3-2 Classe A. As potências de P1K1 a P18K em T2 e até P90K em T4 estão em conformidade com IEC/EN 61000-3-12, Tabela 4. Potências de P110 - P450 em T4 também estão em conformidade com IEC/EN 61000-3-12 mesmo que isso não seja exigido, pois as correntes estão acima de 75 A.

Tabela 3.13 descreve que a potência de curto circuito da alimentação S<sub>sc</sub> no ponto de interface entre a alimentação do usuário e o sistema público (Rsce) é igual ou maior que:

 $S_{SC}$  =  $\sqrt{3}$  ×  $R_{SCE}$  ×  $U_{rede\,el\'etrica}$  ×  $I_{equ}$  =  $\sqrt{3}$  × 120 × 400 ×  $I_{equ}$ 

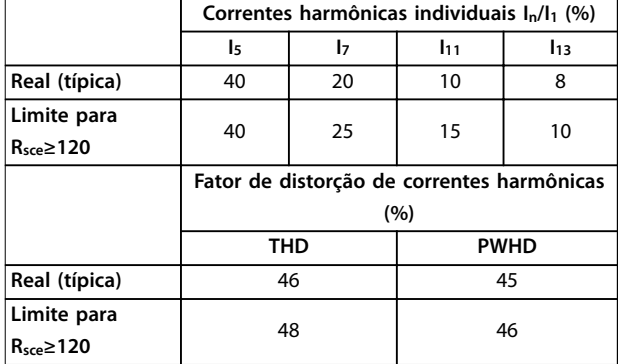

**Tabela 3.13 Resultados de teste de Harmônicas (Emissão)**

É responsabilidade do instalador ou usuário do equipamento garantir, mediante consulta ao operador da rede de distribuição, se necessário, que o equipamento está conectado somente a uma alimentação com potência de curto circuito  $S_{sc}$  igual ou maior que a especificada na equação.

Para conectar outros tamanhos de potência na rede pública de alimentação, consulte o operador da rede de distribuição.

Em conformidade com diversas orientações no nível de sistema:

Os dados de correntes harmônicas em Tabela 3.13 são fornecidos de acordo com a norma IEC/EN61000-3-12 com referência à norma de produto sistemas de drive de potência. Podem ser usados como base de cálculo da influência das correntes harmônicas sobre o sistema de fonte de alimentação e da documentação em conformidade com diretrizes regionais relevantes: IEEE 519 -1992; G5/4.

# 3.2.7.4 O efeito de harmônicas em um sistema de distribuição de energia

No Ilustração 3.4 um transformador está conectado no lado primário a um ponto de acoplamento comum PCC1, na alimentação de tensão média. O transformador tem uma impedância Zxfr e alimenta diversas cargas. O ponto de acoplamento comum em que todas as cargas são conectadas é o PCC2. Cada carga é conectada através de cabos que têm uma impedância Z<sub>1</sub>, Z<sub>2</sub>, Z<sub>3</sub>.

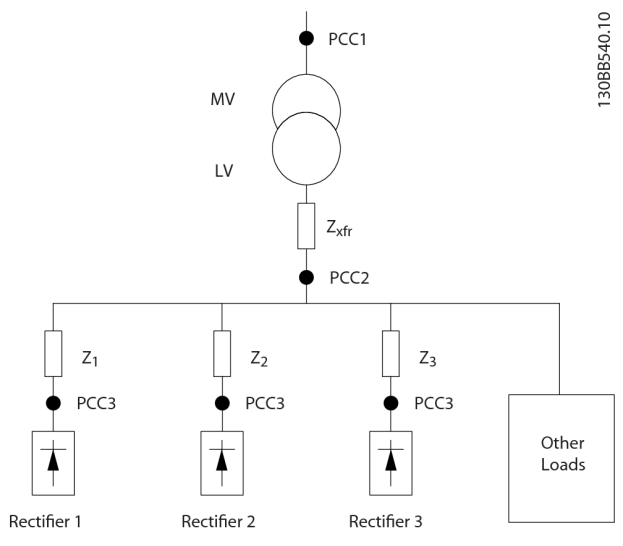

**Ilustração 3.4 Sistema de Distribuição Pequeno**

Correntes harmônicas produzidas por cargas não lineares causam distorção da tensão devido à queda de Tensão nas impedâncias do sistema de distribuição. Impedâncias mais altas resultam em níveis mais altos de distorção de tensão.

A distorção de corrente está relacionada ao desempenho do dispositivo e à carga individual. A distorção de tensão está relacionada ao desempenho do sistema. Não é possível determinar a distorção de tensão no PCC sabendo conhecendo o desempenho harmônico da carga. Para prever a distorção no PCC, a configuração do sistema de distribuição e as impedâncias relevantes devem ser conhecidas.

Um termo usado comumente para descrever a impedância de uma grade é a relação de curto circuito R<sub>sce</sub>. Essa relação é definida como a proporção entre a potência

aparente do curto circuito no PCC (Ssc) e a potência nominal aparente da carga (Sequ).

$$
R_{\text{see}} = \frac{S_{\text{ce}}}{S_{\text{equ}}}
$$
  
onde  $S_{\text{sc}} = \frac{U^2}{Z_{\text{alimentação}}}$  e  $S_{\text{equ}} = U \times I_{\text{equ}}$ 

#### **O efeito negativo das harmônicas é duplo**

- **•** As correntes harmônicas contribuem para as perdas do sistema (no cabeamento, transformador).
- **•** A distorção de tensão harmônica causa distúrbio em outras cargas e aumenta as perdas em outras cargas.

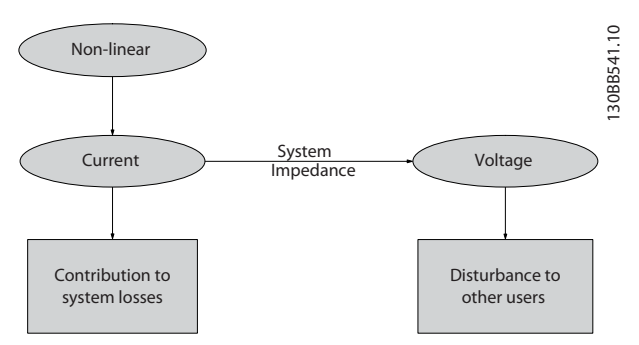

**Ilustração 3.5 Efeitos Negativos das Harmônicas**

### 3.2.7.5 Normas e Requisitos de Limitação de Harmônicas

Os requisitos para a limitação de harmônicas podem ser:

- **Requisitos específicos da aplicação.**
- **•** Normas de que devem ser observadas

Os requisitos específicos da aplicação estão relacionados a uma instalação específica onde houver motivos técnicos para limitar as harmônicas.

#### **Exemplo**

Se um dos motores estiver conectado diretamente online e o outro for alimentado através de um conversor de frequência, um transformador de 250 kVA com dois motores de 110 kW conectados serão suficientes. Se os dois motores forem alimentados por conversor de frequência, o transformador é subdimensionado. Usando meios adicionais de redução de harmônicas dentro da instalação ou escolhendo variantes de drive de harmônicas baixas é possível os dois motores funcionarem com conversores de frequência.

Há vários padrões, regulamentações e recomendações de atenuação de harmônicas. Padrões diferentes são aplicados a áreas geográficas e setores de mercado diferentes. Os seguintes padrões são os mais comuns:

- **•** IEC61000-3-2
- **•** IEC61000-3-12
- **•** IEC61000-3-4
- **•** IEEE 519
- **•** G5/4

Consulte o Guia de Design do VLT® Advanced Harmonic Filter AHF 005/AHF 010 para obter detalhes específicos de cada norma.

Na Europa, o THDv máximo é 8% se a fábrica for conectada por meio da grade pública. Se a fábrica tiver seu próprio transformador, o limite é 10% THDv. O VLT® Refrigeration Drive FC 103 foi projetado para suportar 10% THDv.

# 3.2.7.6 Atenuação de Harmônicas

Nos casos em que for necessária supressão adicional de harmônicas, a Danfoss oferece uma ampla linha de equipamento de atenuação. Esses são:

- **•** Drives de 12 pulsos.
- **•** Filtros AHF.
- **•** Drive de harmônicas baixas.
- **•** Filtros ativos.

A escolha da solução certa depende de diversos fatores:

- **•** A grade (distorção de segundo plano, desbalanceamento da rede elétrica, ressonância e tipo de alimentação (transformador/gerador).
- Aplicação (perfil de carga, número de cargas e tamanho da carga).
- **•** Requisitos/regulamentações locais/nacionais (IEEE 519, IEC, G5/4 etc.).
- **•** Custo total de propriedade (custo inicial, eficiência, manutenção etc.).

Sempre considere a atenuação de harmônicas se o transformador tem uma contribuição não linear de 40% ou mais.

Danfoss oferece ferramentas para o cálculo de harmônicas, consulte [capétulo 2.8.2 Software de PC](#page-34-0).

# 3.2.8 Corrente de fuga para o terra

Siga os códigos locais e nacionais com relação ao ponto de aterramento de proteção de equipamento com corrente de fuga acima de 3,5 mA.

A tecnologia do conversor de frequência implica no chaveamento de alta frequência em alta potência. Isso gera uma corrente de fuga na conexão do terra.

Uma corrente de fuga para o terra é composta por várias contribuições e depende de diversas configurações do sistema, incluindo:

- **•** Filtragem de RFI.
- **•** Comprimento de cabo de motor.

Danfoss

- **•** Blindagem do cabo de motor.
- **•** Potência do conversor de frequência.

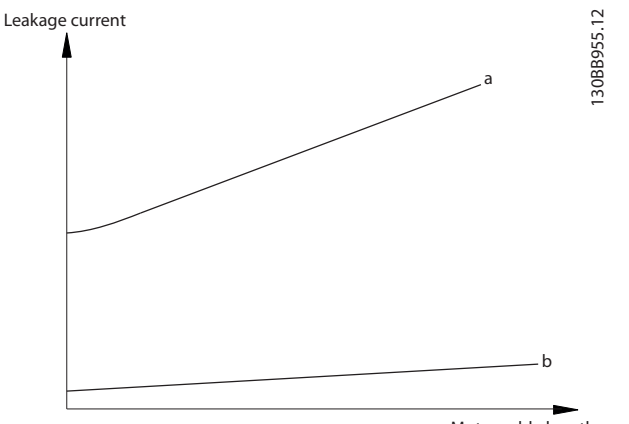

Motor cable length

**Ilustração 3.6 A inuência do comprimento de cabo de motor e do tamanho da potência na corrente de fuga. Tamanho de potência a > tamanho de potência b** 

A corrente de fuga também depende da distorção da linha.

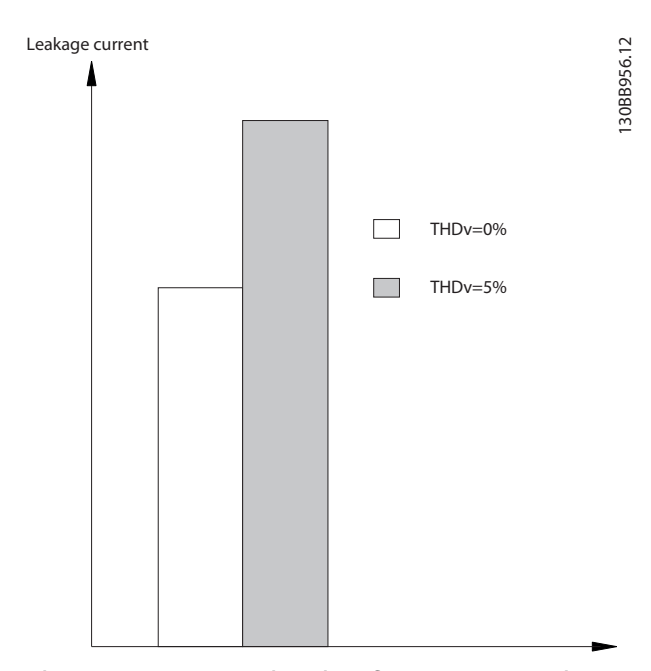

**Ilustração 3.7 Distorção da Linha Influencia a Corrente de Fuga** 

Se a corrente de fuga exceder 3,5 mA, ficar em conformidade com a EN/IEC61800-5-1 (norma de produto de sistema de drive de potência) exige cuidado especial. Reforce o aterramento com os seguintes requisitos de conexão do ponto de aterramento de proteção:

- **•** Fio de aterramento (terminal 95) com seção transversal de pelo menos 10 mm<sup>2</sup>.
- Dois fios de aterramento separados, em conformidade com as regras de dimensionamento.

Danfoss

Consulte EN/IEC61800-5-1 e EN50178 para obter mais informações.

### **Usando RCDs**

Onde forem usados dispositivos de corrente residual (RCDs), também conhecidos como disjuntores para a corrente de fuga à terra (ELCBs), atenda o seguinte:

- **•** Use RCDs do tipo B, que conseguem detectar correntes CA e CC.
- **•** Use RCDs com atraso para impedir falhas decorrentes de correntes transientes do terra.
- **•** Dimensione os RCDs de acordo com a configuração do sistema e considerações ambientais.

A corrente de fuga inclui vários frequências originárias tanto da frequência da rede elétrica quanto da frequência de chaveamento. Se a frequência de chaveamento é detectada depende do tipo de RCD usado.

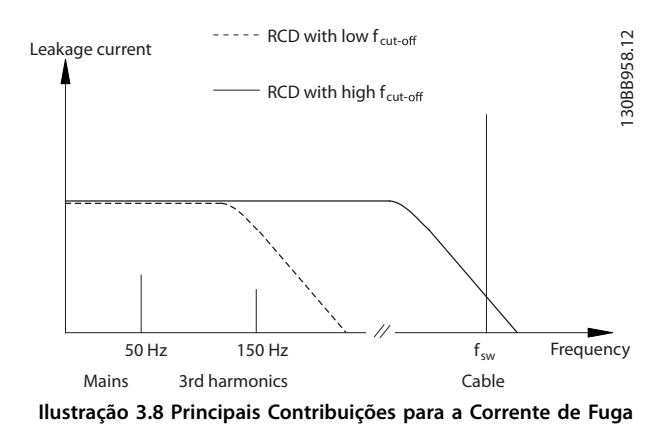

A quantidade de corrente de fuga detectada pelo RCD depende da frequência de desativação do RCD.

Danfoss

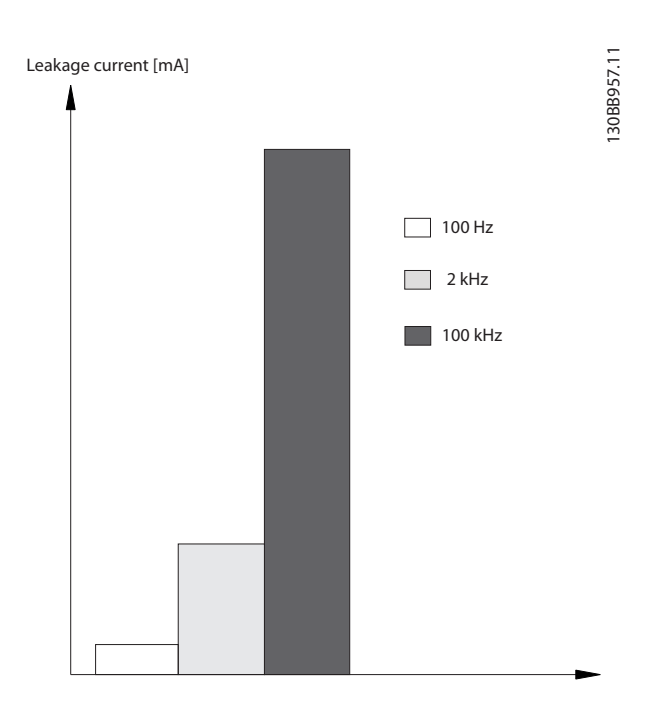

**Ilustração 3.9 Inuência da frequência de corte de RCD na corrente de fuga**

# 3.3 Eficiência no uso da energia

A norma EN 50598 Ecodesign para sistemas de drive de potência, starters do motor, eletrônica de potência e suas aplicativos acionados fornecem orientações para avaliação da eficiência energética dos conversores de frequência. A norma fornece um método neutro para determinar as classes de eficiência e as perda de energia em carga total e em carga parcial. A norma permite a combinação de qualquer motor com qualquer conversor de frequência.

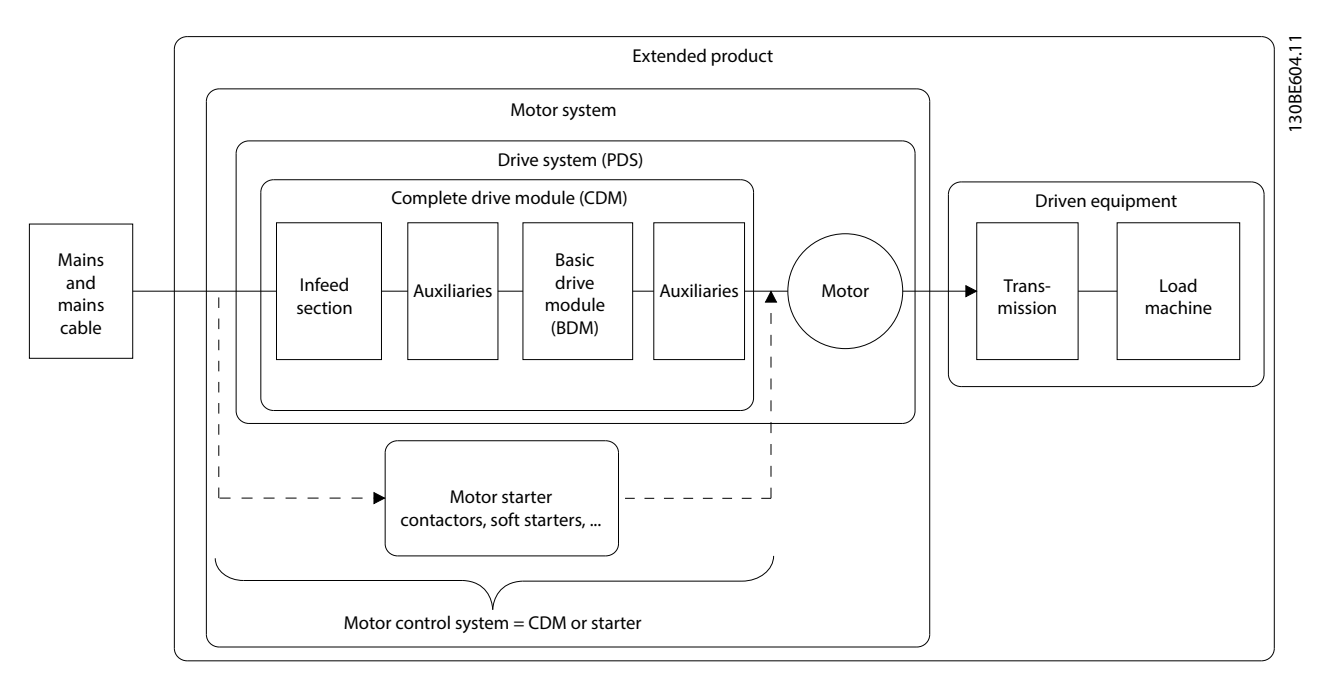

**Ilustração 3.10 Sistema de Drive de potência (PDS) e Módulo de Drive Completo (CDM)**

Auxiliares: Filtro de harmônicas avançado AHF 005, AHF 010, Reator de Linha MCC 103, Filtro de Onda Senoidal MCC 101, Filtro dU/dt MCC 102.

# 3.3.1 Classes IE e IES

### **Módulos de drive completos (CDM)**

De acordo com a norma EN 50598-2, o módulo de drive completo (CDM) compreende o conversor de frequência, sua seção de alimentação e seus auxiliares.

Classes de eficiência energética do CDM:

- **•** IE0 = abaixo da última geração.
- **•** IE1 = de última geração.
- **•** IE2 = acima da última geração.

Os conversores de frequência Danfoss atendem a classe de eficiência energética IE2. A classe de eficiência energética é definida no ponto nominal do CDM.

### **Sistemas de drive de potência (PDS)**

Um sistema de drive de potência (PDS) consiste em um módulo de drive completo (CDM) e um motor.

Classes de eficiência energética do PDS:

- **•** IES0 = Abaixo da última geração.
- **•** IES1 = De última geração.
- **•** IES2 = Acima da última geração.

Dependendo da eficiência do motor, motores acionados por um conversor de frequência Danfoss VLT® geralmente atendem a classe de eficiência energética IES2.

A classe de eficiência energética é definida no ponto nominal do PDS e pode ser calculada com base no CDM e nas perdas do motor.

# 3.3.2 Dados de perda de energia e dados de eficiência

A perda de energia e a eficiência de um conversor de frequência dependem da configuração e do equipamento auxiliar. Para obter uma configuração específica da perda de energia e dos dados de eficiência, use a ferramenta DanfossDanfoss ecoSmart.

Os dados da perda de energia são fornecidos em % da potência de saída aparente nominal e são determinados em conformidade com a EN 50598-2. Quando os dados de perda de energia são determinados, o conversor de frequência usa as configurações de fábrica, exceto para os dados do motor que são necessários para o funcionamento do motor.

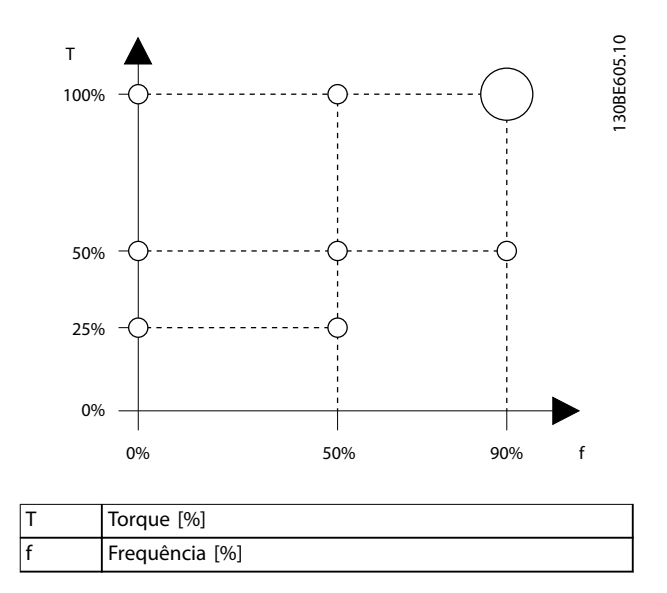

Danfoss

**Ilustração 3.11 Pontos operacionais do conversor de frequência em conformidade com a EN 50598-2**

Consulte www.danfoss.com/vltenergyefficiency para a perda de energia e dados de eficiência do conversor de frequência em pontos de utilização especificados em Ilustração 3.11.

Utilize a aplicação Danfoss ecoSmart para calcular as classes de eficiência IE e IES. A aplicação está disponível em [ecosmart.danfoss.com](http://ecosmart.danfoss.com).

#### **Exemplo de dados disponíveis**

O exemplo a seguir mostra a perda de energia e os dados de eficiência de um conversor de frequência com as seguintes características:

- **•** Valor nominal da potência de 55 kW, tensão nominal a 400 V.
- **•** Potência aparente nominal Sr, 67,8 kVA.
- Potência de saída nominal, P<sub>CDM</sub>, 59,2 kW.
- **•** Eciência nominal, ηr, 98,3%.

[Ilustração 3.12](#page-52-0) e [Ilustração 3.13](#page-52-0) mostram a perda de energia e as curvas de eficiência. A velocidade é proporcional à frequência.

**3 3**

<span id="page-52-0"></span>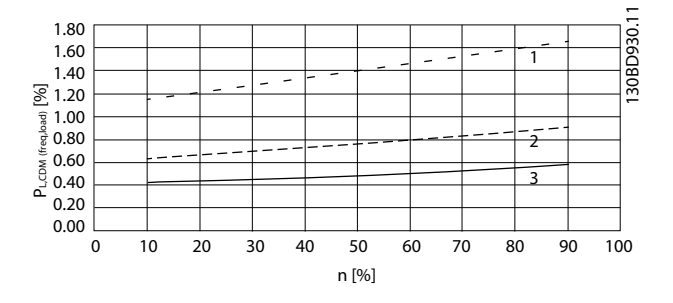

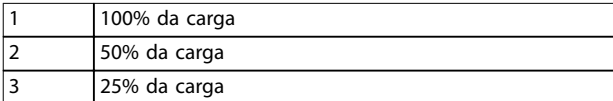

**Ilustração 3.12 Dados da perda de energia do conversor de frequência. Perdas relativas ao CDM (PL, CDM) [%] versus velocidade (n) [% da velocidade nominal].**

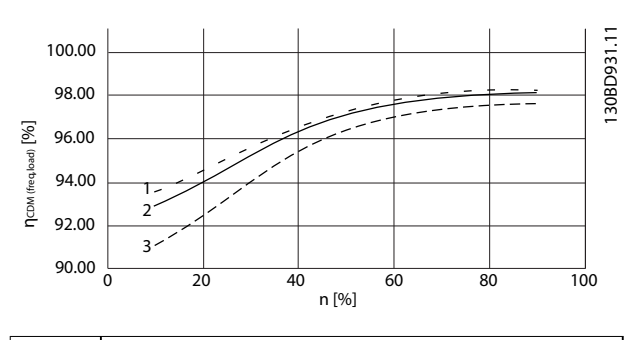

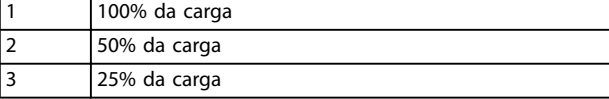

**Ilustração 3.13 Dados de eficiência do conversor de frequência. Eciência do CDM (ηCDM(freq, carga)) [%] versus a velocidade (n) [% da velocidade nominal].**

#### **Interpolação da perda de energia**

Determine a perda de energia em um ponto operacional arbitrário usando uma interpolação bidimensional.

# 3.3.3 Perdas e eficiência de um motor

A eficiência de um motor funcionando em 50-100% da velocidade nominal do motor e em 75–100% do torque nominal é praticamente constante. Isto é válido quando a conversor de frequência controla o motor ou quando o motor funciona conectado diretamente à rede elétrica.

A eficiência depende do tipo do motor e do nível da magnetização.

Para obter mais informações sobre tipos de motor, consulte o folheto de tecnologia do motor em [www.vlt-](http://www.vlt-drives.danfoss.com) [-drives.danfoss.com](http://www.vlt-drives.danfoss.com).

### **frequência de chaveamento**

A frequência de chaveamento influencia as perdas de magnetização no motor e as perdas de chaveamento no conversor de frequência, como mostrado em Ilustração 3.14.

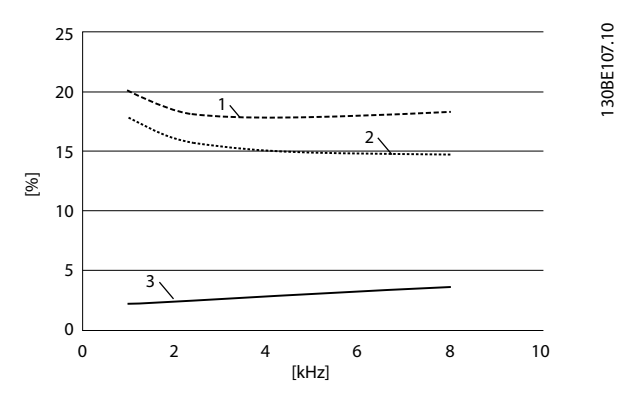

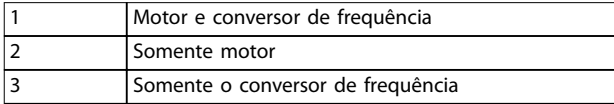

**Ilustração 3.14 Perdas [%] em relação à frequência de chaveamento [kHz]**

# **AVISO!**

**Um conversor de frequência produz perdas harmônicas adicionais no motor. Essas perdas diminuem quando a frequência de chaveamento diminui.**

# 3.3.4 Perdas e eficiência de um sistema de drive de potência

Para estimar as perdas de energia em diferentes pontos de operação em um sistema de drive de potência, some as perdas de energia no ponto de operação de cada componente do sistema:

- **•** Conversor de frequência.
- **•** Motor.
- **•** Equipamento auxiliar.

# 3.4 Integração com a rede elétrica

### 3.4.1 Configurações de rede elétrica e efeitos de EMC

Existem diversos tipos de sistemas de rede elétrica CA para alimentação de energia a conversores de frequência. Cada um afeta as características de EMC do sistema. Os sistemas TN-S de cinco fios são considerados melhores para FMC. enquanto o sistema de TI isolado é o menos recomendável.

**Tipo de**

### **Integração de Sistemas VLT**® **Refrigeration Drive FC 103**

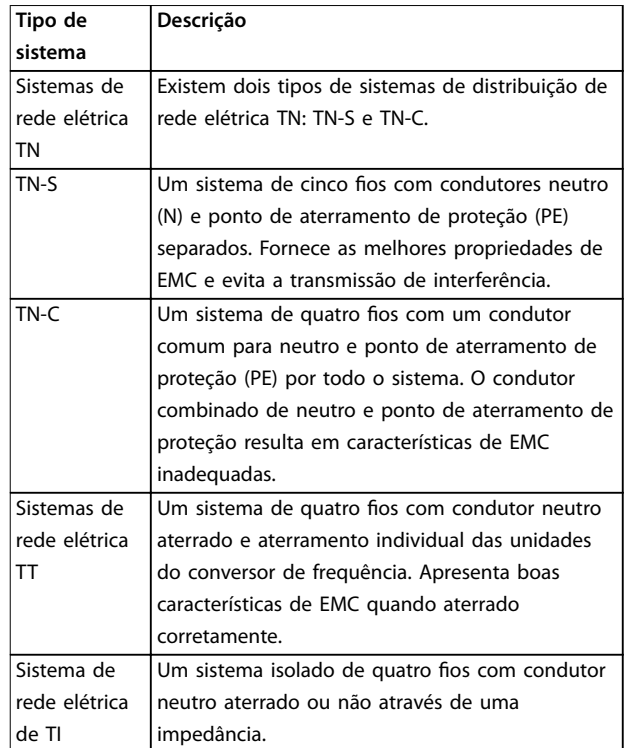

**Tabela 3.14 Tipos de sistema de rede elétrica CA**

# 3.4.2 Interferência de rede elétrica de baixa frequência

# 3.4.2.1 Alimentação de rede elétrica não senoidal

A tensão de rede raramente é uma tensão senoidal uniforme com amplitude e frequência constantes. Isso ocorre parcialmente devido a cargas que puxam correntes não senoidais da rede elétrica ou que apresentam características não lineares, como:

- **•** Computadores.
- **•** Aparelhos de TV.
- **•** Fontes de alimentação de chaveamento.
- **•** Lâmpadas econômicas.
- **•** Conversores de frequência.

Desvios são inevitáveis e permissíveis dentro de determinados limites.

# 3.4.2.2 Conformidade com diretivas EMC

Na maior parte da Europa, a base da avaliação objetiva da qualidade da rede elétrica é a Lei de Compatibilidade Eletromagnética de Dispositivos (EMVG). Estar em conformidade com essa regulamentação garante que todos os dispositivos e redes conectados a sistemas de distribuição elétrica atendem seus propósitos sem causar problemas.

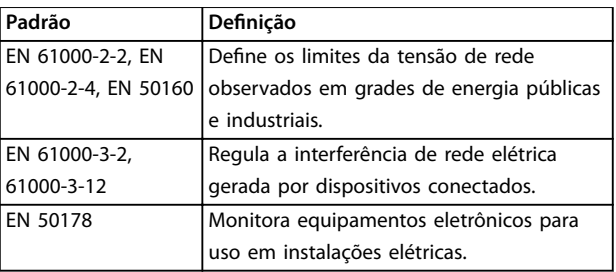

**Tabela 3.15 Normas de design EN de qualidade da rede elétrica**

# 3.4.2.3 Conversores de frequência livres de interferência

Todo conversor de frequência gera interferência de rede elétrica. Normas atuais definem apenas faixas de frequência de até 2 kHz. Alguns conversores alternam a interferência de rede elétrica na região acima de 2 kHz, que não é tratada pela norma e, os rotulam como livres de interferência. Os limites dessa região estão atualmente sendo estudados. Conversores de frequência não alternam interferência de rede elétrica.

# 3.4.2.4 Como ocorre a interferência de rede elétrica

A distorção de interferência de rede elétrica da forma de onda senoidal causada pelas correntes de entrada pulsante é chamada geralmente de harmônicas. Derivada da análise Fourier, é avaliada até 2,5 kHz, correspondente à 50ª harmônica da frequência da rede elétrica. Os retificadores de entrada ou conversores de frequência geram essa típica forma de interferência harmônica na rede elétrica. Quando conversores de frequência estão conectados a sistemas de rede elétrica de 50 Hz, a 3ª harmônica (150 Hz), a 5ª harmônica (250 Hz) ou a 7ª harmônica (350 Hz) mostram os efeitos mais fortes. O conteúdo geral de harmônicas é chamado de distorção de harmônica total (THD).

# 3.4.2.5 Efeitos da interferência de rede elétrica

Flutuações de tensão e harmônicas são duas formas de interferência de rede elétrica de baixa frequência. Possuem aparência diferente na origem do que em qualquer outro ponto no sistema da rede elétrica quando houver uma carga conectada. Assim, diversas influências devem ser determinadas coletivamente ao avaliar os efeitos da interferência de rede elétrica. Estas influências incluem a alimentação, a estrutura e as cargas da rede elétrica. Advertências de sub tensão e maiores perdas funcionais podem ocorrer como resultado da interferência de rede elétrica.

#### **Advertências de sub tensão**

- **•** Medições de tensão incorretas devido a distorção da tensão de rede elétrica senoidal.
- **•** Causa medições de energia incorretas uma vez que apenas a medição de RMS real considera o conteúdo de harmônicas.

### **Maiores perdas**

- **•** Harmônicas reduzem a potência ativa, a potência aparente e a potência reativa.
- **•** Distorce cargas elétricas resultando em interferência audível em outros dispositivos ou, no pior caso, até mesmo na destruição.
- **•** Reduz a vida útil de dispositivos como resultado do aquecimento.

# **AVISO!**

**O conteúdo de harmônicas excessivo adiciona uma carga em equipamentos de correção do fator de potência e pode até causar sua destruição. Por esse motivo, forneça afogadores para equipamento de correção do fator de potência quando houver a presença de conteúdo de harmônicas em excesso.**

# 3.4.3 Análise de interferência de rede elétrica

Para evitar prejudicar a qualidade da energia da rede elétrica, existem diversos métodos disponíveis para análise de sistemas ou dispositivos que geram correntes harmônicas. Programas de análise de rede elétrica, como software de cálculo de harmônicas (HCS), analisam designs de sistema de harmônicas. Contramedidas específicas podem ser testadas com antecedência e garantir a subsequente compatibilidade do sistema.

Para sistemas de análise de rede elétrica, acesse[http://](http://http://www.danfoss-hcs.com/Default.asp?LEVEL=START) [www.danfoss-hcs.com/Default.asp?LEVEL=START](http://http://www.danfoss-hcs.com/Default.asp?LEVEL=START) para download de software.

# **AVISO!**

**A Danfoss possui um alto nível de experiência em EMC e fornece análise de EMC com avaliação detalhada ou cálculos de rede elétrica para clientes, além de cursos de** treinamento, seminários e oficinas.

### 3.4.4 Opções para redução da interferência de rede elétrica

De modo geral, a interferência de rede elétrica de conversores é reduzida limitando a amplitude de correntes pulsadas. Essa redução melhora o fator de potência λ (lambda).

Vários métodos são recomendados para evitar harmônicas de rede elétrica:

- **•** Afogadores de entrada ou afogadores de barramento CC nos conversores de frequência.
- **•** Filtros passivos.
- **•** Filtros ativos.
- **•** Barramentos CC slim.
- **•** Drives de extremidade frontal ativa e harmônicas baixas.
- Retificadores com 12, 18 ou 24 pulsos por ciclo.

# 3.4.5 Interferência de Radiofrequência

Conversores de frequência geram interferência de radiofrequência (RFI) devido aos seus pulsos de corrente de largura variável. Conversores de frequência e cabos de motor irradiam esses componentes e os conduzem para o sistema da rede elétrica.

Filtros de RFI são usados para reduzir essa interferência na rede elétrica. Fornecem imunidade a ruídos para proteger dispositivos contra interferência conduzida por alta frequência. Também reduzem a interferência emitida para o cabo de rede elétrica ou a irradiação do cabo de rede elétrica. Os filtros são destinados a limitar a interferência até um nível especificado. Filtros integrados geralmente são equipamento padrão nominal para imunidade específica.

# **AVISO!**

**Todos os conversores de frequência da VLT**® **Refrigeration DriveFC 103 são equipados com afogadores de interferência de rede elétrica como padrão.**

# 3.4.6 Classificação do local de operação

Conhecer os requisitos do ambiente onde o conversor de frequência será operado é um dos fatores mais importantes na conformidade com EMC.

# 3.4.6.1 Ambiente 1/Classe B: Residenciais

Locais de operação conectados à grade elétrica pública de baixa tensão, incluindo áreas industriais leves, são classi ficados como Ambiente 1/Classe B. Não possuem seus próprios transformadores de distribuição de alta tensão ou média tensão para um sistema de rede elétrica separado. As classificações do ambiente são aplicáveis a interiores e exteriores de prédios. Alguns exemplos comuns são:

- **•** Áreas comerciais.
- **•** Construções residenciais.
- **•** Restaurantes.
- **•** Estacionamentos de carros.
- **•** Instalações de entretenimento.

Danfoss

Danfoss

# 3.4.6.2 Ambiente 2/Classe A: Industrial

Ambientes industriais não conectados à grade da rede pública. Ao invés, possuem seus próprios transformadores de distribuição de alta tensão ou média tensão. As classificações do ambiente são aplicáveis a interiores e exteriores de prédios.

São definidos como industriais e caracterizados por condições eletromagnéticas específicas:

- A presença de dispositivos científicos, médicos ou industriais.
- **•** Comutação de grandes cargas indutivas e capacitivas.
- **•** Ocorrência de fortes campos magnéticos (por exemplo, devido a altas correntes).

### 3.4.6.3 Ambientes especiais

Em áreas com transformadores de média tensão claramente demarcados de outras áreas, o usuário decide qual tipo de ambiente classificar sua instalação. O usuário é responsável por garantir a compatibilidade eletromagnética necessária para permitir a operação livre de problemas de todos os dispositivos dentro das condições especificadas. Alguns exemplos de ambientes especiais são:

- **•** Shoppings.
- **•** Supermercados.
- **•** Postos de combustíveis.
- **•** Prédios comerciais.
- **•** Armazéns.

# 3.4.6.4 Rótulos de advertência

Quando um conversor de frequência não estiver em conformidade com a Categoria C1, forneça um aviso de advertência. Isso é responsabilidade do usuário. A eliminação de interferência é baseada nas classes A1, A2 e B na EN 55011. O usuário é finalmente responsável pela classificação adequada de dispositivos e pelo custo de remediar problemas de EMC.

# 3.4.7 Uso com fonte de entrada isolada

A maioria da potência de serviços públicos têm como referência o terra. Apesar de não ser uso comum nos Estados Unidos, a potência de entrada pode ser uma fonte isolada. Todos os conversores de frequência da Danfoss podem ser usados com fonte de entrada isolada, bem como com linhas de potência com referência no aterramento do terra.

# 3.4.8 Correção do Fator de Potência

Equipamento de correção do fator de potência serve para reduzir a alternação de fases (φ) entre a tensão e a corrente para mover o fator de potência mais próximo da unidade (cos φ). Isso é necessário quando um grande número de cargas indutivas, como motores ou lastros de lâmpada, são usadas em um sistema de distribuição elétrica. Conversores de frequência com um barramento CC isolado não puxam potência reativa do sistema de rede elétrica nem geram qualquer alternação de correção do fator de potência de fase. Possuem um cos φ de aproximadamente 1.

Por esse motivo, motores controlados por velocidade não precisam ser considerados ao dimensionar equipamento de correção do fator de potência. No entanto, a corrente puxada pelo equipamento de correção de fase é elevada porque o conversor de frequência gera harmônicas. O fator de carga e de calor nos capacitores aumenta conforme o número de geradores de harmônicas aumentar. Como resultado, conecte afogadores no equipamento de correção do fator de potência. Os afogadores também evitam ressonância entre indutâncias de carga e a capacitância. Conversores com cos φ <1 também exigem afogadores no equipamento de correção do fator de potência. Também considere o nível de potência reativa maior, para dimensões do cabo.

# 3.4.9 Atraso da potência de entrada

Para garantir que o circuito de supressão de surto de entrada desempenhe corretamente, observe um atraso de tempo entre aplicações sucessivas de potência de entrada.

Tabela 3.16 mostra o tempo mínimo que deve ser permitido entre aplicações de potência de entrada.

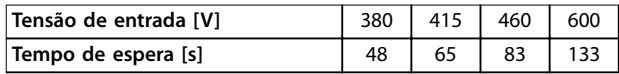

**Tabela 3.16 Atraso da potência de entrada**

# 3.4.10 Transientes da rede

Transientes são curtos picos de tensão na faixa de alguns milhares de volts. Podem ocorrem em todos os tipos de sistemas de distribuição, incluindo ambientes industriais e residenciais.

Raios são uma causa comum de transiente. No entanto, também são causados ao comutar grandes cargas ligadas e desligadas ou ao comutar outro equipamento de transientes da rede, como equipamento de correção do fator de potência. Transientes também podem ser

Danfoss

**3 3**

<span id="page-56-0"></span>causados por curto-circuitos, por desarme de disjuntores em sistemas de distribuição de energia e por acoplamento indutivo entre cabos paralelos.

A norma EN 61000-4-1 descreve as formas desses transientes e quanta energia contêm. Há várias maneiras para limitar os efeitos prejudiciais de transientes. Retentores de surto preenchidos com gás e lacunas de faíscas fornecem o primeiro nível de proteção contra transientes de alta energia. Para a proteção de segundo nível, a maioria dos dispositivos eletrônicos, incluindo conversores de frequência, usam resistores dependentes de tensão (varistores) para atenuar transientes.

# 3.4.11 Operação com um gerador de espera

Use sistemas de reserva de energia, quando for necessária a operação contínua em caso de falha de rede elétrica. Também são usados em paralelo com a grade de energia pública para obter maior potência de rede elétrica. Isso é prática comum para unidades combinadas de calor e potência, aproveitando a alta eficiência obtida com essa forma de conversão de energia. Quando um gerador fornece energia de reserva, a impedância da rede elétrica geralmente é maior do que quando a energia é puxada da grade pública. Isso causa o aumento da distorção de harmônica total. Com o design correto, geradores podem operar em um sistema contendo dispositivos que induzem harmônicas.

Ao projetar um sistema, considere o uso de um gerador reserva.

- **•** Quando o sistema é alternado entre a operação da rede elétrica e do gerador, a carga de harmônica geralmente aumenta.
- **•** Os designers devem calcular ou medir o aumento na carga harmônica para garantir que a qualidade da energia está em conformidade com as regulamentações para prevenir problemas de harmônicas e falha de equipamento.
- **•** Evite o carregamento assimétrico do gerador pois pode causar perdas aumentadas e pode aumentar a distorção de harmônica total.
- **•** Um escalonador de 5/6 do enrolamento do gerador atenua a 5ª e a 7ª harmônicas, porém, permite o aumento da 3ª harmônica. Um escalonador de 2/3 reduz a 3ª harmônica.
- **•** Quando possível, o operador deve desconectar o equipamento de correção do fator de potência, pois causa ressonância no sistema.
- Afogadores ou filtros de absorção ativa e cargas resistivas operadas em paralelo podem atenuar harmônicas.

**•** Cargas capacitivas operadas em paralelo criam uma carga adicional devido a efeitos de ressonância imprevisíveis.

Uma análise mais precisa é possível usando software de análise de rede elétrica, como o HCS. Para sistemas de análise de rede elétrica, acesse [http://www.danfoss-hcs.com/](http://http://www.danfoss-hcs.com/Default.asp?LEVEL=START) [Default.asp?LEVEL=START](http://http://www.danfoss-hcs.com/Default.asp?LEVEL=START) para download de software.

Ao operar dispositivos indutores de harmônicas, as cargas máximas com base na operação de instalação livre de problemas são mostradas na tabela de limites de harmônicas.

### **Limites de harmônicas**

- Retificadores B2 e B6 ⇒máximo de 20% da carga nominal do gerador.
- **•** Reticador B6 com afogador⇒máximo 20–35% da carga nominal do gerador, dependendo da composição.
- **Retificador B6 controlado⇒máximo de 10% da** carga nominal do gerador.

# 3.5 Integração do motor

# 3.5.1 Considerações na seleção do motor

O conversor de frequência pode induzir tensão elétrica em um motor. Considere, portanto, os seguintes efeitos sobre o motor ao corresponder o motor ao conversor de frequência:

- **•** Tensão de isolação
- **•** Tensão do mancal
- **•** Tensão térmica

# 3.5.2 Filtros dU/dt e de onda senoidal

Filtros de saída fornecem benefícios a alguns motores para reduzir a tensão elétrica e permitir maior comprimento de cabo. Opções de saída incluem filtros de onda senoidal (também chamados de filtros LC) e filtros dU/dt. Os filtros dU/dt reduzem a taxa de elevação rápida do pulso. Filtros de onda senoidal suavizam os pulsos da tensão para convertê-los em uma tensão de saída praticamente senoidal. Com alguns conversores de frequência, filtros de onda senoidal estão em conformidade com a EN 61800-3 RFI categoria C2 para cabos de motor não blindados, consulte [capétulo 3.8.3 Filtros de onda senoidal](#page-68-0).

Para obter mais informações sobre opções de filtro de onda senoidal e dU/dt, consulte [capétulo 6.2.6 Filtros de](#page-115-0) [onda senoidal](#page-115-0), [capétulo 3.8.3 Filtros de onda senoidal](#page-68-0) e [capétulo 6.2.7 Filtros dU/dt](#page-117-0).

Para obter mais informações sobre códigos de compra de filtros de onda senoidal e dU/dt, consulte

[capétulo 3.8.3 Filtros de onda senoidal](#page-68-0) e [capétulo 6.2.7 Filtros](#page-117-0) [dU/dt](#page-117-0).

# 3.5.3 Aterramento correto do motor

O aterramento correto do motor é imperativo para a segurança pessoal e para atender aos requisitos elétricos de EMC para equipamento de baixa tensão. O aterramento correto é necessário para o uso eficaz de blindagens e filtros. Os detalhes de design devem ser verificados para a implementação correta de EMC.

# 3.5.4 Cabos de Motor

Recomendações de cabo de motor e especificações são fornecidas em capétulo 7.5 Especificações de Cabo.

Todos os tipos de motores trifásicos assíncronos padrão podem ser usados com uma unidade de conversor de frequência. A configuração de fábrica é para a rotação no sentido horário, com a saída do conversor de frequência conectado da seguinte maneira:

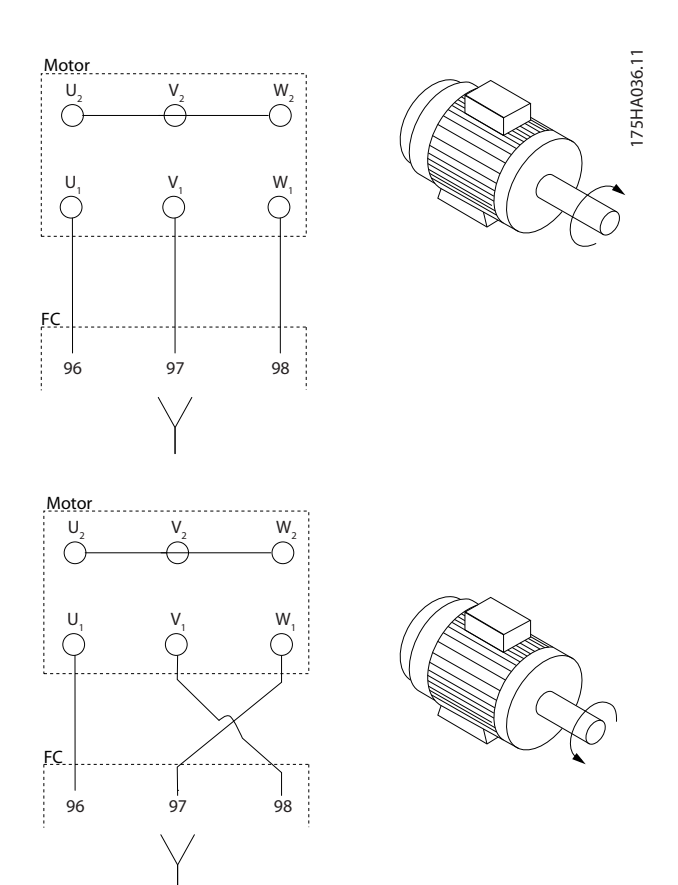

**Ilustração 3.15 Conexão de terminal para rotação em sentido horário e anti-horário**

Mude o sentido da rotação alternando duas fases no cabo de motor ou mudando a configuração de parâmetro 4-10 Sentido de Rotação do Motor.

# 3.5.5 Blindagem do cabo de motor

Conversores de frequência geram pulsos quadrados nas saídas. Esses pulsos contém componentes de alta frequência (estendendo para a faixa de gigahertz), que causa irradiação indesejada do cabo de motor. Cabos de motor blindados reduzem essa irradiação.

Os objetivos da blindagem são:

- **•** Reduzir a magnitude da interferência irradiada.
- **•** Melhorar a imunidade de interferência em dispositivos individuais.

A blindagem captura os componentes de alta frequência e os conduz de volta à origem da interferência, nesse caso, o conversor de frequência. Cabos de motor blindados também fornecem imunidade a interferência de fontes externas próximas.

Até mesmo boa blindagem não elimina completamente a irradiação. Componentes de sistema localizados em ambientes de irradiação devem operar sem degradação.

# 3.5.6 Conexão de Vários Motores

# **AVISO!**

**Podem surgir problemas na partida e em baixos valores de RPM se os tamanhos dos motores forem muito diferentes, porque a resistência ôhmica relativamente alta do estator nos motores menores requer uma tensão mais alta na partida e em baixos valores de RPM.**

O conversor de frequência pode controlar diversos motores ligados em paralelo. Ao usar conexão do motor paralela, observe o seguinte:

- **•** O modo VCC<sup>+</sup> pode ser utilizado em algumas aplicações.
- **•** O consumo total de corrente dos motores não deve ultrapassar a corrente de saída nominal linv do conversor de frequência.
- **•** Não use conexão de junta comum para longo comprimento de cabo, consulte [Ilustração 3.17](#page-58-0).
- **•** O comprimento de cabo de motor total especi- ficado em [Tabela 3.4](#page-43-0) é válido desde que os cabos paralelos sejam mantidos curtos (menos que 10 m cada), consulte [Ilustração 3.19](#page-58-0) e [Ilustração 3.20](#page-58-0).
- **•** Considere a queda de tensão no cabo de motor, consulte [Ilustração 3.20](#page-58-0).
- Para cabos paralelos longos, use um filtro LC, consulte [Ilustração 3.20](#page-58-0).
- **•** Para cabos longos sem conexão em paralelo, consulte [Ilustração 3.21](#page-58-0).

<span id="page-58-0"></span>**Integração de Sistemas** Guia de Design

130BD774.10

# **AVISO!**

**Quando motores estiverem conectados em paralelo, programe parâmetro 1-01 Motor Control Principle para [0] U/f.**

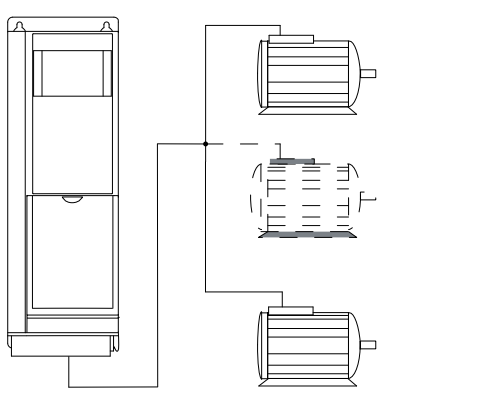

**Ilustração 3.16 Conexão de Junta Comum para Comprimento de Cabo Curto**

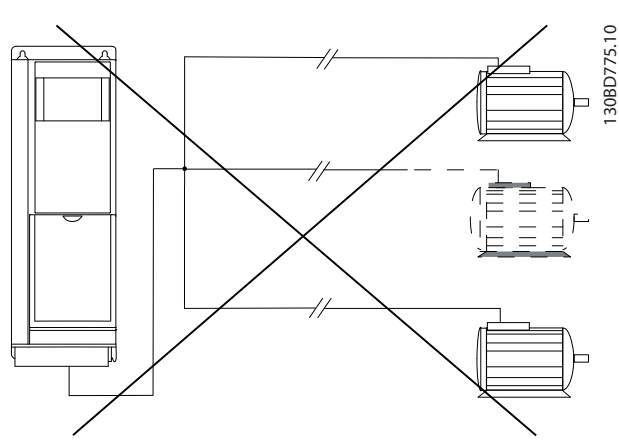

**Ilustração 3.17 Conexão de Junta Comum para Comprimento de Cabo Longo**

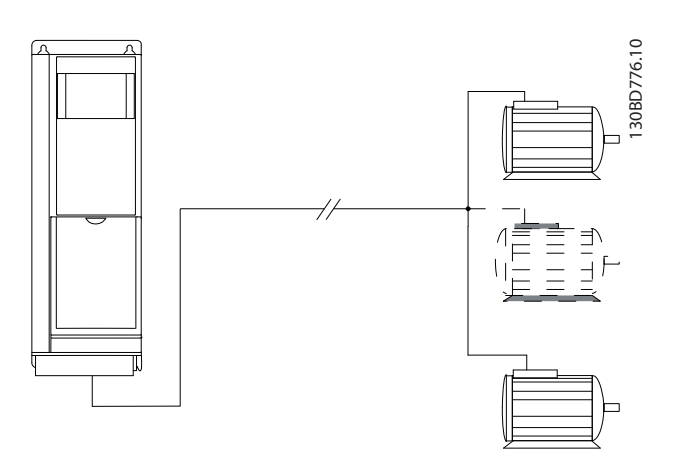

**Ilustração 3.18 Cabos Paralelos sem Carga**

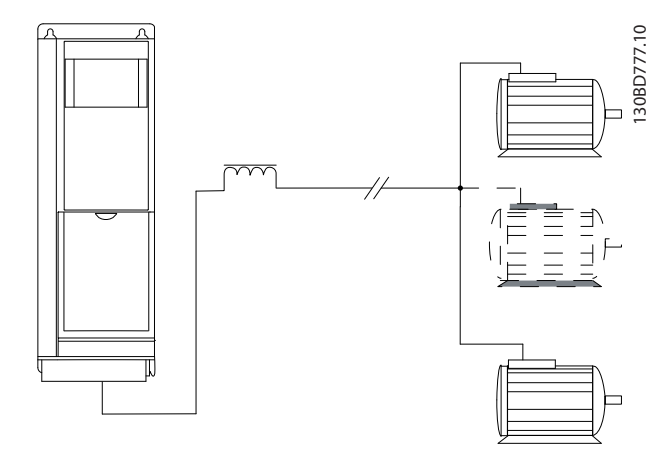

**Ilustração 3.19 Cabos Paralelos com Carga**

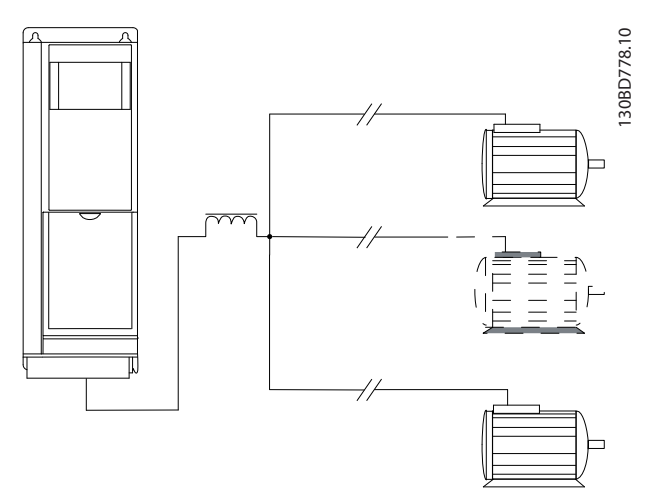

**Ilustração 3.20 Filtro LC para cabos paralelos longos** 

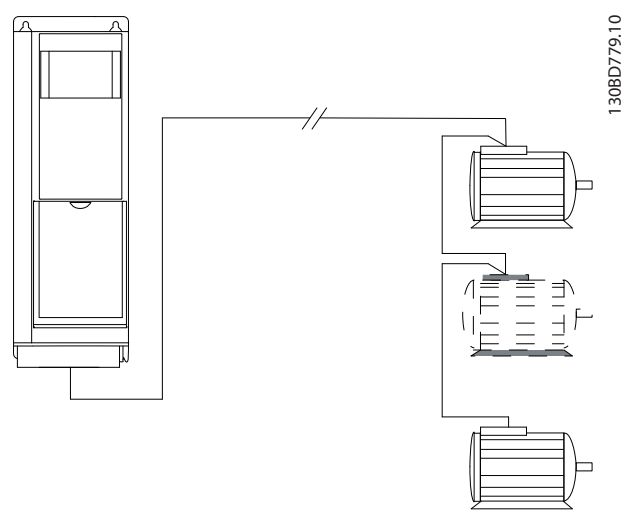

**Ilustração 3.21 Cabos longos em conexão em série**

Consulte [Tabela 7.7](#page-126-0) para obter informações sobre comprimentos de cabo para múltiplas conexões do motor paralelas.

Danfoss

# 3.5.7 Proteção Térmica do Motor

O conversor de frequência fornece proteção térmica do motor de várias maneiras:

- **•** O limite de torque protege o motor contra sobrecarga independentemente da velocidade.
- **•** A velocidade mínima limita a faixa de velocidade máxima operacional, por exemplo, entre 30 e 50/60 Hz.
- **•** A velocidade máxima limita a velocidade de saída máxima.
- **•** Há entrada disponível para um termistor externo.
- **•** O relé térmico eletrônico (ETR) para motores assíncronos simula um relé bimetálico com base em medições internas. O ETR mede a corrente, a velocidade e o tempo reais para calcular a temperatura do motor e proteger o motor contra superaquecimento emitindo uma advertência ou cortando a energia do motor. As características do ETR são mostradas em Ilustração 3.22.

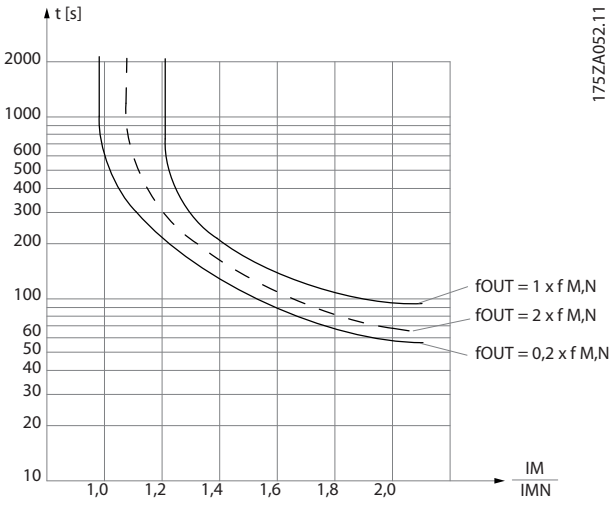

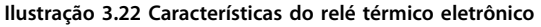

O eixo X mostra a relação entre Imotor e Imotor nominal. O eixo Y exibe o tempo em segundos antes de o ETR desativar e desarmar. As curvas mostram a velocidade nominal característica, no dobro da velocidade nominal e em 0,2 x a velocidade nominal.

Em velocidade menor, o ETR desativa em um valor de aquecimento menor devido ao resfriamento menor do motor. Desse modo o motor é protegido de superaquecimento, mesmo em velocidade baixa. O recurso do ETR calcula a temperatura do motor com base na corrente e velocidade reais.

# 3.5.8 Contator de saída

Apesar de não ser uma prática geralmente recomendada, operar um contator de saída entre o motor e o conversor de frequência não causa danos ao conversor de frequência. Fechar um contator de saída aberto anteriormente pode conectar um conversor de frequência em funcionamento a um motor parado. Isso pode causar com que o conversor de frequência desarme e exiba uma falha.

### 3.5.9 Eficiência no uso da energia

#### **Eciência do conversor de frequência**

A carga do conversor de frequência não influi muito na sua eficiência.

Isso também significa que a eficiência do conversor de frequência não muda, mesmo ao escolher outras características U/f. No entanto, as características U/f influem na eficiência do motor.

A eficiência diminui um pouco quando a frequência de chaveamento for definida com um valor superior a 5 kHz. A eficiência também é ligeiramente reduzida se o cabo de motor for maior que 30 m.

#### **Cálculo da eciência**

Calcule a eficiência do conversor de frequência com cargas diferentes com base em Ilustração 3.23. Multiplique o fator neste gráfico pelo fator de eficiência específico indicado em [capétulo 7.1 Dados Elétricos](#page-119-0).

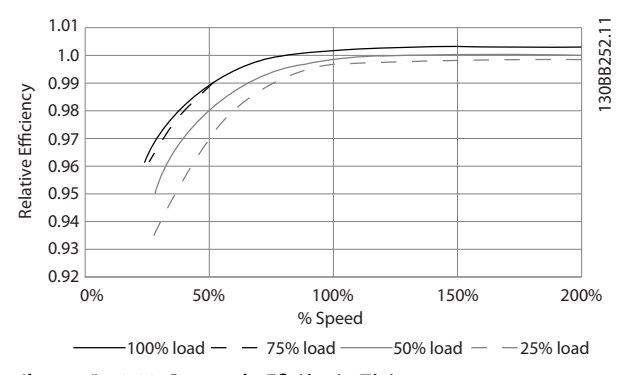

**Ilustração 3.23 Curvas de Eciência Típicas**

Exemplo: Presuma um conversor de frequência de 55 kW, 380-480 V CA, com carga de 25% e 50% da velocidade. O gráfico exibe 0,97, a eficiência nominal para um conversor de frequência de 55 kW é de 0,98. Assim, a eficiência real é: 0,97 x 0,98=0,95.

### **Eciência do motor**

A eficiência de um motor conectado ao conversor de frequência depende do nível de magnetização. A eficiência do motor depende do tipo do motor.

- **•** Na faixa de 75-100% do torque nominal, a eficiência do motor é praticamente constante quando controlado pelo conversor de frequência e também quando conectado diretamente à rede elétrica.
- **•** <sup>A</sup>inuência da característica U/f em motores pequenos é marginal. Entretanto, nos motores acima de 11 kW as vantagens de eficiência são significativas.
- **•** A frequência de chaveamento não afeta a eficiência de motores pequenos. Os motores acima de 11 kW têm a sua eficiência melhorada em 1–2%. Isso se deve à forma senoidal da corrente do motor quase perfeita em alta frequência de chaveamento.

### **Eciência do sistema**

Para calcular a eficiência do sistema, multiplique a eficiência do conversor de frequência pela eficiência do motor.

# <span id="page-61-0"></span>3.6.1 Esquemático de fiação

Quando conectado e programado corretamente, os terminais de controle fornecem:

- **•** Sinais de feedback, referência e outros sinais de entrada para o conversor de frequência.
- **•** Status de saída e condições de falha do conversor de frequência.
- **•** Relés para operar equipamento auxiliar.
- **•** Uma interface de comunicação serial.
- **•** 24 V comum.

Os terminais de controle são programáveis para várias funções selecionando opções de parâmetro através do painel de controle local (LCP) na frente da unidade ou em fontes externas. A maioria da fiação de controle é fornecida pelo cliente, exceto quando especificado no pedido da fábrica.

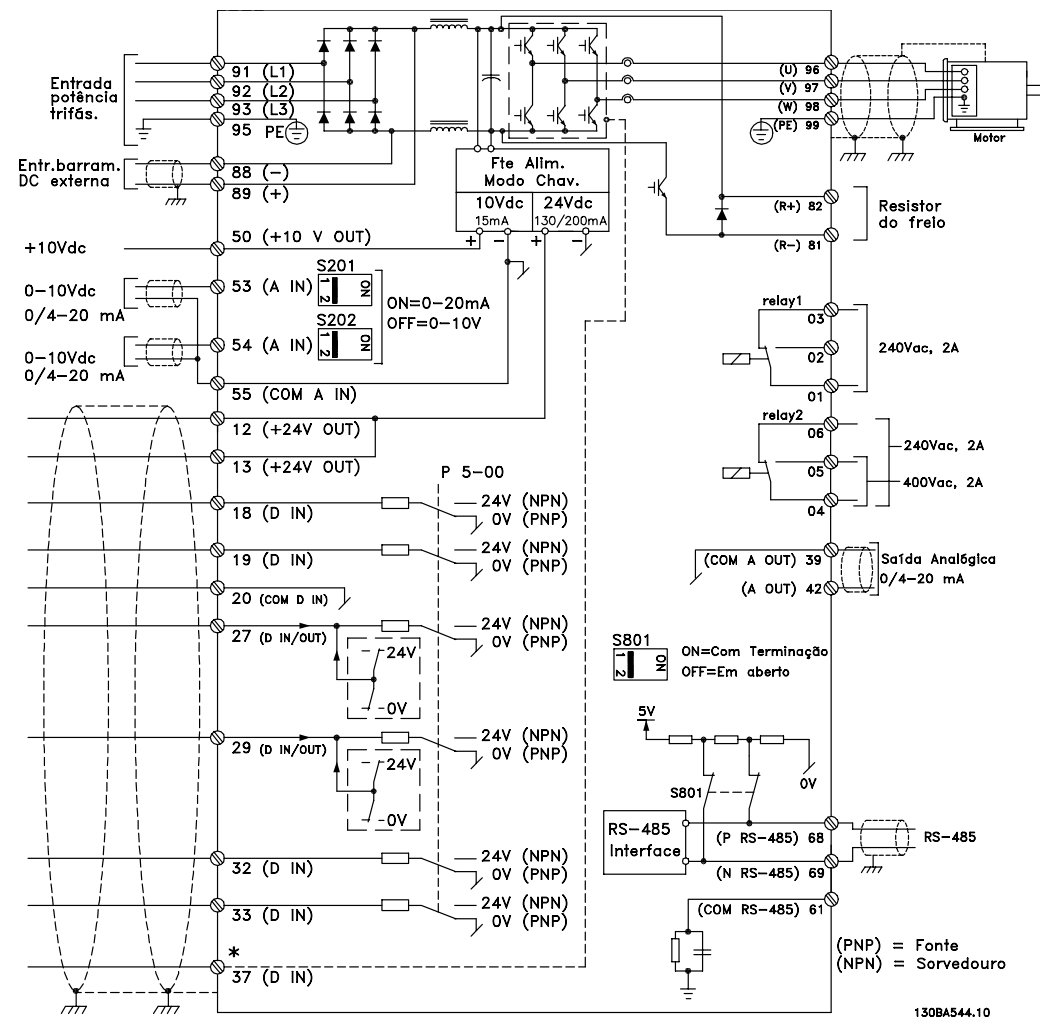

**Ilustração 3.24 Esquemático de ação básica**

 $A =$ analógica,  $D =$  digital

\*Terminal 37 (opcional) é usado para STO. Para obter instruções de instalação de STO, consulte as Instruções de utilização do Safe Torque Off para Conversores de frequência VLT®.

\*\*Não conectar a blindagem do cabo.

Danfoss

Danfoss

# 3.6.2 Ligações do Relé

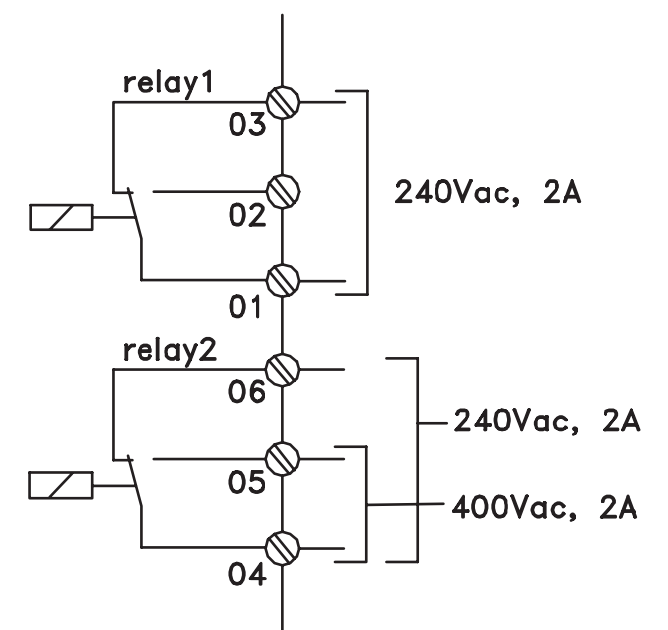

# 130BA047.10

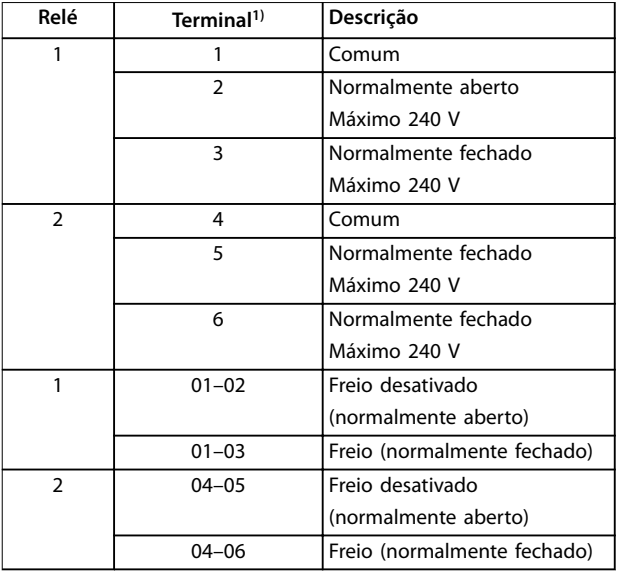

### **Ilustração 3.25 Saídas de relé 1 e 2, tensões máximas**

1) Para adicionar mais saídas de relé, instale o Módulo opcional de relé VLT® MCB 105 ou o Módulo opcional de relé VLT® MCB 113.

Para obter mais informações sobre relés, consulte capétulo 7 Especificações e [capétulo 8.3 Desenhos de](#page-149-0) [Terminal de Relé](#page-149-0).

Para obter mais informações sobre opcionais de relé, consulte [capétulo 3.8 Opcionais e Acessórios](#page-65-0).

Danfoss

# 3.6.3 Conexão Elétrica Compatível com EMC

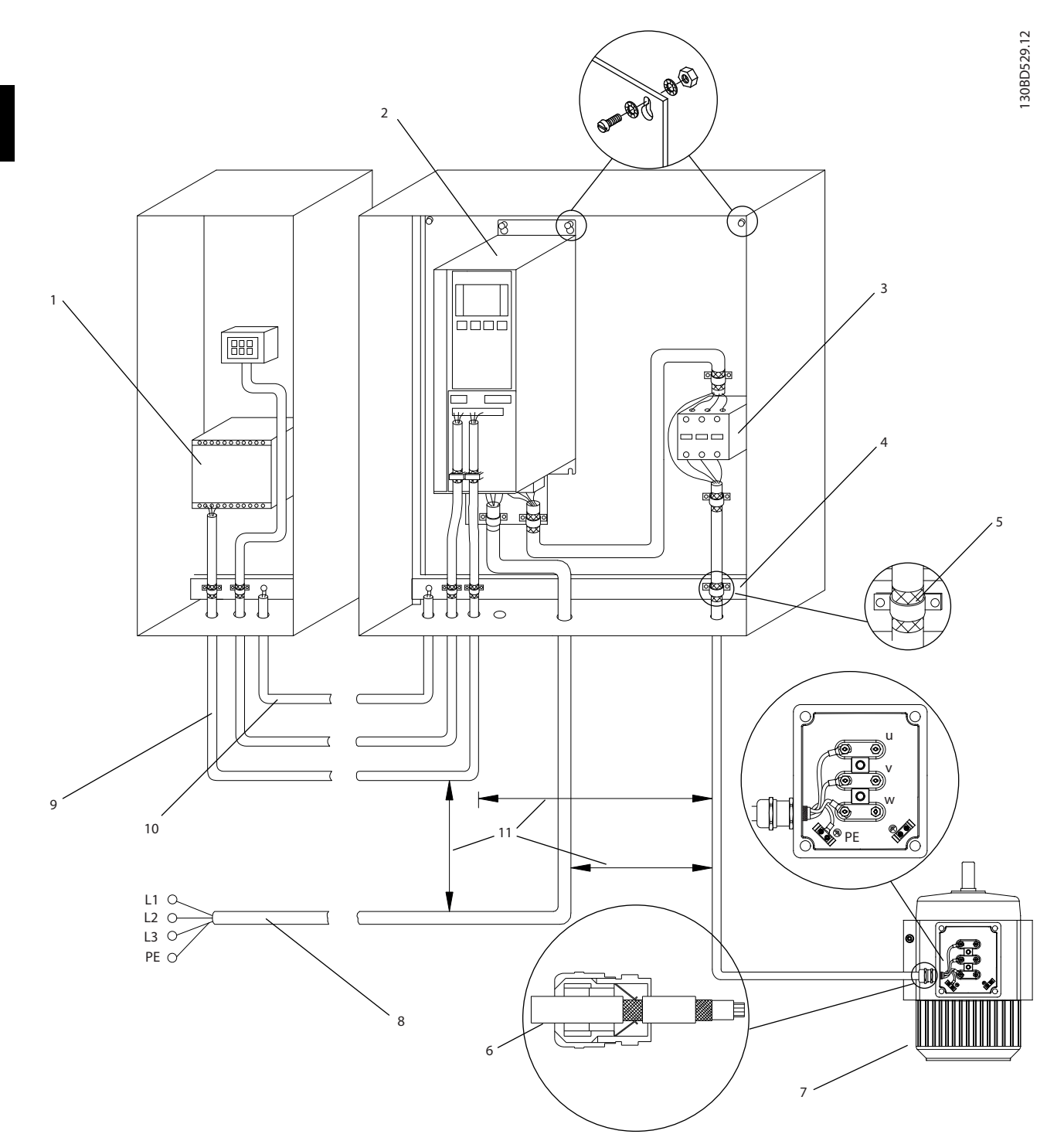

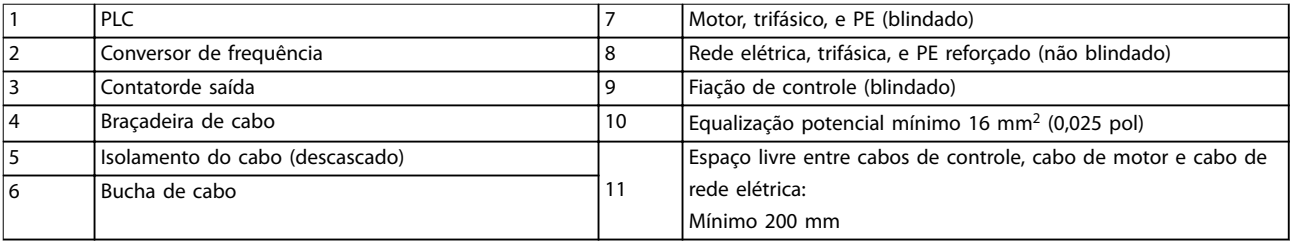

### **Ilustração 3.26 Compatível-com EMC Conexão Elétrica**

<span id="page-64-0"></span>Para obter mais informações sobre EMC, consulte [capétulo 2.5.18 Conformidade com o EMC](#page-28-0) e [capétulo 3.2 Proteção de EMC, harmônicas e de fuga para o](#page-41-0) [terra](#page-41-0).

# **AVISO!**

# **INTERFERÊNCIA DE EMC**

**Use cabos blindados para o motor e a ação de controle e cabos separados para potência de entrada, ação do motor e ação de controle. A falha em isolar a potência, o motor e os cabos de controle pode resultar em comportamento acidental ou desempenho reduzido. É necessário espaço livre de no mínimo 200 mm (7,9 pol) entre os cabos de controle, de potência e do motor.**

### 3.7 Planejamento mecânico

### 3.7.1 Espaço livre

A instalação lado a lado é adequada para todos os tamanhos de gabinete metálico, exceto ao usar um kit de gabinete IP21/IP4X/TIPO 1 (consulte [capétulo 3.8 Opcionais](#page-65-0) [e Acessórios](#page-65-0) ).

### **Espaço livre horizontal, IP20**

Os tamanhos de gabinete metálico IP20 A e B podem ser dispostos lado a lado sem espaço livre. No entanto, a ordem de montagem correta é importante. Ilustração 3.27 mostra como montar corretamente.

### **NOTA**

Para A2 e A3, garanta um espaço livre entre os conversores de frequência de no mínimo 40 mm.

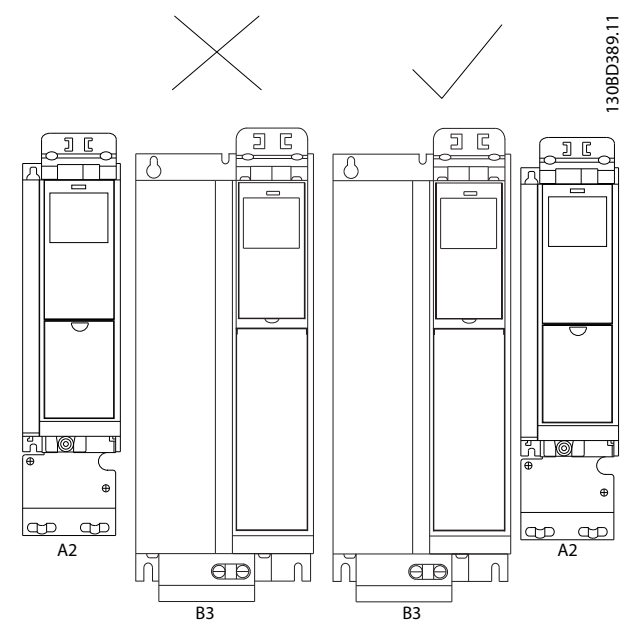

**Ilustração 3.27 Montagem lado a lado correta sem espaço livre**

**Espaço livre horizontal, kit de gabinete metálico IP21** Ao usar o kit de gabinete metálico IP21 nos tamanhos de gabinete metálico A2 ou A3, garanta um espaço livre de no mínimo 50 mm entre os conversores de frequência.

### **Espaço livre vertical**

Para obter condições de resfriamento ideais, garanta espaço livre para circulação de ar acima e abaixo do conversor de frequência. Consulte Ilustração 3.28.

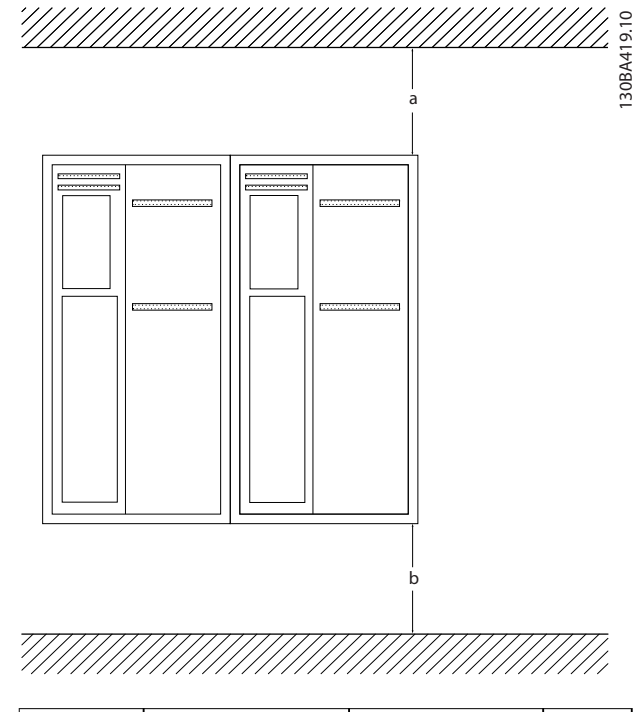

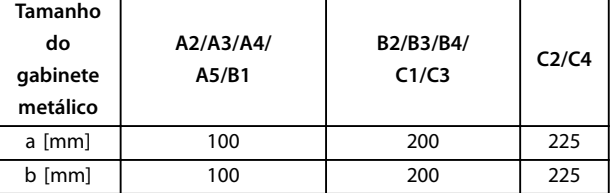

**Ilustração 3.28 Espaço livre vertical**

# 3.7.2 Montagem em Parede

Ao montar em uma parede plana, não é necessária uma placa traseira.

Ao montar em uma parede desigual, use uma placa traseira para garantir ar de resfriamento suficiente acima do dissipador de calor. Use a placa traseira apenas com os gabinetes A4, A5, B1, B2, C1 e C2.

**3 3**

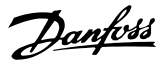

<span id="page-65-0"></span>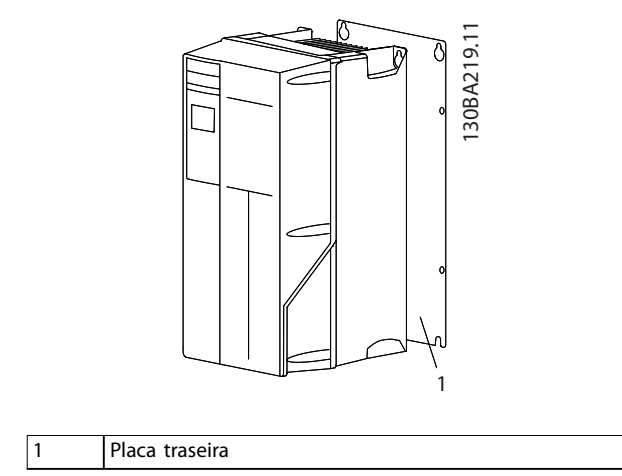

**Ilustração 3.29 Montagem com placa traseira**

Para conversores de frequência com características nominais de proteção IP66, use uma arruela de fibra ou nylon para proteger o revestimento de epoxi.

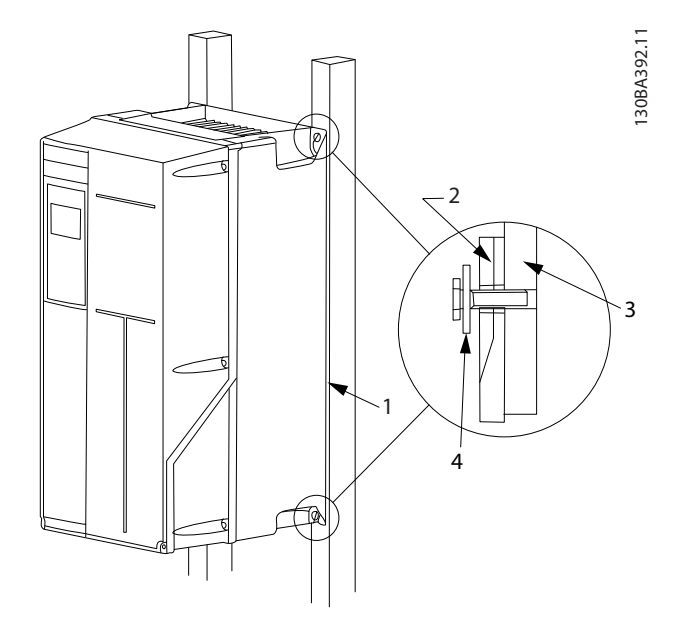

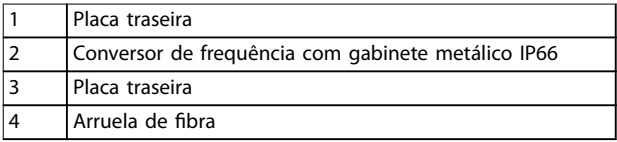

**Ilustração 3.30 Montagem com placa traseira para características nominais de proteção IP66**

# 3.7.3 Acesso

Para planejar a acessibilidade ao cabeamento antes da montagem, consulte os desenhos em [capétulo 8.1 Desenhos](#page-144-0) [de Conexão de Rede Elétrica](#page-144-0) e [capétulo 8.2 Desenhos de](#page-147-0) [Conexão do Motor](#page-147-0).

# 3.8 Opcionais e Acessórios

### **Opcionais**

Para saber os códigos de compra, consulte [capétulo 6 Código do Tipo e Seleção](#page-108-0)

### **Blindagem da rede elétrica**

**•** Blindagem Lexan® montada em frente a terminais de entrada de energia e placa de entrada para proteger contra contato acidental quando a porta do gabinete estiver aberta.

### **Filtros de RFI**

O conversor de frequência possui filtro de RFI Classe A2 como padrão. Se níveis adicionais de RFI/proteção de EMC forem necessários, podem ser obtidos com filtros de RFI classe A1 opcionais, que fornecem supressão de interferência de radiofrequência e eletromagnética de acordo com EN 55011.

### **Dispositivo de corrente residual (RCD)**

Usa o método da estabilidade do núcleo para monitorar as correntes de falha de aterramento e os sistemas aterrados de alta resistência (sistemas TN e TT na terminologia IEC). Há uma pré-advertência (50% do setpoint do alarme principal) e um setpoint de alarme principal. Associado a cada setpoint há um relé de alarme SPDT para uso externo, que exige um transformador de corrente externo tipo janela (fornecido e instalado pelo cliente).

- **Integrado no circuito de Safe Torque Off do** conversor de frequência.
- **•** O dispositivo IEC 60755 Tipo B monitora correntes de falha de aterramento com CC pulsada e CC pura.
- **Indicador gráfico de barra de LED do nível de** corrente de falha de aterramento de 10-100% do setpoint.
- **•** Falha de memória
- **•** Tecla TEST/RESET.

### **Monitor de resistência de isolação (IRM)**

Monitora a resistência de isolação em sistemas sem aterramento (sistemas IT na terminologia IEC) entre os condutores de fase do sistema e o terra. Há uma pré- -advertência ôhmica e um setpoint de alarme principal do nível de isolação. Associado a cada setpoint há um relé de alarme SPDT para uso externo.

# **AVISO!**

**Somente um monitor de resistência de isolamento pode ser conectado a cada sistema (IT) sem aterramento.**

- **Integrado no circuito de Safe Torque Off do** conversor de frequência.
- **•** Display de LCD de resistência de isolamento.
- **•** Falha de memória
- **•** Teclas INFO, TEST e RESET.

### **Fusíveis**

**•** Fusíveis são recomendados para proteção de sobrecarga de corrente de ação rápida do conversor de frequência. O fusível de proteção limita os danos do conversor de frequência e minimiza o tempo de serviço no caso de uma falha. Fusíveis são necessários para atender a certificação marítima.

#### **Desconexão**

**•** Uma alavanca montada na porta permite a operação manual de uma chave de desconexão de energia para ativar e desabilitar energia para o conversor de frequência, aumentando a segurança durante a manutenção. A desconexão é bloqueada com as portas do gabinete metálico para evitar que sejam abertas enquanto ainda houver energia aplicada.

#### **Disjuntores**

**•** Um disjuntor pode ser desarmado remotamente, mas devem ser reinicializado manualmente. Disjuntores estão bloqueados com as portas do gabinete metálico para evitar que sejam abertas enquanto ainda houver energia aplicada. Quando um disjuntor é adquirido como opcional, fusíveis de ação rápida são também incluídos para proteção de sobrecarga de corrente do conversor de frequência.

#### **Contatores**

**•** Um interruptor do contator controlado eletricamente permite ativação e desativação remota de energia para o conversor de frequência. Se o opcional de parada de emergência IEC for encomendado, a Pilz Safety monitora um contato auxiliar no contator.

### **Starter de motor manual**

Fornecem energia trifásica para ventiladores elétricos de resfriamento frequentemente necessários para motores maiores. A energia para os starters é fornecida pelo lado da carga de qualquer contator, disjuntor ou chave de desconexão fornecido e pelo lado de entrada do filtro de RFI classe 1 (opcional). A energia passa por um fusível antes de cada starter do motor e está desligada quando a energia de entrada para o conversor de frequência estiver desligada. São permitidos até dois starters (um se for encomendado um circuito protegido por fusível de 30 A). Starters do motor são integrados no circuito de Safe Torque Off do conversor de frequência.

Os recursos da unidade incluem:

- **•** Chave de operação (liga/desliga).
- **•** Proteção de sobrecarga e curto-circuito com função de teste.
- **•** Função reset manual.

### **Terminais de potência protegidos por fusível de 30 A**

- **•** Energia trifásica correspondente à tensão de rede de entrada para energizar equipamento auxiliar de cliente.
- **•** Não disponível se forem selecionados dois starters de motor manuais.
- **•** Os terminais estão desligados quando a energia de entrada para o conversor de frequência estiver desligada.
- **•** A energia para os terminais protegidos por fusível é fornecida pelo lado da carga de qualquer contator, disjuntor ou chave de desconexão fornecido e pelo lado da entrada do filtro de RFI Classe 1 (opcional).

### **Alimentação de 24 V CC**

- **•** 5 A, 120 W, 24 V CC.
- **•** Protegido contra sobrecorrente de saída, sobrecarga, curtos-circuitos e superaquecimento.
- **•** Para energizar dispositivos acessórios fornecidos pelo cliente, como sensores, E/S de PLC, contatores, sondas de temperatura, luzes indicadoras e/ou outros hardware eletrônicos.
- **•** Os diagnósticos incluem um contato CC-ok seco, um LED verde para CC-ok e um LED vermelho para sobrecarga.

### **Monitoramento da temperatura externa**

**•** Projetado para monitorar temperaturas de componente de sistema externo, como enrolamentos e/ou rolamentos de motor. Inclui oito módulos de entrada universal mais dois módulos de entrada do termistor dedicados. Todos os 10 módulos estão integrados no circuito de parada segura e podem ser monitorados por meio de uma rede de fieldbus (requer a aquisição de um acoplador de módulo/barramento separado). Encomende um opcional de freio de torque seguro desligado para selecionar monitoramento da temperatura externa.

### **Comunicação serial**

### **VLT**® **PROFIBUS DP-V1 MCA 101**

- **•** O PROFIBUS DP-V1 fornece ampla compatibilidade, alto nível de disponibilidade, suporte para todos os principais fornecedores de PLC e compatibilidade com versões futuras.
- Comunicação rápida e eficiente, instalação transparente, diagnóstico avançado e definição de parâmetros e configuração automática dos dados de processo via arquivo GSD.
- **•** Denição de parâmetros acíclica usando PROFIBUS DP-V1, PROFIdrive ou máquinas de estado de perfil do FC Danfoss, PROFIBUS DP-V1, Classe Mestre 1 e 2

Danfoss

- **•** Códigos de compra:
	- **-** 130B1100 sem camada de verniz.
	- **-** 130B1200 revestido (Classe G3/ISA S71.04-1985).

### **VLT**® **LonWorks para ADAP-KOOL**® **MCA 107**

- **•** Troca contínua de mensagens entre vários processadores.
- **•** Permite a comunicação direta entre dispositivos de rede individuais.

### **VLT**® **PROFINET MCA 120**

O opcional de PROFINET oferece conectividade a redes baseadas em PROFINET através do protocolo PROFINET. O opcional é capaz de tratar uma única conexão com um intervalo de pacotes real de até 1 ms em ambas as direções.

- **•** Servidor da web integrado para diagnóstico remoto e leitura de parâmetros básicos do conversor de frequência.
- **•** Se determinadas advertências ou alarmes ocorrerem ou forem eliminadas novamente, é possível configurar uma notificação por e-mail para ser enviada para um ou mais destinatários.
- TCP/IP para fácil acesso a dados de configuração do conversor de frequência da Software de Setup MCT 10.
- **•** Upload e download de arquivo por FTP (Protocolo de Transferência de Arquivos).
- **•** Suporte de DCP (protocolo de descoberta e configuração).

#### **Mais opcionais**

### **VLT**® **General Purpose I/O MCB 101**

O opcional de E/S oferece um número estendido de entradas e saídas de controle.

- **•** 3 entradas digitais 0-24 V: Lógica 0<5 V; Lógica  $1 > 10 V$
- **•** 2 entradas analógicas 0-10 V: Resolução de 10 bits sinal de mais.
- **•** 2 saídas digitais NPN/PNP push-pull.
- **•** 1 saída analógica 0/4–20 mA.
- Conexão fixada por mola.
- **•** Programações do parâmetro separadas.
- **•** Códigos de compra:
	- **-** 130B1125 sem camada de verniz.
	- **-** 130B1212 revestido (Classe G3/ISA S71.04-1985).

### **VLT**® **Opcional de Relé MCB 105**

Permite estender as funções do relé com três saídas de relé adicionais.

Danfoss

- **•** Carga do terminal máxima: Carga resistiva CA 1: 240 V CA, 2 A, CA-15 .
- **•** Carga indutiva cos ф 0,4: 240 V CA, 0,2 A, CC-1.
- **•** Carga resistiva: 24 V CC, 1 A, CC-13 .
- **•** Carga indutiva: @cos ф 0,4: 24 V CC, 0,1 A.
- **•** Carga do terminal mínima: CC 5 V: 10 mA.
- **•** Velocidade de chaveamento máxima com carga nominal/mínima: 6 min-1/20 s-1.
- **•** Códigos de compra:
	- **-** 130B1110 sem camada de verniz.
	- **-** 130B1210 revestido (Classe G3/ISA S71.04-1985).

#### **VLT**® **Opcional de E/S Analógica MCB 109**

Este opcional de entrada/saída analógica é facilmente encaixada no conversor de frequência para atualização para desempenho e controle avançados usando as entradas/saídas adicionais. Este opcional também atualiza o conversor de frequência com uma alimentação de bateria de reserva para o relógio instalado no conversor de frequência. Isso fornece uso estável de todas as funções do relógio do conversor de frequência como ações temporizadas.

- Três entradas analógicas, cada uma configurável tanto como entrada de tensão quanto de temperatura.
- **•** Conexão de sinais analógicos de 0–10 V , bem como entradas de temperatura PT1000 e NI1000.
- Três saídas analógicas, cada uma configurável como saídas de 0–10 V.
- **•** Incluído alimentação de reserva para a função relógio padrão no conversor de frequência. Geralmente, a bateria de reserva dura 10 anos, dependendo ambiente.
- **•** Códigos de compra:
	- **-** 130B1143 sem camada de verniz.
	- **-** 130B1243 revestido (Classe G3/ISA S71.04-1985).

### **VLT**® **Extended Relay Card MCB 113**

O Cartão de relé estendido MCB 113 adiciona entradas/ saídas ao conversor de frequência para maior flexibilidade.

- **•** 7 entradas digitais.
- **•** 2 saídas analógicas.
- **•** 4 relés SPDT.
- **•** Atende às recomendações NAMUR.
- <span id="page-68-0"></span>**•** Recurso de isolação galvânica.
- **•** Códigos de compra:
	- **-** 130B1164 sem camada de verniz.
	- **-** 130B1264 revestido.

#### **VLT**® **Opcional de alimentação de 24 V CC MCB 107**

Esse opcional é utilizado para conectar uma alimentação CC externa para manter a seção de controle e qualquer opção instalada ativa durante uma falha de alimentação.

- **•** Faixa da tensão de entrada: 24 V CC ±15% (máximo 37 V em 10 s).
- **•** Corrente de entrada máxima: 2,2 A.
- **•** Comprimento de cabo máximo: 75 m.
- **•** Carga de capacitância de entrada: <10 uF.
- **•** Atraso na energização: <0,6 s.
- **•** Fácil de instalar em conversores de frequência em máquinas existentes.
- **•** Mantém a placa de controle e os opcionais ativos durante quedas de energia.
- **Mantém fieldbuses ativos durante quedas de** energia.
- **•** Códigos de compra:
	- **-** 130B1108 sem camada de verniz.
	- **-** 130B1208 revestido (Classe G3/ISA S71.04-1985).

### 3.8.1 Opcionais de Comunicação

- **•** VLT® PROFIBUS DP-V1 MCA 101
- **•** VLT® AK-LonWorks MCA 107
- **•** VLT® PROFINET MCA 120

Para obter mais informações, consulte [capétulo 7](#page-119-0) Especifi[cações](#page-119-0).

### 3.8.2 Opcionais de Entrada/Saída, Feedback e Segurança

- **•** VLT® General Purpose I/O Module MCB 101
- **•** VLT® Placa de relé MCB 105
- **•** VLT® Extended Relay Card MCB 113

Para obter mais informações, consulte [capétulo 7](#page-119-0) Especifi[cações](#page-119-0).

# 3.8.3 Filtros de onda senoidal

Quando um conversor de frequência controla um motor, é possível ouvir ruído de ressonância do motor. Esse ruído, resultante do projeto do motor, ocorre cada vez que uma chave do inversor é ativada no conversor de frequência. Dessa forma a frequência do ruído de ressonância corresponde à frequência de chaveamento do conversor de frequência.

Danfoss fornece um filtro de onda senoidal para amortecer o ruído do motor.

O filtro reduz o tempo de aceleração da tensão, da tensão da carga de pico UPEAK e do ripple de corrente ΔI no motor, o que significa que a corrente e a tensão tornam-se quase senoidais. Desse modo, o ruído do motor é reduzido ao mínimo.

O ripple de corrente nas bobinas do filtro de onda senoidal também causa ruído. Resolva o problema integrando o filtro a um gabinete ou similar.

# 3.8.4 Filtros dU/dt

Danfoss alimenta os filtros dU/dt que são filtros passa--baixa de módulo diferencial que reduzem a tensão de pico de fase para fase no terminal do motor e reduzem o tempo de subida até um nível que reduz a tensão mecânica no isolamento dos enrolamentos do motor. Isso é um problema especialmente com cabos de motor curtos.

Em comparação com filtros de onda senoidal (consulte capétulo 3.8.3 Filtros de onda senoidal), filtros dU/dt têm uma frequência de desativação acima da frequência de chaveamento.

### 3.8.5 Filtros de Harmônicas

O VLT® Advanced Harmonic Filter AHF 005 e AHF 010 são filtros de harmônicas avançados que não devem ser comparados com os filtros de harmônicas tradicionais. Os filtros de harmônicas Danfoss foram especialmente projetados para se ajustar aos conversores de frequência Danfoss.

Conectando os filtros de harmônicas Danfoss AHF 005 ou AHF 010 na frente de um conversor de frequência Danfoss, a distorção total de correntes harmônicas gerada de volta para a rede elétrica é reduzida para 5% e 10%.

Danfoss

Danfoss

# 3.8.6 Kit de gabinete metálico IP21/NEMA Tipo 1

IP20/IP4X superior/NEMA TIPO 1 é um elemento opcional do gabinete metálico para unidades compactas IP20. Se for usado o kit de gabinete metálico, uma unidade IP20 é atualizada para estar em conformidade com o gabinete metálico IP21/4x superior/TIPO 1.

O IP4X superior pode ser aplicado a todas as variações FC 103 do IP20 padrão.

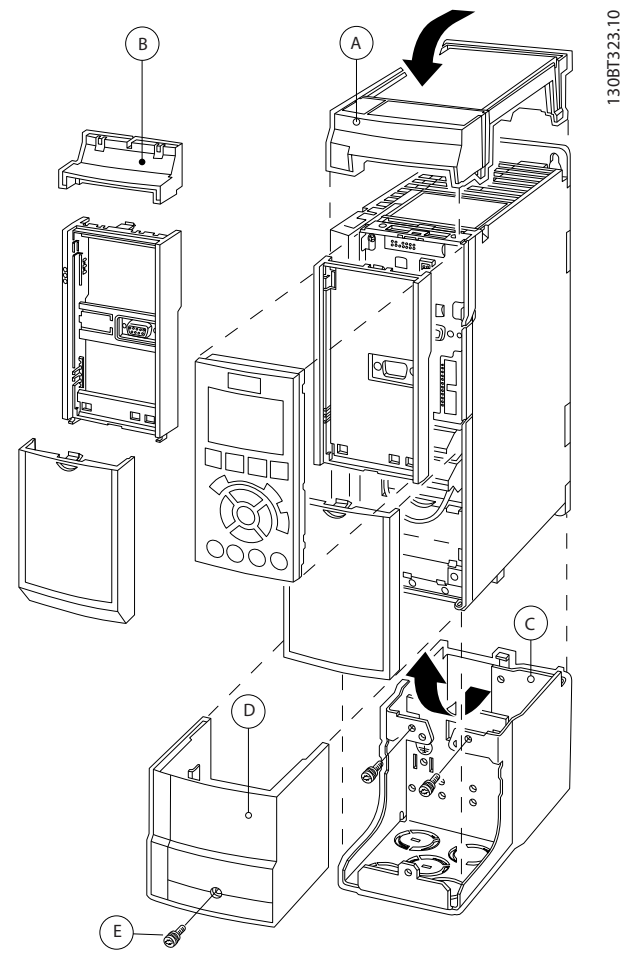

**Ilustração 3.31 Gabinete metálico tamanho A2**

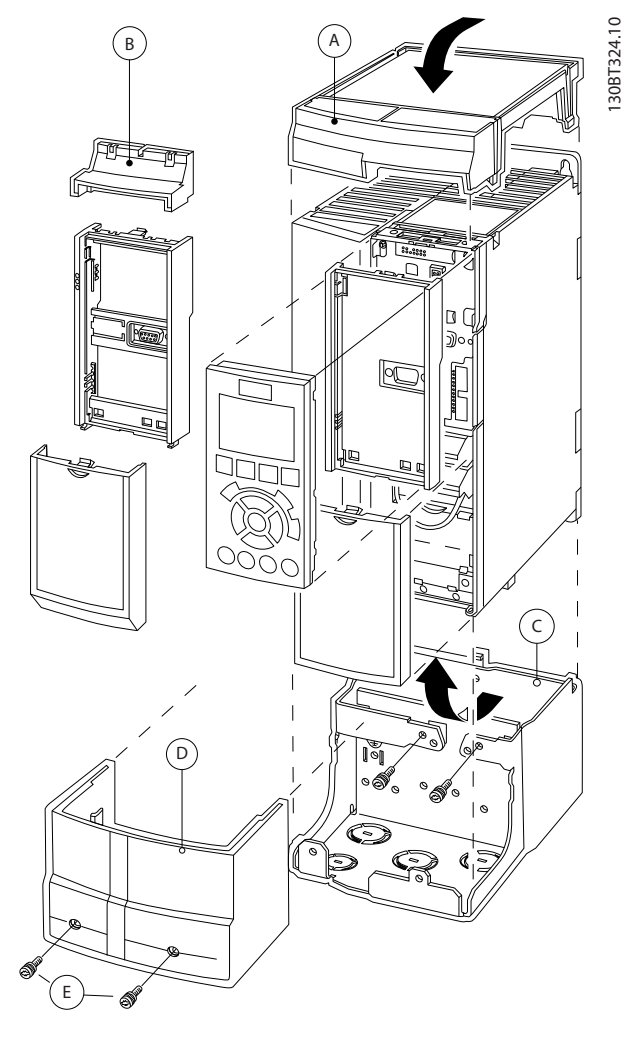

| Α          | Tampa superior |
|------------|----------------|
| B          | Borda          |
| $\epsilon$ | Parte da base  |
| D          | Tampa da base  |
| E          | Parafuso(s)    |

**Ilustração 3.32 Gabinete metálico tamanho A3**

- 1. Coloque a tampa superior, como mostrado. Se for utilizado um opcional A ou B, a borda deve ser instalada para cobrir a entrada superior.
- 2. Coloque a parte C da base na parte inferior do conversor de frequência.
- 3. Use as braçadeiras da sacola de acessórios para apertar os cabos corretamente.

Furos para as buchas do cabo:

- **•** Tamanho A2: 2x M25 e 3xM32.
- **•** Tamanho A3: 3xM25 e 3xM32.

Danfoss

130BT621.12

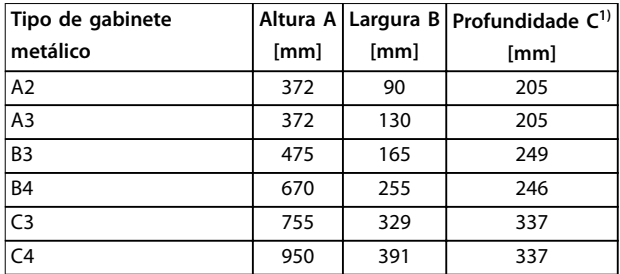

### **Tabela 3.17 Dimensões**

1) Se for usado o opcional A/B, a profundidade aumenta (ver [capétulo 7.9 Valor Nominal da Potência, Peso e Dimensões](#page-136-0) para obter detalhes)

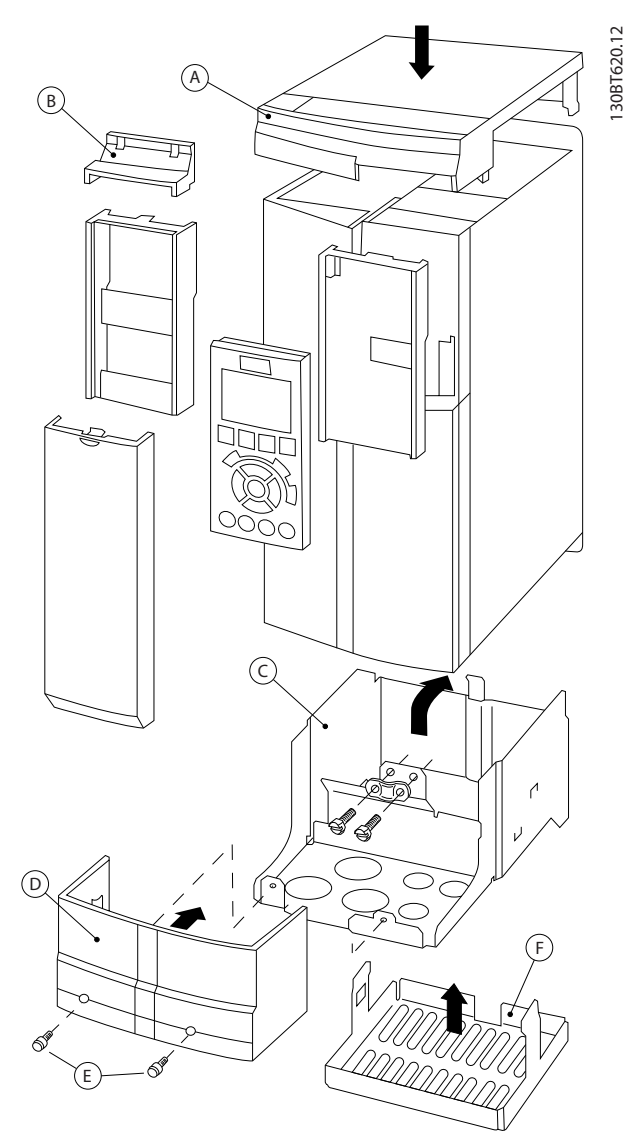

**Ilustração 3.33 Tamanho do Gabinete Metálico B3**

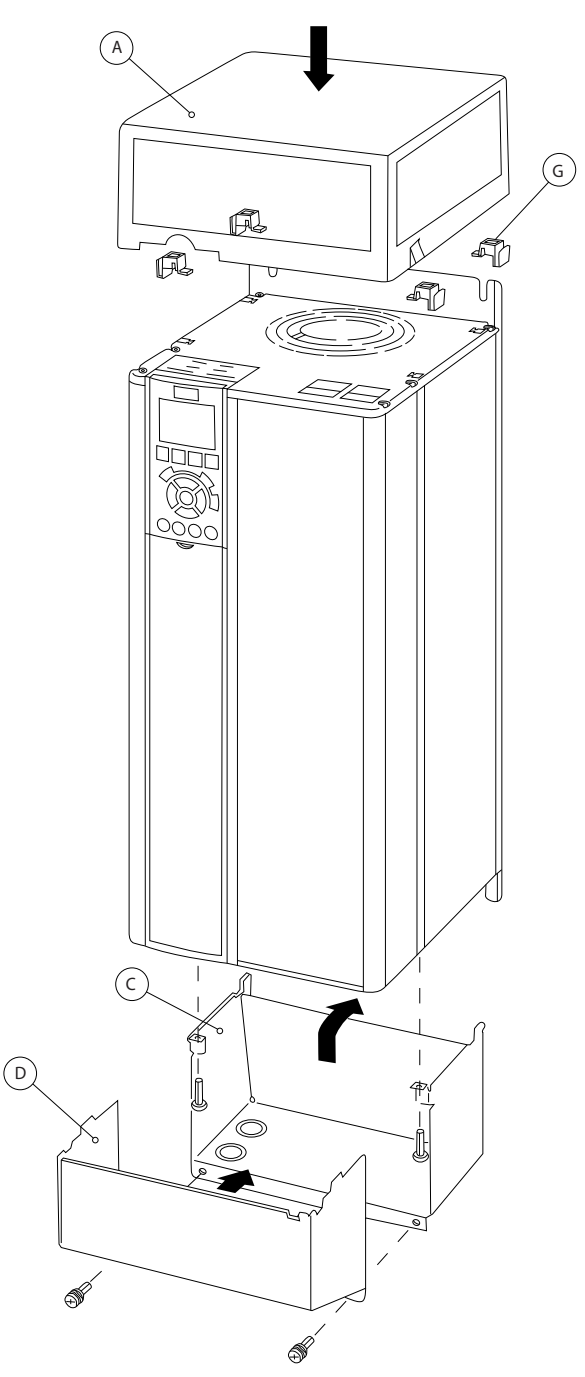

**Ilustração 3.34 Gabinete metálico tamanhos B4, C3 e C4**

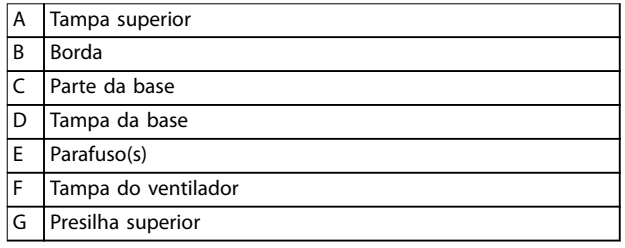

**Tabela 3.18 Legenda para Ilustração 3.33 e Ilustração 3.34**

<u>Danfoss</u>

Quando o módulo opcional A e/ou módulo opcional B for(em) utilizado(s), instale a borda (B) na cobertura superior (A).

# **AVISO!**

**A instalação lado a lado não é possível quando for usado o Kit de Gabinete Metálico IP21/ IP4X/TIPO 1**

# 3.8.7 Filtros de modo comum

Núcleos de modo comum de alta frequência (Núcleos HF- -CM) reduzem a interferência eletromagnética e eliminam danos no mancal por descarga elétrica. São núcleos magnéticos nanocristalinos especiais que apresentam desempenho de filtragem superior em comparação com os núcleos de ferrita comuns. O núcleo HF-CM age como um indutor de modo comum entre fases e aterramento.

Instalados em torno das três fases do motor (U, V, W), os filtros de modo comum reduzem as correntes de modo comum de alta frequência. Como resultado, a interferência eletromagnética de alta frequência do cabo de motor é reduzida.

O número de núcleos necessários depende do comprimento de cabo de motor e da tensão do conversor de frequência. Cada kit consiste em dois núcleos. Para determinar o número de núcleos necessário, consulte Tabela 3.19.

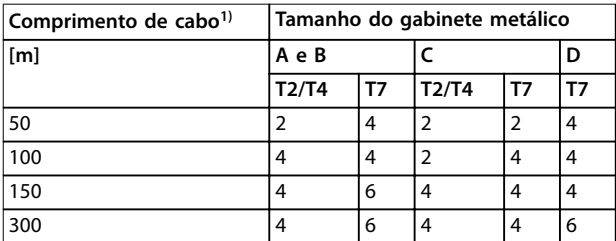

#### **Tabela 3.19 Número de Núcleos**

1) Onde cabos mais longos forem necessários, empilhe núcleos HF- -CM adicionais.

Instale os núcleos HF-CM passando os 3 cabos de fases do motor (U, V, W) através cada núcleo, como mostrado em Ilustração 3.35.

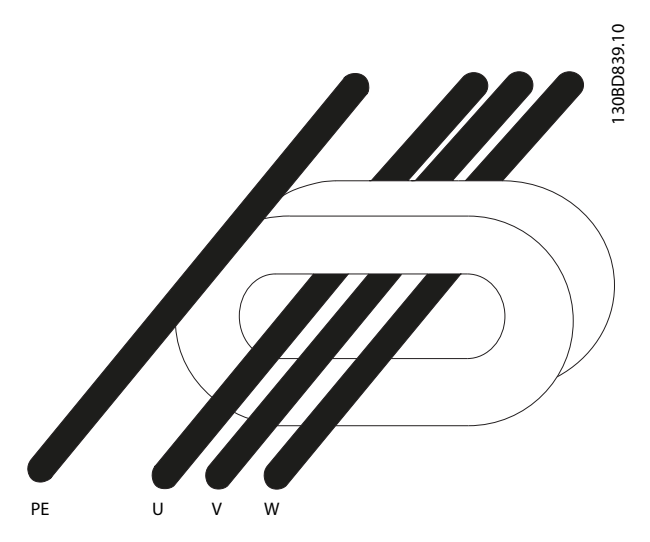

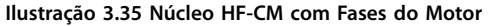

# 3.8.8 Kit para Montagem Remota do LCP

O LCP pode ser movido para frente de um gabinete metálico usando o kit integrado remoto. Aperte os parafusos de fixação com torque máximo de 1 Nm.

O gabinete metálico do LCP é classificado IP66.

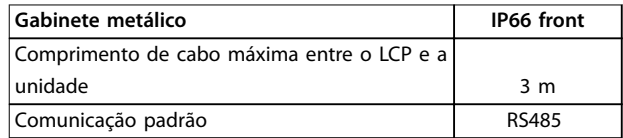

**Tabela 3.20 Dados Técnicos**

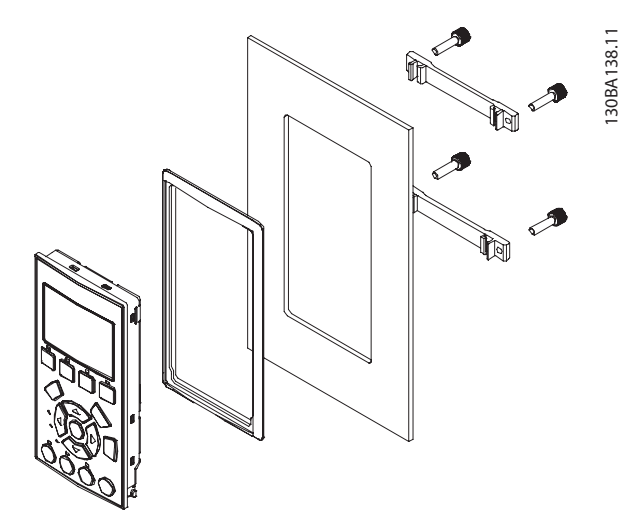

**Ilustração 3.36 Kit de LCP com LCP Gráco, Presilhas, Cabo de 3 m e Guarnição Código de Compra 130B1113**

**3 3**
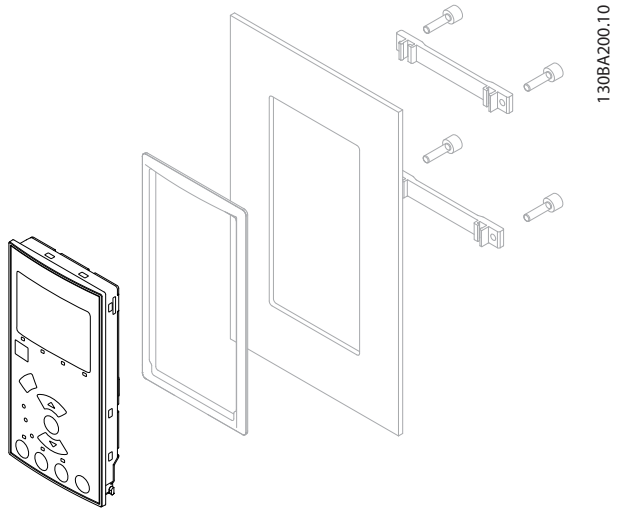

**Ilustração 3.37 Kit de LCP com LCP numérico, presilhas e gaxeta Código de Compra 130B1114**

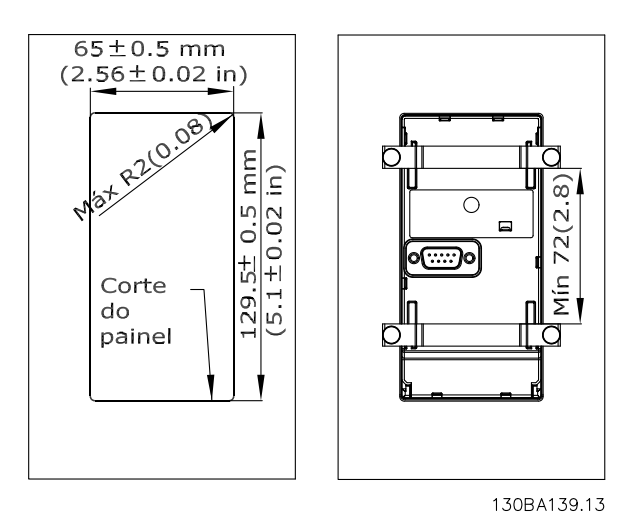

**Ilustração 3.38 Dimensões do Kit do LCP**

3.8.9 Quadro de montagem para gabinetes metálicos tamanhos A5, B1, B2, C1 e C2

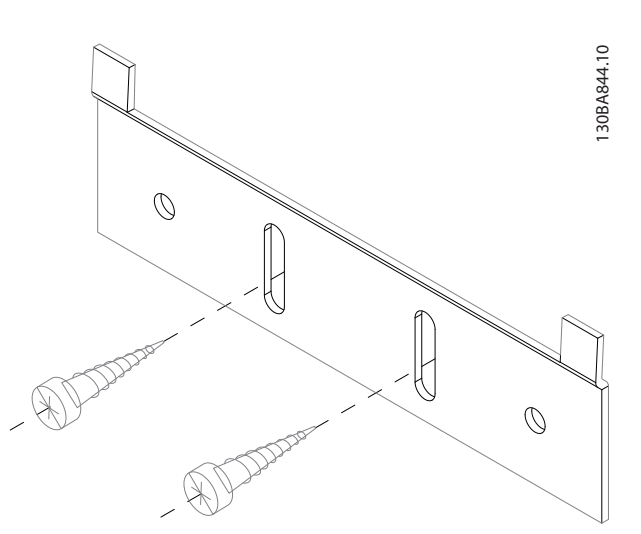

**Ilustração 3.39 Suporte Inferior** 

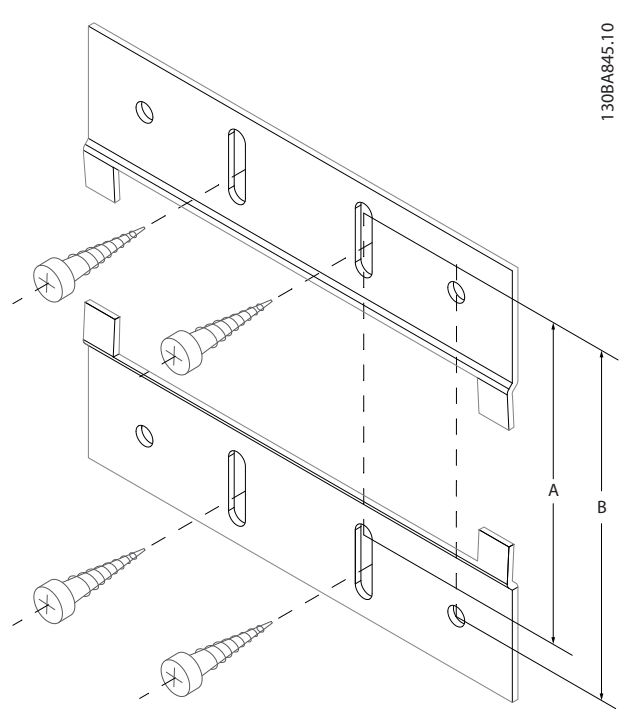

**Ilustração 3.40 Suporte Superior**

Consulte as dimensões em [Tabela 3.21](#page-73-0).

#### <span id="page-73-0"></span>**Integração de Sistemas VLT**® **Refrigeration Drive FC 103**

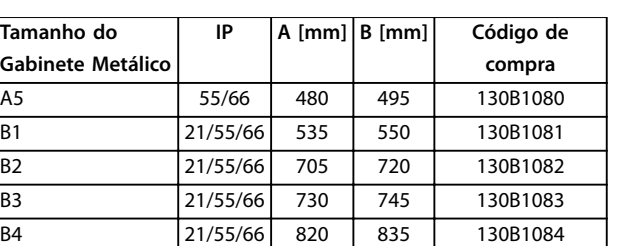

**Tabela 3.21 Detalhes dos Quadros de Montagem**

### 3.9 Interface Serial RS485

### 3.9.1 Visão Geral

RS485 é uma interface de barramento de par de fios, compatível com topologia de rede de perdas múltiplas. Nós podem ser conectados como bus ou através de uma queda de cabos de uma linha tronco comum. Um total de 32 nós podem ser conectados a um segmento de rede. Repetidores dividem segmentos de rede, consulte Ilustração 3.41.

### **AVISO!**

**Cada repetidor funciona como um nó dentro do segmento em que está instalado. Cada nó conectado em uma rede especíca deve ter um endereço do nó exclusivo em todos os segmentos.**

Cada segmento deve estar com terminação em ambas as extremidades; para isso use o interruptor de terminação (S801) dos conversores de frequência ou um banco de resistores de terminação polarizado. Use sempre par trançado blindado (STP) para cabeamento de barramento e siga boas práticas de instalação comuns.

Danfoss

A conexão do terra de baixa impedância da malha de blindagem em cada nó é muito importante, inclusive em altas frequências. Assim, conecte uma superfície grande da blindagem ao aterramento, por exemplo, com uma braçadeira de cabo ou uma bucha de cabo condutiva. É possível que seja necessário aplicar cabos equalizadores de potencial para manter o mesmo potencial de aterramento ao longo da rede de comunicação, particularmente em instalações com cabos longos.

Para prevenir descasamento de impedância, use sempre o mesmo tipo de cabo ao longo da rede inteira. Ao conectar um motor a um conversor de frequência, use sempre um cabo de motor que seja blindado.

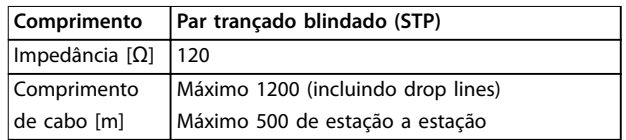

**Tabela 3.22 Especificações de Cabo** 

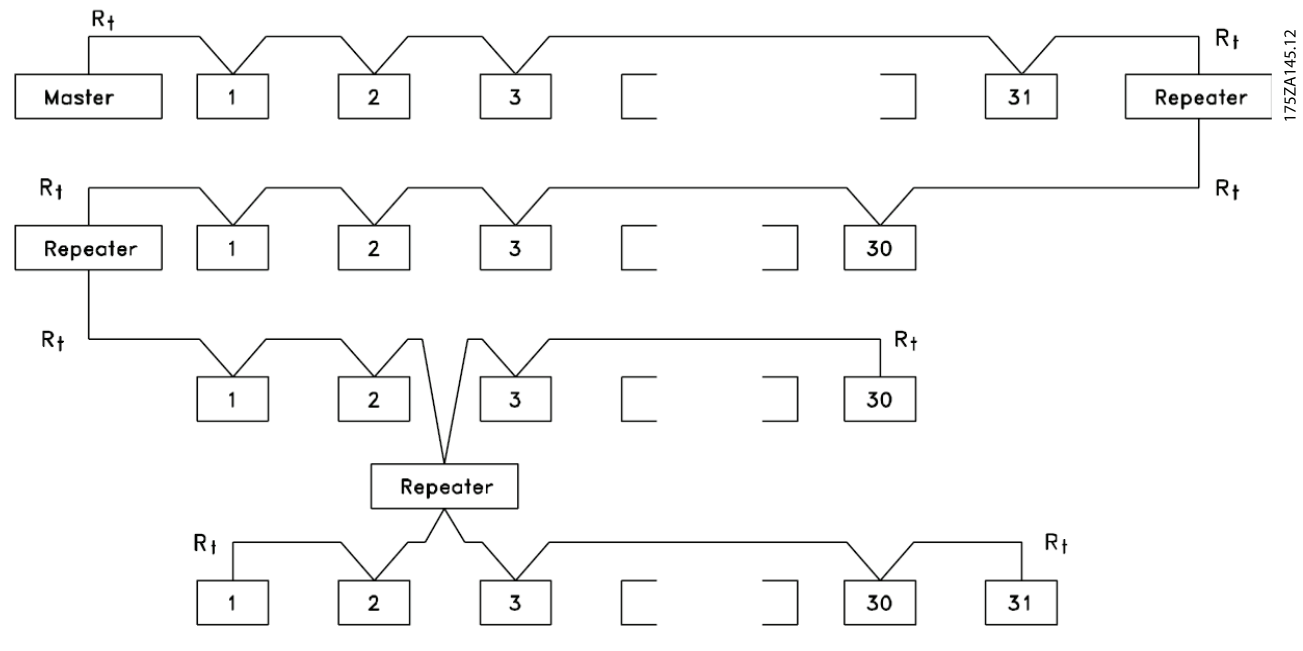

**Ilustração 3.41 Interface do Barramento da RS485** 

**3 3**

Danfoss

|            |                 |        |               | <b>Parâmetros</b>             |             |
|------------|-----------------|--------|---------------|-------------------------------|-------------|
| FC         |                 |        |               |                               | Configuraçã |
| $+24V$     | 12¢             |        |               | Função                        | o           |
| $+24V$     | 130             |        | 130BB685.10   | Parâmetro 8-30                |             |
| D IN       | 180             |        |               | Protocolo                     | FC*         |
| <b>DIN</b> | 190             |        |               | Parâmetro 8-31                | $1*$        |
| <b>COM</b> | 200             |        |               | Endereço                      |             |
| D IN       | 270             |        |               | Parâmetro 8-32                | 9600*       |
| D IN       | 290             |        |               | <b>Baud Rate</b>              |             |
| D IN       | 32¢             |        |               | * = Valor padrão              |             |
| <b>DIN</b> | 33¢             |        |               |                               |             |
| <b>DIN</b> | 37Ò             |        |               | Notas/comentários:            |             |
|            |                 |        |               | Selecione protocolo, endereço |             |
| $+10V$     | 50 <sup>o</sup> |        |               | e baud rate nos parâmetros    |             |
| A IN       | 53¢             |        |               | mencionados acima.            |             |
| A IN       | 540             |        |               | D na 37 é opcional.           |             |
| COM        | 55¢             |        |               |                               |             |
| A OUT      | 420             |        |               |                               |             |
| <b>COM</b> | 390             |        |               |                               |             |
|            |                 |        |               |                               |             |
|            | 010             |        |               |                               |             |
| 운          | 02¢             |        |               |                               |             |
|            | 03¢             |        |               |                               |             |
|            |                 |        |               |                               |             |
|            | 040             |        |               |                               |             |
| 55         | 05¢             |        |               |                               |             |
|            | 060             |        | <b>RS-485</b> |                               |             |
|            |                 |        |               |                               |             |
|            | $61$<br>68      | $^{+}$ |               |                               |             |
|            | 690             |        |               |                               |             |
|            |                 |        |               |                               |             |
|            |                 |        |               |                               |             |

**Tabela 3.23 Conexão de Rede da RS-485**

### 3.9.2 Conexão de Rede

Um ou mais conversores de frequência podem ser conectados a um controle (ou mestre) usando a interface padronizada RS485. O terminal 68 é conectado ao sinal P (TX+, RX+), enquanto que o terminal 69 é conectado ao sinal N (TX-,RX-). Ver desenhos em [capétulo 3.6.1 Esquemático de](#page-61-0) fiação.

Se houver mais de um conversor de frequência conectado a um determinado mestre, use conexões paralelas.

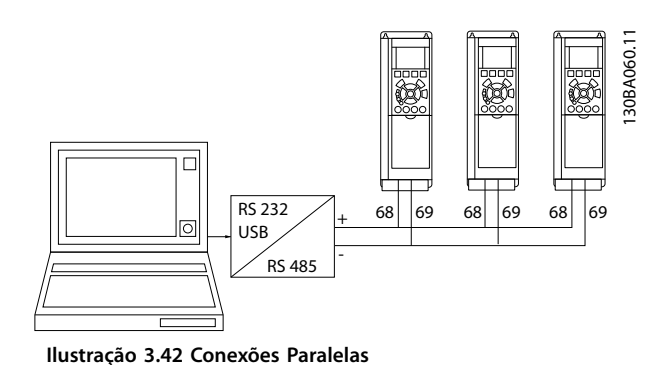

Para evitar correntes de equalização potencial na tela, fio de acordo com [Ilustração 3.24](#page-61-0).

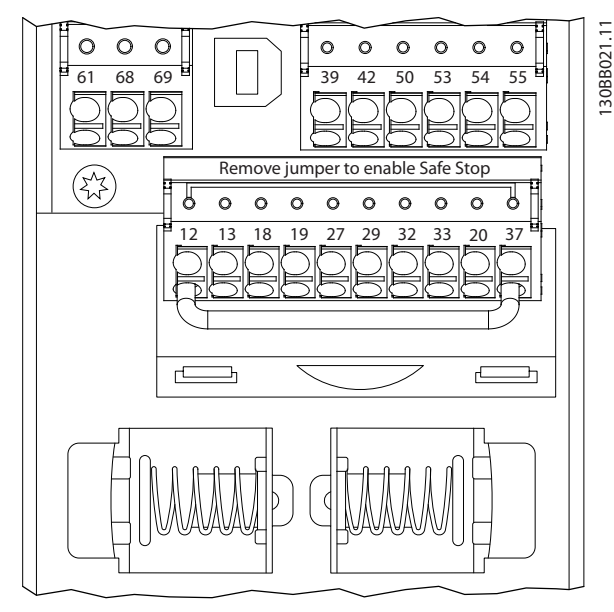

**Ilustração 3.43 Terminais do cartão de controle**

### 3.9.3 Terminação do Bus Serial da RS485

Faça a terminação do barramento da RS485 usando uma rede de resistor nas duas extremidades. Para essa nalidade, ajuste o interruptor S801 no cartão de controle para Ligado.

Programe o protocolo de comunicação para parâmetro 8-30 Protocolo.

### 3.9.4 Cuidados com EMC

As seguintes precauções com EMC são recomendadas para obter operação da rede RS485 isenta de interferências.

Observe os regulamentos locais e nacionais relevantes, por exemplo, com relação à conexão do ponto de aterramento de proteção. Mantenha o cabo de comunicação da RS485 distante dos cabos de motor e do resistor do freio para evitar acoplamento do ruído de alta frequência de um cabo para outro. Normalmente uma distância de 200 mm (8 polegadas) é suficiente, mas é recomendável manter a maior distância possível entre os cabos, principalmente se forem instalados em paralelo ao longo de grandes distâncias. Se o cruzamento for inevitável, o cabo da RS485 deve cruzar com os cabos de motor em um ângulo de 90°.

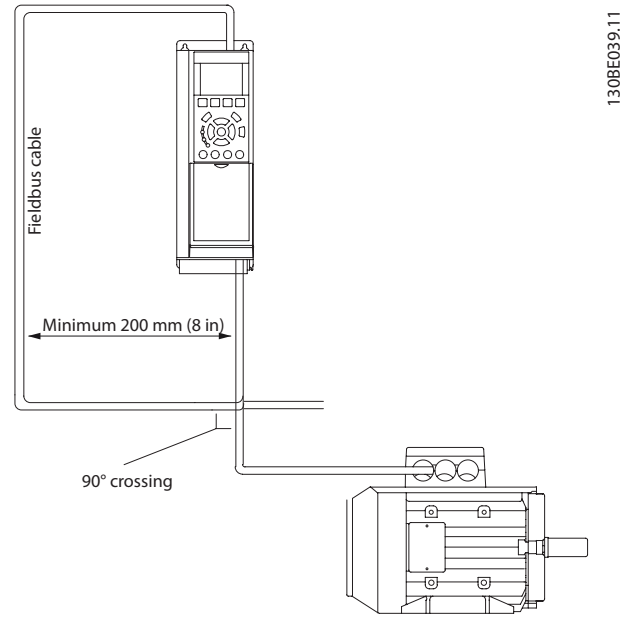

**Ilustração 3.44 Estendendo Cabos**

### 3.9.5 Visão Geral do Protocolo Danfoss FC

O Protocolo Danfoss FC, também conhecido como Bus do FC ou Bus padrão, é o Danfoss fieldbus padrão. Ele define uma técnica de acesso, de acordo com o princípio mestre/ escravo para comunicações via fieldbus.

Um mestre e o máximo de 126 escravos podem ser conectados ao barramento. O mestre seleciona os escravos individuais por meio de um caractere de endereço no telegrama. Um escravo por si só nunca pode transmitir sem que primeiramente seja solicitado a fazê-lo e não é permitido que um escravo transfira a mensagem para outro escravo. A comunicação ocorre no modo Half duplex. A função do mestre não pode ser transferida para outro nó (sistema de mestre único).

A camada física é a RS485, usando, assim a porta da RS485 integrada ao conversor de frequência. O Protocolo Danfoss FC suporta diferentes formatos de telegrama:

- **•** Um formato curto de 8 bytes para dados de processo.
- **•** Um formato longo de 16 bytes que também inclui um canal de parâmetro.
- **•** Um formato usado para textos.

### 3.9.6 Configuração de Rede

Para ativar o Protocolo Danfoss FC do conversor de frequência, programe os seguintes parâmetros:

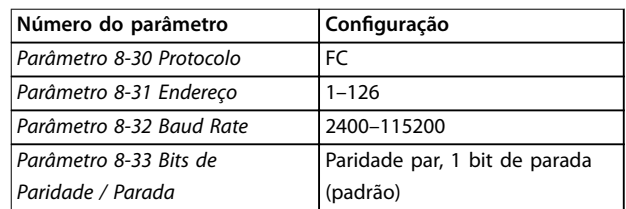

**Tabela 3.24 Parâmetros do Protocolo Danfoss FC**

### 3.9.7 Estrutura do Enquadramento de Mensagem do Protocolo Danfoss FC

### 3.9.7.1 Conteúdo de um Caractere (byte)

Cada caractere transferido começa com um bit de início. Em seguida, são transmitidos 8 bits de dados, que correspondem a um byte. Cada caractere é protegido por um bit de paridade. Esse bit é definido para 1 ao atingir a paridade. Paridade é quando houver um número igual de 1s nos 8 bits de dados e no bit de paridade no total. Um bit de parada completa um caractere, assim é composto por 11 bits no total.

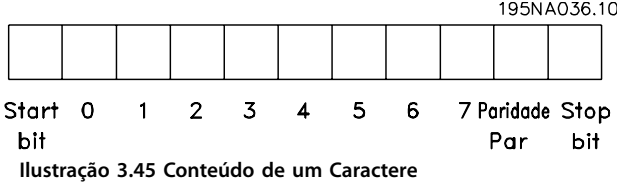

### 3.9.7.2 Estrutura do Telegrama

Cada telegrama tem a seguinte estrutura:

- **•** Caractere de partida (STX)=02 hex.
- **•** Um byte representando o comprimento do telegrama (LGE).
- **•** Um byte representando o endereço do conversor de frequência (ADR).

Seguem inúmeros bytes de dados (variável, dependendo do tipo de telegrama).

Um byte de controle dos dados (BCC) completa o telegrama.

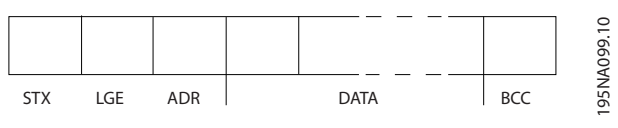

**Ilustração 3.46 Estrutura do Telegrama**

# 3.9.7.3 Comprimento do Telegrama (LGE)

O comprimento do telegrama é o número de bytes de dados, mais o byte de endereço ADR e o byte de controle dos dados BCC.

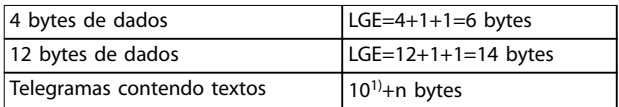

#### **Tabela 3.25 Comprimento dos telegramas**

1) 10 representa os caracteres fixos, enquanto n é variável (depende do comprimento do texto).

### 3.9.7.4 Endereço (ADR) do conversor de frequência.

São usados dois formatos de endereço diferentes. A faixa de endereços do conversor de frequência é 1-31 ou 1-126.

- **•** Formato de endereço 1-31
	- **-** Bit 7=0 (formato de endereço 1-31 ativo).
	- **-** Bit 6 não é usado.
	- **-** Bit 5=1: Broadcast, bits de endereço (0-4) não são usados.
	- Bit 5=0: Sem Broadcast.
	- **-** Bit 0-4=endereço do conversor de frequência 1-31.
- **•** Formato de endereço 1-126
	- **-** Bit 7=1 (formato de endereço 1–126 ativo).
	- **-** Bit 0-6=endereço do conversor de frequência 1-126.
	- Bit 0-6 = 0 Broadcast.

O escravo envia o byte de endereço de volta, sem alteração, no telegrama de resposta ao mestre.

### 3.9.7.5 Byte de Controle dos Dados (BCC)

O checksum é calculado como uma função lógica XOR (OU exclusivo). Antes de o primeiro byte do telegrama ser recebido, o CheckSum calculado é 0.

Danfoss

### 3.9.7.6 O Campo de Dados

A estrutura dos blocos de dados depende do tipo de telegrama. Há três tipos de telegramas e o tipo aplica-se tanto aos telegramas de controle (mestre⇒escravo) quanto aos telegramas de resposta (escravo⇒mestre).

Os 3 tipos de telegrama são:

#### **Bloco de processo (PCD)**

O PCD é composto por um bloco de dados de 4 bytes (2 palavras) e contém:

- **•** Control word e valor de referência (do mestre para o escravo).
- **•** Status word e a frequência de saída atual (do escravo para o mestre).

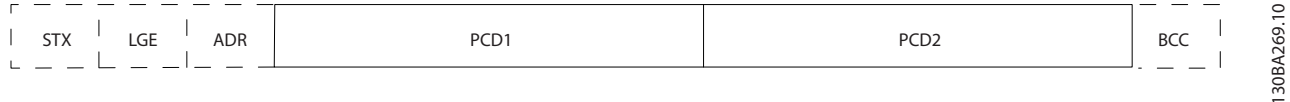

#### **Ilustração 3.47 Bloco de Processo**

#### **Bloco de parâmetro**

Bloco de parâmetros, usado para transmitir parâmetros entre mestre e escravo. O bloco de dados é composto de 12 bytes (6 words) e também contém o bloco de processo.

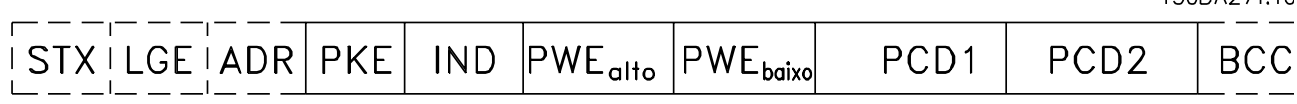

**Ilustração 3.48 Bloco de parâmetro**

#### **Bloco de texto**

O bloco de texto é usado para ler ou gravar textos, via bloco de dados.

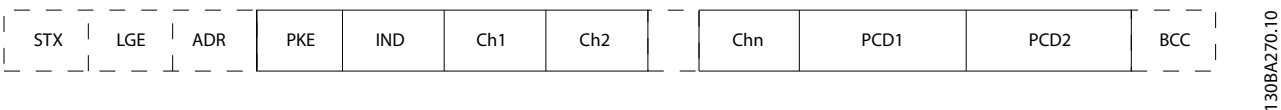

**Ilustração 3.49 Bloco de texto**

Danfoss

 $1.308827711$ 

### 3.9.7.7 O Campo PKE

O campo PKE contém dois subcampos:

- **•** Comando de parâmetro e resposta AK.
- **•** Número do parâmetro PNU.

1,50BA268.10

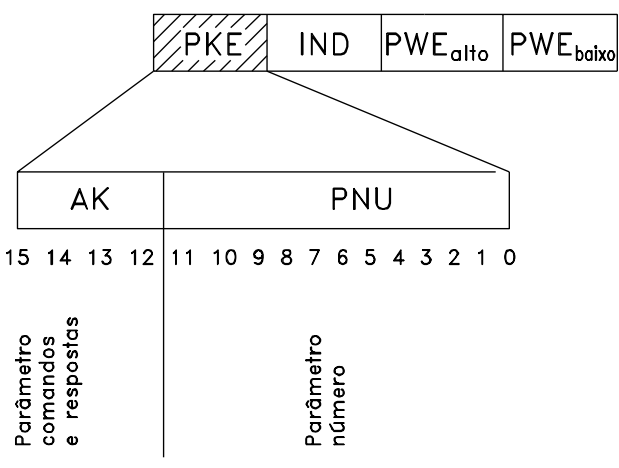

**Ilustração 3.50 Campo PKE**

Os números de bits 12-15 transferem comandos de parâmetro do mestre para o escravo e retornam respostas do escravo processadas para o mestre.

| Número de bits |    |          |    | Comando de parâmetro                   |
|----------------|----|----------|----|----------------------------------------|
| 15             | 14 | 13       | 12 |                                        |
| 0              | 0  | 0        | 0  | Sem comando.                           |
| 0              | 0  | 0        | 1  | Ler valor do parâmetro.                |
| 0              | 0  | 1        | 0  | Gravar valor do parâmetro na RAM       |
|                |    |          |    | (word).                                |
| 0              | 0  | 1        |    | Gravar valor do parâmetro na RAM (word |
|                |    |          |    | dupla).                                |
| 1              | 1  | $\Omega$ |    | Gravar valor do parâmetro na RAM e na  |
|                |    |          |    | EEPROM (word dupla).                   |
| 1              | 1  | 1        | 0  | Gravar valor do parâmetro na RAM e na  |
|                |    |          |    | EEPROM (word).                         |
|                |    |          |    | Ler/gravar texto.                      |

**Tabela 3.26 Comandos de Parâmetro Mestre**⇒**Escravo**

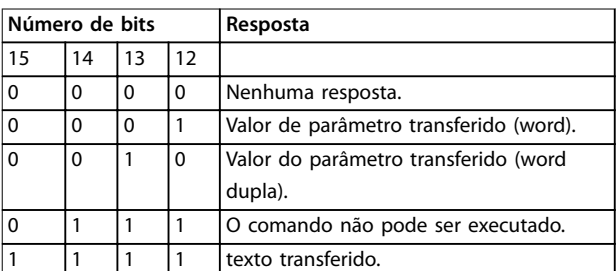

#### **Tabela 3.27 Resposta do Escravo**⇒**Mestre**

Se o comando não puder ser executado, o escravo envia esta resposta:

0111 O comando não pode ser executado

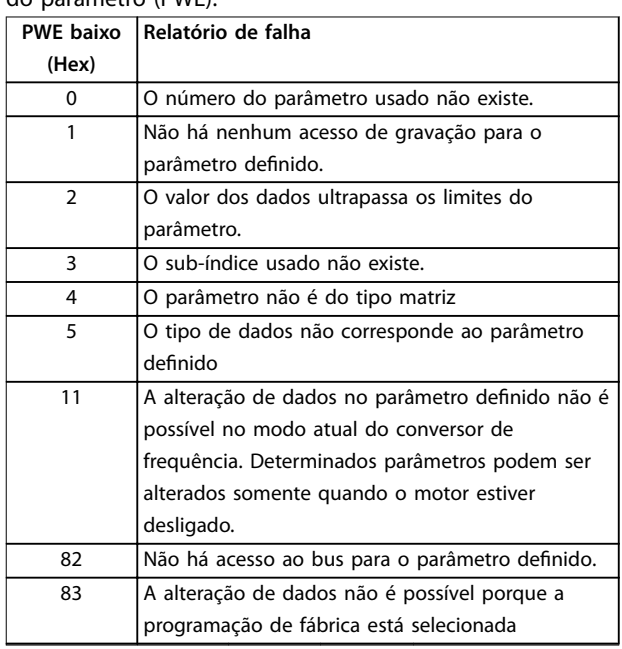

#### **Tabela 3.28 Relatório de falha do valor do parâmetro**

### 3.9.7.8 Número do Parâmetro (PNU)

Os bits 0-11 transferem números de parâmetro. A função do parâmetro importante é definida na descrição do parâmetro no guia de programação.

### 3.9.7.9 Índice (IND)

O índice é usado em conjunto com o número do parâmetro, para parâmetros de acesso de leitura/gravação com um índice, por exemplo, parâmetro 15-30 Log Alarme: Cód Falha. O índice é formado por 2 bytes, um byte baixo e um alto.

Somente o byte baixo é usado como índice.

#### 3.9.7.10 Valor do Parâmetro (PWE)

O bloco de valor de parâmetro consiste em 2 words (4 bytes) e o seu valor depende do comando definido (AK). Se o mestre solicita um valor de parâmetro quando o bloco PWE não contiver nenhum valor. Para alterar um valor de parâmetro (gravar), grave o novo valor no bloco PWE e envie-o do mestre para o escravo.

Se um escravo responder a uma solicitação de parâmetro (comando de leitura), o valor do parâmetro atual no bloco PWE é transferido e devolvido ao mestre. Se um parâmetro não contiver um valor numérico, mas várias opções de dados, por exemplo, parâmetro 0-01 Idioma em que [0] é Inglês e [4] é Dinamarquês, selecione o valor de dados digitando o valor no bloco PWE. Através da comunicação serial somente é possível ler parâmetros com tipo de dados 9 (sequência de texto).

**3 3**

**3 3**

Danfoss

Parâmetro 15-40 Tipo do FC a parâmetro 15-53 Nº. Série Cartão de Potência contêm o tipo de dados 9. Por exemplo, pode-se ler a potência da unidade e a faixa de tensão de rede elétrica no par. parâmetro 15-40 Tipo do FC. Quando uma sequência de texto é transferida (lida), o comprimento do telegrama é variável, porque os textos têm comprimentos diferentes. O comprimento do telegrama é definido no segundo byte do telegrama, LGE. Ao usar a transferência de texto, o caractere do índice indica se o comando é de leitura ou gravação. Para ler um texto via bloco PWE, programe o comando do parâmetro (AK) para F hex. O byte alto do caractere do índice deve ser 4. Alguns parâmetros contêm textos que podem ser gravados por meio do fieldbus. Para gravar um texto via bloco PWE, defina o comando do parâmetro (AK) para hex F. O byte alto dos caracteres do índice deve ser 5.

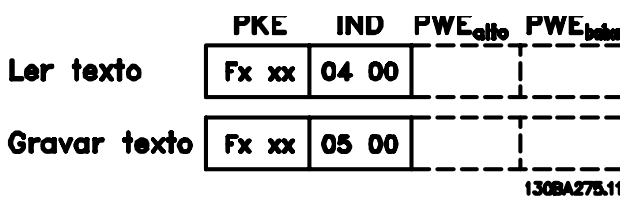

**Ilustração 3.51 Texto via bloco PWE**

### 3.9.7.11 Tipos de Dados Suportados

Sem designação significa que não há sinal de operação no telegrama.

| Tipos de dados | Descrição          |
|----------------|--------------------|
| 3              | Nº inteiro 16      |
| 4              | Nº inteiro 32      |
| 5              | 8 sem designação   |
| 6              | 16 sem designação  |
| $\overline{7}$ | 32 sem designação  |
| 9              | String de texto    |
| 10             | String de byte     |
| 13             | Diferença de tempo |
| 33             | Reservado          |
| 35             | Sequência de bits  |

**Tabela 3.29 Tipos de Dados Suportados**

### 3.9.7.12 Conversão

Os diversos atributos de cada parâmetro são exibidos em configuração de fábrica. Os valores de parâmetro são transferidos somente como números inteiros. Os fatores de conversão são, portanto, usados para transferir decimais.

Parâmetro 4-12 Lim. Inferior da Veloc. do Motor [Hz] tem um fator de conversão de 0,1. Para predefinir a frequência mínima em 10 Hz, deve-se transferir o valor 100. Um fator de conversão 0,1 significa que o valor transferido é multiplicado por 0,1. Portanto, o valor 100 será lido como 10,0.

Exemplos:

0 s⇒índice de conversão 0 0,00 s⇒índice de conversão -2 0 ms⇒índice de conversão -3 0,00 ms⇒índice de conversão -5

### 3.9.7.13 Words do Processo (PCD)

O bloco de words de processo está dividido em dois blocos de 16 bits, que sempre ocorrem na sequência denida.

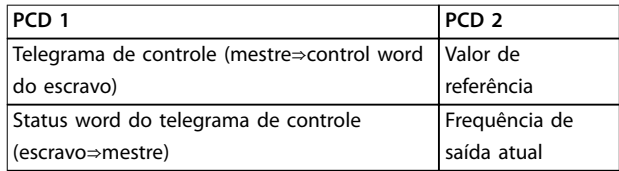

**Tabela 3.30 Words do Processo (PCD)**

### 3.9.8 Exemplos de Protocolo Danfoss FC

### 3.9.8.1 Gravando um Valor de Parâmetro

Mude o par. parâmetro 4-14 Lim. Superior da Veloc do Motor [Hz] para 100 Hz.

Grave os dados na EEPROM.

PKE = E19E hex - Gravar word única em parâmetro 4-14 Lim. Superior da Veloc do Motor [Hz]: IND=0000 hex PWEHIGH=0000 hex

PWELOW=03E8 hex - Valor de dados 1000, correspondendo a 100 Hz, ver capétulo 3.9.7.12 Conversão.

O telegrama terá a seguinte aparência:

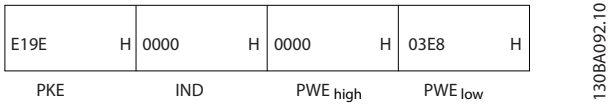

**Ilustração 3.52 Grave Dados na EEPROM**

### **AVISO!**

**Parâmetro 4-14 Lim. Superior da Veloc do Motor [Hz] é uma palavra única e o comando do parâmetro para gravar na EEPROM é E. O número de parâmetro 4-14 é 19E em hexadecimal.**

A resposta do escravo para o mestre será:

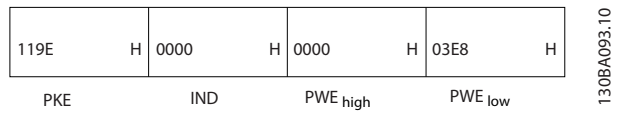

**Ilustração 3.53 Resposta do Escravo**

### 3.9.8.2 Lendo um Valor de Parâmetro

Ler o valor em parâmetro 3-41 Tempo de Aceleração da Rampa 1.

PKE = 1155 Hex - Ler o valor do parâmetro em parâmetro 3-41 Tempo de Aceleração da Rampa 1. IND=0000 hex PWEHIGH=0000 hex PWELOW=0000 hex

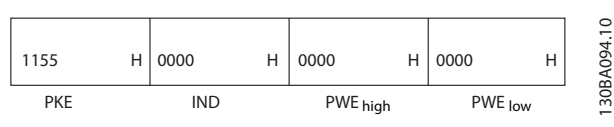

**Ilustração 3.54 Parameter Value (Valor do parâmetro)**

Se o valor em parâmetro 3-41 Tempo de Aceleração da Rampa 1 for 10 s, a resposta do escravo para o mestre é

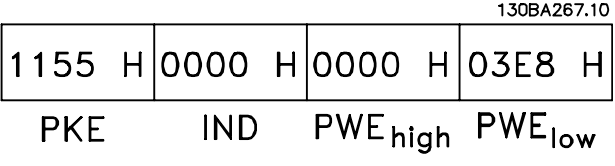

**Ilustração 3.55 Resposta do Escravo**

Hex 3E8 corresponde ao decimal 1000. O índice de conversão de yparâmetro 3-41 Tempo de Aceleração da Rampa 1 é -2, ou seja, 0,01.

Parâmetro 3-41 Tempo de Aceleração da Rampa 1 é do tipo 32 sem designação.

### 3.9.9 Protocolo do Modbus RTU

### 3.9.9.1 Premissas

Danfoss supõe que o controlador instalado suporta as interfaces neste manual e observa rigidamente todos os requisitos e limitações estipulados no controlador e no conversor de frequência.

O Modbus RTU (Unidade de Terminal Remoto) integrado foi projetado para comunicar com qualquer controlador que suportar as interfaces definidas neste manual. É suposto que o usuário tem conhecimento pleno das capacidades bem como das limitações do controlador.

### 3.9.9.2 Visão Geral do Modbus RTU

Independentemente do tipo de rede física de comunicação, a visão geral do Modbus RTU descreve o processo usado por um controlador para solicitar acesso a outro dispositivo. Esse processo inclui como o Modbus RTU responde às solicitações de outro dispositivo e como erros são detectados e relatados. O documento também

estabelece um formato comum para o leiaute e para o conteúdo dos campos de mensagem.

Durante a comunicação por uma rede Modbus RTU, o protocolo:

- **•** Determina como cada controlador aprende seu endereço de dispositivo.
- **•** Reconhece uma mensagem endereçada a ele.
- **•** Determina quais ações tomar.
- **•** Extrai quaisquer dados ou outras informações contidas na mensagem.

Se uma resposta for solicitada, o controlador constrói a mensagem de resposta e a envia.

Os controladores comunicam-se usando uma técnica mestre/escravo em que somente o mestre pode iniciar transações (denominadas consultas). Os escravos respondem fornecendo os dados solicitados ao mestre ou executando a ação solicitada na consulta. O mestre pode endereçar escravos individuais ou pode iniciar uma mensagem de broadcast a todos os escravos. Os escravos devolvem uma resposta às consultas endereçadas a eles individualmente. Nenhuma resposta é devolvida às solicitações de broadcast do mestre. O protocolo do Modbus RTU estabelece o formato para a consulta do mestre fornecendo:

- **•** O endereço do dispositivo (ou broadcast).
- Um código da função definindo a ação solicitada.
- **•** Quaisquer dados a serem enviados.
- Um campo de verificação de erro.

A mensagem de resposta do escravo também é elaborada usando o protocolo do Modbus. Ela contém campos que confirmam a ação tomada, quaisquer tipos de dados a serem devolvidos e um campo de verificação de erro. Se ocorrer um erro na recepção da mensagem ou se o escravo for incapaz de executar a ação solicitada, o escravo retorna uma mensagem de erro. Alternativamente, ocorre um timeout.

### 3.9.9.3 Conversor de Frequência com Modbus RTU

O conversor de frequência comunica-se no formado do Modbus RTU através da interface RS485 integrada. O Modbus RTU fornece o acesso à control word e à referência de bus do conversor de frequência.

A control word permite ao Modbus mestre controlar diversas funções importantes do conversor de frequência:

- **•** Partida
- **•** É possível parar o conversor de frequência por diversos meios:
	- **-** Parada por inércia
	- **-** Parada rápida

Danfoss

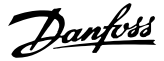

- **-** Parada por freio CC
- **-** Parada (de rampa) normal
- **•** Reset após um desarme por falha
- Operação em diversas velocidades predefinidas
- **•** Funcionamento em reversão
- Alterar a configuração ativa
- **•** Controlar o relé integrado do conversor de frequência

A referência de bus é comumente usada para controle da velocidade. Também é possível acessar os parâmetros, ler seus valores e quando possível, inserir valores. Isto permite uma variedade de opções de controle, inclusive controlar o setpoint do conversor de frequência quando o seu controlador PI interno for utilizado.

### 3.9.9.4 Configuração de Rede

Para ativar o Modbus RTU no conversor de frequência, programe os seguintes parâmetros:

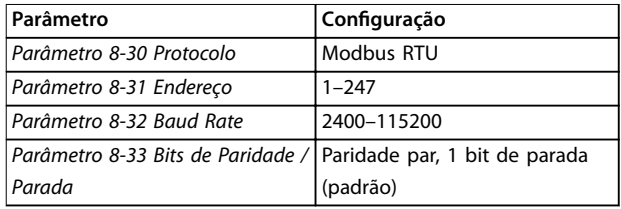

**Tabela 3.31 Parâmetros do Modbus RTU**

### 3.9.10 Estrutura do Enquadramento de Mensagem do Modbus RTU

### 3.9.10.1 Conversor de Frequência com Modbus RTU

Os controladores são configurados para se comunicar na rede do Modbus usando o modo RTU com cada byte em uma mensagem que contém dois caracteres hexadecimais de 4 bits. O formato de cada byte é mostrado em Tabela 3.32.

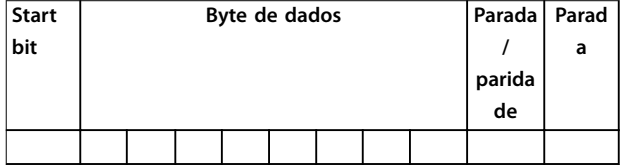

**Tabela 3.32 O formato de cada byte**

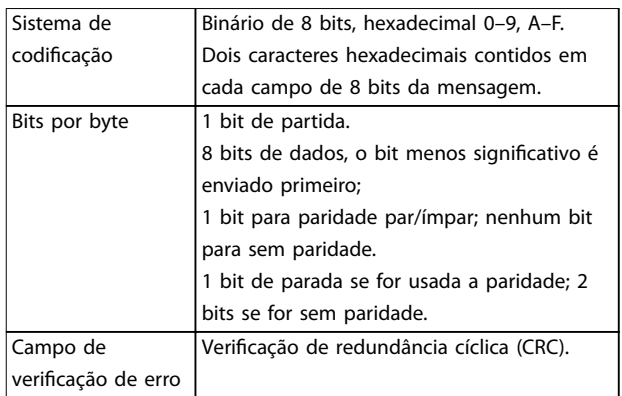

### 3.9.10.2 Estrutura do telegrama do Modbus **RTU**

O dispositivo de transmissão coloca uma mensagem do Modbus RTU em um quadro, com um ponto de início e outro de término conhecidos. Isto permite aos dispositivos de recepção começar no inicio da mensagem, ler a porção do endereço, determinar qual dispositivo está sendo endereçado (ou todos os dispositivos, se a mensagem for do tipo broadcast) e a reconhecer quando a mensagem for completada. As mensagens parciais são detectadas e os erros programados, em consequência. Os caracteres para transmissão devem estar no formato hexadecimal de 00 a FF, em cada campo. O conversor de frequência monitora continuamente o barramento da rede, inclusive durante os intervalos silenciosos. Quando o primeiro campo (o campo de endereço) é recebido, cada conversor de frequência ou dispositivo decodifica esse campo, para determinar qual dispositivo está sendo endereçado. As mensagens do Modbus RTU, endereçadas como zero, são mensagens de broadcast. Não é permitida nenhuma resposta para mensagens de broadcast. Um quadro de mensagem típico é mostrado em Tabela 3.33.

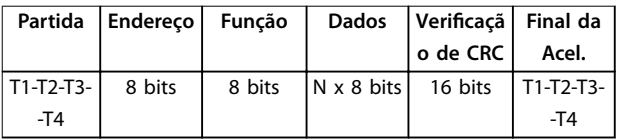

**Tabela 3.33 Estrutura do Telegrama Típica do Modbus RTU**

#### 3.9.10.3 Campo Partida/Parada

As mensagens iniciam com um período de silêncio com intervalos de no mínimo 3,5 caracteres. Isso é implementado como um múltiplo de intervalos de caractere, na baud rate da rede selecionada (mostrado como Início T1-T2-T3-T4). O primeiro campo a ser transmitido é o endereço do dispositivo. Após a transmissão do último caractere, um período semelhante de intervalos de no mínimo 3,5 caracteres marca o fim da mensagem. Após este período, pode-se começar uma mensagem nova. O quadro completo da mensagem deve ser transmitido como um fluxo contínuo. Se ocorrer um período de silêncio com intervalos maiores que 1,5

<span id="page-82-0"></span>caracteres antes de completar o quadro, o dispositivo receptor livra-se da mensagem incompleta e assume que o byte seguinte é um campo de endereço de uma nova mensagem. De forma semelhante, se uma nova mensagem começar antes de intervalos de 3,5 caracteres após uma mensagem anterior, o dispositivo receptor o considera uma continuação da mensagem anterior. Isso causa timeout (nenhuma resposta do escravo), uma vez que o valor no fim do campo de CRC não é válido para as mensagens combinadas.

### 3.9.10.4 Campo de Endereço

O campo de endereço de um quadro de mensagem contém 8 bits. Os endereços de dispositivos escravo válidos estão na faixa de 0–247 decimal. Aos dispositivos escravos individuais são designados endereços na faixa de 1-247. (0 é reservado para o modo broadcast, que todos os escravos reconhecem.) Um mestre endereça um escravo colocando o endereço do escravo no campo de endereço da mensagem. Quando o escravo envia a sua resposta, ele insere o seu próprio endereço neste campo de endereço para que o mestre identifique qual escravo está respondendo.

### 3.9.10.5 Campo da Função

O campo da função de um quadro de mensagem contém 8 bits. Os códigos válidos estão na faixa de 1-FF. Os campos de função são usados para enviar mensagens entre o mestre e o escravo. Quando uma mensagem é enviada de um mestre para um dispositivo escravo, o campo do código da função informa ao escravo a ação a ser executada. Quando o escravo responde ao mestre, usa o campo do código da função para indicar uma resposta normal (sem erros) ou informar que ocorreu um erro (chamados de resposta de exceção). Para uma resposta normal, o escravo simplesmente retorna o código de função original. Para uma resposta de exceção, o escravo retorna um código que é equivalente ao código da função original com o bit mais significativo programado para 1 lógico. Além disso, o escravo insere um código único no campo dos dados da mensagem- reposta. Esse código informa ao mestre qual erro ocorreu ou o motivo da exceção. Consulte também [capétulo 3.9.10.10 Códigos de](#page-84-0) [Função Suportados pelo Modbus RTU](#page-84-0) e [capétulo 3.9.10.11 Códigos de Exceção do Modbus](#page-84-0).

### 3.9.10.6 Campo dos Dados

O campo dos dados é construído usando conjuntos de dois dígitos hexadecimais, na faixa de 00-FF hexadecimal. Estes são constituídos de um caractere RTU. O campo de dados das mensagens enviadas de um mestre para um dispositivo escravo contém informações complementares que o escravo deve usar para realizar a ação definida pelo código da função. Isto pode incluir itens como uma bobina ou endereços de registradores, a quantidade de itens a ser manuseada e a contagem dos bytes de dados reais no campo.

### 3.9.10.7 Campo de Verificação de CRC

As mensagens incluem um campo de verificação de erro que opera com base em um método de verificação de redundância cíclica (CRC). O campo de CRC verifica o conteúdo da mensagem inteira. Ele é aplicado independentemente de qualquer método de verificação de paridade usado pelos caracteres individuais da mensagem. O dispositivo de transmissão calcula o valor do CRC e insere o CRC como o último campo na mensagem. O dispositivo receptor recalcula um CRC, durante a recepção da mensagem, e compara o valor calculado com o valor real recebido no campo da CRC. Se os dois valores forem diferentes, ocorrerá timeout do bus. O campo de verificação de erro contém um valor binário de 16 bits implementado como dois bytes de 8 bits. Quando isso é feito, o byte de ordem baixa do campo é inserido primeiro, seguido pelo byte de ordem alta. O byte de ordem alta da CRC é o último byte enviado na mensagem.

### 3.9.10.8 Endereçamento do Registrador da Bobina

No Modbus, todos os dados estão organizados em bobinas e registradores de retenção. As bobinas retêm um único bit, enquanto que os registradores de retenção retêm uma palavra de 2 bytes (16 bits). Todos os endereços de dados, em mensagens do Modbus, são referenciadas em zero. A primeira ocorrência de um item de dados é endereçada como item número 0. Por exemplo: A bobina conhecida como bobina 1 em um controlador programável é endereçada como o campo de endereço de dados de uma mensagem do Modbus. A bobina decimal 127 é endereçada como bobina 007EHEX (126 decimal). O registrador de retenção 40001 é endereçado como registrador 0000 no campo de endereço de dados da mensagem. O campo do código da função já especifica uma operação de registrador de retenção. Portanto, a referência 4XXXX fica implícita. O registrador de retenção 40108 é endereçado como registrador 006BHEX (decimal

107).

**Número**

#### **Integração de Sistemas VLT**® **Refrigeration Drive FC 103**

Direção do

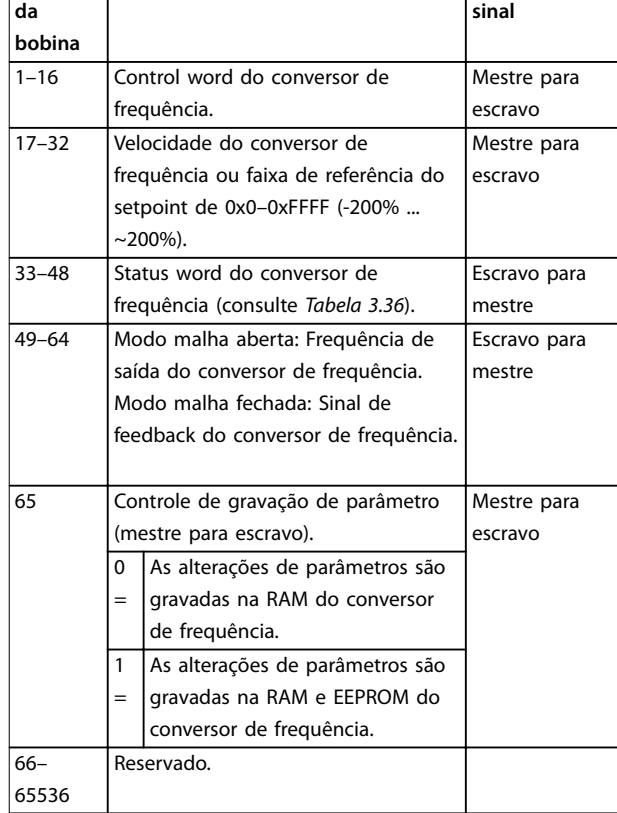

#### **Tabela 3.34 Descrições da bobina**

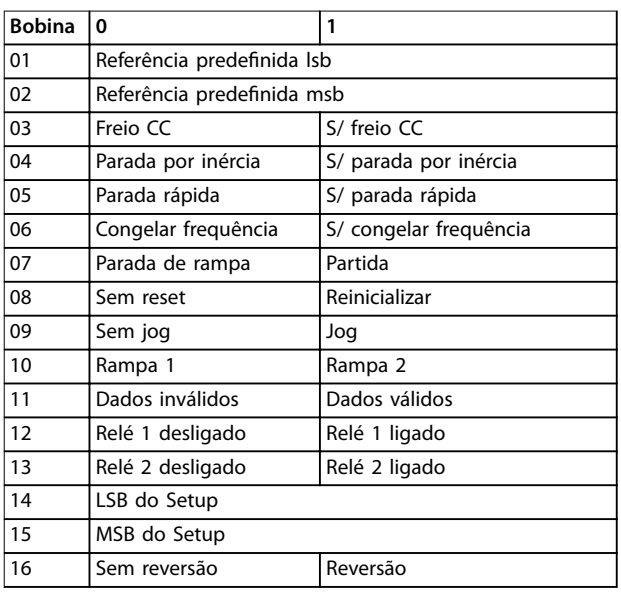

**Tabela 3.35 Control word do conversor de frequência (Perl do FC)**

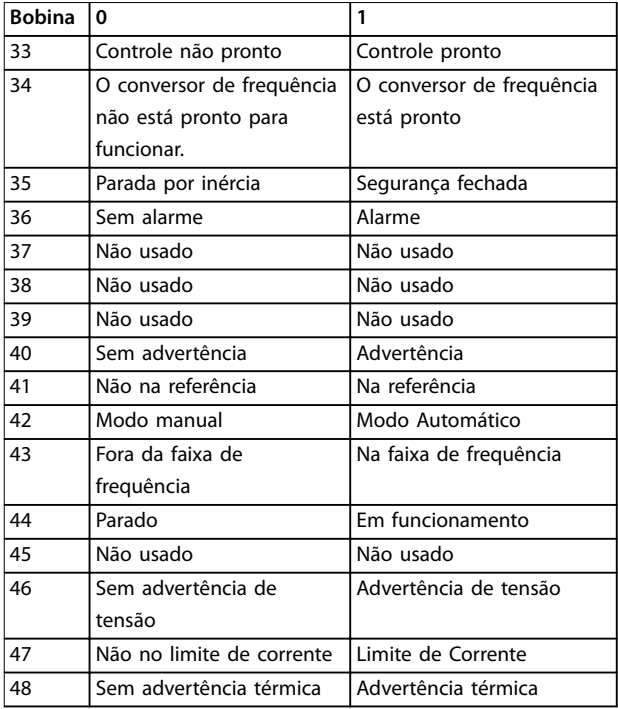

Danfoss

#### **Tabela 3.36 Status word do conversor de frequência (Perl do FC)**

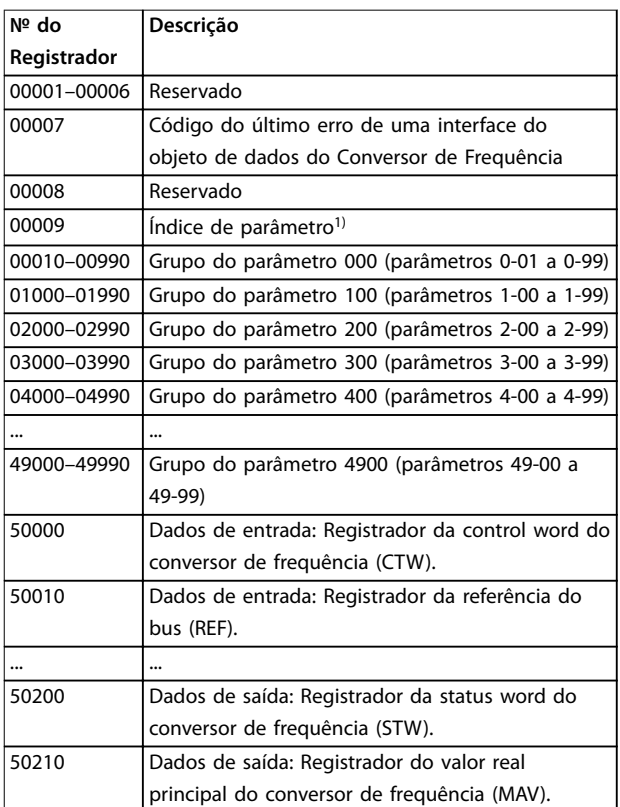

#### **Tabela 3.37 Registradores de Retenção**

1) usado para especificar o número de índice a ser usado ao acessar um parâmetro indexado.

### <span id="page-84-0"></span>3.9.10.9 Como controlar o Conversor de Frequência

Os códigos disponível para uso nos campos de função e de dados de uma mensagem do Modbus RTU estão listados em capétulo 3.9.10.10 Códigos de Função Suportados pelo Modbus RTU e capétulo 3.9.10.11 Códigos de Exceção do Modbus.

### 3.9.10.10 Códigos de Função Suportados pelo Modbus RTU

O Modbus RTU suporta o uso dos códigos de função (ver Tabela 3.38) no campo de função de uma mensagem.

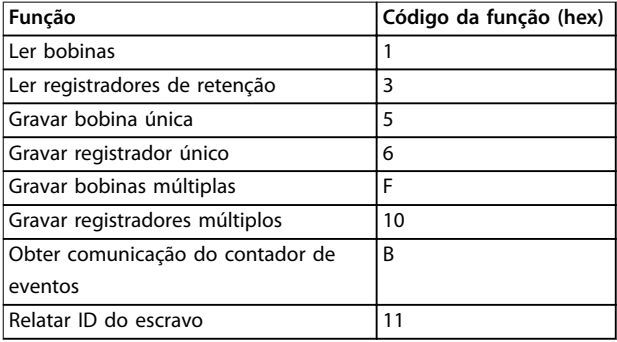

#### **Tabela 3.38 Códigos de Função**

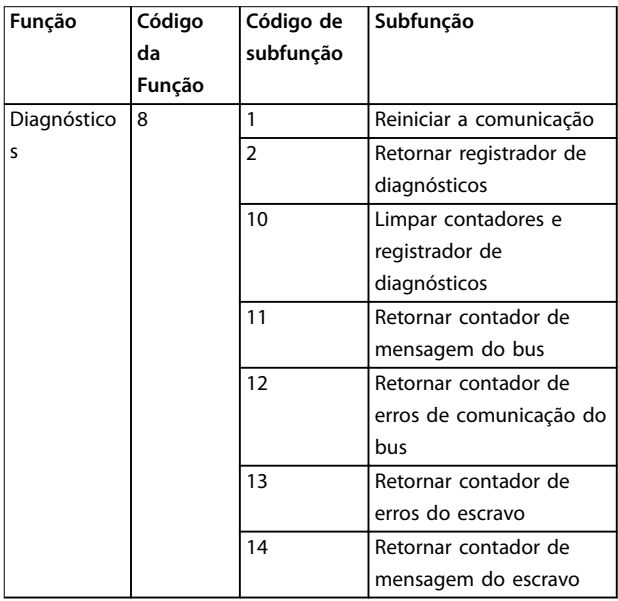

**Tabela 3.39 Códigos de função e subfunção**

### 3.9.10.11 Códigos de Exceção do Modbus

Para obter uma explicação completa da estrutura de uma resposta do código de exceção, consulte [capétulo 3.9.10.5 Campo da Função](#page-82-0).

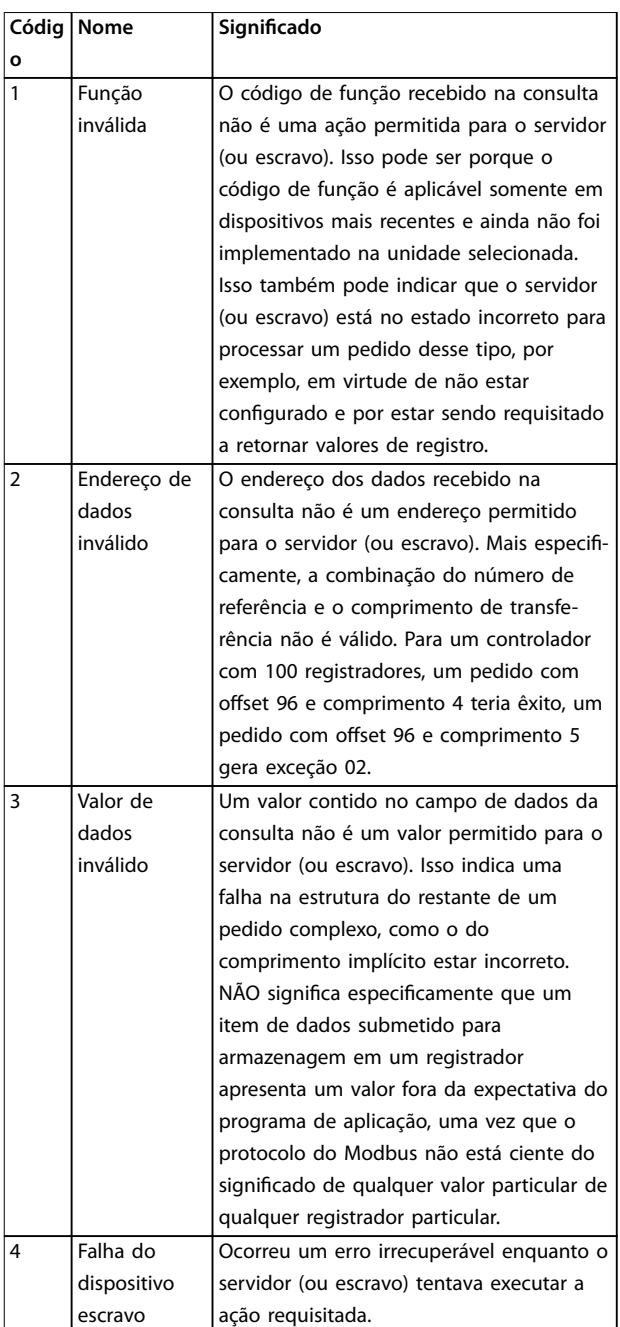

#### **Tabela 3.40 Códigos de Exceção do Modbus**

### 3.9.11 Acesso a Parâmetros

### 3.9.11.1 Tratamento de Parâmetros

O PNU (número de parâmetro) é traduzido do endereço de registrador contido na mensagem de leitura ou gravação do Modbus. O número de parâmetro é convertido para o Modbus como (10 x número do parâmetro) decimal. Exemplo: Leitura parâmetro 3-12 Catch up/slow Down Value (16 bits): O registrador de retenção 3120 mantém o valor dos parâmetros. Um valor de 1352 (Decimal) significa que o parâmetro está programado para 12,52%

Danfoss

Leitura parâmetro 3-14 Referência Relativa Pré-definida (32 bits): Os registradores de retenção 3410 e 3411 mantêm o valor do parâmetro. Um valor de 11300 (decimal) significa que o parâmetro está programado para 1113.00.

Para obter informações sobre os parâmetros, tamanho e índice de conversão, consulte o guia de programação.

### 3.9.11.2 Armazenagem de Dados

A bobina 65 decimal determina se os dados gravados no conversor de frequência são armazenados na EEPROM e RAM (bobina 65=1) ou somente na RAM (bobina 65=0).

### 3.9.11.3 IND (Índice)

Alguns parâmetros do conversor de frequência são parâmetros de matriz, por exemplo

parâmetro 3-10 Referência Predefinida. Como o Modbus não suporta matrizes nos registradores de retenção, o conversor de frequência reservou o registrador de retenção 9 como apontador da matriz. Antes de ler ou gravar um parâmetro de matriz, programe o registrador de retenção 9. Configurar o registrador de retenção para o valor de 2 faz com que todos os parâmetros de matriz de leitura/ gravação seguintes sejam para o índice 2.

### 3.9.11.4 Blocos de Texto

Os parâmetros armazenados como sequências de texto são acessados do mesmo modo que os demais parâmetros. O tamanho máximo do bloco de texto é 20 caracteres. Se uma solicitação de leitura de um parâmetro for maior que o número de caracteres que este comporta, a resposta será truncada. Se uma solicitação de leitura de um parâmetro for menor que o número de caracteres que este comporta, a resposta será preenchida com brancos.

### 3.9.11.5 Fator de conversão

Uma vez que um valor de parâmetro só pode ser transferido como um número inteiro, um fator de conversão deve ser usado para a transferência de números decimais.

### 3.9.11.6 Valores de Parâmetros

#### **Tipos de dados padrão**

Os tipos de dados padrão são int 16, int 32, uint 8, uint 16 e uint 32. Eles são armazenados como registradores 4x (40001–4FFFF). Os parâmetros são lidos usando a função 03 hex Ler Registradores de Retenção. Os parâmetros são gravados usando a função 6 hex Predefinir Registrador Único para 1 registrador (16 bits) e a função 10 hex Predefinir Múltiplos Registradores para 2 registradores (32 bits). Os tamanhos legíveis variam desde 1 registrador (16 bits) a 10 registradores (20 caracteres).

#### **Tipos de dados não padrão**

Os tipos de dados não padrão são sequências de textos e são armazenados como registradores 4x (40001 – 4FFFF). Os parâmetros são lidos usando a função 03 hex Ler Registradores de Retenção e gravados usando a função 10 hex Predefinir Múltiplos Registradores. Os tamanhos legíveis variam de 1 registrador (2 caracteres) a 10 registradores (20 caracteres).

### 3.9.12 Perfil de Controle do Drive do CF

### 3.9.12.1 Control Word de Acordo com o Perfil do FC (parâmetro 8-10 Perfil de Controle=perfil do FC)

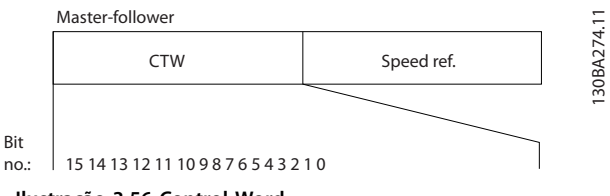

**Ilustração 3.56 Control Word**

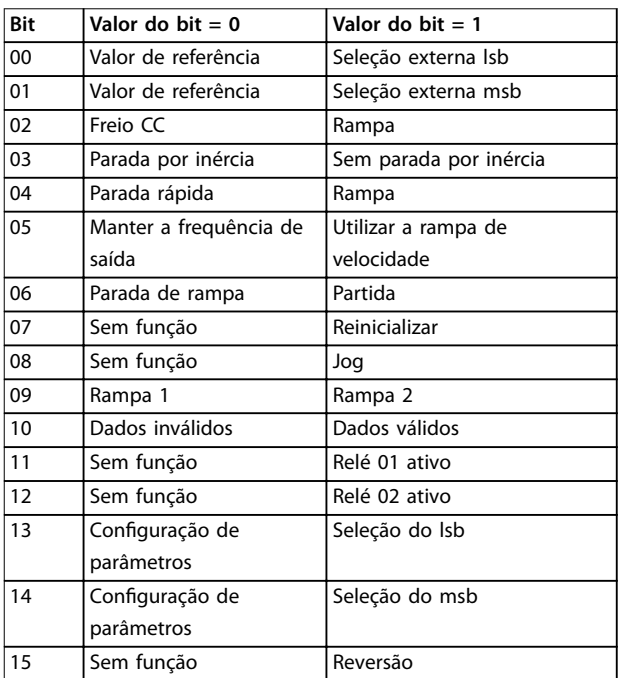

**Tabela 3.41 Bits da Control Word**

Danfoss

#### **Explicação dos Bits de Controle**

#### **Bits 00/01**

Os bits 00 e 01 são usados para fazer a seleção entre os quatro valores de referência, que são pré-programados em parâmetro 3-10 Referência Predefinida de acordo com Tabela 3.42.

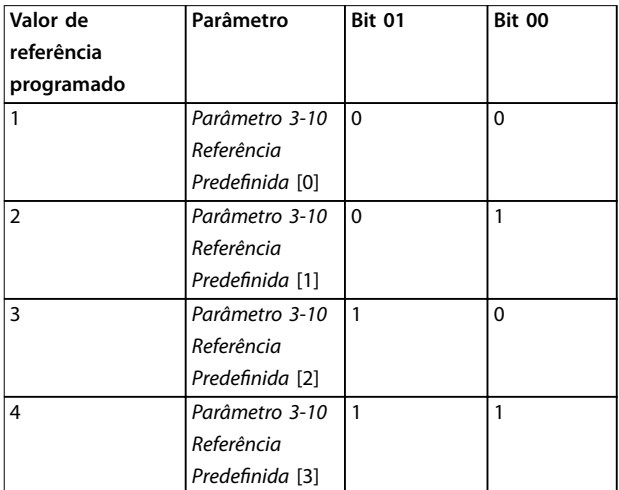

**Tabela 3.42 Valores de Referência**

### **AVISO!**

**Faça uma seleção em parâmetro 8-56 Seleção da Referência Pré-denida para denir como o bit 00/01 sincroniza com a função correspondente nas entradas digitais.**

#### **Bit 02, Freio CC:**

Bit 02=0 conduz à frenagem CC e parada. A corrente e a duração de frenagem foram definidas nos par. parâmetro 2-01 Corrente de Freio CC e parâmetro 2-02 Tempo de Frenagem CC. Bit 02=1 conduz à rampa.

#### **Bit 03, Parada por inércia**

Bit 03=0: O conversor de frequência libera o motor imediatamente (os transistores de saída são desligados) e faz parada por inércia.

Bit 03=1: Se as outras condições de partida forem atendidas, o conversor de frequência dá partida no motor.

Escolha em parâmetro 8-50 Seleção de Parada por Inércia para definir como o bit 03 sincroniza com a função correspondente em uma entrada digital.

#### **Bit 04, Parada rápida**

Bit 04=0: Faz a velocidade do motor desacelerar até parar (programado em parâmetro 3-81 Tempo de Rampa da Parada Rápida).

#### **Bit 05, Reter a frequência de saída**

Bit 05=0: A frequência de saída atual (em Hz) congela. Altere a frequência de saída congelada somente por meio das entradas digitais (parâmetro 5-10 Terminal 18 Entrada Digital a parâmetro 5-15 Terminal 33 Entrada Digital) programadas para Aceleração e Redução de velocidade.

### **AVISO!**

**Se congelar frequência de saída estiver ativo, pare o conversor de frequência usando:**

- **• Bit 03 Parada por inércia .**
- **• Bit 02 frenagem CC.**
- **• Entrada digital (parâmetro 5-10 Terminal 18 Entrada Digital a parâmetro 5-15 Terminal 33 Entrada Digital) programada para Frenagem CC, Parada por inércia ou Reset e parada por inércia.**

#### **Bit 06, Parada/partida de rampa**

Bit 06=0: Provoca uma parada e faz a velocidade do motor desacelerar até parar por meio do parâmetro de desaceleração selecionado.

Bit 06=1: Se as outras condições de partida forem atendidas, permite ao conversor de frequência dar partida no motor.

Faça uma seleção em parâmetro 8-53 Seleção da Partida para definir como o bit 06 Parada/partida de rampa sincroniza com a função correspondente em uma entrada digital.

#### **Bit 07, Reset**

Bit 07=0: Sem reset.

Bit 07=1: Reinicializa um desarme. A reinicialização é ativada na borda dianteira do sinal, por exemplo, na transição de 0 lógico para 1 lógico.

#### **Bit 08, Jog**

Bit 08=1: Parâmetro 3-19 Velocidade de Jog [RPM] determina a frequência de saída.

#### **Bit 09, Seleção de rampa 1/2**

Bit 09=0: Rampa 1 está ativa (parâmetro 3-41 Tempo de Aceleração da Rampa 1 para parâmetro 3-42 Tempo de Desaceleração da Rampa 1).

Bit 09=1: Rampa 2 (parâmetro 3-51 Tempo de Aceleração da Rampa 2 para parâmetro 3-52 Tempo de Desaceleração da Rampa 2) está ativa.

#### **Bit 10, Dados inválidos/Dados válidos**

Informa o conversor de frequência se a control word deve ser utilizada ou ignorada.

Bit 10=0: A control word é ignorada.

Bit 10=1: A control word é usada. Esta função é importante porque o telegrama sempre contém a control word, qualquer que seja o telegrama. Desligue a control word se não for utilizá-la ao atualizar ou ler parâmetros.

#### **Bit 11, Relé 01**

Bit 11=0: O relé não está ativo.

Bit 11=1: Relé 01 ativado desde que o [36] Bit 11 da control word tenha sido selecionado no parâmetro 5-40 Função do Relé.

#### **Bit 12, Relé 04**

Bit 12=0: O relé 04 não está ativado.

Bit 12=1: O relé 04 é ativado se [37] Bit 12 da control word estiver selecionado em parâmetro 5-40 Função do Relé.

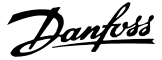

### **Bit 13/14, Seleção de setup**

Utilize os bits 13 e 14 para selecionar entre os quatro setups de menu de acordo com Tabela 3.43.

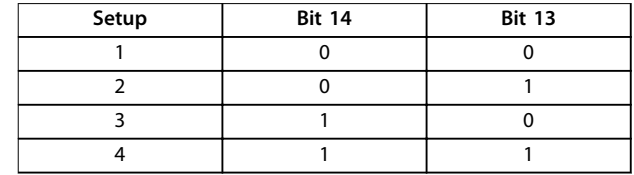

**Tabela 3.43 Especificação de Setups de Menu** 

A função só é possível somente quando [9] Setups Múltiplos estiver selecionado em parâmetro 0-10 Setup Ativo. Faça uma seleção em parâmetro 8-55 Seleção do Set-up para definir como os bits 13/14 sincronizam com a função correspondente nas entradas digitais.

#### **Bit 15 Reversão**

Bit 15=0: Sem reversão.

Bit 15=1: Reversão. Na configuração padrão, a reversão é programada como digital em parâmetro 8-54 Seleção da Reversão. Bit 15 causa reversão somente quando [1] Bus, [2] Lógica E ou [3] Lógica OU for selecionada.

### 3.9.12.2 Status Word de acordo com Perfil do FC (STW) (parâmetro 8-10 Perfil de Controle=perfil do FC)

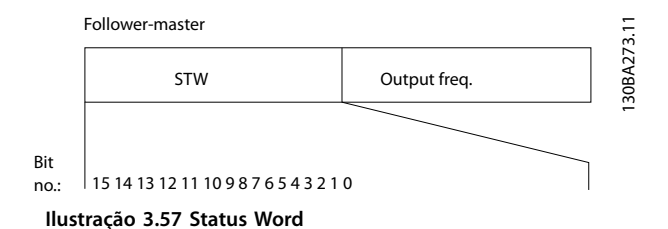

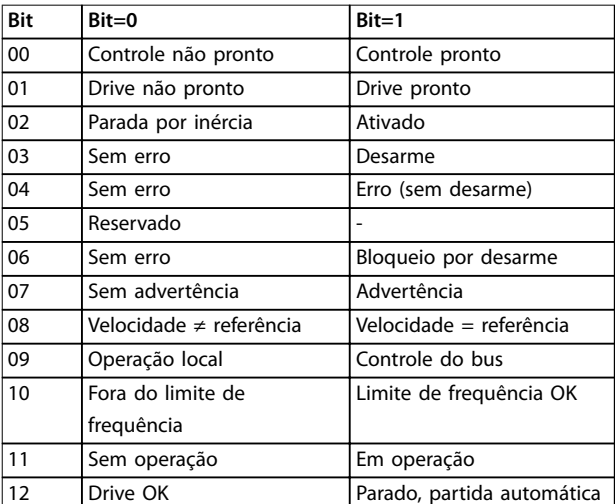

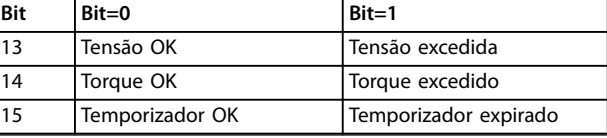

**Tabela 3.44 Bits da Status Word**

#### **Explicação dos bits de status**

#### **Bit 00, Controle não pronto/pronto**

Bit 00=0: O conversor de frequência desarma. Bit 00=1: Os controles do conversor de frequência estão prontos, mas o componente de energia não recebe necessariamente qualquer energia da fonte de alimentação (no caso de alimentação de 24 V externa para os controles).

#### **Bit 01, Drive pronto**

Bit 01=1: O conversor de frequência está pronto para operação, mas existe um comando de parada por inércia ativo, nas entradas digitais ou na comunicação serial.

#### **Bit 02, Parada por inércia**

Bit 02=0: O conversor de frequência libera o motor. Bit 02=1: O conversor de frequência dá partida no motor com um comando de partida.

#### **Bit 03, Sem erro/desarme**

Bit 03=0: O conversor de frequência não está no modo de defeito.

Bit 03=1: O conversor de frequência desarma. Para restabelecer a operação, pressione [Reset].

#### **Bit 04, Sem erro/com erro (sem desarme)**

Bit 04=0: O conversor de frequência não está no modo de defeito.

Bit 04=1: O conversor de frequência exibe um erro mas não desarma.

#### **Bit 05, Sem uso**

Bit 05 não é usado na status word.

#### **Bit 06, Sem erro/bloqueio por desarme**

Bit 06=0: O conversor de frequência não está no modo de defeito.

Bit 06=1: O conversor de frequência está desarmado e bloqueado.

#### **Bit 07, Sem advertência/com advertência**

Bit 07=0: Não há advertências.

Bit 07=1: Significa que ocorreu uma advertência.

#### **Bit 08, Velocidade≠referência/velocidade=referência**

Bit 08=0: O motor está funcionando, mas a velocidade atual é diferente da referência de velocidade predefinida. Pode ser o caso, por exemplo, quando a velocidade subir/ descer durante a partida/parada.

Bit 08=1: A velocidade do motor corresponde à referência de velocidade predefinida.

#### **Bit 09, Operação local/controle do bus**

Bit 09=0: [Parada/Reset] está ativo na unidade de controle ou [2] Controle local em parâmetro 3-13 Tipo de Referência está selecionado. O controle via comunicação serial não é possível.

Bit 09=1 É possível controlar o conversor de frequência por meio do fieldbus/comunicação serial.

#### **Bit 10, Fora do limite de frequência**

Bit 10=0: A frequência de saída alcançou o valor programado noparâmetro 4-11 Lim. Inferior da Veloc. do Motor [RPM] ou parâmetro 4-13 Lim. Superior da Veloc. do Motor [RPM].

Bit 10=1: A frequência de saída está dentro dos limites definidos.

#### **Bit 11, Fora de funcionamento/em operação**

Bit 11=0: O motor não está funcionando.

Bit 11=1: O conversor de frequência tem um sinal de partida ou a frequência de saída é maior que 0 Hz.

#### **Bit 12, Drive OK/parado, partida automática**

Bit 12=0: Não há superaquecimento temporário no inversor.

Bit 12=1: O inversor parou devido ao superaquecimento, mas a unidade não desarma e retomará a operação, assim que o superaquecimento cessar.

#### **Bit 13, Tensão OK/limite excedido**

Bit 13=0: Não há advertências de tensão.

Bit 13=1: A tensão CC no barramento CC do conversor de frequência está muito baixa ou muito alta.

#### **Bit 14, Torque OK/limite excedido**

Bit 14=0: A corrente do motor está abaixo do limite de torque selecionado em parâmetro 4-18 Limite de Corrente. Bit 14=1: O limite de torque no parâmetro 4-18 Limite de Corrente foi ultrapassado.

#### **Bit 15, Temporizador OK/limite excedido**

Bit 15=0: Os temporizadores para proteção térmica do motor e a proteção térmica não ultrapassaram 100%. Bit 15=1: Um dos temporizadores ultrapassou 100%.

Se a conexão entre o opcional de InterBus e o conversor de frequência for perdida ou ocorrer um problema de comunicação interna, todos os bits no STW são programados para 0.

### 3.9.12.3 Valor de Referência de Velocidade Via Bus Serial

O valor de referência de velocidade é transmitido ao conversor de frequência como valor relativo, em %. O valor é transmitido no formato de uma word de 16 bits; em números inteiros (0-32767) o valor 16384 (4000 hex) corresponde a 100%. Os valores negativos são formatados com complementos de 2. A frequência de Saída real (MAV) é escalonada do mesmo modo que a referência de bus.

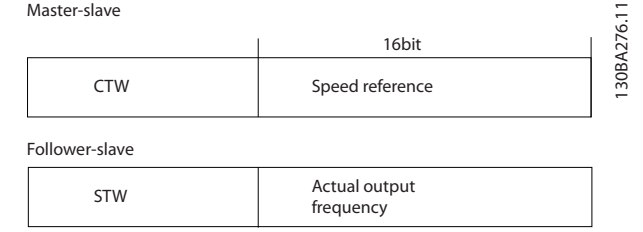

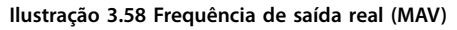

A referência e a MAV são escalonadas como a seguir:

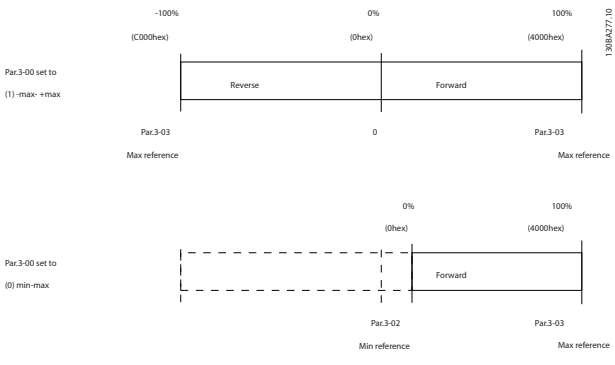

**Ilustração 3.59 Referência e MAV**

### 3.9.12.4 Control Word de acordo com o Perfil do PROFIdrive (CTW)

A control word é usada para enviar comandos de um mestre (por exemplo, um PC) para um escravo.

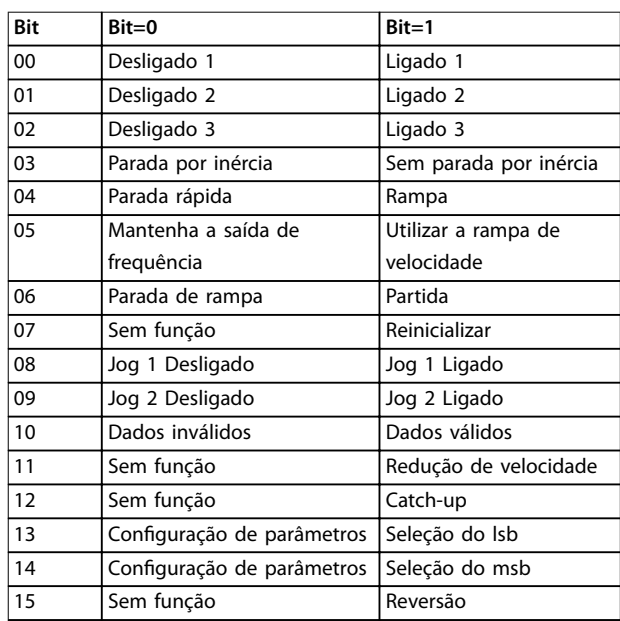

**Tabela 3.45 Bits da Control Word**

Danfoss

#### **Explicação dos bits de controle**

#### **Bit 00,OFF 1/ON 1**

A rampa normal para de usar os tempos de rampa da rampa real selecionada. Bit 00=0 leva a parada e ativação do relé de saída 1 ou 2 se a frequência de saída for 0 Hz e

se [31] Relé 123 estiver selecionado em

parâmetro 5-40 Função do Relé.

Quando bit 0=1, o conversor de frequência está no Estado 1: Chaveamento inibido.

#### **Bit 01, Desligado 2/Ligado 2**

Parada por inércia

Se a frequência de saída for 0 Hz e se [31] Relé 123 tiver sido selecionado em parâmetro 5-40 Função do Relé, quando bit 01=0, ocorrem parada por inércia e ativação do relé de saída 1 ou 2.

#### **Bit 02, Desligado 3/Ligado 3**

Parada rápida utilizando o tempo de rampa do par. parâmetro 3-81 Tempo de Rampa da Parada Rápida. Se a frequência de saída for 0 Hz e se [31] Relé 123 tiver sido selecionado em parâmetro 5-40 Função do Relé, quando bit 02=0, ocorrem parada rápida e ativação do relé de saída 1 ou 2.

Quando bit 02=1, o conversor de frequência está no Estado 1: Chaveamento inibido.

### **Bit 03, Parada por inércia/Sem parada por inércia**

Parada por inércia bit 03=0 leva a uma parada. Se as condições para início forem atendidas, quando bit 03=1, o conversor de frequência pode iniciar.

### **AVISO!**

**A seleção no parâmetro 8-50 Seleção de Parada por Inércia determina como o bit 03 está conectado com a função correspondente das entradas digitais.**

#### **Bit 04, Parada rápida/Rampa**

Parada rápida utilizando o tempo de rampa do par. parâmetro 3-81 Tempo de Rampa da Parada Rápida. Quando bit 04=0, ocorre uma parada rápida. Se as demais condições para início forem atendidas quando bit 04=1, o conversor de frequência pode iniciar.

### **AVISO!**

**A seleção no par. parâmetro 8-51 Quick Stop Select determina como o bit 04 se conecta com a função correspondente das entradas digitais.**

#### **Bit 05, Manter a saída de frequência/Utilizar rampa**

Quando bit 05=0, a frequência de saída atual é mantida, mesmo se o valor de referência for modificado. Quando o bit 05=1, o conversor de frequência pode executar a sua função reguladora novamente; a operação ocorre de acordo com o respectivo valor de referência.

#### **Bit 06, Parada/partida de rampa**

Parada de rampa normal utilizando os tempos de rampa selecionados da rampa real. Além disso, a ativação do relé de saída 01 ou 04 ocorre se a frequência de saída for 0 Hz e se [31] Relé 123 for selecionado em parâmetro 5-40 Função do Relé. Bit 06=0 acarreta uma parada. Se as demais condições para início forem atendidas quando bit 06=1, o conversor de frequência pode iniciar.

## **AVISO!**

**A seleção no par. parâmetro 8-53 Seleção da Partida determina como o bit 06 se conecta com a função correspondente das entradas digitais.**

#### **Bit 07, Sem função/Reset**

Reset após desligar. Reconhece o evento no buffer de defeito. Quando o bit 07=0, não ocorre nenhum reset. Quando houver uma mudança de inclinação do bit 07 para 1, ocorrerá um reset, após o desligamento.

#### **Bit 08, Jog 1 Off/On**

Ativação da velocidade pré-programada em parâmetro 8-90 Velocidade de Jog 1 via Bus. JOG 1 é possível somente se bit 04=0 e bit 00–03=1.

#### **Bit 09, Jog 2 Off/On**

Ativação da velocidade pré-programada em parâmetro 8-91 Velocidade de Jog 2 via Bus. Jog 2 é possível somente se bit 04=0 e bit 00–03=1.

#### **Bit 10, Dados não válidos/válidos**

É usado para informar o conversor de frequência se deve usar ou ignorar a control word.

Bit 10=0 faz com que a control word seja ignorada. Bit 10=1 faz com que a control word seja usada. Esta função é relevante porque a control word está sempre contida no telegrama, independentemente do tipo de telegrama que for usado. Não ser usada para atualizar ou ler parâmetros, é possível desligar a control word.

#### **Bit 11, Sem função/Redução de velocidade**

É utilizada para reduzir o valor de referência da velocidade pela quantidade definida em parâmetro 3-12 Catch up/slow Down Value .

Quando o bit 11=0, não ocorre nenhuma alteração no valor de referência.

Quando o bit 11=1, o valor de referência é reduzido.

#### **Bit 12, Sem função/catch-up**

É utilizado para aumentar o valor de referência da velocidade pela quantidade fornecida em parâmetro 3-12 Catch up/slow Down Value.

Quando o bit 12=0, não ocorre nenhuma alteração no valor de referência.

Quando o bit 12= 1, o valor de referência é aumentado. Se tanto a redução de velocidade quanto a aceleração estiverem ativadas (bit 11 e 12 = 1) a redução de velocidade tem prioridade, ou seja, o valor de referência de velocidade é reduzido.

#### **Bits 13/14, Seleção de setup**

Os bits 13 e 14 são usados para selecionar entre as 4 configurações de parâmetros de acordo com [Tabela 3.46](#page-90-0). <span id="page-90-0"></span>A função é possível somente quando [9] Setup Múltiplo estiver selecionado em parâmetro 0-10 Setup Ativo. A seleção no par. parâmetro 8-55 Seleção do Set-up determina como os bits 13 e 14 se conectam com a função correspondente das entradas digitais. Alterar setup, enquanto em funcionamento, somente é possível se os setups foram conectados no par. parâmetro 0-12 Este Set-up é dependente de.

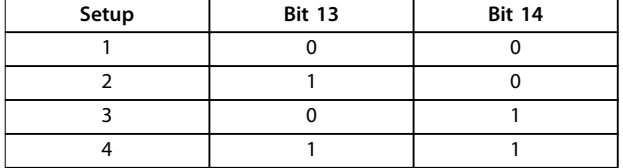

**Tabela 3.46 Seleção de Setup**

#### **Bit 15, Sem função/reversão**

Bit 15=0 não causa reversão.

Bit 15=1 causa reversão.

## **AVISO!**

**Na conguração de fábrica, a reversão é programada para [0] Entrada digital em parâmetro 8-54 Seleção da Reversão.**

## **AVISO!**

**Bit 15 causa reversão somente quando [1] Bus, [2] Lógica E ou [3] Lógica OU for selecionada em parâmetro 8-54 Seleção da Reversão.**

### 3.9.12.5 Status Word de acordo com o Perfil do PROFIdrive (STW)

A status word é usada para informar um mestre (por exemplo, um PC) sobre o status de um escravo.

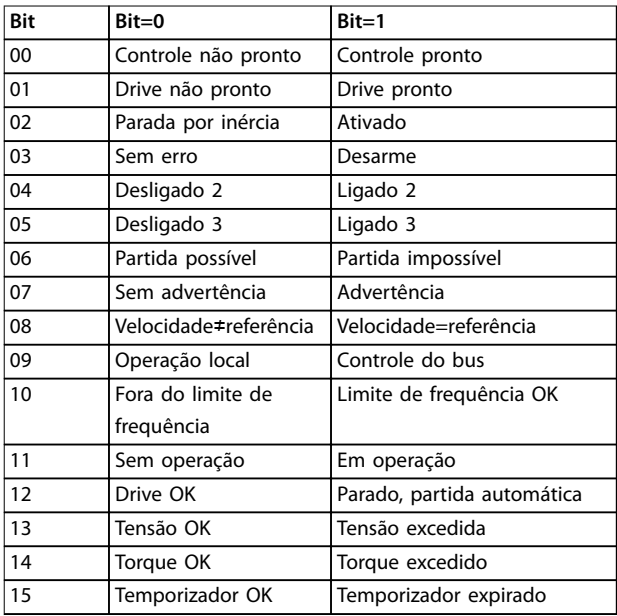

#### **Tabela 3.47 Bits da Status Word**

#### **Explicação dos bits de status Bit 00, Controle não pronto/pronto**

Quando bit 00=0, bit 00, 01 ou 02 da control word é 0 (OFF 1,OFF 2 ou OFF 3) – ou o conversor de frequência é desligado (desarme).

Quando bit 00=1, o controle do conversor de frequência está pronto, mas não há necessariamente fonte de alimentação na unidade atual (no caso de alimentação de 24 V externa do sistema de controle).

#### **Bit 01, Drive não pronto/pronto**

Mesmo significado que o do bit 00, no entanto, com a unidade sendo alimentada de energia. O conversor de frequência está pronto quando recebe os sinais de partida necessários.

#### **Bit 02, Parada por inércia/Ativar**

Quando bit 02=0, bit 00, 01 ou 02 da control word é 0 (Off 1, Off 2 ou Off 3 ou parada por inércia) - ou o conversor de frequência é desligado (desarme).

Quando bit 02=1, bit 00, 01 ou 02 da control word é 1; o conversor de frequência não desarmou.

#### **Bit 03, Sem erro/Desarme:**

Quando o bit 03=0, não há nenhuma condição de erro no conversor de frequência.

Quando o bit 03=1, o conversor de frequência desarmou e requer um sinal de reset, antes de restabelecer o seu funcionamento.

#### **Bit 04, On 2/O 2**

Quando o bit 01 da Control word é 0, bit 04=0. Quando o bit 01 da control word é 1, o bit 04=1.

#### **Bit 05, On 3/O 3**

Quando o bit 02 da control word é 0, bit 05=0. Quando o bit 02 da control word é 1, o bit 05=1.

#### **Bit 06, Partida possível/partida impossível**

Se [1] PROFIdrive foi selecionado em parâmetro 8-10 Perfil de Controle, o bit 06 é 1 após um reconhecimento de desligamento, após a ativação de Off2 ou Off3 e após ligar a tensão de rede, Partida não é possível é reinicializada, com bit 00 da control word está programado para 0 e bits 01, 02 e 10 são programados para 1.

#### **Bit 07, Sem advertência/Com advertência:**

Bit 07=0 significa que não há advertências. Bit 07=1 significa que ocorreu uma advertência.

#### **Bit 08, Velocidade≠referência/Velocidade=referência**

Quando o bit 08=0, a velocidade atual do motor apresenta desvio em relação ao valor de referência de velocidade programado. Isto pode ocorrer, por exemplo, quando a velocidade é alterada durante a partida/parada por meio da aceleração/desaceleração de rampa.

Quando o bit 08=1, a velocidade atual do motor é igual ao valor de referência da velocidade programado.

#### **Bit 09, Operação local/Controle do bus**

Bit 09=0 indica que o conversor de frequência foi parado com a tecla [Stop] no LCP ou que [0] Vinculado a manual/ automático ou [2] Local foi selecionado em parâmetro 3-13 Tipo de Referência.

Quando o bit 09=1, o conversor de frequência pode ser controlado através da interface serial.

#### **Bit 10, Fora do limite de frequência/Limite de frequência OK**

Quando o bit 10=0, a frequência de saída está fora dos limites programados nos parâmetro 4-52 Advertência de Velocidade Baixa e parâmetro 4-53 Advertência de Velocidade Alta.

Quando o bit 10=1, a frequência de saída está dentro dos limites definidos.

#### **Bit 11, Fora de operação/Em operação**

Quando o bit 11=0, o motor não gira.

Quando o bit 11=1, o conversor de frequência tem um sinal de partida ou que a frequência de saída é maior que 0 Hz.

#### **Bit 12, Drive OK/parado, partida automática**

Quando o bit 12=0, não há sobrecarga temporária no inversor.

Quando o bit 12=1, o inversor parou devido à sobrecarga. No entanto, o conversor de frequência não é desligado (desarme) e dá partida novamente assim que a sobrecarga terminar.

#### **Bit 13, Tensão OK/Tensão excedida**

Quando o bit 13=0, os limites de tensão do conversor de frequência não foram excedidos.

Quando bit 13=1, a tensão CC no barramento CC do conversor de frequência está muito baixa ou muito alta.

#### **Bit 14, Torque OK/Torque excedido**

Quando o bit 14=0, o torque do motor está abaixo do limite selecionado nos parâmetro 4-16 Limite de Torque do Modo Motor e parâmetro 4-17 Limite de Torque do Modo Gerador.

Bit 14=1: O limite de torque selecionado no parâmetro 4-16 Limite de Torque do Modo Motor ou parâmetro 4-17 Limite de Torque do Modo Gerador foi excedido.

#### **Bit 15, Temporizador OK/Temporizador excedido**

Quando o bit 15=0, os temporizadores para a proteção térmica do motor e proteção térmica do conversor de frequência não excederam 100%.

Quando bit 15=1, um dos temporizadores excedeu 100%.

### 3.10 Lista de verificação de design do sistema

Tabela 3.48 fornece uma lista de verificação para integrar um conversor de frequência em um sistema de controle de motor. A lista tem a intenção de ser lembrete das categorias gerais e opcionais necessários para especificar os requisitos do sistema.

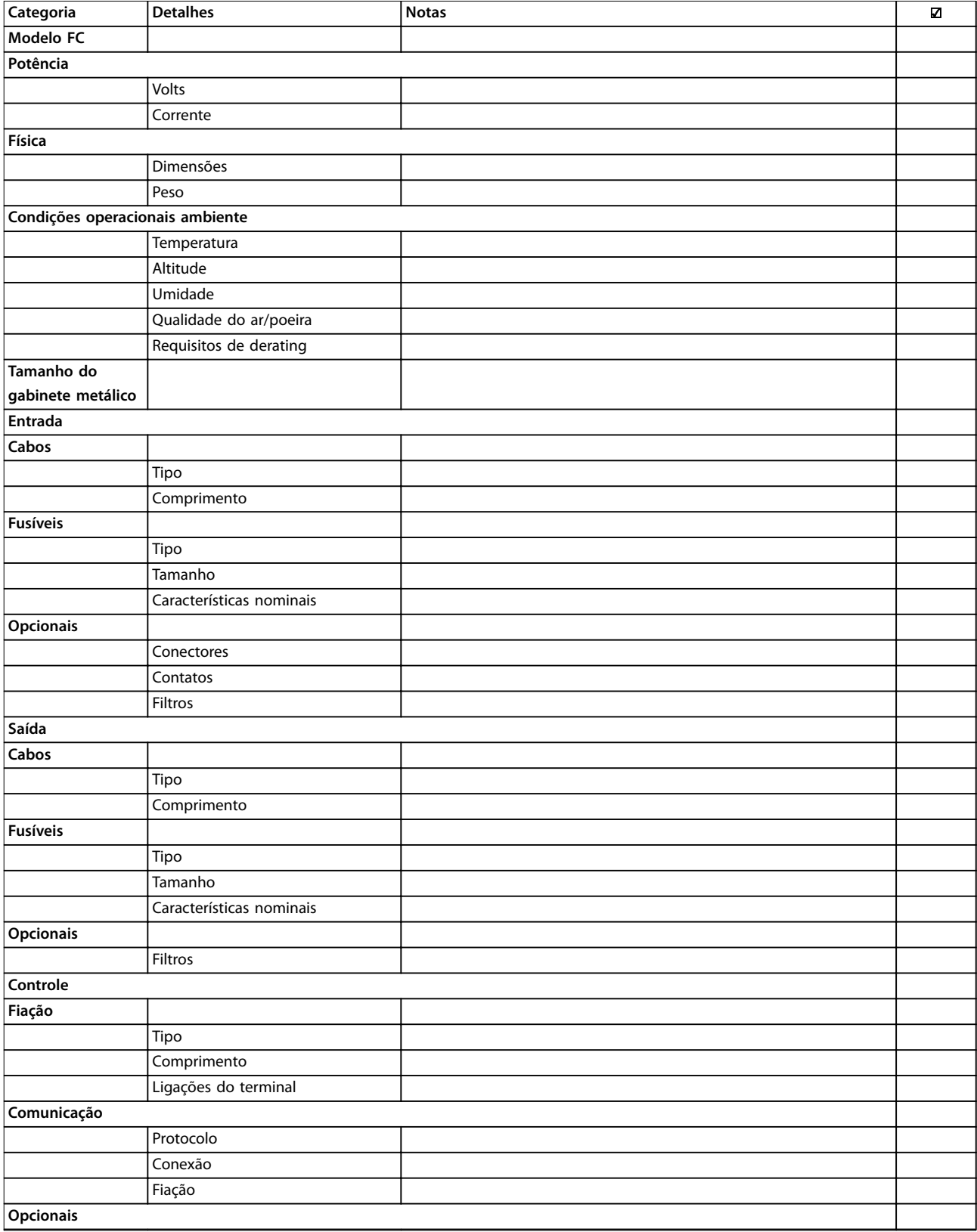

Danfoss

### **Integração de Sistemas VLT**® **Refrigeration Drive FC 103**

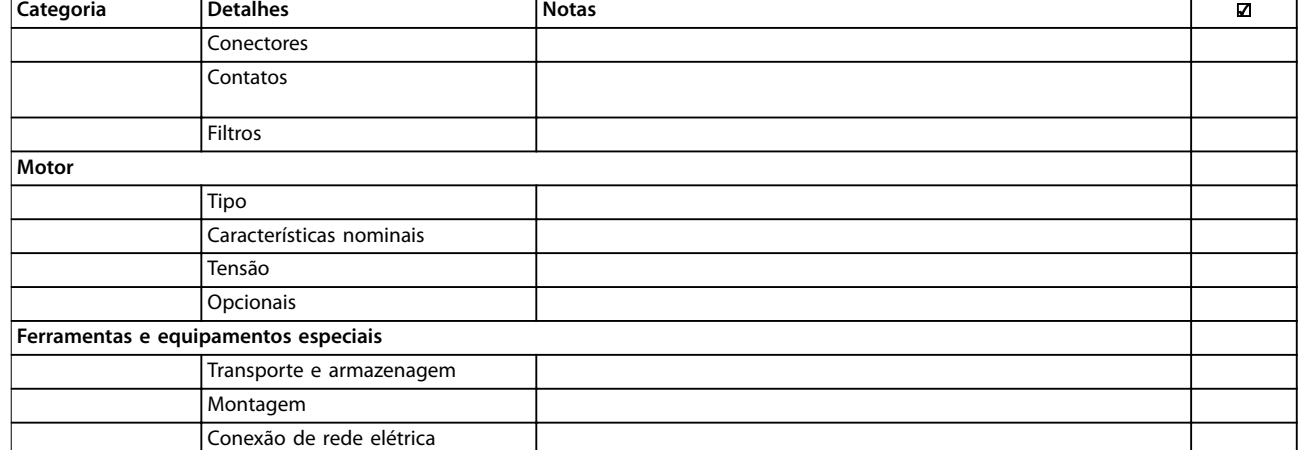

**Tabela 3.48 Lista de vericação de design do sistema**

# 4 Exemplos de Aplicações

### 4.1 Exemplos de Aplicações

O VLT® Refrigeration DriveFC 103 foi projetado para aplicações de refrigeração. A ampla faixa de recursos padrão e opcionais inclui SmartStart otimizado:

**• Alternação do motor** A funcionalidade de alternação do motor é adequada para aplicações (por exemplo, aplicações de bomba ou ventilador) com dois motores compartilhando um conversor de frequência.

### **AVISO!**

**Não use a alternação do motor com compressores.**

**• Controle de pacotes**

O controle de pacotes básico é integrado por padrão, com capacidade de até três compressores. Controle de pacotes fornece controle da velocidade de um compressor único em um conjunto de compressores. Para controlar até 6 compressores, use o VLT® Extended Relay CardMCB 113.

**• Controle da temperatura de condensação utuante**

> Economiza dinheiro monitorando a temperatura externa e permitindo que a temperatura de condensação seja a mais baixa possível, o que reduz a velocidade do ventilador e o consumo de energia.

- **• Gerenciamento de retorno de óleo** O gerenciamento do retorno de óleo melhora a confiabilidade e a vida útil do compressor e garante lubrificação apropriada, monitorando o compressor de velocidade variável. Se tiver funcionando durante um período determinado, ela toma velocidade para retornar óleo ao reservatório de óleo
- **• Monitoramento de baixa e alta pressão** Economiza dinheiro ao reduzir a necessidade de reinicializações no local. O conversor de frequência monitora a pressão no sistema e se a pressão atingir um nível perto do nível que aciona a válvula de encerramento, o conversor de frequência faz um encerramento e reinicia logo após.
- **• STO**

STO ativa Safe Torque Off (parada por inércia) quando ocorre uma situação crítica.

**• Sleep mode**

O recurso sleep mode economiza energia parando a bomba quando não houver demanda.

- **•** Relógio de tempo real.
- **• Smart logic control (SLC)** O SLC compreende a programação de uma sequência que consiste em eventos e ações. O SLC oferece uma ampla variedade de funções do PLC usando comparadores, regras lógica e temporizadores.

### 4.2 Recursos de aplicação selecionada

### 4.2.1 SmartStart

Para configurar o conversor de frequência da maneira mais eficiente e lógica, a linguagem e o texto usados no conversor de frequência fazem completo sentido para os engenheiros e instaladores na área de refrigeração. Para tornar a instalação ainda mais eficiente, o menu do assistente de setup integrado conduz o usuário pelo setup do conversor de frequência de maneira clara e estruturada.

As seguintes aplicações são suportadas:

- **•** Controle de múltiplos compressores.
- **•** Ventilador de múltiplos condensadores, torre de resfriamento/ condensação evaporativa.
- **•** Bomba e ventilador único.
- **•** Sistema de bombas.

O recurso é ativado na primeira energização, após um reset de fábrica ou no quick menu. Ao ativar o assistente, o conversor de frequência pede as informações necessárias para funcionar a aplicação.

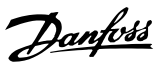

### 4.2.2 Partida/Parada

Terminal 18 = Partida/parada parâmetro 5-10 Terminal 18 Entrada Digital [8] Partida.

Terminal 27 = Sem operação parâmetro 5-12 Terminal 27, Entrada Digital [0] Sem operação (Padrão [2] parada por inércia inversa).

> Parâmetro 5-10 Terminal 18 Entrada Digital = [8] Partida (padrão).

Parâmetro 5-12 Terminal 27, Entrada Digital = [2] Parada por inércia inversa (padrão).

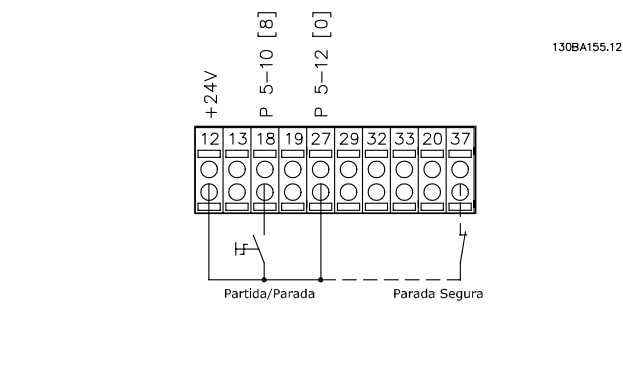

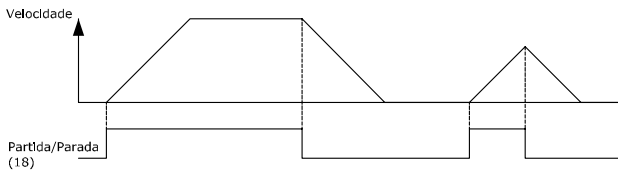

**Ilustração 4.1 Terminal 37: Disponível somente com a função Safe Torque O (STO)**

### 4.2.3 Parada/Partida por Pulso

Terminal 18 = Partida/parada parâmetro 5-10 Terminal 18 Entrada Digital [9] Partida por pulso.

Terminal 27= Parada parâmetro 5-12 Terminal 27, Entrada Digital [6] Parada por inércia inversa.

> Parâmetro 5-10 Terminal 18 Entrada Digital = [9] Partida por pulso.

Parâmetro 5-12 Terminal 27, Entrada Digital = [6] Parada por inércia inversa.

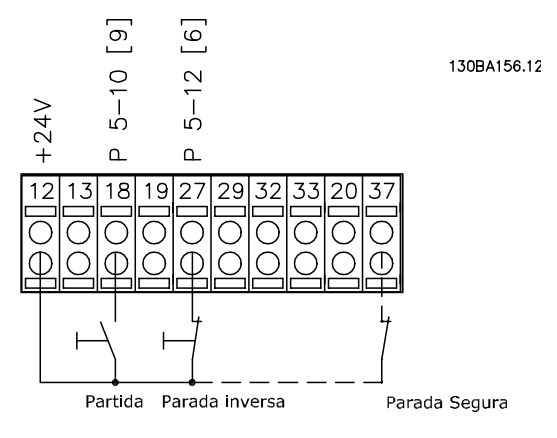

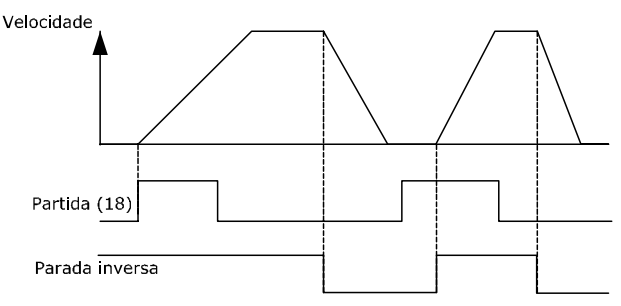

**Ilustração 4.2 Terminal 37: Disponível somente com função STO**

Danfoss

### 4.2.4 Referência do Potenciômetro

Referência de tensão por meio de um potenciômetro.

Parâmetro 3-15 Fonte da Referência 1 [1] = Entrada Analógica 53 Parâmetro 6-10 Terminal 53 Tensão Baixa = 0 V Parâmetro 6-11 Terminal 53 Tensão Alta = 10 V Parâmetro 6-14 Terminal 53 Ref./Feedb. Valor Baixo  $= 0$  RPM Parâmetro 6-15 Terminal 53 Ref./Feedb. Valor Alto = 1.500 RPM

Interruptor  $S201 =$  OFF (U)

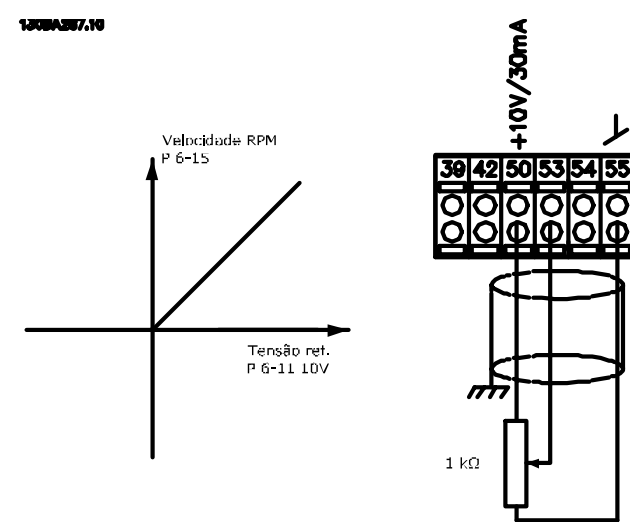

**Ilustração 4.3 Tensão de referência via potenciômetro**

### 4.3 Exemplos de Setup de Aplicações

Os exemplos nesta seção têm a finalidade de referência rápida para aplicações comuns.

- **•** A programação do parâmetro são os valores padrão regionais, a menos que indicado de outro modo (selecionados em parâmetro 0-03 Definições Regionais).
- Os parâmetros associados aos terminais e suas configurações estão mostrados ao lado dos desenhos
- **•** Os ajustes de interruptor necessários para os terminais analógicos A53 ou A54 também são mostrados.

### **AVISO!**

**Ao usar o recurso STO opcional, um o de jumper pode ser necessário entre o terminal 12 (ou 13) e o terminal 37 para o conversor de frequência operar com valores de programação padrão de fábrica.**

#### **Exemplo de aplicação do SLC**

**Uma sequência 1:**

- 1. Partida
- 2. Aceleração.
- 3. Opere com referência de velocidade de 2 s.
- 4. Desaceleração.
- 5. Manter eixo até parar.

Danfoss

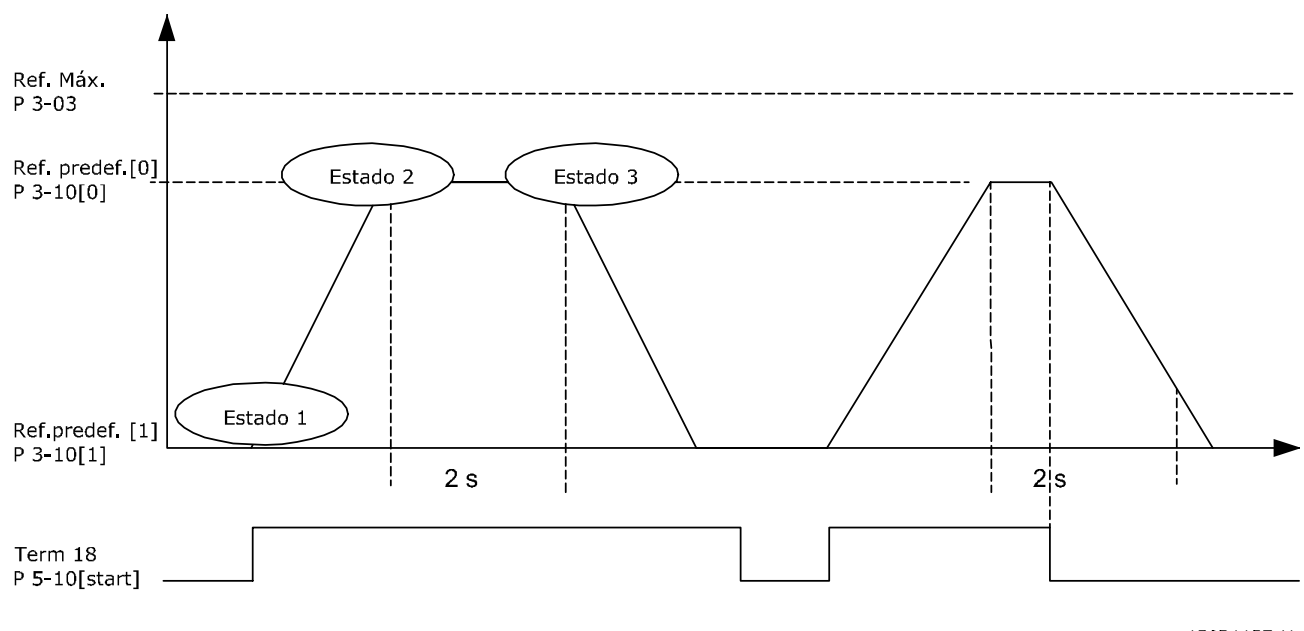

#### **Ilustração 4.4 Aceleração/Desaceleração**

130BA157.11

Programe os tempos de rampa em parâmetro 3-41 Tempo de Aceleração da Rampa 1 e parâmetro 3-42 Tempo de Desaceleração da Rampa 1 com os tempos desejados.

$$
t_{rampa} = \frac{t_{acc} \times n_{norm}(par. 1 - 25)}{ref[RPM]}
$$

Programe o terminal 27 para [0] Sem operação (parâmetro 5-12 Terminal 27, Entrada Digital)

Programe a referência predefinida 0 para a primeira velocidade predefinida (parâmetro 3-10 Referência Predefinida [0]) em porcentagem da velocidade de referência máxima (parâmetro 3-03 Referência Máxima). Exemplo: 60%

Programe a referência predefinida 1 para a segunda velocidade predefinida (parâmetro 3-10 Referência Predefinida [1] Exemplo: 0% (zero).

Programe o temporizador 0 para velocidade de funcionamento constante, no parâmetro 13-20 Temporizador do SLC [0]. Exemplo: 2 s

Programe o Evento 1 em parâmetro 13-51 Evento do SLC [1] para [1] Verdadeiro.

Programe o Evento 2 em parâmetro 13-51 Evento do SLC [2] para [4] Na Referência.

Programe o Evento 3 em parâmetro 13-51 Evento do SLC [3] apara [30] Timeout 0.

Programe o Evento 4 em parâmetro 13-51 Evento do SLC [4] para [0] Falso.

Programe a Ação 1 em parâmetro 13-52 Ação do SLC [1] para [10] Selecionar predefinido 0. Programe a Ação 2 em parâmetro 13-52 Ação do SLC [2] para [29] Iniciar Temporizador 0. Programe a Ação 3 em parâmetro 13-52 Ação do SLC [3] para [11] Selecionar predefinido1. Programe a Ação 4 em parâmetro 13-52 Ação do SLC [4] para [1] Nenhuma ação.

Programe o em parâmetro 13-00 Modo do SLC para LIGADO.

O comando de partida/parada é aplicado no terminal 18. Se o sinal de parada for aplicado, o conversor de frequência desacelera e entra no modo livre.

**4 4**

MG16G228 Danfoss A/S © 08/2015 Todos os direitos reservados. 97

130BA148.11

**Configur ação**

0,07 V\*

 **Parâmetros**

**Função**

Parâmetro 6-20

**Tabela 4.1 Transdutor de Feedback de Corrente Analógica**

### 4.3.1 Feedback

**Ilustração 4.5 Exemplo de Aplicação do SLC**

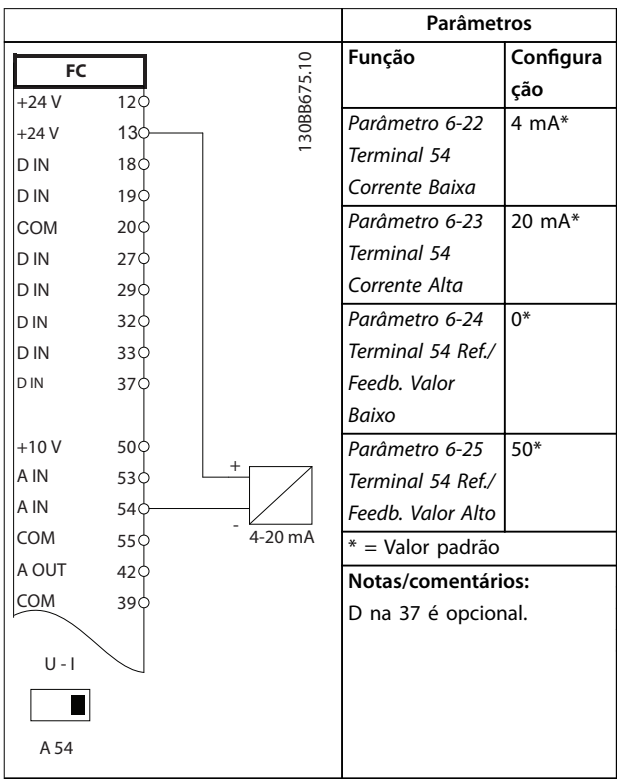

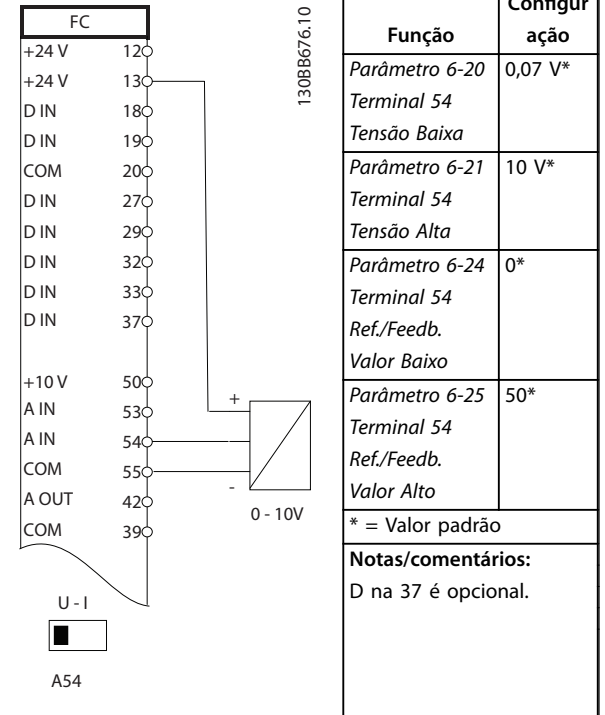

Tabela 4.2 Transdutor analógico de feedback de tensão (3 fios)

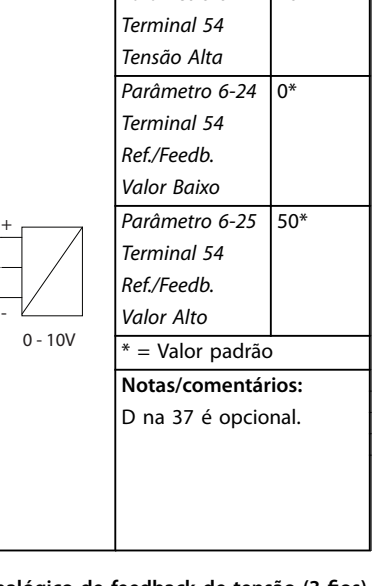

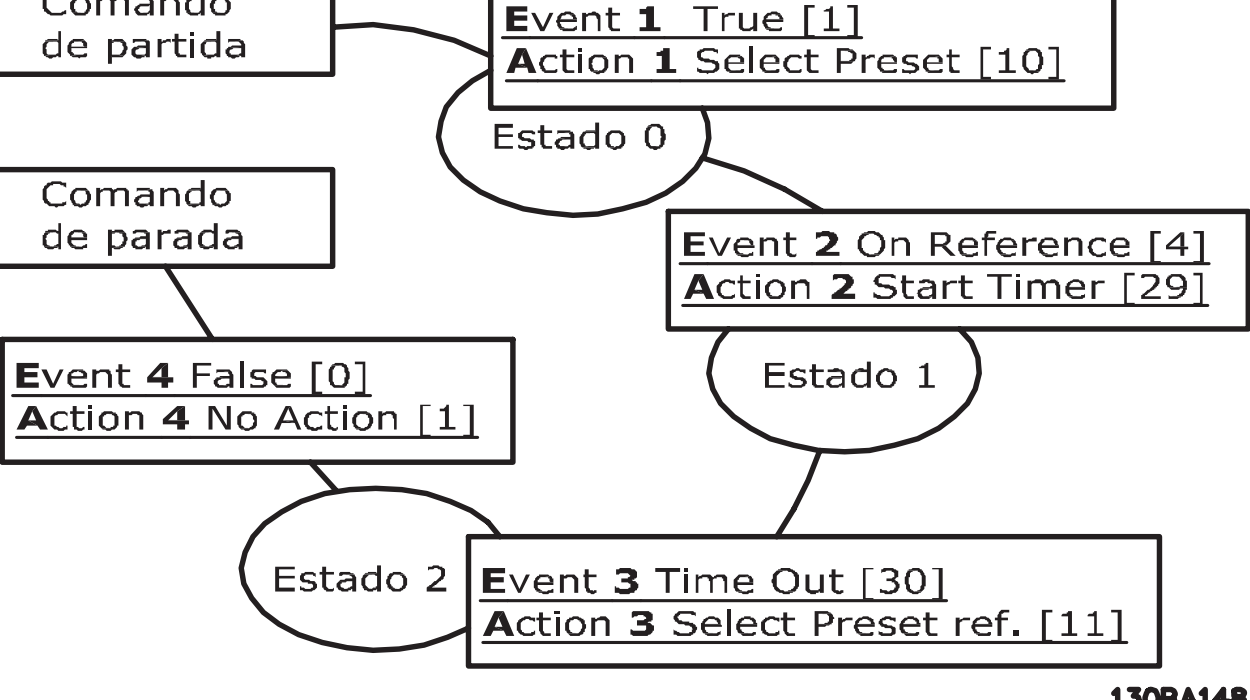

 $F<sub>C</sub>$  $+24V$  $+24V$ 

 $12<sup>1</sup>$ 13

**Exemplos de Aplicações Guia de Design**

Comando

Danfoss

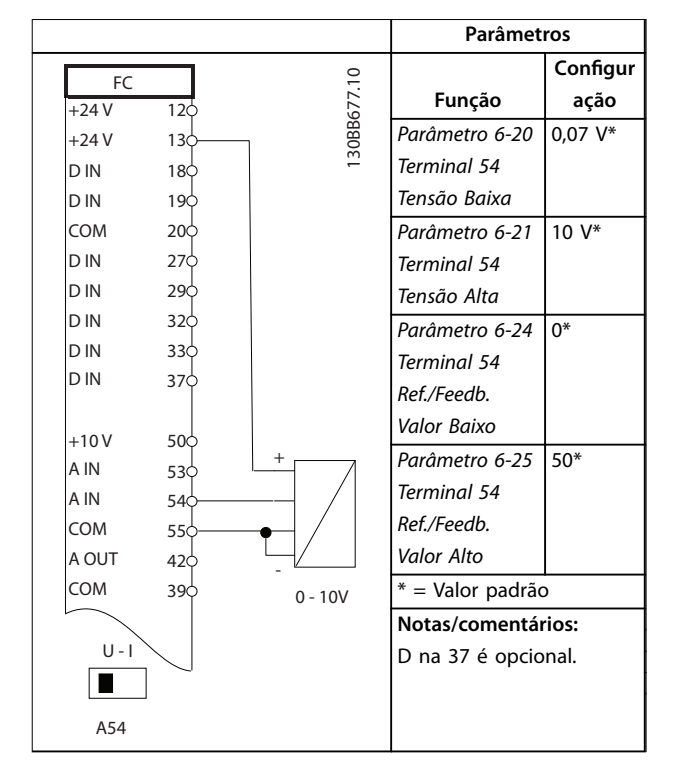

Tabela 4.3 Transdutor analógico de feedback de tensão (4 fios)

### 4.3.2 Velocidade

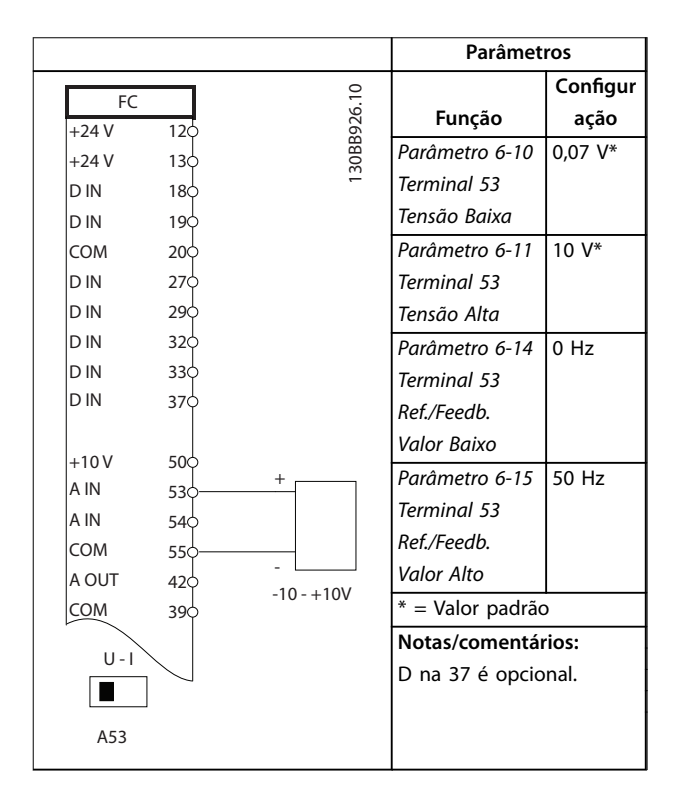

**Tabela 4.4 Referência de Velocidade Analógica (Tensão)**

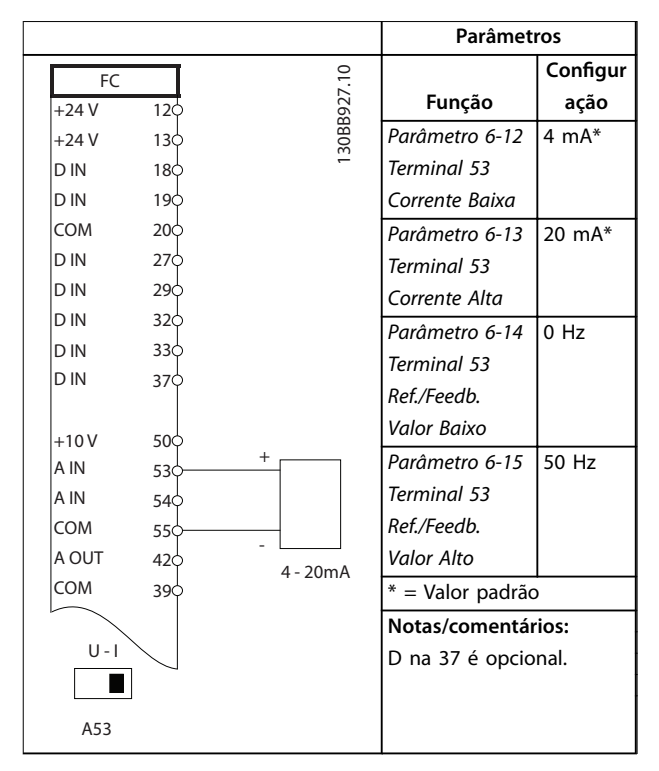

**Tabela 4.5 Referência de Velocidade Analógica (Corrente)**

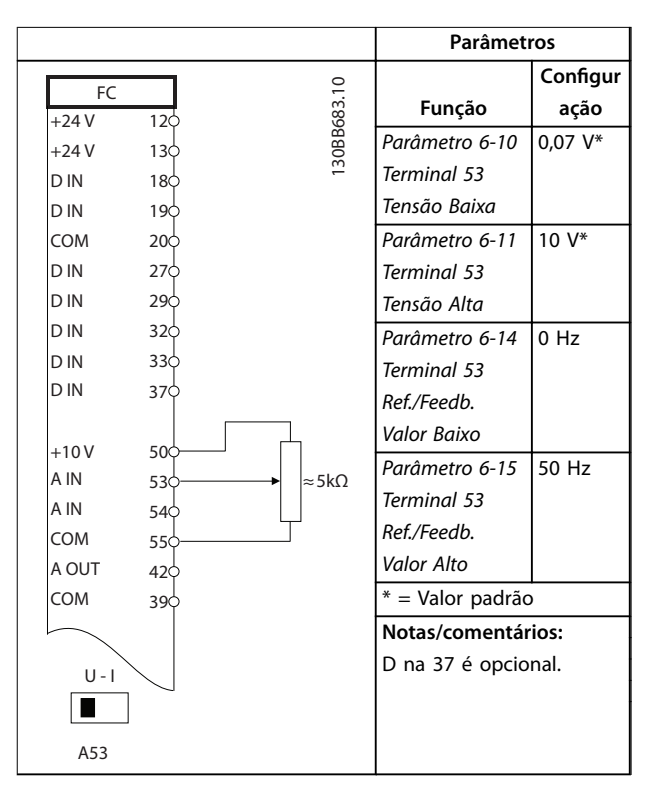

**Tabela 4.6 Referência de Velocidade (utilizando um Potenciômetro Manual)**

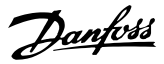

### 4.3.3 Funcionar/parar

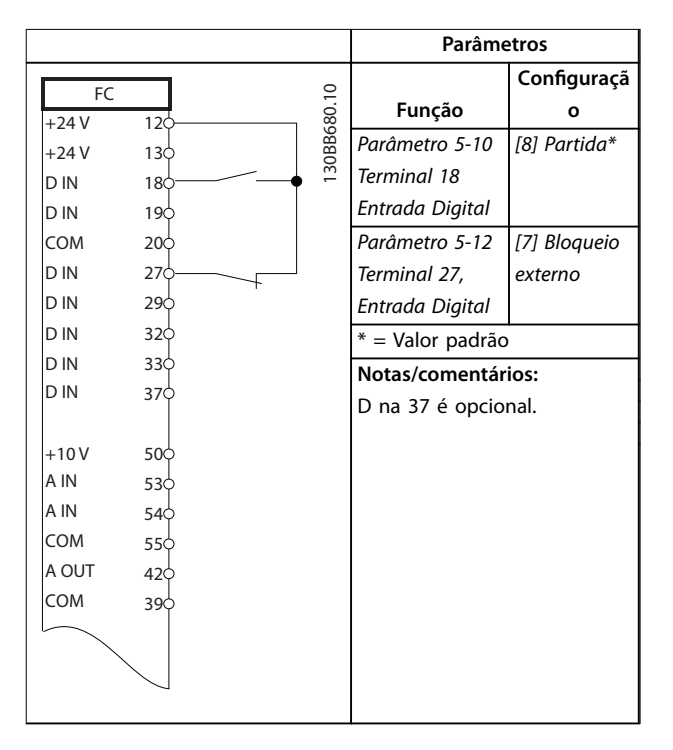

**Tabela 4.7 Comando de Executar/Parar com Bloqueio Externo**

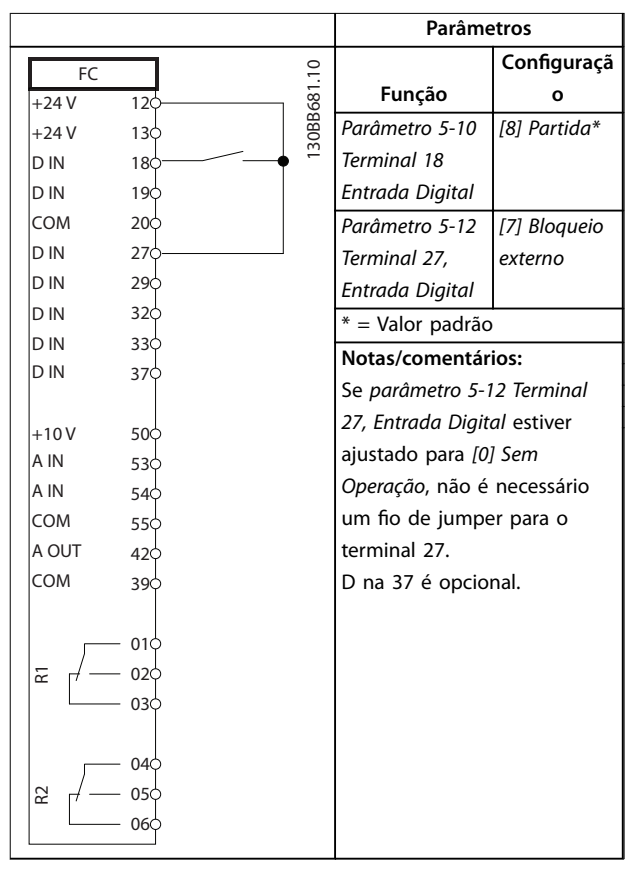

**Tabela 4.8 Comando Executar/Parar sem Bloqueio Externo**

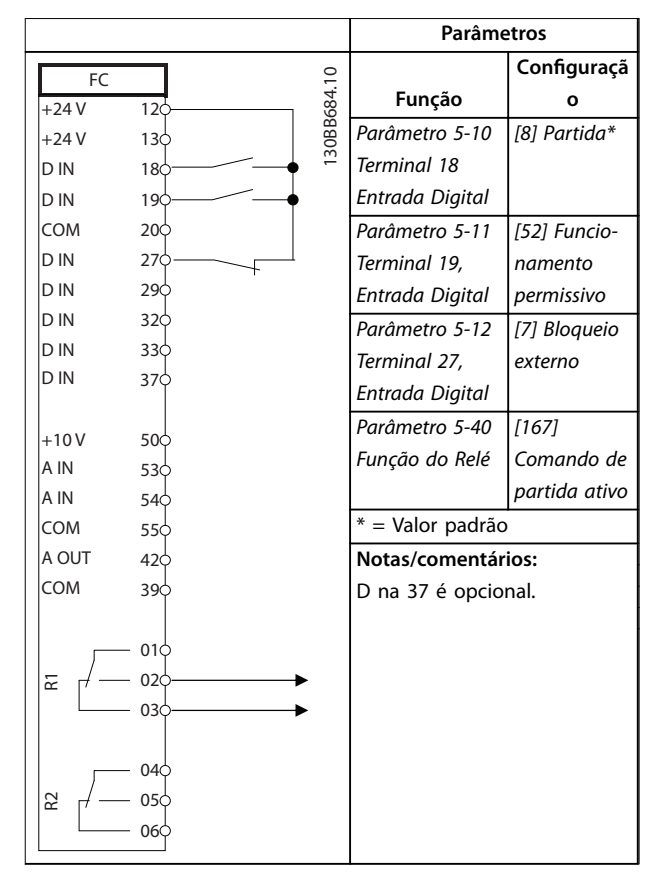

**Tabela 4.9 Funcionamento permissivo**

# Danfoss

### 4.3.4 Termistor do motor

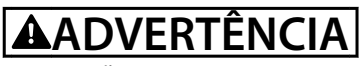

### **ISOLAÇÃO DO TERMISTOR**

**Risco de ferimentos pessoais ou danos ao equipamento.**

**• Use somente termistores com isolamento reforçado ou duplo para atender os requisitos de isolamento PELV.**

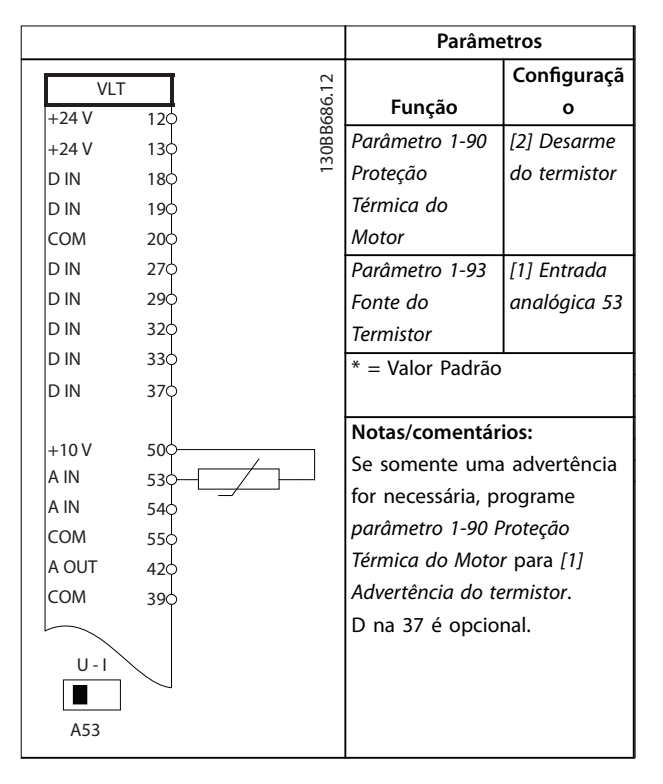

**Tabela 4.10 Termistor do motor**

Danfoss

# 5 Condições Especiais

### 5.1 Derating

Esta seção fornece dados detalhados sobre a operação do conversor de frequência em condições que requerem derating. Em algumas situações, o derating é realizado manualmente. Em outras condições, o conversor de frequência executa um grau de derating automático quando necessário. O derating garante desempenho correto em estágios críticos em que a alternativa pode ser um desarme.

#### 5.2 Derating Manual

### 5.2.1 Quando Considerar Derating

Considere derating quando qualquer das condições a seguir estiver presente:

- **•** Operar acima de 1000 m (baixa pressão do ar).
- **•** Operação em baixa velocidade.
- **•** Cabos de motor longos.
- **•** Cabos com seção transversal grande.
- **•** Alta temperatura ambiente.

Para obter mais informações, consulte [capétulo 5.4 Derating](#page-103-0) [para a Temperatura Ambiente](#page-103-0).

#### 5.2.2 Derating devido a funcionamento em baixa velocidade

Quando um motor está conectado a um conversor de frequência, é necessário verificar se o resfriamento do motor é adequado.

O nível de aquecimento depende da carga do motor, bem como da velocidade e do tempo de funcionamento.

#### **Aplicações de torque constante (modo TC)**

Poderá ocorrer um problema em valores baixos de RPM, em aplicações de torque constante. Em uma aplicação de torque constante um motor pode superaquecer em velocidades baixas devido à escassez de ar de resfriamento do ventiladores integral do motor.

Portanto, se o motor precisar funcionar continuamente em um valor de rpm menor que a metade do valor nominal, alimente o motor com ar para resfriamento adicional. Como alternativa, use um motor projetado para esse tipo de operação.

Uma alternativa é reduzir o nível de carga do motor selecionando um motor maior. No entanto, o projeto do conversor de frequência estabelece um limite ao tamanho do motor.

#### **Aplicações de torque variável (quadrático) (TV)**

Em aplicações de TV, como bombas centrífugas e ventiladores, em que o torque é proporcional ao quadrado da velocidade e a potência é proporcional ao cubo da velocidade, não há necessidade de resfriamento adicional ou de derating no motor.

### 5.2.3 Derating para Pressão do Ar Baixa

A capacidade de resfriamento de ar diminui com pressão do ar mais baixa.

Abaixo de 1000 m de altitude não há necessidade de derating. Em altitudes acima de 1000 m, fazer derate da corrente de saída máxima (Iout) em temperatura ambiente (TAMB) de acordo com Ilustração 5.1. Em altitudes superiores a 2.000 m, entre em contato com a Danfoss com relação à PFI<sub>V</sub>

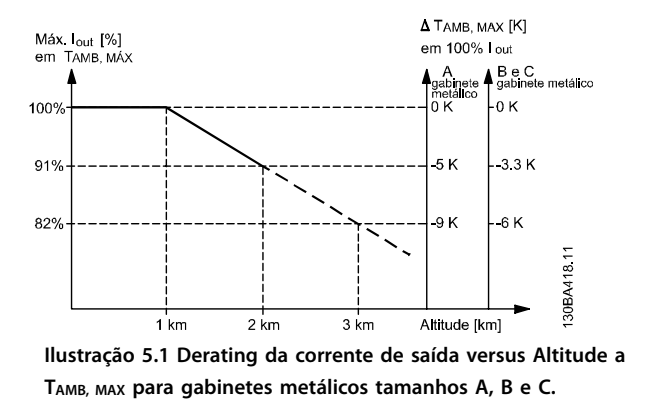

Uma alternativa é diminuir a temperatura ambiente em altitudes elevadas para garantir 100% da corrente de saída em altitudes elevadas. Como exemplo de como ler Ilustração 5.1, a situação a 2.000 m é elaborada para um gabinete metálico tipo B com  $T_{AMB, MAX} = 50$  °C. Na temperatura de 45 °C (TAMB, MAX - 3,3 K), 91% da corrente de saída nominal está disponível. Na temperatura de 41,7 °C, 100% da corrente de saída nominal fica disponível. **5 5**

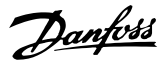

### <span id="page-103-0"></span>5.3 Derating de cabos de motor longos ou cabos com seção transversal maior

### **AVISO!**

**Aplicável somente para conversores de frequência até 90 kW.**

**O comprimento de cabo máximo, para este conversor de frequência, é de 300 m blindado e 150 m sem blindagem.**

**O conversor de frequência foi projetado para trabalhar com um cabo de motor com uma seção transversal certicada. Se for utilizado um cabo de seção transversal maior, recomenda-se reduzir a corrente de saída em 5%, para cada incremento da seção transversal.**

**Aumento da seção transversal do cabo resulta em maior capacitância com relação ao terra e, por isso, em aumento da corrente de fuga para o terra.**

### 5.4 Derating para a Temperatura Ambiente

A temperatura média (TAMB, AVG) medida durante 24 horas deve estar no mínimo 5 °C abaixo da temperatura ambiente máxima(TAMB,MAX) permitida. Se o conversor de frequência for operado em temperaturas ambientes altas, a corrente de saída contínua deve ser diminuída. O derating depende do padrão de chaveamento, que pode ser configurado para 60 º AVM ou SFAVM em parâmetro 14-00 Padrão de Chaveamento.

#### 5.4.1 Derating para a temperatura ambiente, gabinete metálico tamanho A

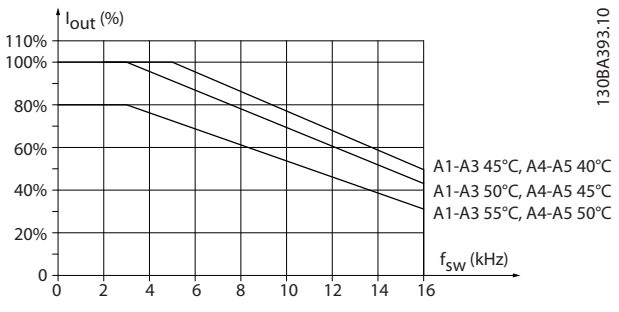

#### **60**° **AVM – Modulação por Largura de Pulso**

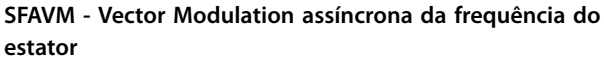

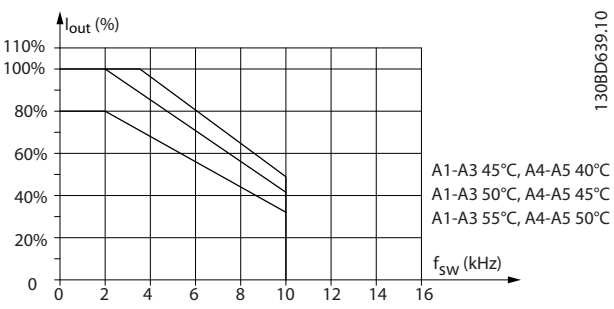

**Ilustração 5.3 Derating de Iout para Diferentes TAMB, MAX para gabinetes metálicos tamanho A, usando SFAVM**

Ao usar somente cabo de motor de 10 m ou menos no gabinete metálico tamanho A, é necessário menos derating. Isso porque o comprimento do cabo de motor tem impacto relativamente alto no derating recomendado.

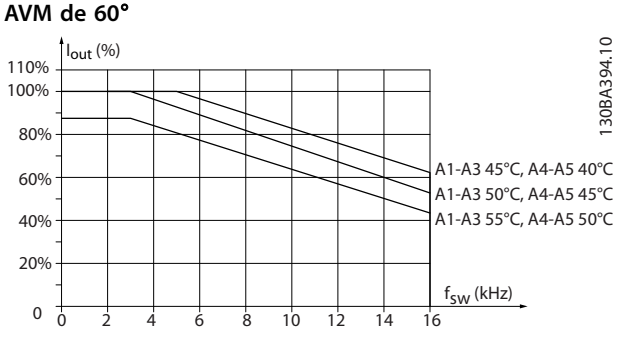

**Ilustração 5.4 Derating de Iout para Diferentes TAMB, MAX para gabinetes metálicos tamanho A, usando 60**° **AVM e cabo de motor com no máximo 10 m**

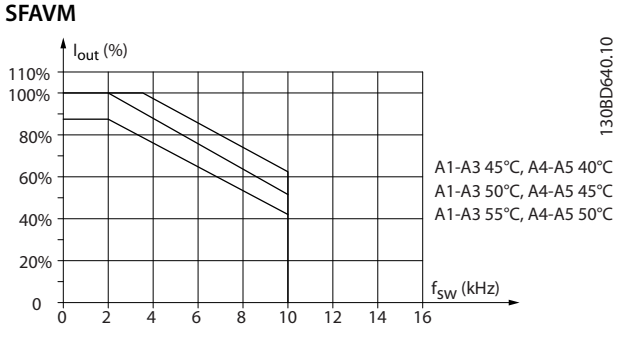

**Ilustração 5.5 Derating da Iout para diferentes TAMB,MAX de gabinetes metálicos tipo A, usando SFAVM e cabo de motor de 10 m no máximo**

**Ilustração 5.2 Derating de Iout para TAMB, MAX Diferente para Gabinete Metálico tamanho A, usando 60**° **AVM**

#### 5.4.2 Derating para a temperatura ambiente, gabinete metálico tamanho B

### **Gabinete metálico B, T2 e T4 60**° **AVM – Modulação por Largura de Pulso**

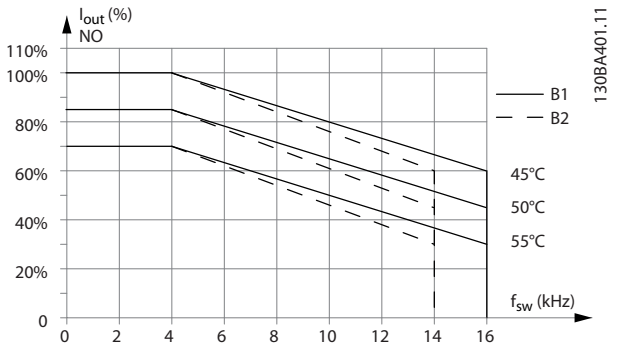

**Ilustração 5.6 Derating da Iout para diferentes TAMB,MAX de gabinete metálico tamanhos B1 e B2, usando 60**° **AVM em modo de sobrecarga normal (110% de sobretorque)**

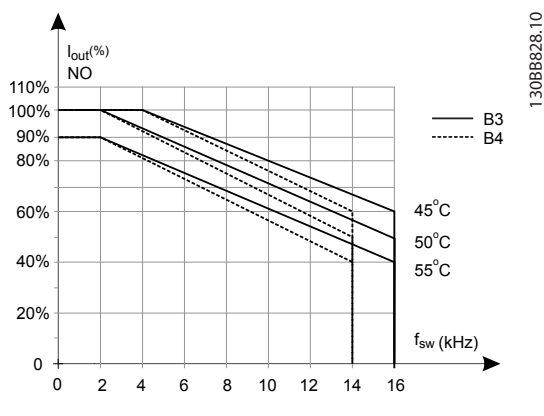

**Ilustração 5.7 Derating da Iout para diferentes TAMB,MAX de gabinete metálico tamanhos B3 e B4, usando 60**° **AVM em modo de sobrecarga normal (110% de sobretorque)**

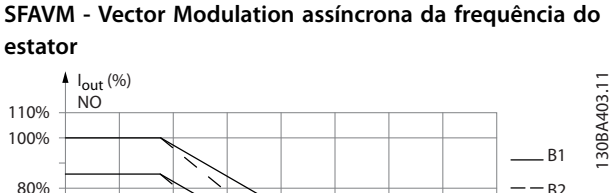

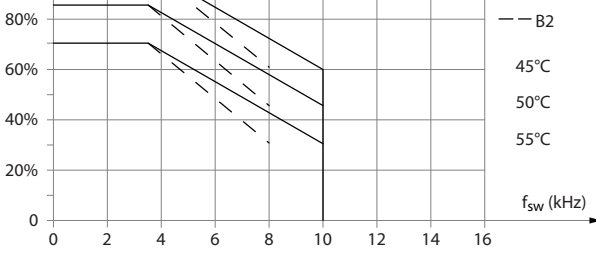

**Ilustração 5.8 Derating de Iout para TAMB, MAX diferentes para gabinetes metálicos tipos B1 e B2, utilizando SFAVM no modo de sobrecarga normal (sobretorque de 110%)**

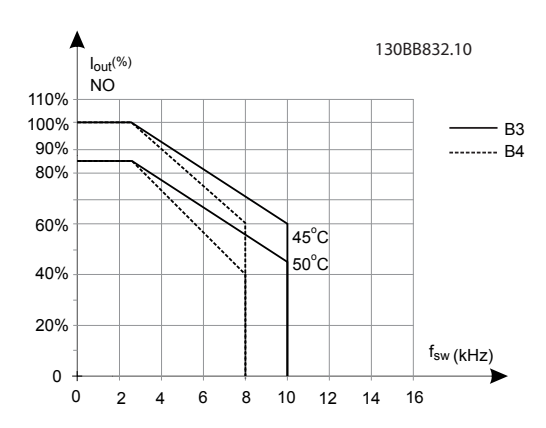

**Ilustração 5.9 Derating da Iout para TAMB, MAX diferentes para gabinetes metálicos tipos B3 e B4, usando SFAVM no modo de sobrecarga normal (sobretorque de 110%)**

### **Gabinetes metálicos B, T6 60**° **AVM – Modulação por Largura de Pulso**

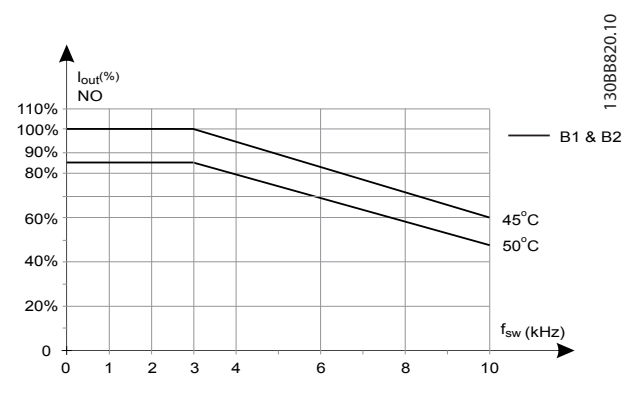

**Ilustração 5.10 Derating da corrente de saída com frequência de chaveamento e temperatura ambiente para conversores de frequência de 600 V, gabinete metálico tamanhos B, 60 AVM, NO**

**SFAVM - Vector Modulation assíncrona da frequência do estator**

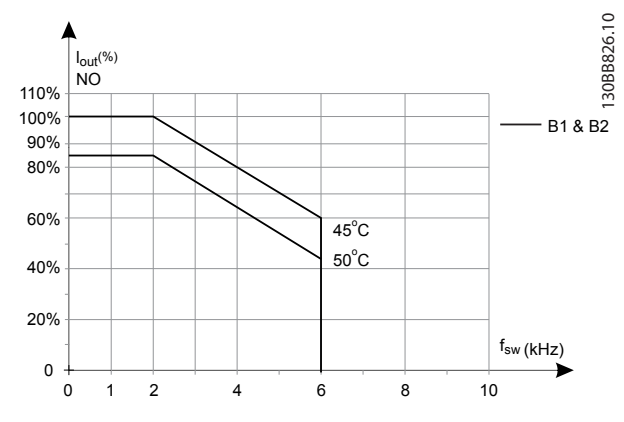

**Ilustração 5.11 Derating da corrente de saída com frequência de chaveamento e temperatura ambiente para conversores de frequência de 600 V, gabinete metálico tamanho B; SFAVM, NO**

#### **Gabinetes metálicos B, T7 Gabinetes metálicos B2 e B4, 525-690 V 60**° **AVM – Modulação por Largura de Pulso**

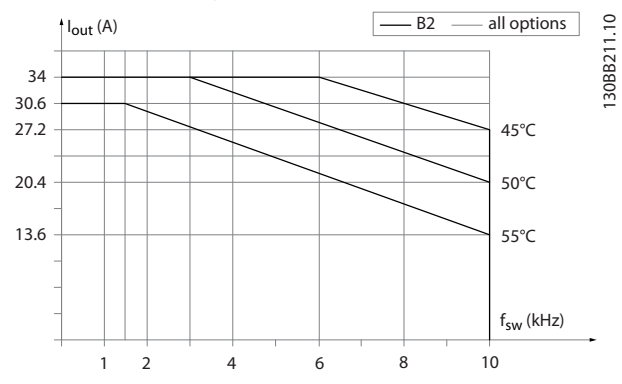

**Ilustração 5.12 Derating da corrente de saída com frequência de chaveamento e temperatura ambiente para gabinete metálico tamanhos B2 e B4, 60**º **AVM.**

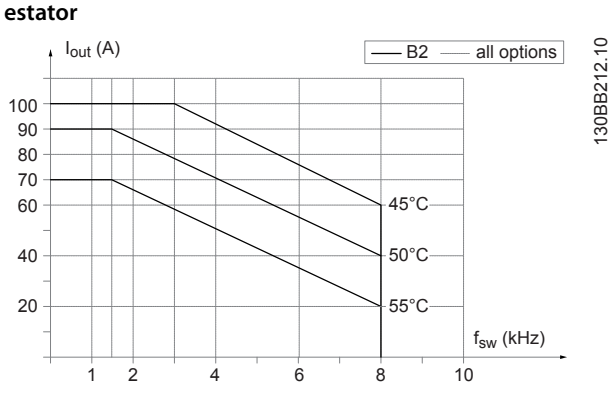

**SFAVM - Vector Modulation assíncrona da frequência do**

**Ilustração 5.13 Derating da corrente de saída com frequência de chaveamento e temperatura ambiente para gabinete metálico tamanhos B2 e B4, SFAVM.** 

#### 5.4.3 Derating para a temperatura ambiente, gabinete metálico tamanho  $\mathsf{C}$

#### **Gabinetes metálicos C, T2 e T4 60**° **AVM – Modulação por Largura de Pulso**

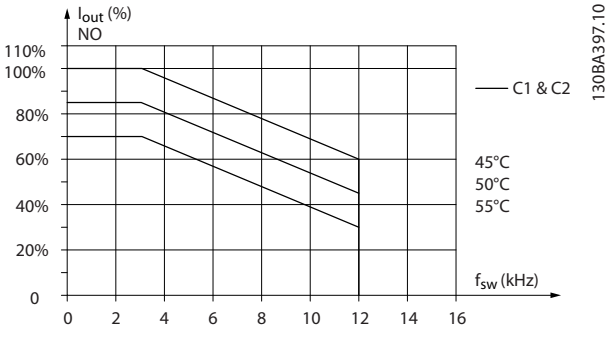

**Ilustração 5.14 Derating da Iout para diferentes TAMB,MAX de gabinete metálico tamanhos C1 e C2, usando 60**° **AVM em modo de sobrecarga normal (110% de sobretorque)**

**5 5**

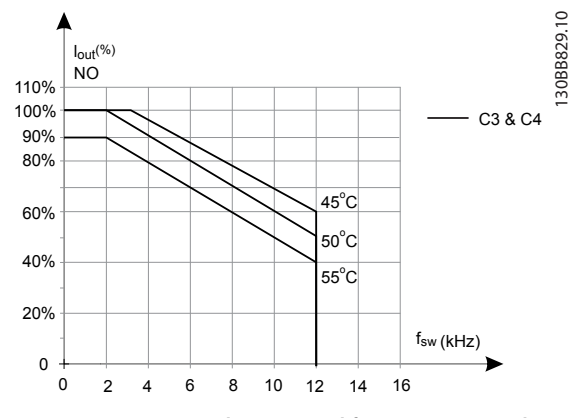

**Ilustração 5.15 Derating de Iout para diferentes TAMB,MAX de gabinete metálico tamanhos C3 e C4, usando 60**° **AVM em modo de sobrecarga normal (110% de sobretorque)**

**SFAVM - Vector Modulation assíncrona da frequência do estator**

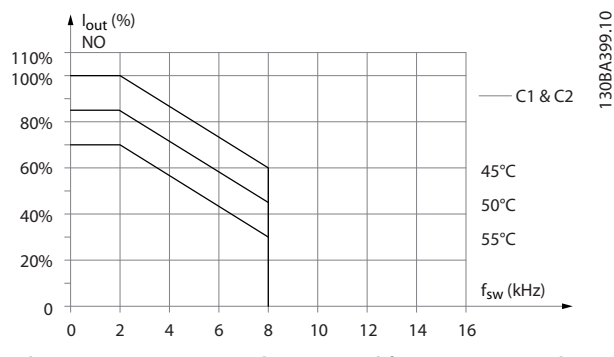

**Ilustração 5.16 Derating de Iout para diferentes TAMB,MAX de gabinete metálico tamanhos C1 e C2, usando SFAVM em modo de sobrecarga normal (110% de sobretorque)**

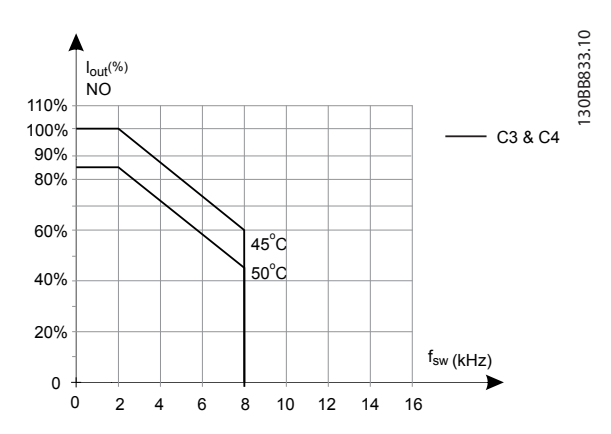

**Ilustração 5.17 Derating de Iout para diferentes TAMB,MAX de gabinete metálico tamanhos C3 e C4, usando SFAVM em modo de sobrecarga normal (110% de sobretorque)**

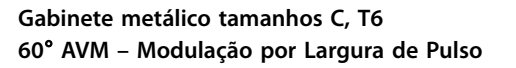

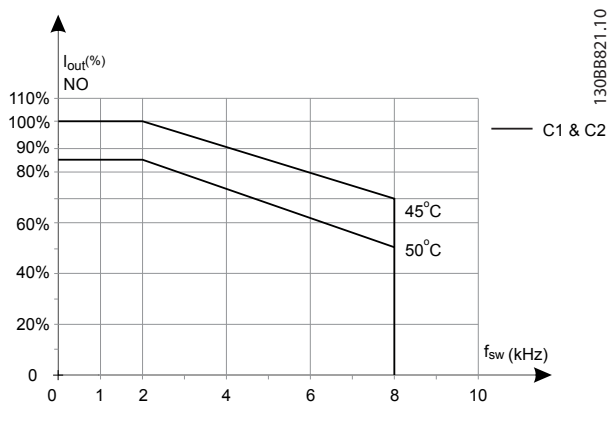

**Ilustração 5.18 Derating da corrente de saída com frequência de chaveamento e temperatura ambiente para conversores de frequência de 600 V, gabinete metálico tamanhos C, 60 AVM, NO.**

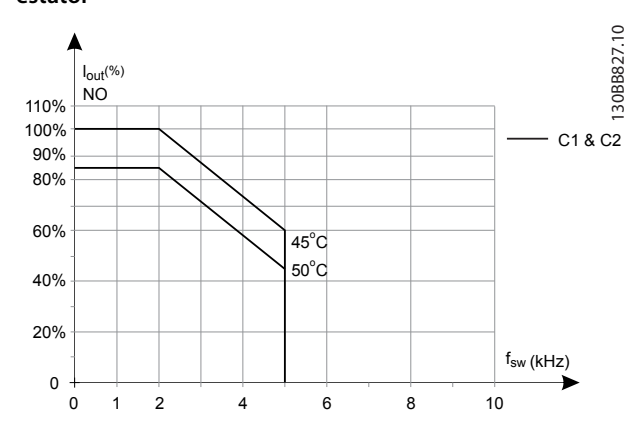

**SFAVM - Vector Modulation assíncrona da frequência do estator**

**Ilustração 5.19 Derating da corrente de saída com frequência de chaveamento e temperatura ambiente para conversores de frequência de 600 V, gabinete metálico tamanhos C; SFAVM, NO**

**5 5**

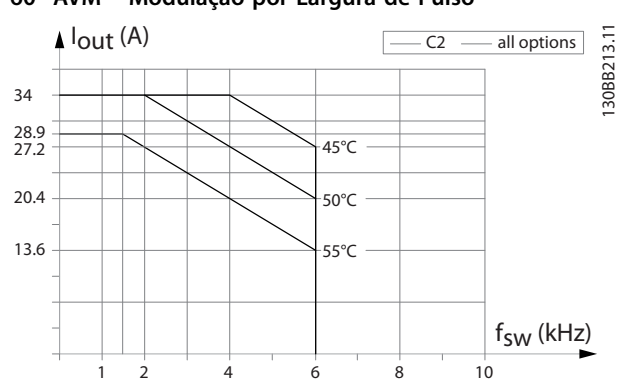

**Tamanho do Gabinete Metálico C, T7 60**° **AVM – Modulação por Largura de Pulso**

**Ilustração 5.20 Derating da corrente de saída com frequência de chaveamento e temperatura ambiente para gabinete metálico tamanho C2, 60**º **AVM.**

**SFAVM - Vector Modulation assíncrona da frequência do estator**

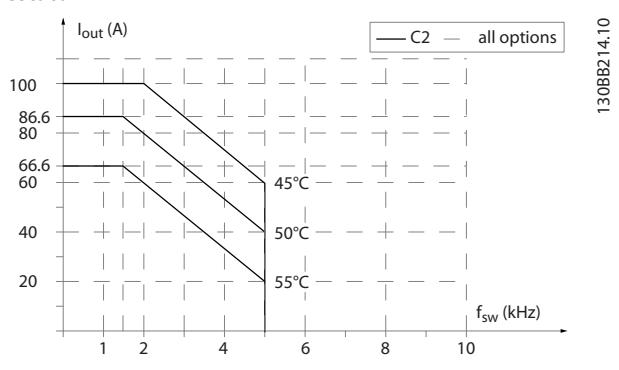

**Ilustração 5.21 Derating da corrente de saída com frequência de chaveamento e temperatura ambiente para gabinete metálico tamanho C2, SFAVM.** 

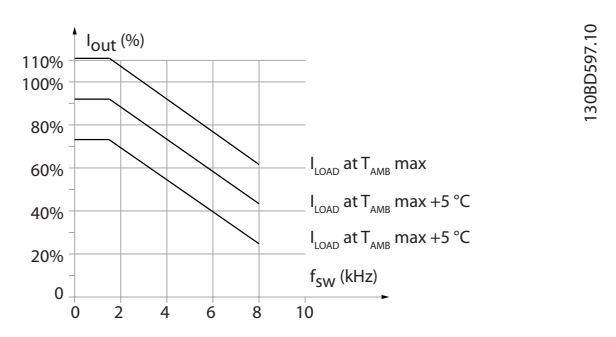

**Ilustração 5.22 Derating da corrente de saída com frequência de chaveamento e temperatura ambiente para gabinete metálico tamanho C3**
# 6 Código do Tipo e Seleção

#### 6.1 Solicitação de pedido

#### 6.1.1 Introdução

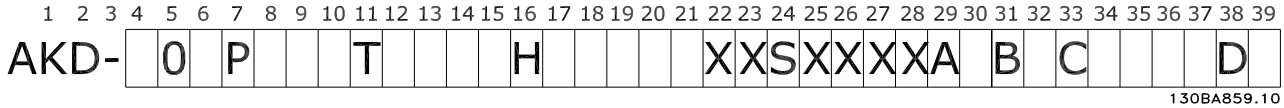

#### **Ilustração 6.1 Código do Tipo**

Configure o conversor de frequência apropriado para a aplicação certa no configurador do drive baseado na Internet e gere a string do código do tipo. O configurador do drive gera automaticamente um código de compra de oito dígitos para ser encaminhado ao escritório de vendas local.

O configurador do drive também pode estabelecer uma lista de projeto com diversos produtos e enviá-la a um representante de vendas da Danfoss.

Acesse o configurador do drive no site da Internet global: [www.danfoss.com/drives](http://www.danfoss.com/drives).

### 6.1.2 Código do Tipo

Um exemplo de código do tipo é: FC-103-P18KT4E21H1XGCXXXSXXXXAZBKCXXXXDX

Tabela 6.1 e [Tabela 6.2](#page-109-0) descrevem o significado dos caracteres na string. No exemplo acima, um opcional de Profibus AK-LonWorks e um opcional de E/S de Uso geral estão incluídos no conversor de frequência.

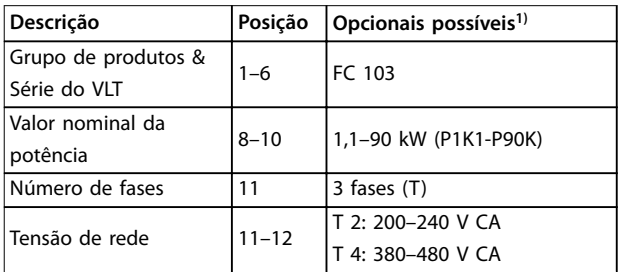

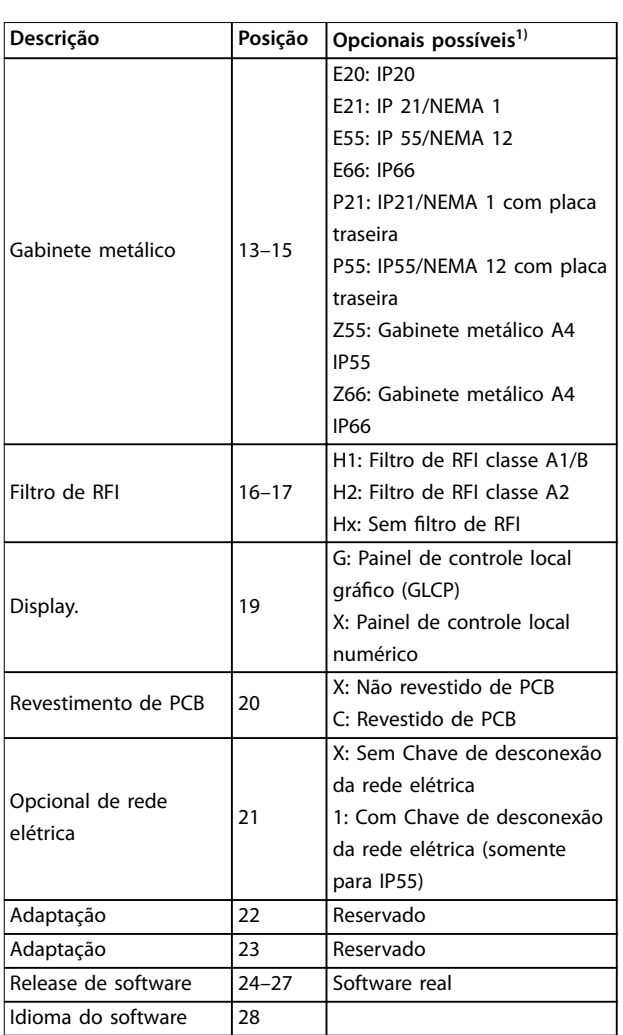

#### **Tabela 6.1 Código do Tipo de Solicitação de Pedido**

1) Alguns dos opcionais disponíveis dependem do tamanho do gabinete metálico.

Danfoss

#### <span id="page-109-0"></span>**Código do Tipo e Seleção VLT**® **Refrigeration Drive FC 103**

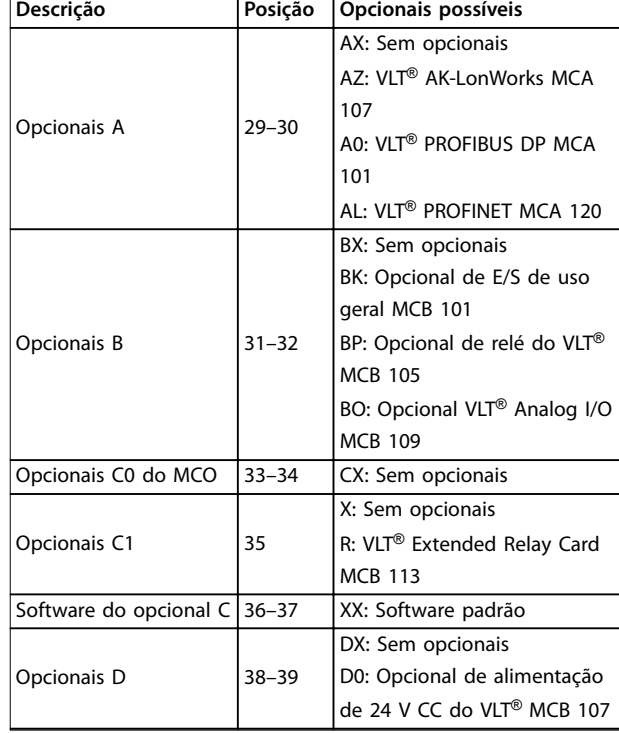

**Tabela 6.2 Código do tipo de solicitação de pedido, opcionais**

- 6.2 Opcionais, Acessórios e Peças de Reposição
- 6.2.1 Códigos de Compra: Opcionais e Acessórios

# **AVISO!**

**Os opcionais podem ser encomendados como opcionais instalados na fábrica,**

**consulte as informações sobre solicitação de pedido.**

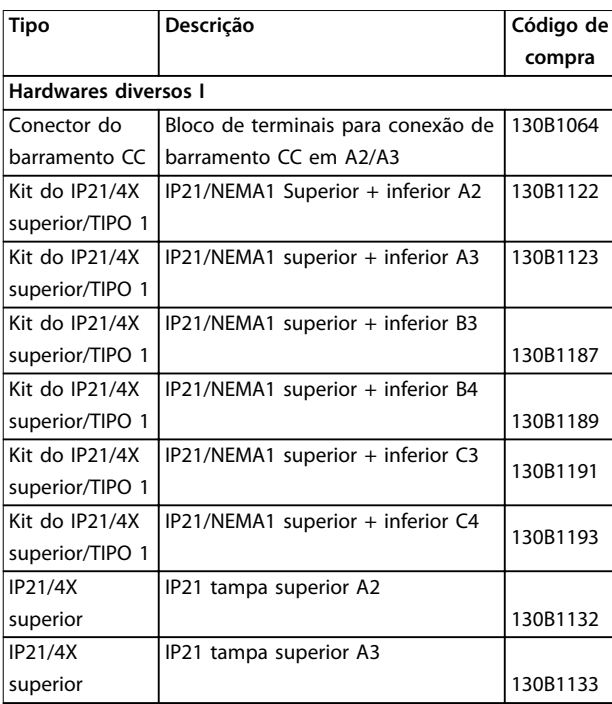

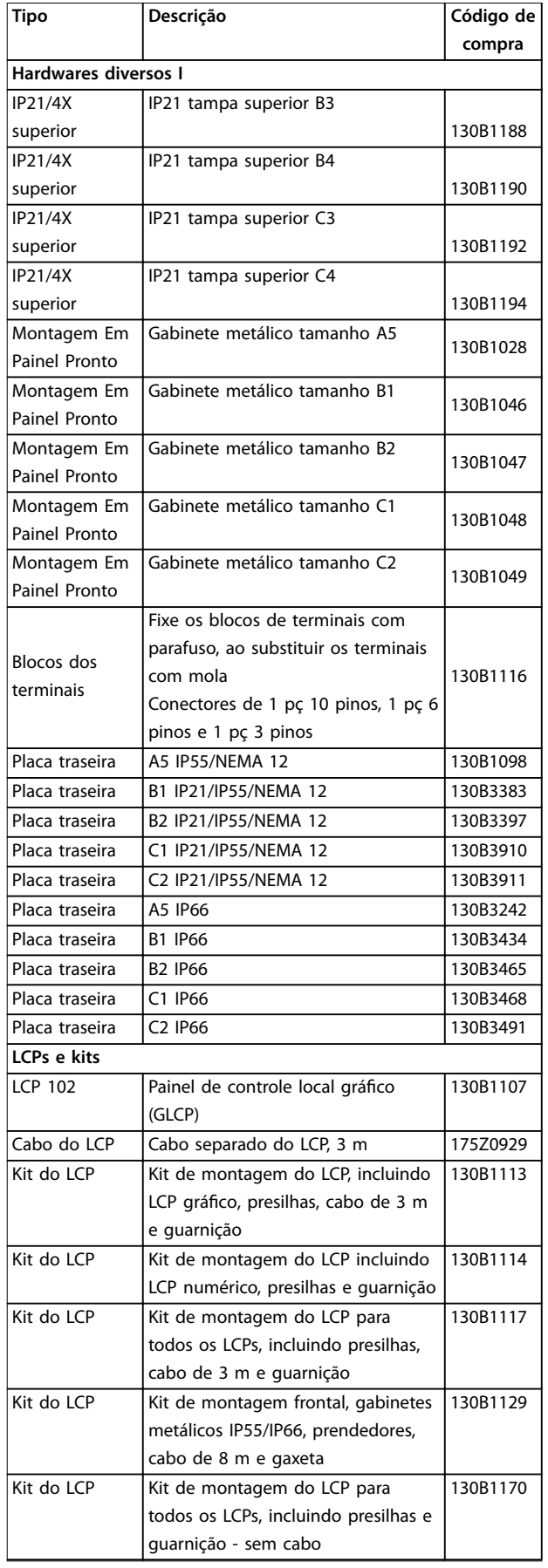

**Tabela 6.3 Opcionais e Acessórios**

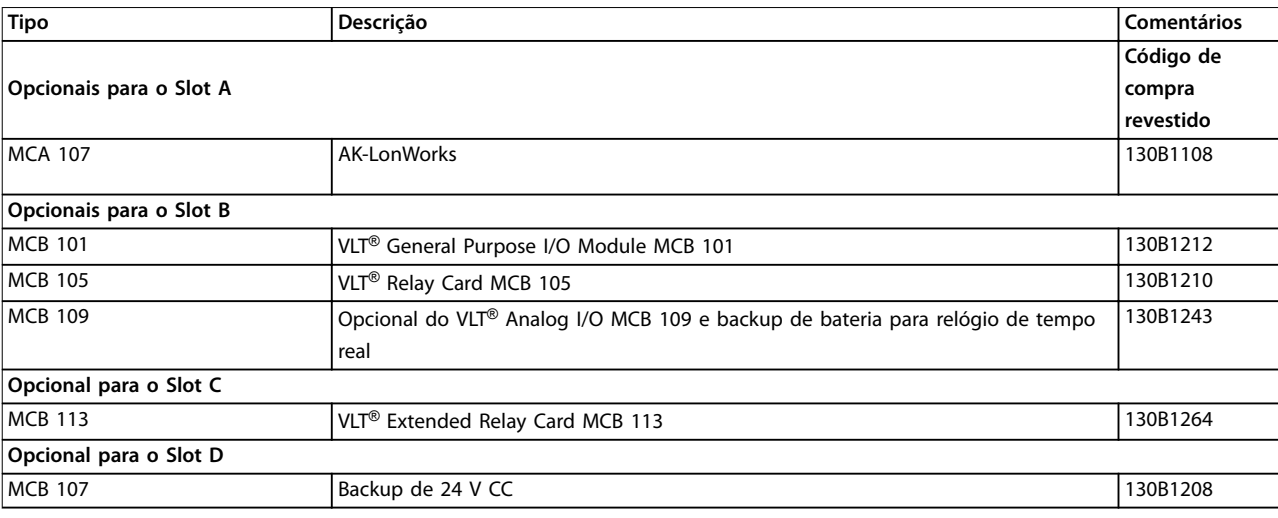

#### **Tabela 6.4 Códigos de compra para opcionais A, B, C e D**

Para obter informações sobre o fieldbus e compatibilidade do opcional da aplicação com versões de software anteriores, entre em contato com o fornecedor Danfoss.

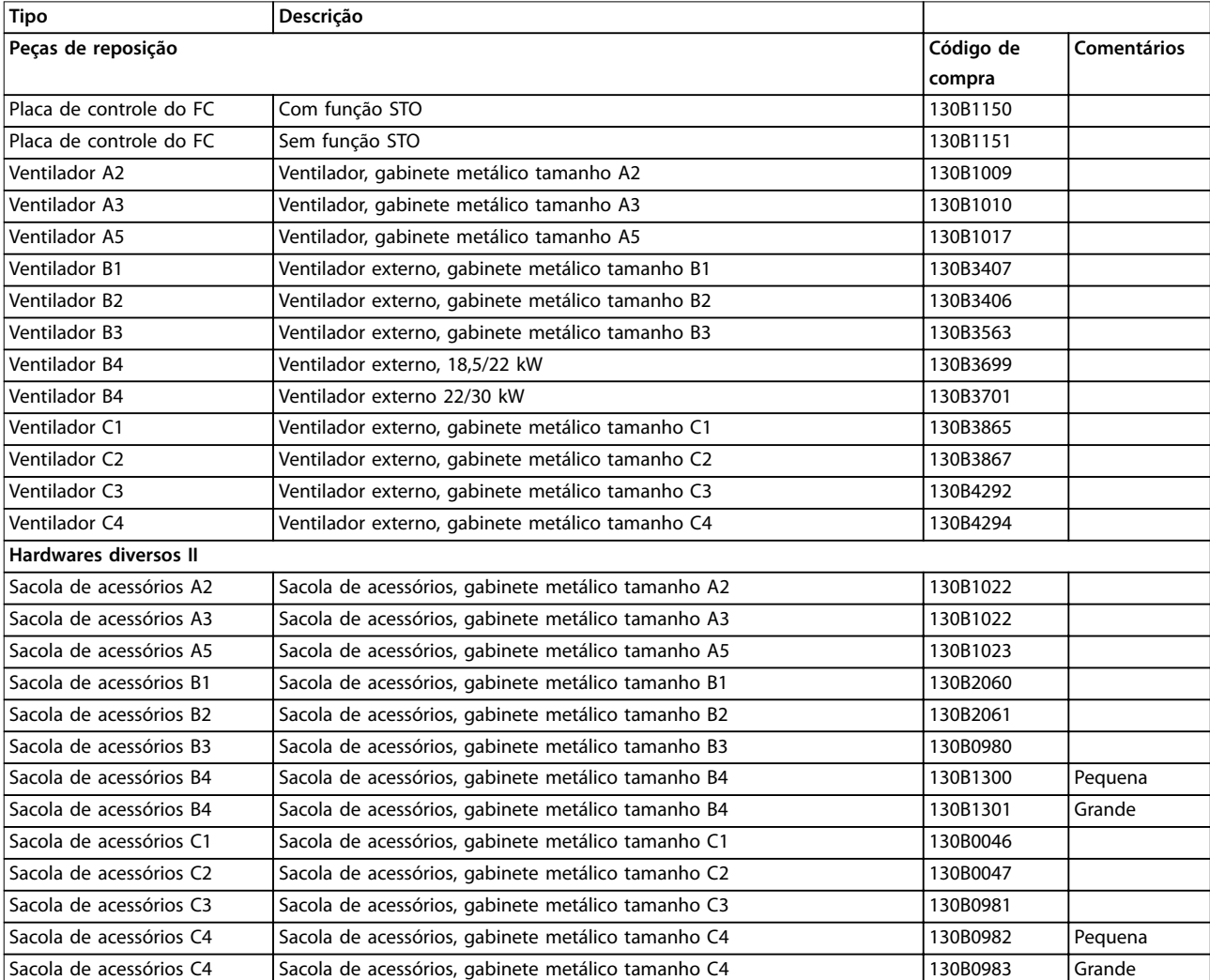

**Tabela 6.5 Códigos de compra para peças de reposição**

# 6.2.2 Códigos de Compra: Filtros de Harmônicas

Os Filtros de harmônicas são utilizados para reduzir as frequências harmônicas de rede elétrica.

Para saber os códigos de compra, consulte o Guia de Design do VLT® Advanced Harmonic Filter AHF 005/AHF 010.

# **AVISO!**

**O suporte de AHF e de ltro de onda senoidal requer versão do software 1.1x ou superior. Filtros dU/dt são suportadas e podem ser usados em qualquer versão de software.**

6.2.3 Códigos de Compra: Módulos do Filtro de Onda Senoidal, 200-480 V CA

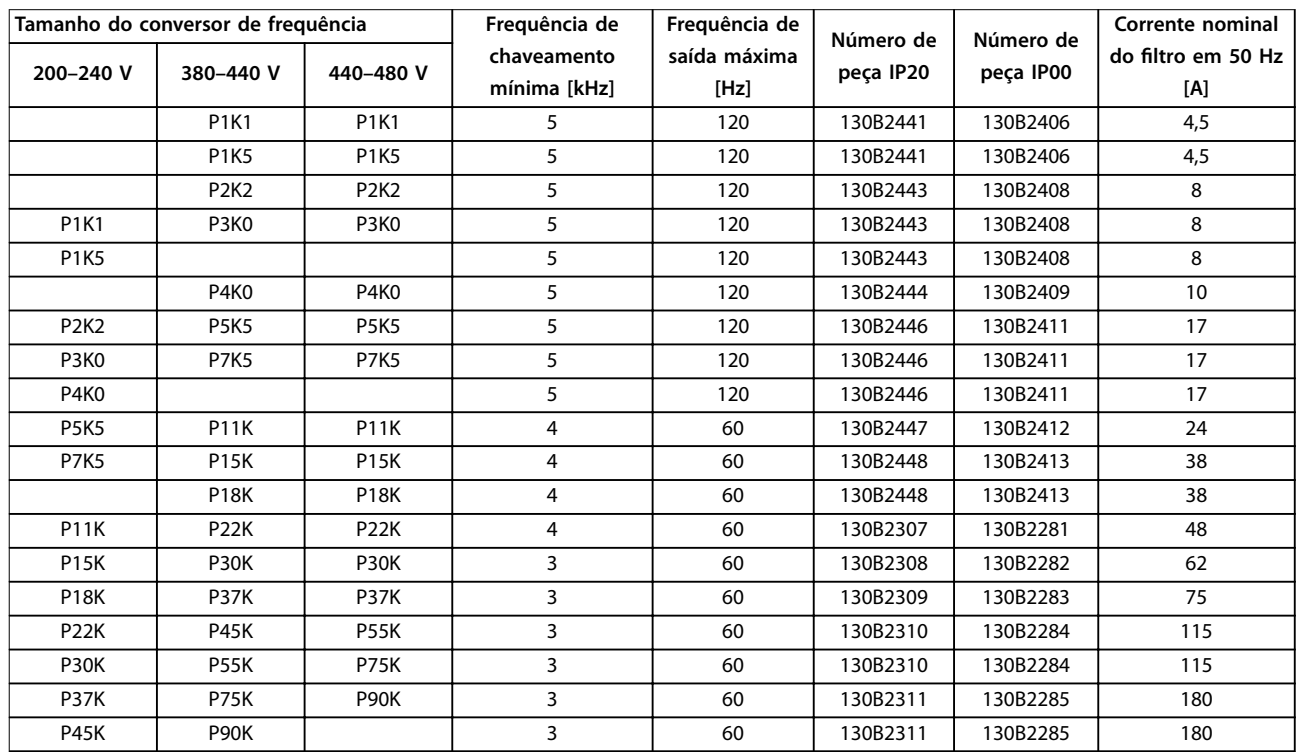

**Tabela 6.6 Alimentação de rede elétrica 3 x 200–480 V**

# **AVISO!**

**Ao usar ltros de onda senoidal, a frequência de chaveamento deverá estar em concordância com as especicações de ltro em parâmetro 14-01 Freqüência de Chaveamento.**

# **AVISO!**

**Consulte também o Guia de Design de Filtros de Saída.**

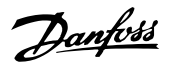

### 6.2.4 Códigos de Compra: Módulos do Filtro de Onda Senoidal, 525-600/690 V CA

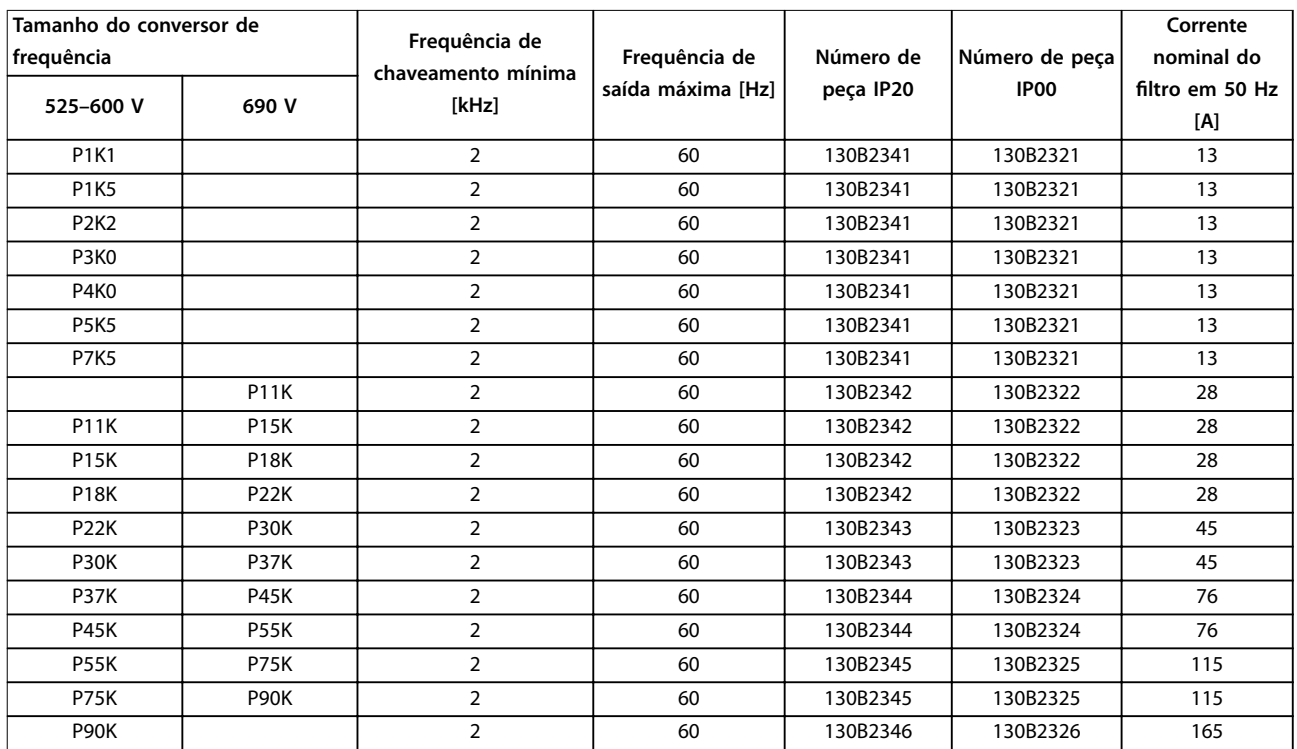

**Tabela 6.7 Alimentação de rede elétrica 3 x 525–690 V**

# **AVISO!**

**Ao usar ltros de onda senoidal, a frequência de chaveamento deverá estar em concordância com as especicações de ltro em parâmetro 14-01 Freqüência de Chaveamento.**

# **AVISO!**

**Consulte também o Guia de Design de Filtros de Saída.**

# 6.2.5 Filtros de Harmônicas

Os Filtros de harmônicas são utilizados para reduzir as frequências harmônicas de rede elétrica.

- **•** AHF 010: 10% distorção de corrente.
- **•** AHF 005: 5% distorção de corrente.

#### **Resfriamento e ventilação**

IP20: Refrigerado por convecção natural ou por ventiladores integrados.

IP00: Resfriamento forçado adicional é necessário. Assegurar fluxo de ar suficiente através do filtro durante a instalação para impedir o superaquecimento do filtro. Fluxo de ar de no mínimo 2 m/s é necessário através do filtro.

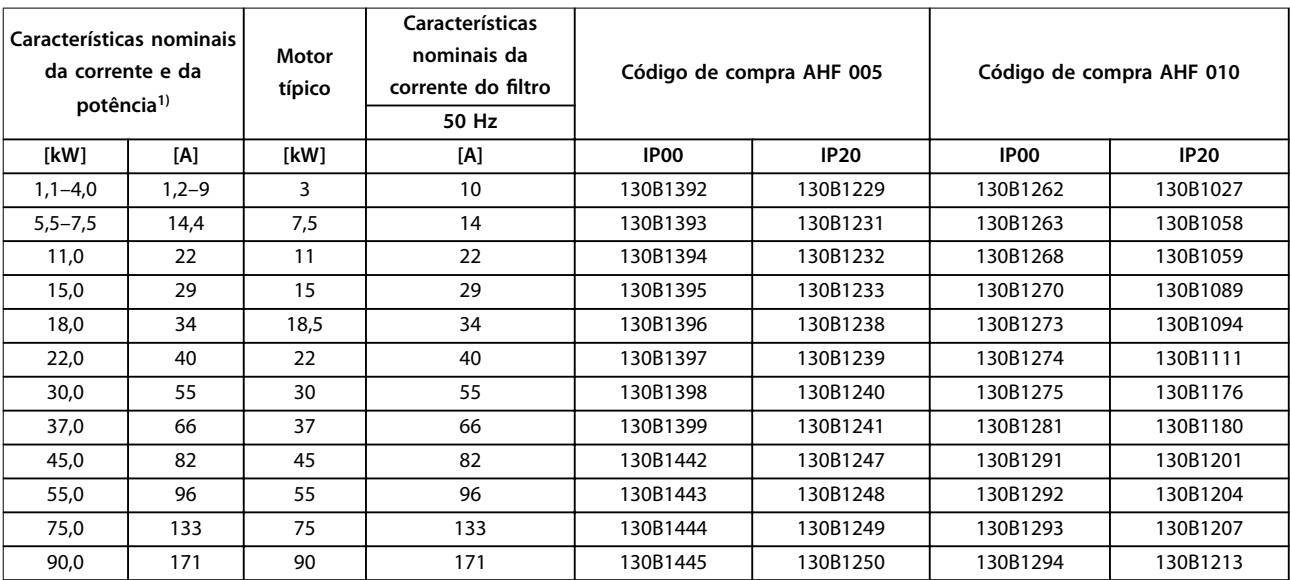

**Tabela 6.8 Filtros de harmônicas para 380-415 V, 50 Hz** 

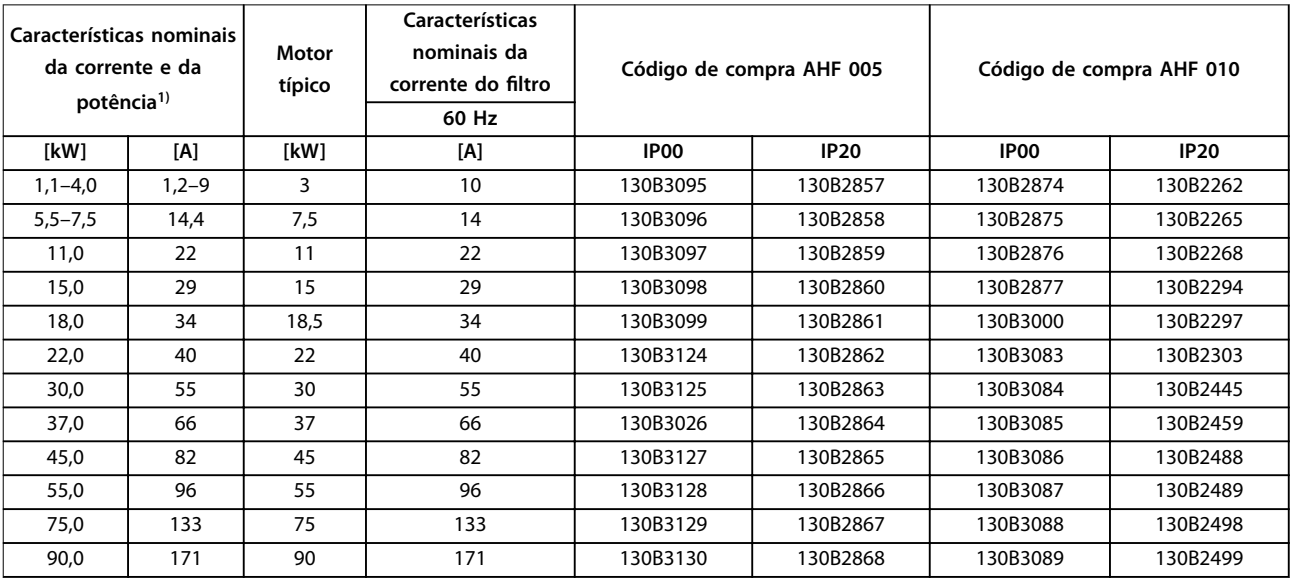

**Tabela 6.9 Filtros de harmônicas para 380-415 V, 60 Hz** 

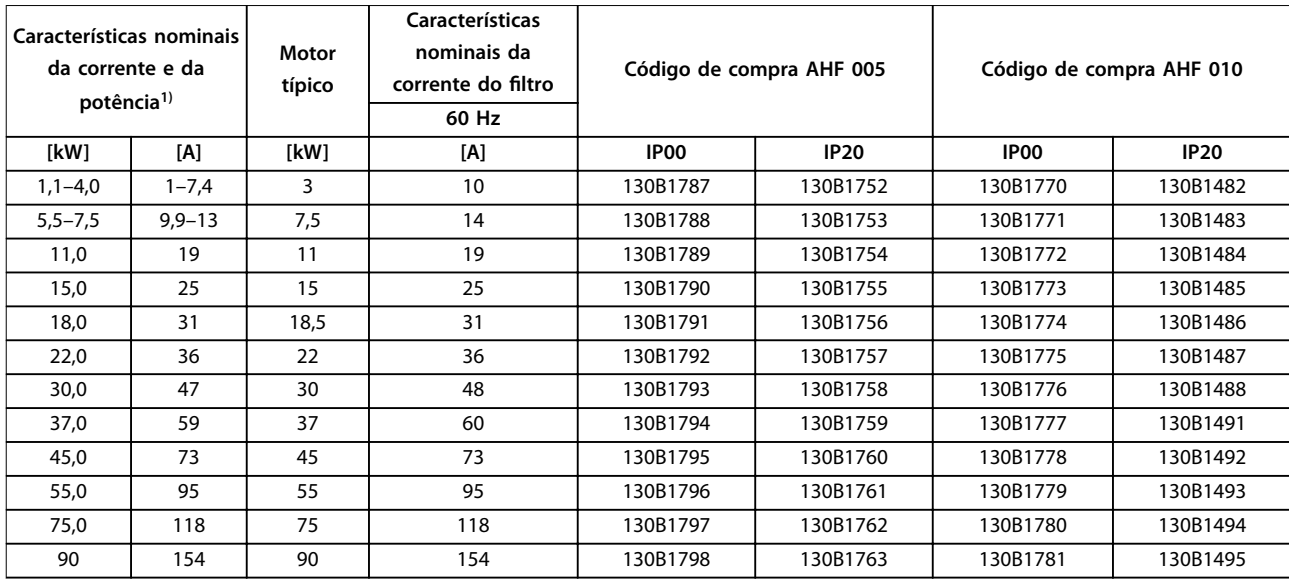

#### **Tabela 6.10 Filtros de harmônicas para 440–480 V, 60 Hz**

1) Características nominais da corrente e da potência do conversor de frequência de acordo com as condições de operação reais.

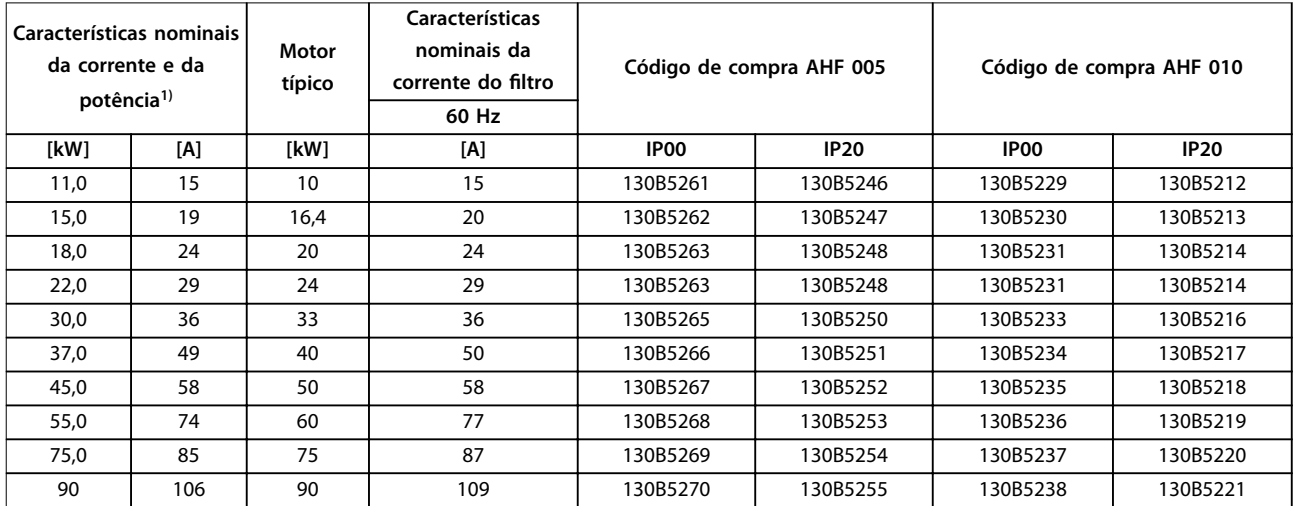

**Tabela 6.11 Filtros de harmônicas para 600 V, 60 Hz** 

#### **Código do Tipo e Seleção VLT**® **Refrigeration Drive FC 103**

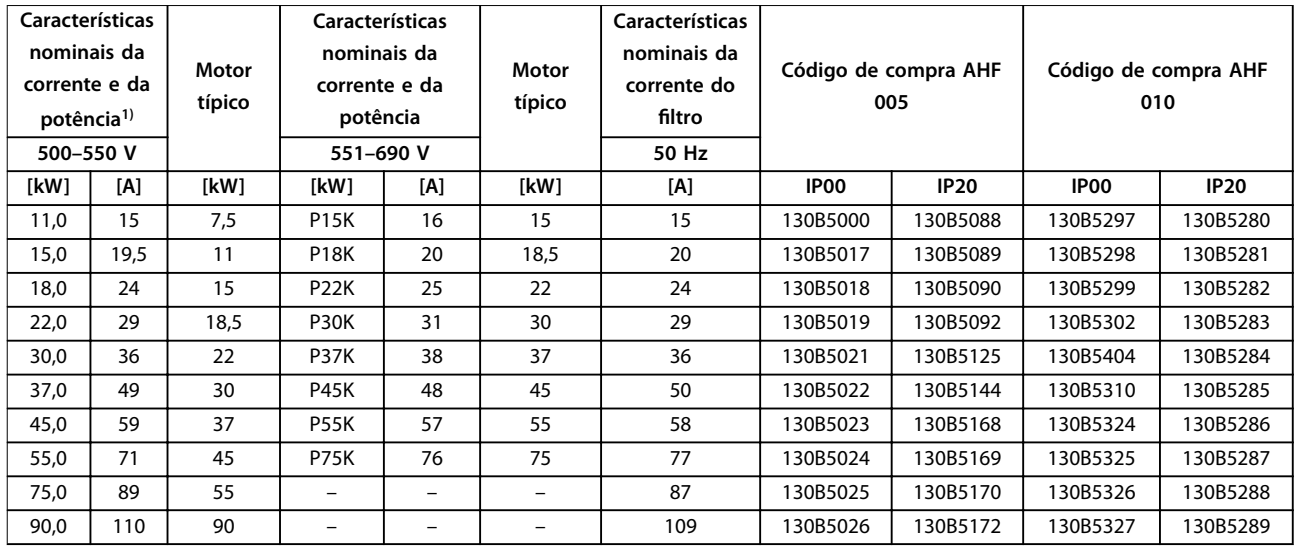

#### **Tabela 6.12 Filtros de harmônicas para 500–690 V, 50 Hz**

1) Características nominais da corrente e da potência do conversor de frequência de acordo com as condições de operação reais.

# 6.2.6 Filtros de onda senoidal

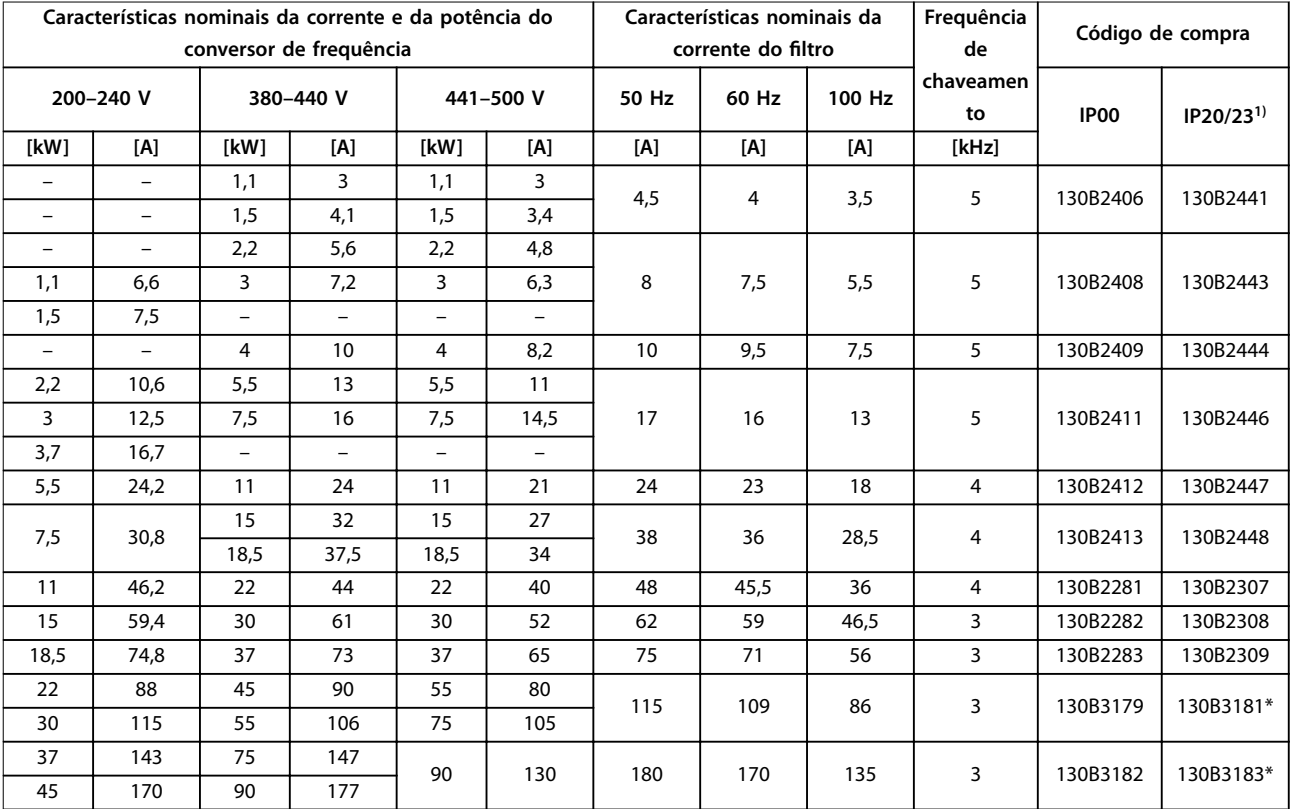

**Tabela 6.13 Filtros de Onda Senoidal para Conversores de Frequência com 380-500 V**

1) Códigos de compra marcados com \* são IP23.

Código do Tipo e Seleção **Guia de Design** 

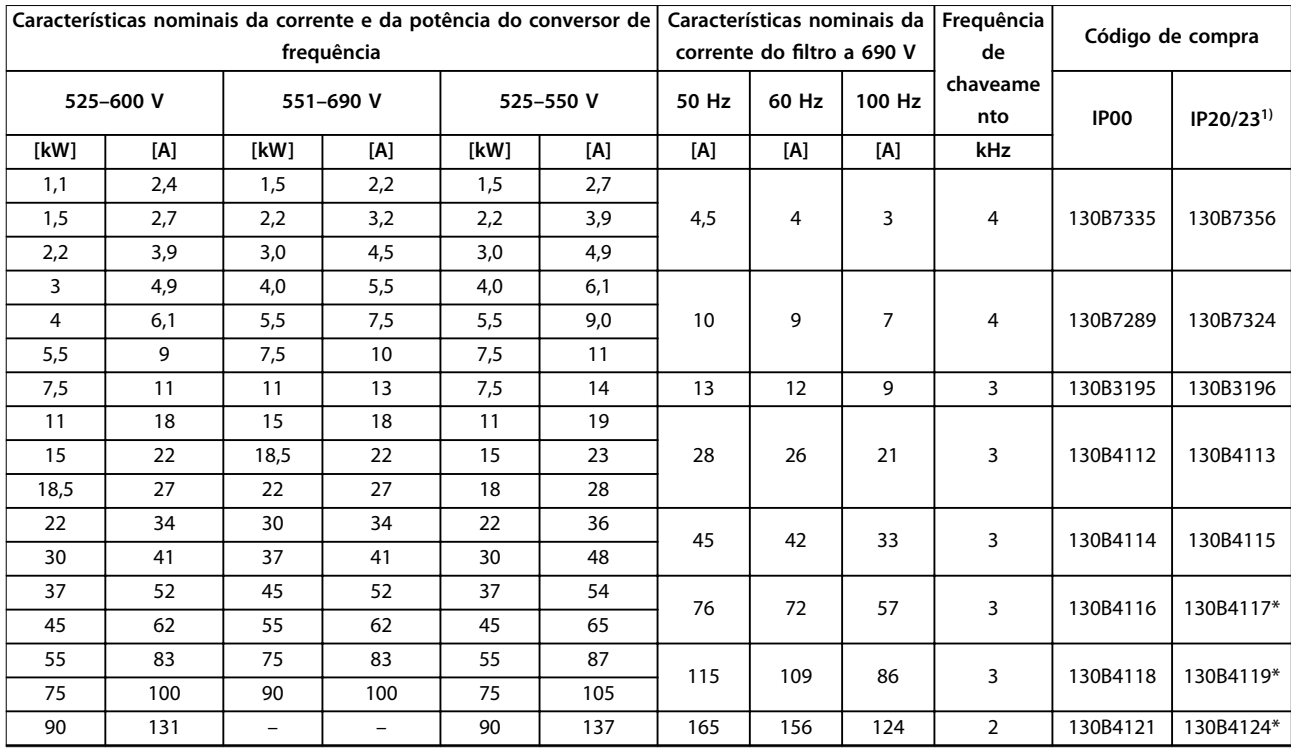

#### **Tabela 6.14 Filtros de Onda Senoidal para Conversores de Frequência com 525-600 V e 525–690 V**

1) Códigos de compra marcados com \* são IP23.

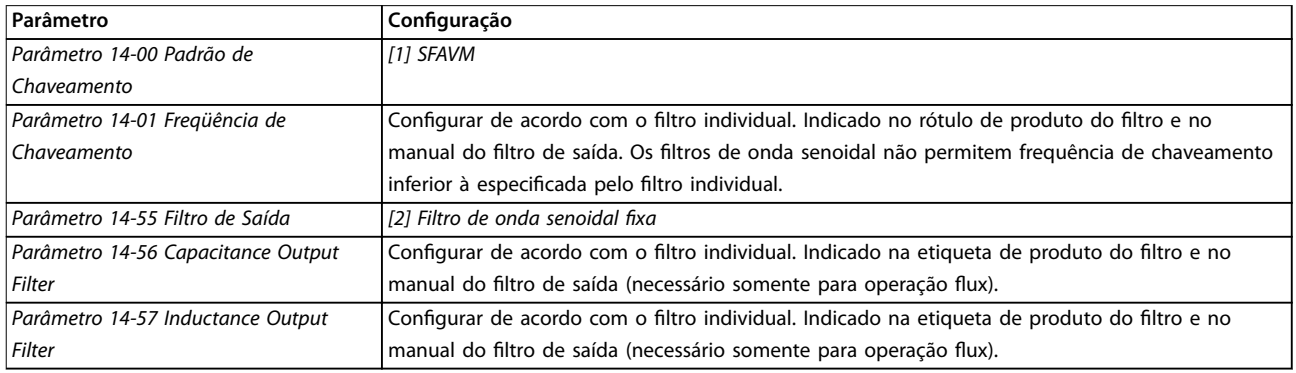

**Tabela 6.15 Programação dos parâmetros para operação de ltro de onda senoidal**

# 6.2.7 Filtros dU/dt

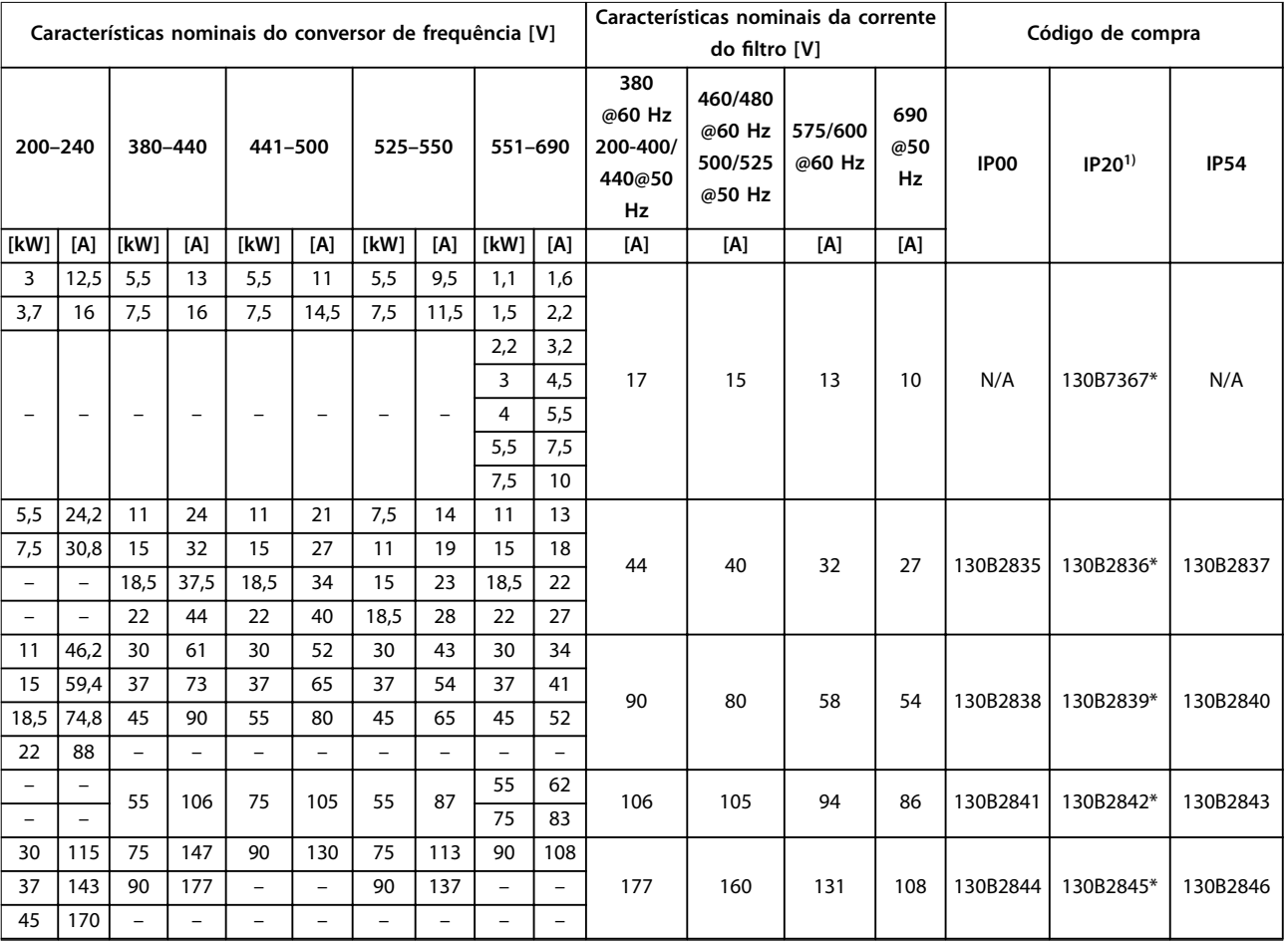

#### **Tabela 6.16 Filtros dU/dt para 200-690 V**

1) Tamanhos de gabinete metálico A3 dedicados suportando montagem de área de cobertura e montagem estilo livro. Conexão de cabo blindado fixo para o conversor de frequência.

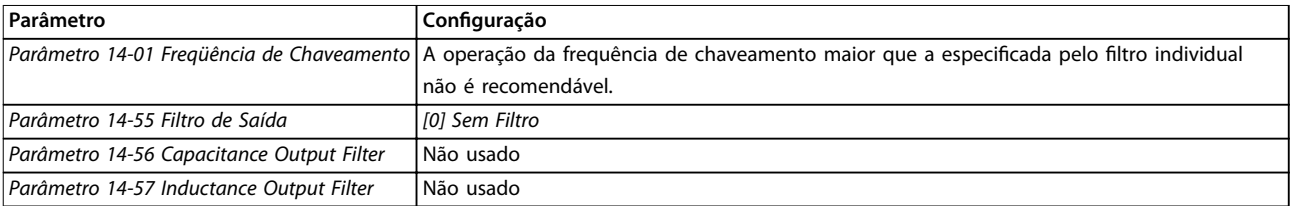

**Tabela 6.17 Programação do parâmetro para operação do ltro dU/dt** 

# 6.2.8 Filtros de Modo Comum

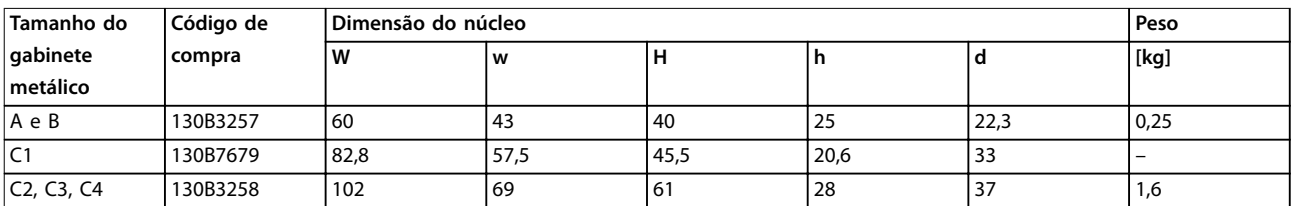

**Tabela 6.18 Filtros de Modo Comum, Códigos de Compra**

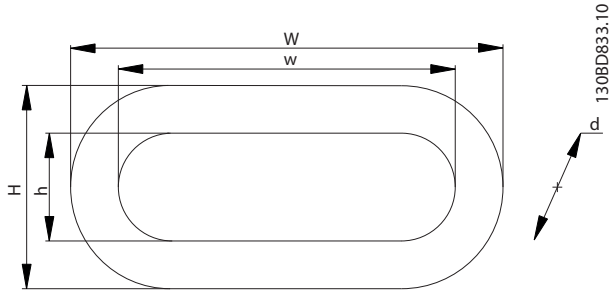

**Ilustração 6.2 Núcleo HF-CM**

# Danfoss

# <span id="page-119-0"></span>7 Especificações

# 7.1 Dados Elétricos

# 7.1.1 Alimentação de Rede Elétrica 3x200–240 V CA

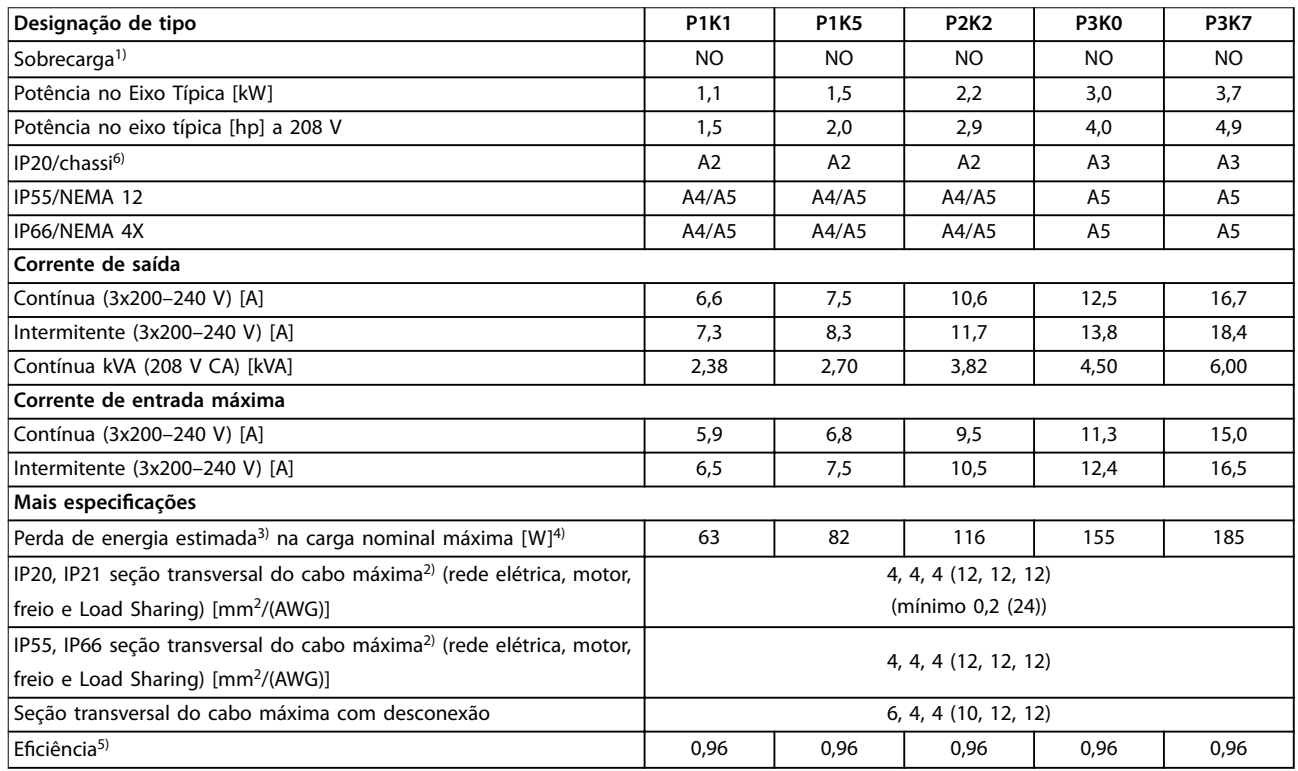

**Tabela 7.1 Alimentação de Rede Elétrica 3x200–240 V CA**

**Especicações Guia de Design**

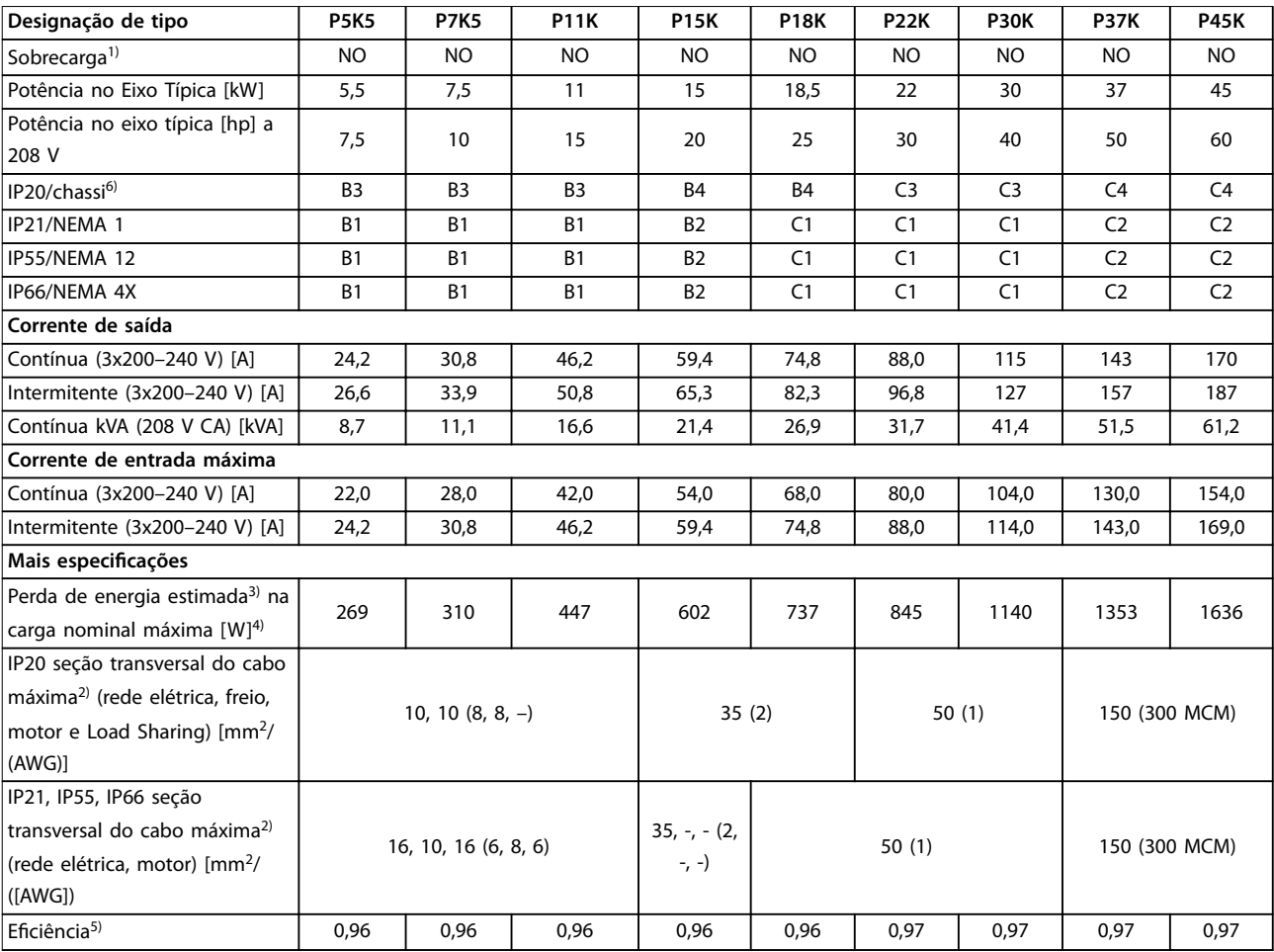

**Tabela 7.2 Alimentação de Rede Elétrica 3x200–240 V CA**

**7 7**

# Danfoss

# 7.1.2 Alimentação de rede elétrica 3x380-480 V CA

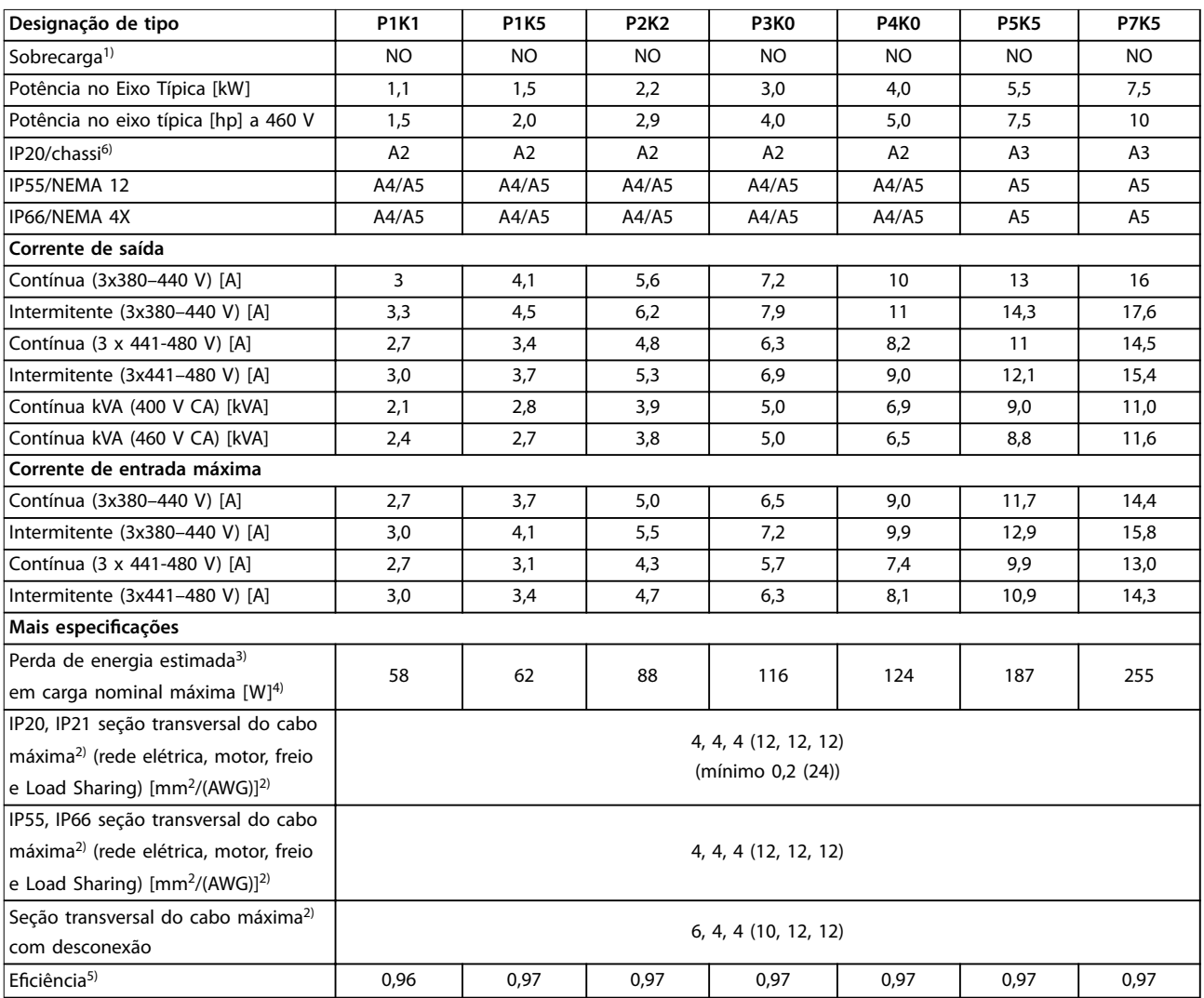

**Tabela 7.3 Alimentação de rede elétrica 3x380-480 V CA**

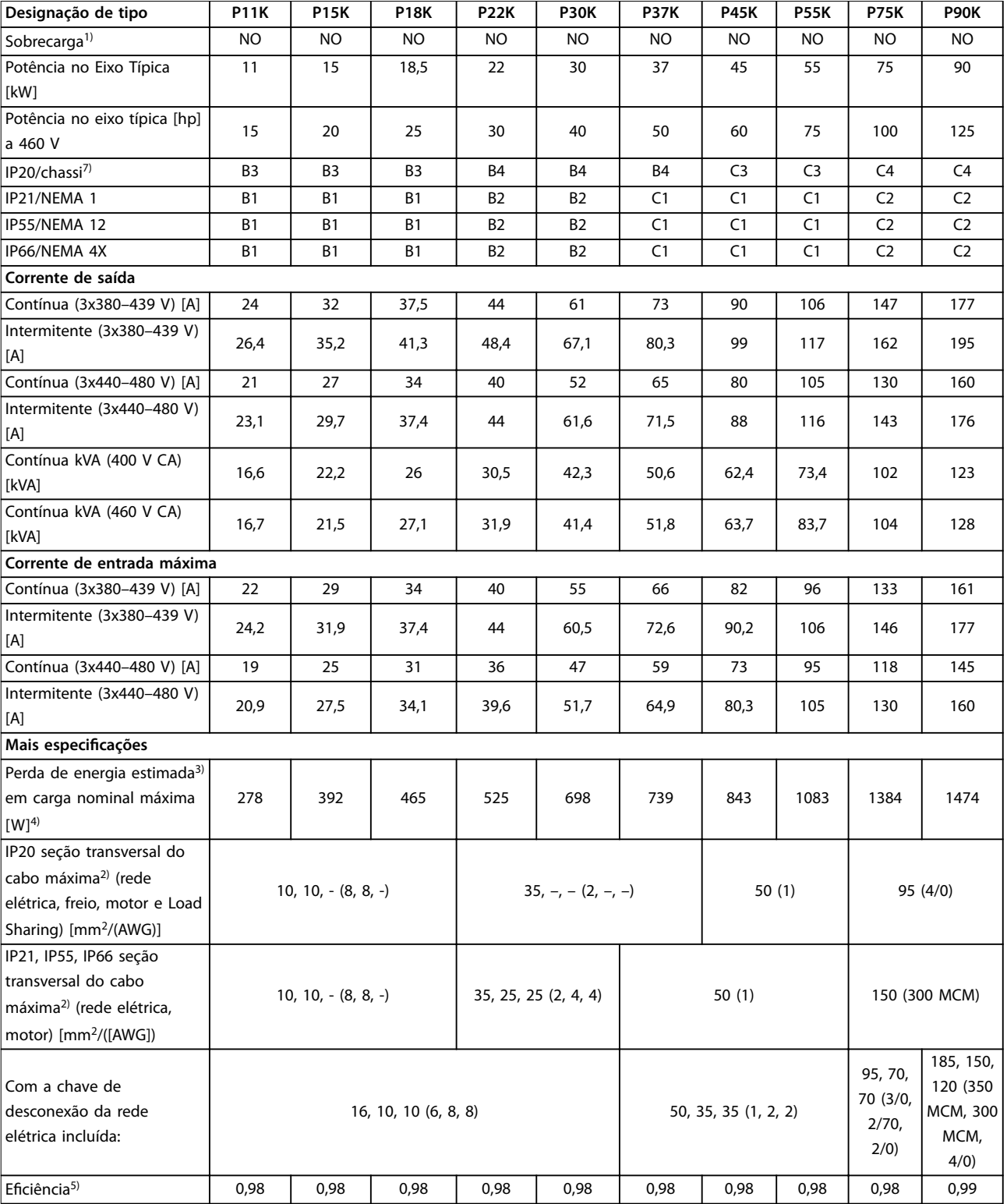

**Tabela 7.4 Alimentação de rede elétrica 3x380-480 V CA**

# 7.1.3 Alimentação de Rede Elétrica 3x525–600 V CA

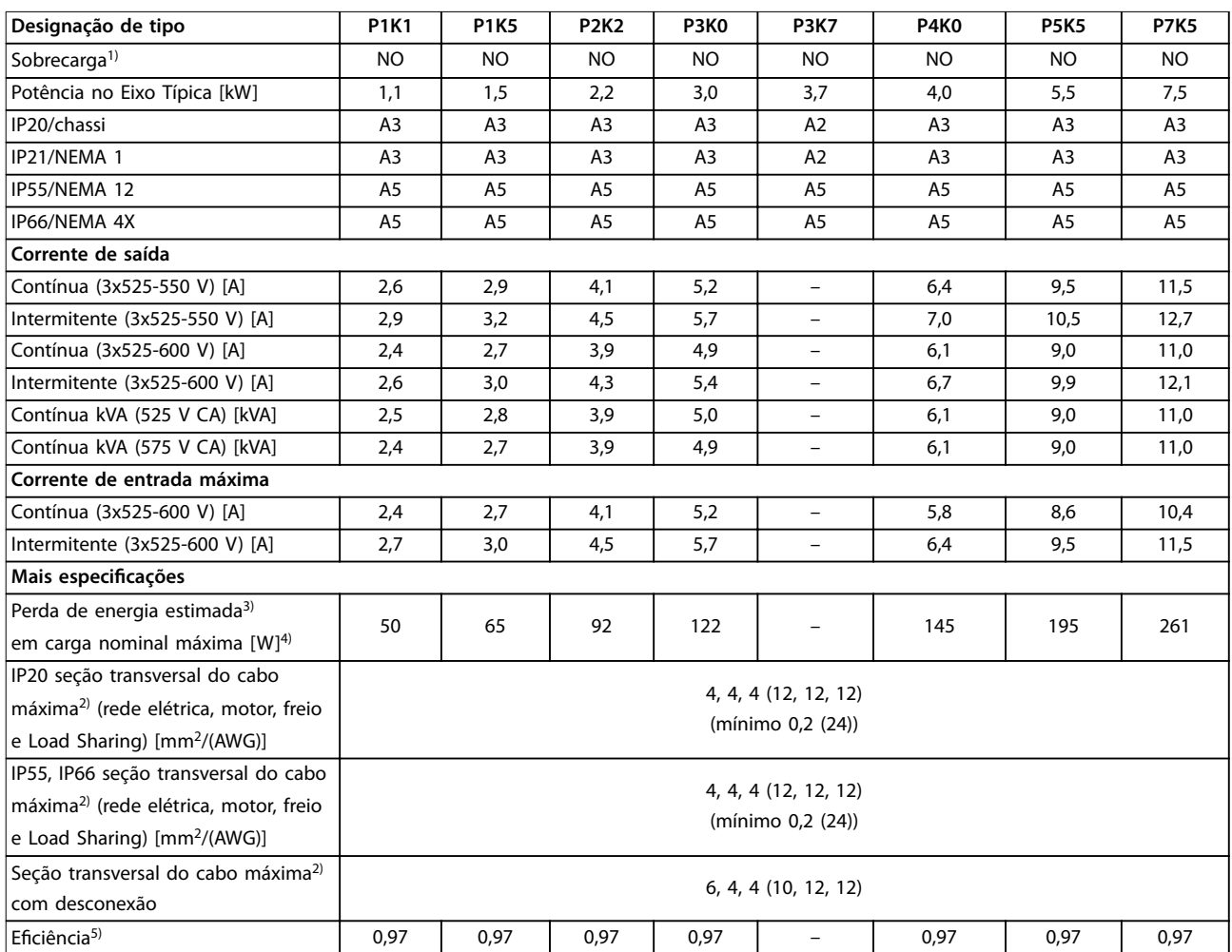

**Tabela 7.5 Alimentação de Rede Elétrica 3x525–600 V CA**

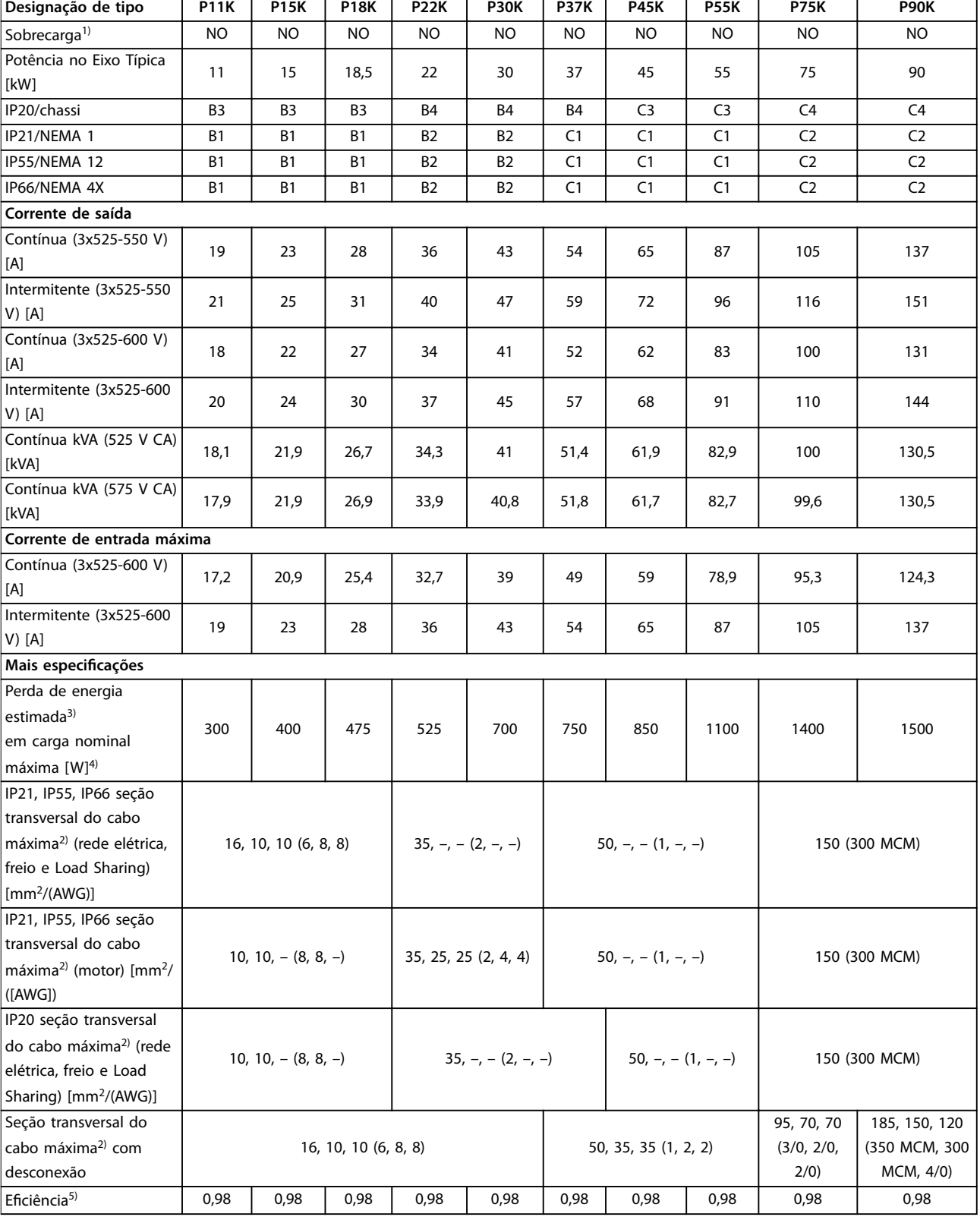

#### **Tabela 7.6 Alimentação de Rede Elétrica 3x525–600 V CA**

Para saber o tipo de fusível, consulte [capétulo 7.8 Fusíveis e Disjuntores](#page-130-0).

1) Sobrecarga normal torque de 110% durante 60 s.

2) Os três valores da seção transversal do cabo máxima são para fio único, fio flexível e fio flexível com bucha, respectivamente.

3) Aplica-se para dimensionamento do resfriamento do conversor de frequência. Se a frequência de chaveamento for mais lata que a configuração padrão, a perda de energia pode aumentar. O consumo de energia típico do LCP e do cartão de controle estão incluídos. Para sabe os dados de perda de energia de acordo com EN 50598-2, consulte www.danfoss.com/vltenergyefficiency.

4) Eficiência medida na corrente nominal. Para saber a classe de eficiência energética, consulte [capétulo 7.4 Condições ambiente.](#page-126-0). Para saber as perdas de carga parcial, consulte www.danfoss.com/vltenergyefficiency.

5) Medido com cabos de motor blindados de 5 m com carga nominal e frequência nominal.

6) Gabinetes metálicos A2+A3 podem ser convertidos para IP21 usando um kit de conversão. Consulte também [capétulo 3.7 Planejamento](#page-64-0) [mecânico.](#page-64-0)

7) Gabinetes metálicos tamanhos B3+B4 e C3+C4 podem ser convertidos para IP21 usando um kit de conversão. Consulte também [capétulo 3.7 Planejamento mecânico.](#page-64-0)

### 7.2 Alimentação de Rede Elétrica

Alimentação de rede elétrica

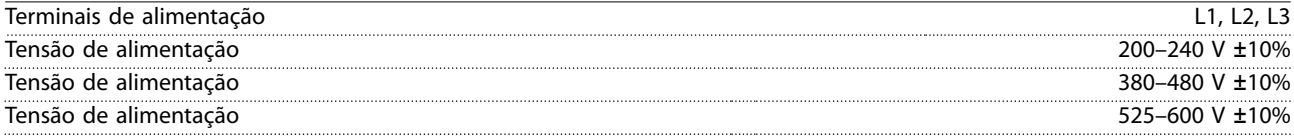

Tensão de rede elétrica baixa/queda da rede elétrica:

Durante baixa tensão de rede ou queda da rede elétrica, o conversor de frequência continua até a tensão no barramento CC cair abaixo do nível mínimo de parada. O nível mínimo de parada normalmente é 15% abaixo da tensão de alimentação nominal mais baixa do conversor de frequência. Energização e torque total não podem ser esperados em tensão de rede menor do que 10% abaixo da tensão de alimentação nominal mais baixa do conversor de frequência.

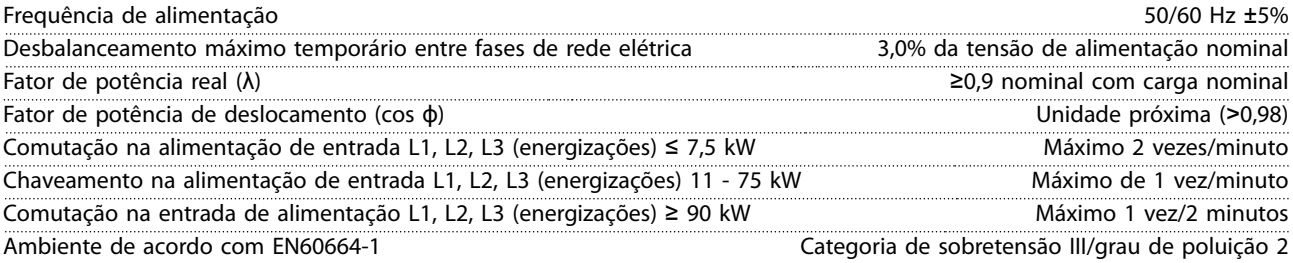

A unidade é apropriada para uso em um circuito capaz de fornecer não mais que 100.000 Ampère RMS simétrico, máximo de 240/500/600/690 V.

### 7.3 Saída do Motor e dados do motor

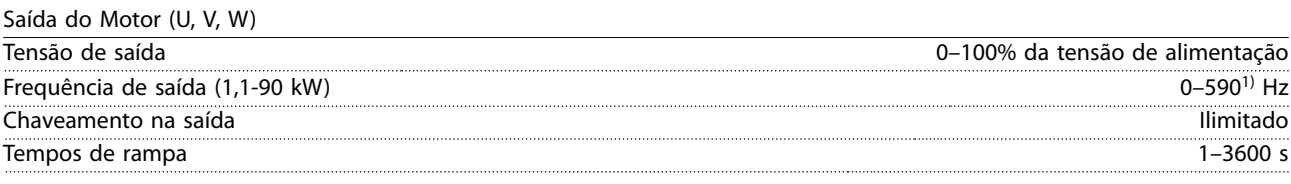

1) Na versão de software 1.10 a frequência de saída do conversor de frequência é limitada a 590 Hz. Entre em contato com o representante Danfoss local para obter mais informações.

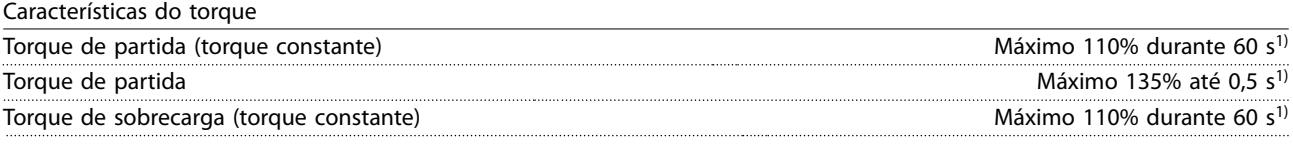

1) A porcentagem está relacionada ao torque nominal.

# <span id="page-126-0"></span>7.4 Condições ambiente

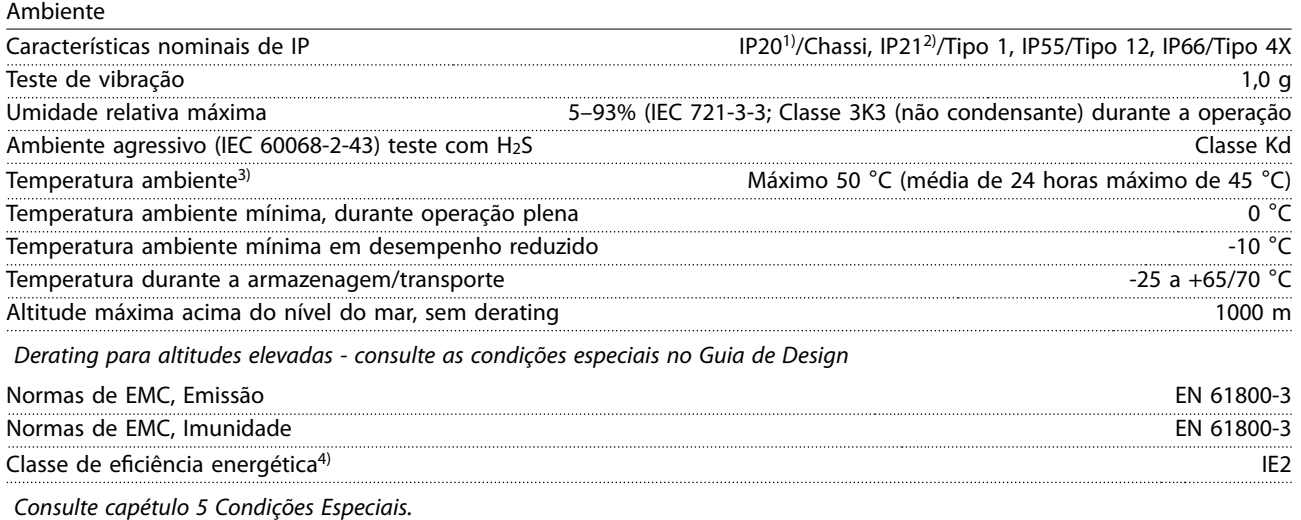

1) Somente para ≤3,7 kW (200–240 V), ≤ 7,5 kW (380–480 V).

- 2) Como no kit de gabinete metálico para ≤ 3,7 kW (200–240 V), ≤ 7,5 kW (380–480 V).
- 3) Derating para temperatura ambiente elevada, consulte [capétulo 5 Condições Especiais](#page-102-0).

4) Determinada de acordo com EN50598-2 em:

- **•** Carga nominal.
- **•** 90% frequência nominal.
- **•** Configuração de fábrica da frequência de chaveamento.
- Configuração de fábrica do padrão de chaveamento.

### 7.5 Especificações de Cabo

Comprimentos de cabo e seções transversais de cabos de controle<sup>1)</sup>

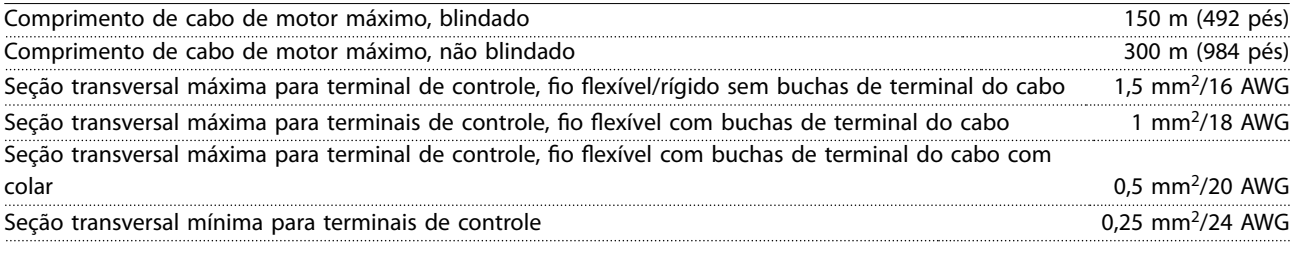

1) Para cabos de energia, consulte as tabelas de dados elétricos em .[capétulo 7.1 Dados Elétricos](#page-119-0)

# 7.5.1 Comprimentos de Cabo para Múltiplas Conexões do Motor Paralelas

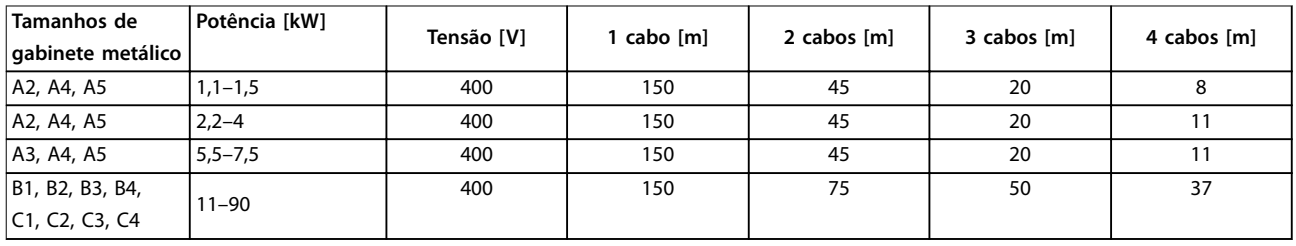

#### **Tabela 7.7 Comprimento de cabo máximo de cada cabo paralelo**

Para obter mais informações, consulte [capétulo 3.5.6 Conexão de Vários Motores.](#page-57-0)

# 7.6 Entrada/Saída de controle e dados de controle

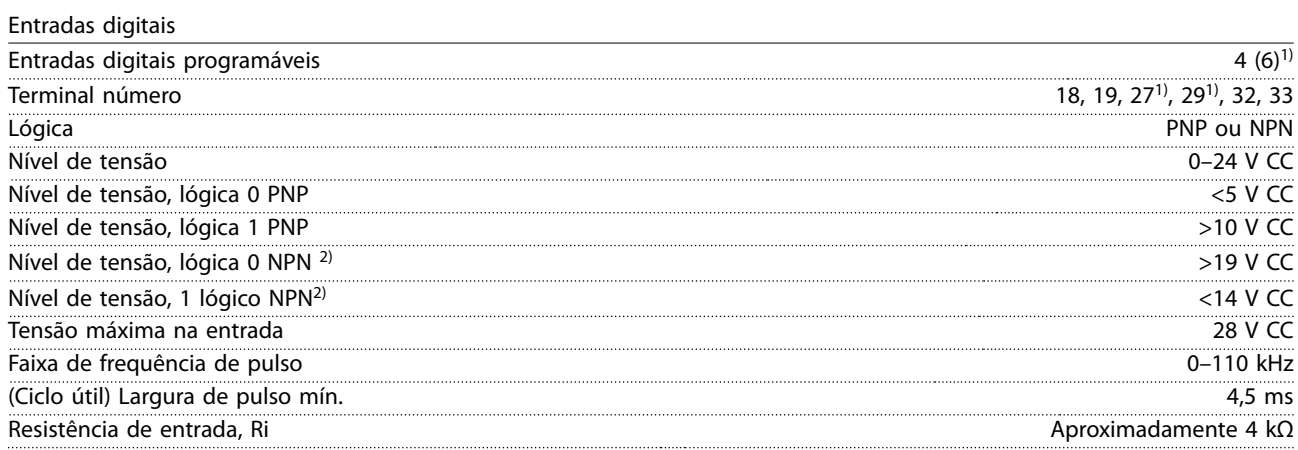

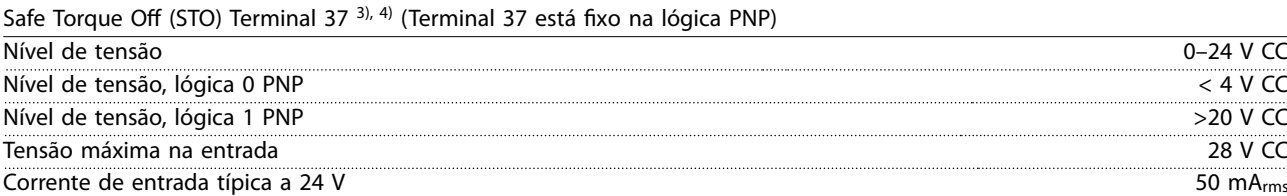

Todas as entradas digitais são isoladas galvanicamente da tensão de alimentação (PELV) e de outros terminais de alta tensão. 1) Os terminais 27 e 29 também podem ser programados como saídas.

Corrente de entrada típica a 20 V 60 mArms Capacitância de entrada 400 nF

2) Exceto Safe Torque Off terminal de entrada 37.

3) Consulte VLT<sup>®</sup> Conversores de frequência - Instruções de utilização do Safe Torque Off para obter mais informações sobre o terminal 37 e Safe Torque Off.

4) Ao usar um contator com uma bobina CC interna em combinação com STO, sempre faça um caminho de retorno para a corrente da bobina ao desligar. O caminho de retorno pode ser feito usando um diodo de roda livre (ou, como alternativa, um MOV de 30 V ou 50 V para tempo de resposta mais rápido) através da bobina. Os contatores típicos podem ser adquiridos com esse diodo.

Entradas analógicas

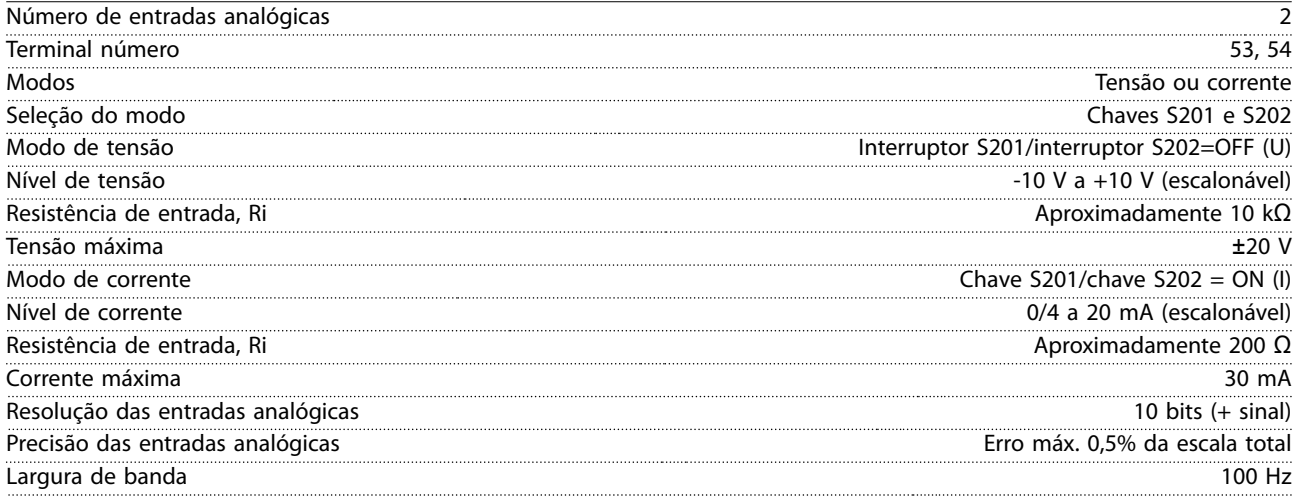

As entradas analógicas são isoladas galvanicamente da tensão de alimentação (PELV) e de outros terminais de alta tensão.

Danfoss

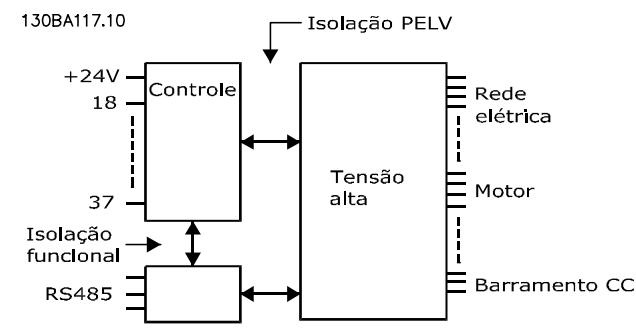

**Ilustração 7.1 Isolamento PELV de Entradas Analógicas**

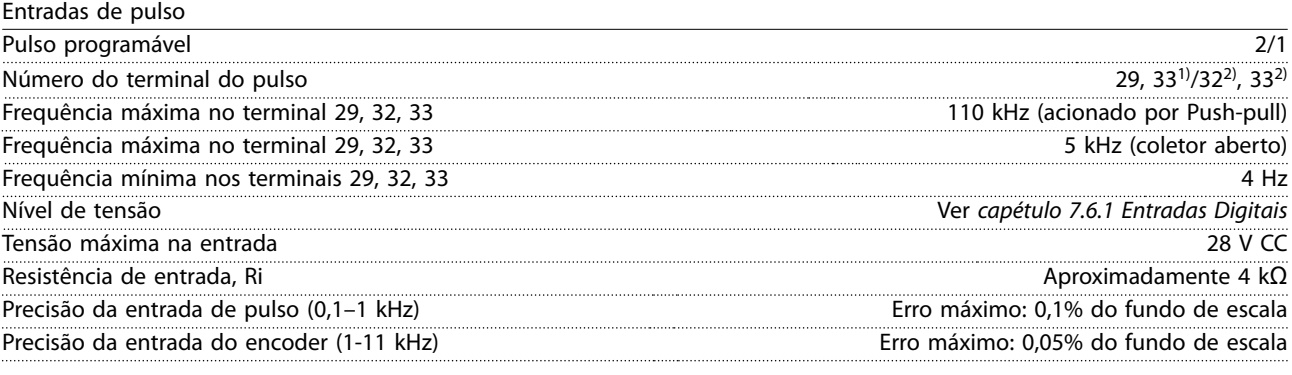

As entradas do encoder e de pulso (terminais 29, 32, 33) são isoladas galvanicamente da tensão de alimentação (PELV) e dos demais terminais de alta tensão.

1) As entradas de pulso são 29 e 33.

2) Entradas do encoder: 32=A e 33=B.

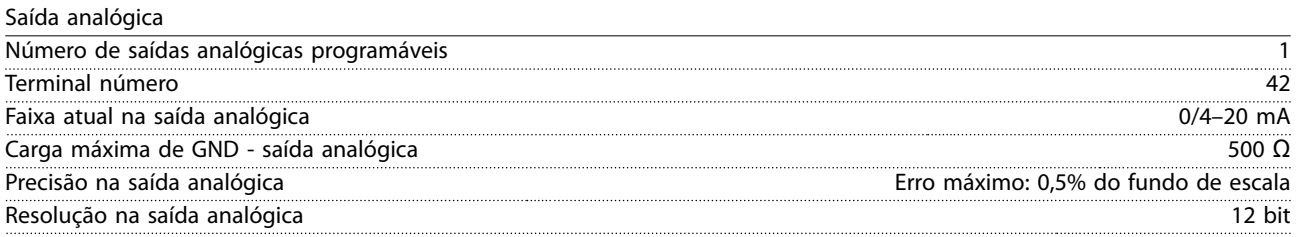

A saída analógica está isolada galvanicamente da tensão de alimentação (PELV) e de outros terminais de alta tensão.

Cartão de controle, comunicação serial RS485

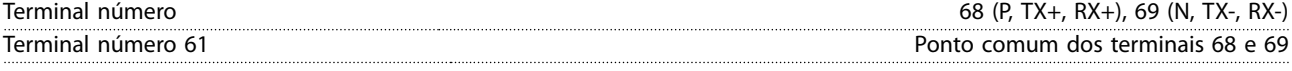

O circuito de comunicação serial RS485 está funcionalmente separado de outros circuitos centrais e isolado galvanicamente da tensão de alimentação (PELV).

Saída digital Saída digital/pulso programável 2 Terminal número 27, 29<sup>1)</sup> Nível de tensão na saída de frequência/digital 0–24 V Corrente de saída máxima (dissipador ou fonte) 40 mA Carga máxima na saída de frequência 1 kΩ Carga capacitiva máxima na saída de frequência 10 nF Frequência de saída mínima na saída de frequência 0 Hz Frequência de saída máxima na saída de frequência 32 kHz Precisão da saída de frequência escala e frequência escala Erro máximo: 0,1% do fundo de escala Resolução das saídas de frequência 12 bit

1) Os terminais 27 e 29 podem também ser programados como entrada.

A saída digital está isolada galvanicamente da tensão de alimentação (PELV) e de outros terminais de alta tensão.

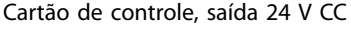

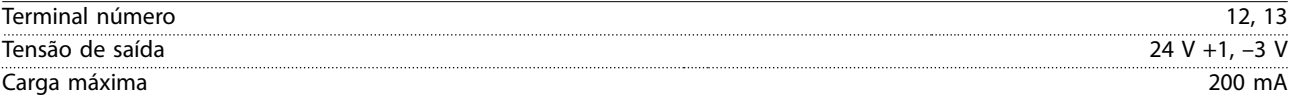

A alimentação de 24 V CC está isolada galvanicamente da tensão de alimentação (PELV), mas tem o mesmo potencial das entradas e saídas digitais e analógicas.

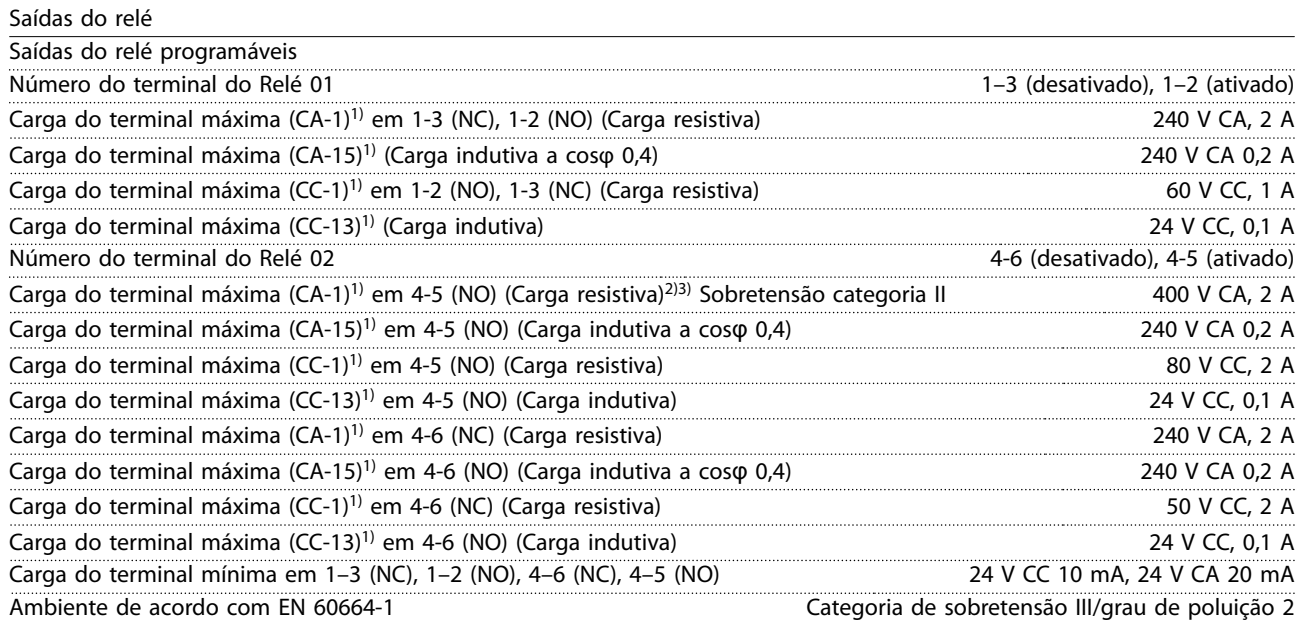

1) IEC 60947 partes 4 e 5.

Os contatos do relé são isolados galvanicamente do resto do circuito por isolação reforçada (PELV).

2) Categoria de sobretensão II.

3) Aplicações UL 300 V CA 2 A.

#### Cartão de controle, saída 10 V CC

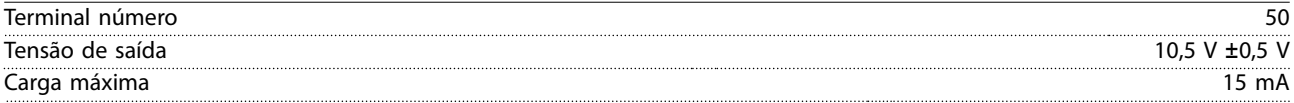

A alimentação de 10 V CC está isolada galvanicamente da tensão de alimentação (PELV) e de outros terminais de alta tensão.

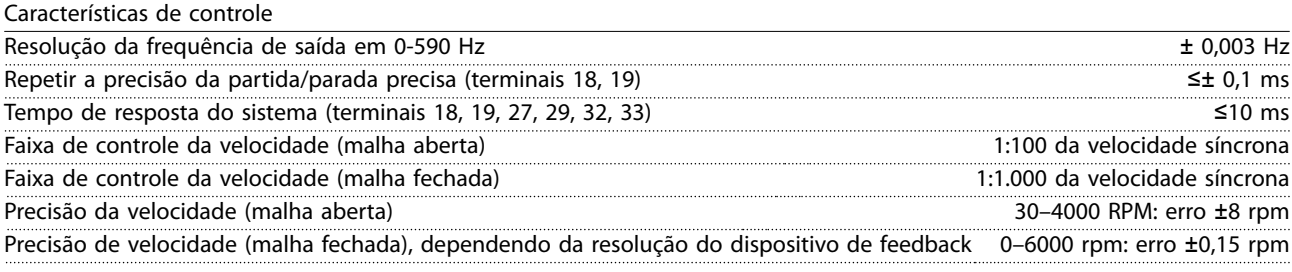

Todas as características de controle são baseadas em um motor assíncrono de 4 polos.

#### Desempenho do cartão de controle

Intervalo de varredura 5 ms

Danfoss

<span id="page-130-0"></span>Cartão de controle, comunicação serial USB

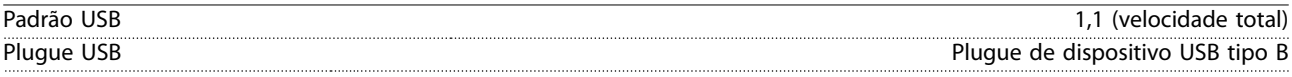

A conexão ao PC é realizada por meio de um cabo de USB host/dispositivo.

A conexão USB está isolada galvanicamente da tensão de alimentação (PELV) e de outros terminais de alta tensão. A conexão do terra do USB NÃO está isolada galvanicamente do ponto de aterramento de proteção. Utilize somente laptop isolado para ligar-se ao conector USB do conversor de frequência.

### 7.7 Torque de Aperto de Conexão

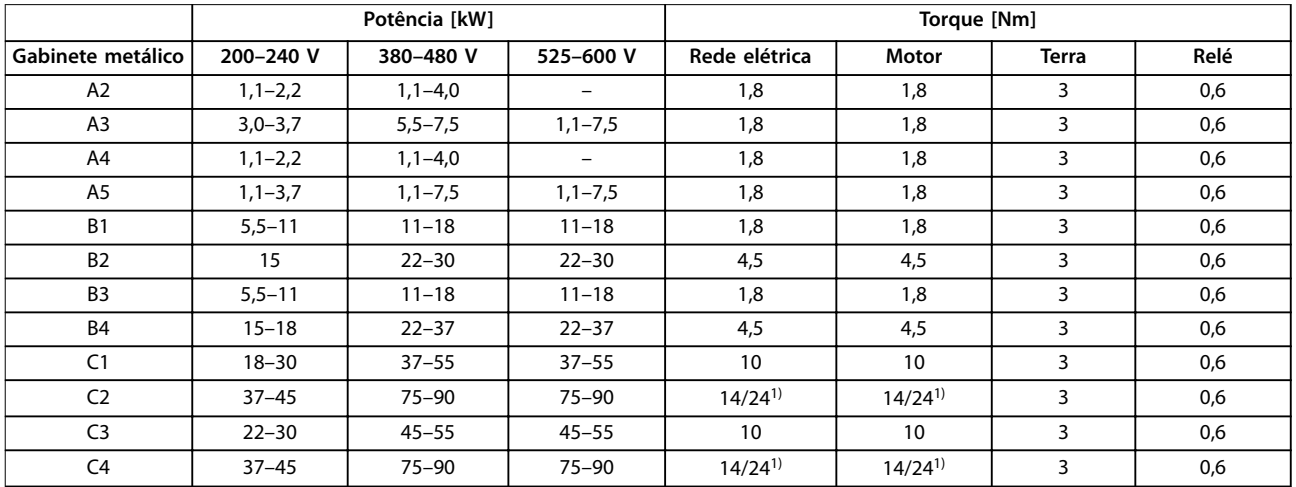

#### **Tabela 7.8 Aperto dos Terminais**

1) Para dimensões de cabo diferentes, em que x ≤95 mm<sup>2</sup> e y ≥95 mm<sup>2</sup>.

#### 7.8 Fusíveis e Disjuntores

Use fusíveis e/ou disjuntores recomendados no lado da alimentação como proteção no caso de pane em componente do conversor de frequência (primeira falha).

# **AVISO!**

**O uso de fusíveis no lado de alimentação é obrigatório para o IEC 60364 (CE) e instalações de conformidade com a NEC 2009 (UL).**

#### **Recomendações:**

- **•** Fusíveis do tipo gG.
- **•** Disjuntores tipo Moeller. Para outros tipos de disjuntores, assegure que a energia no conversor de frequência seja igual ou inferior à energia fornecida pelos tipos Moeller.

O uso de fusíveis e disjuntores recomendados garante que os possíveis danos ao conversor de frequência quem limitados a danos dentro da unidade. Para obter mais informações, consulte Notas de Aplicação Fusíveis e disjuntores.

Os fusíveis em [Tabela 7.9](#page-131-0) a [Tabela 7.16](#page-135-0) são apropriados para uso em um circuito capaz de fornecer 100000 Arms (simétrico), dependendo das características nominais de tensão do conversor de frequência. Com o fusível adequado, as características nominais de corrente de curto-circuito (SCCR) do conversor de frequência são de 100.000 Arms.

# Danfoss

# <span id="page-131-0"></span>7.8.1 Conformidade com a CE

#### **200–240 V**

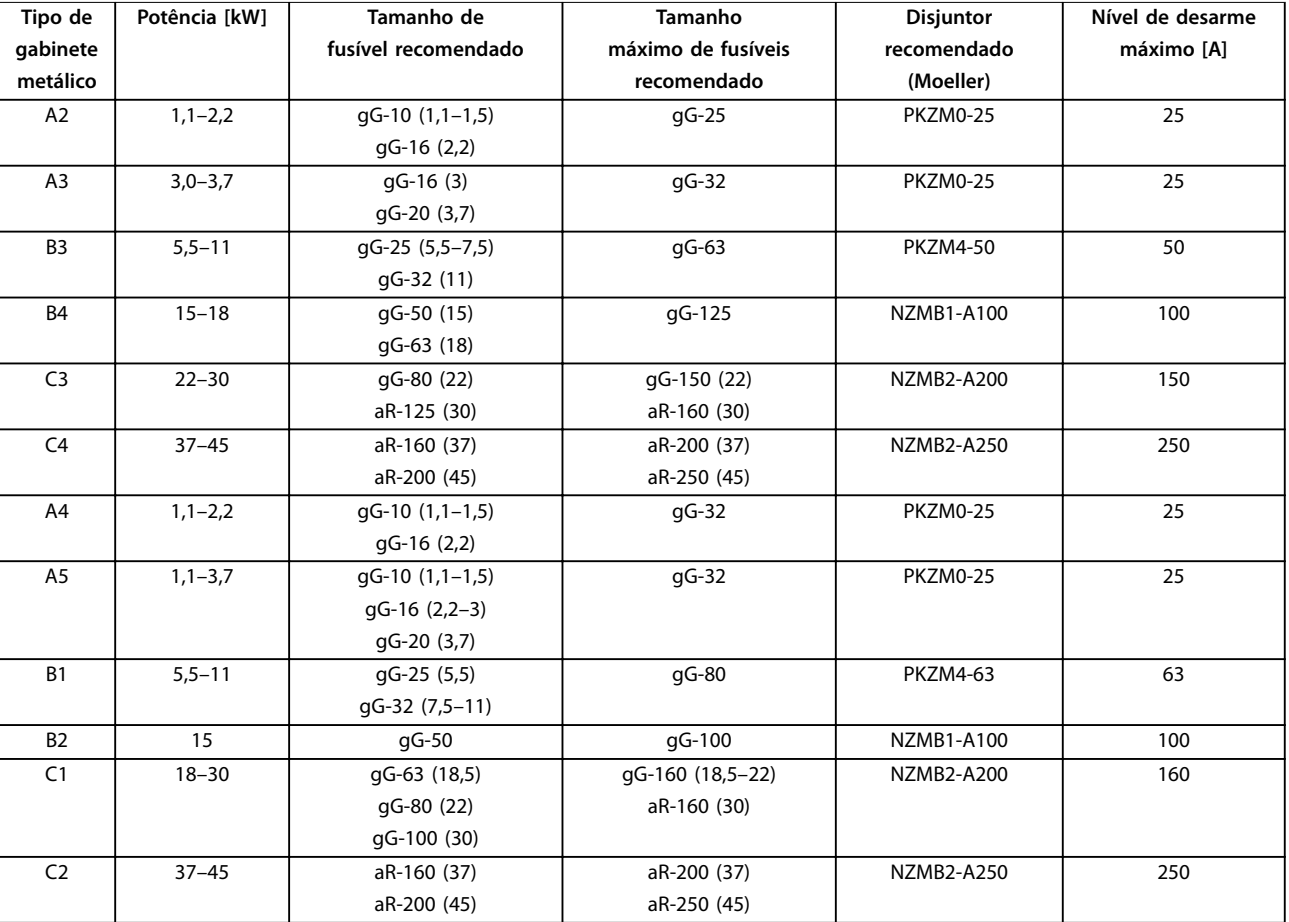

**Tabela 7.9 200-240 V, Gabinete metálico Tipos A, B e C**

Danfoss

**Especicações Guia de Design**

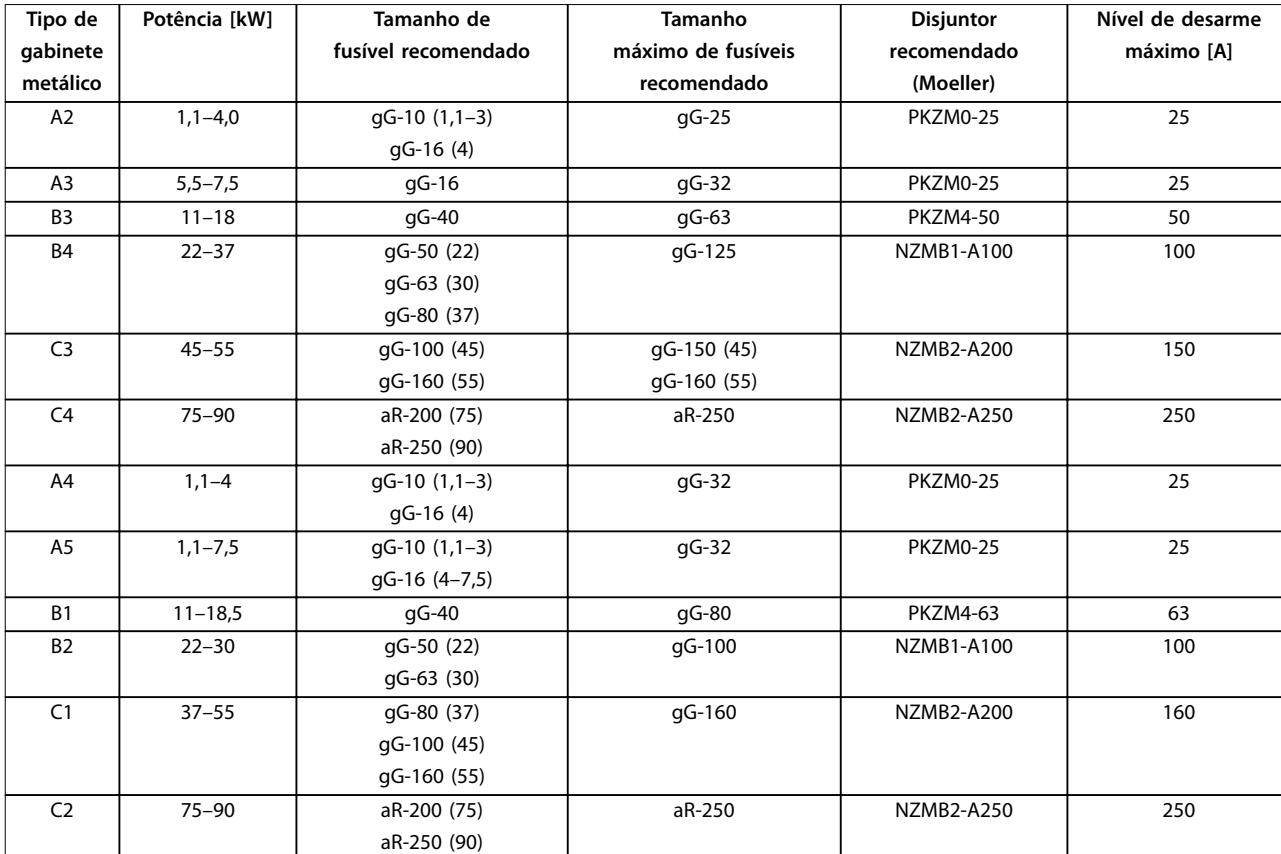

#### **380–480 V**

**Tabela 7.10 380–480 V, Gabinete metálico Tipos A, B e C**

# Danfoss

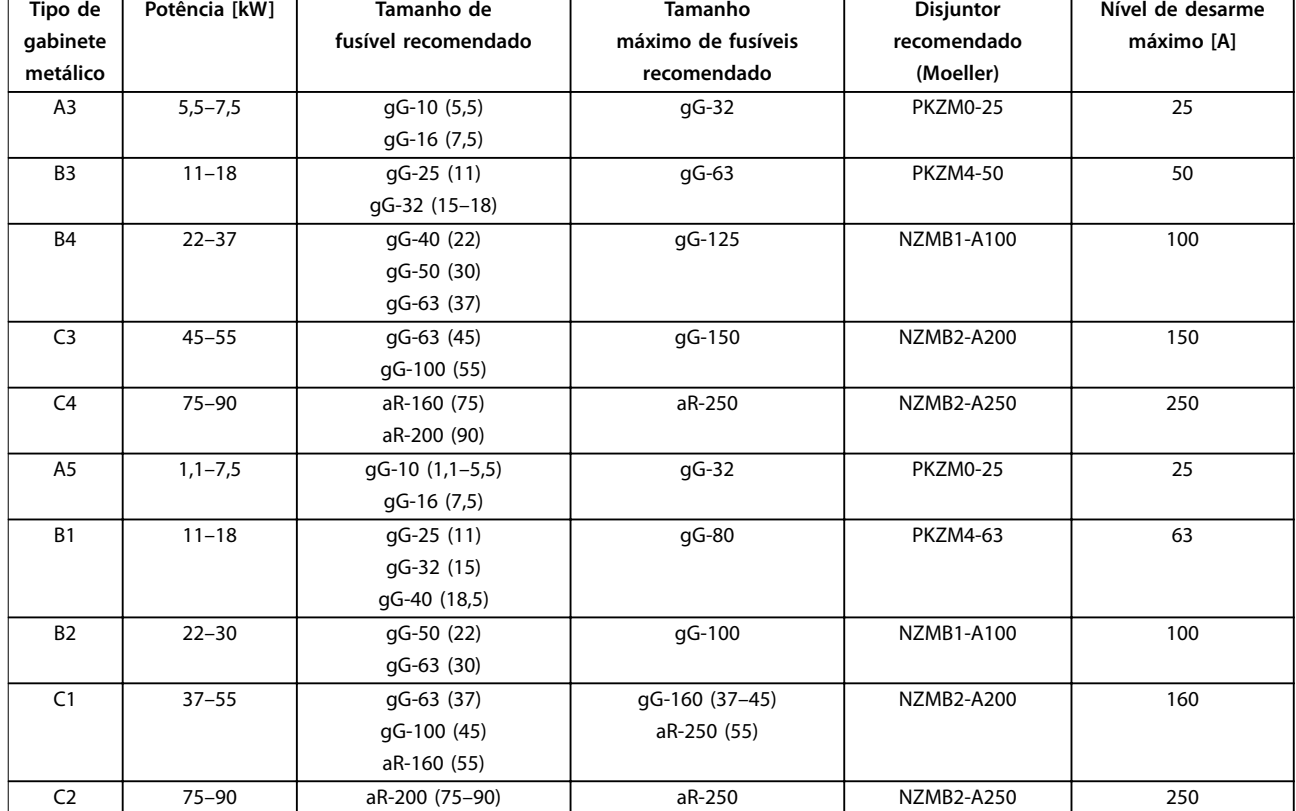

#### **525–600 V**

**Tabela 7.11 525–600 V, Gabinete metálico Tipos A, B e C**

### 7.8.2 Em conformidade com o UL

#### **3x200–240 V**

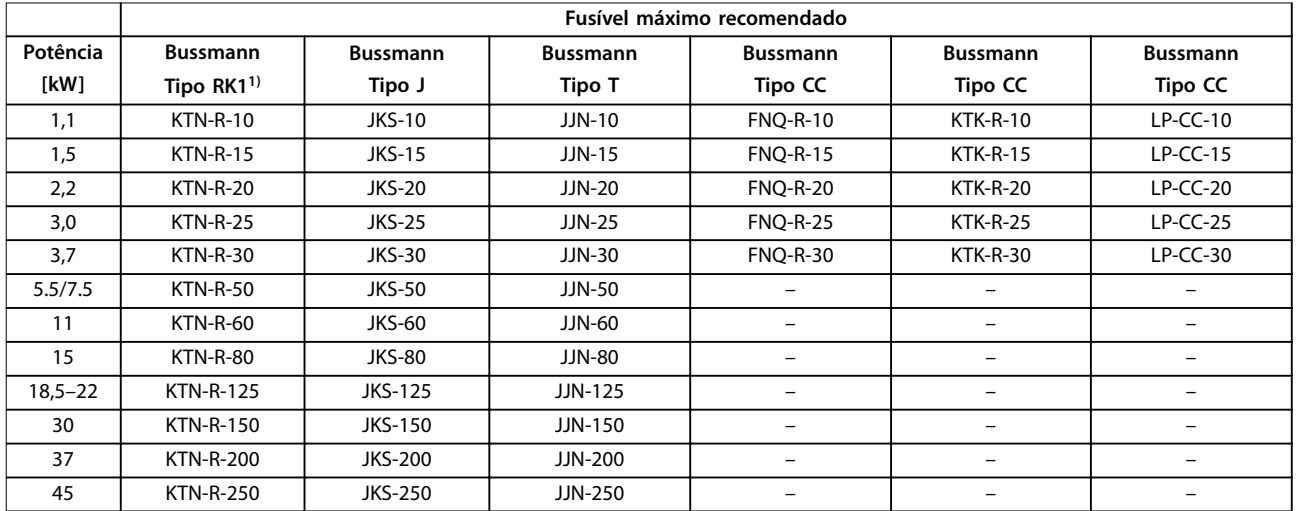

**Tabela 7.12 3x200–240 V, Gabinete metálico Tipos A, B e C**

#### **Especicações Guia de Design**

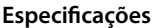

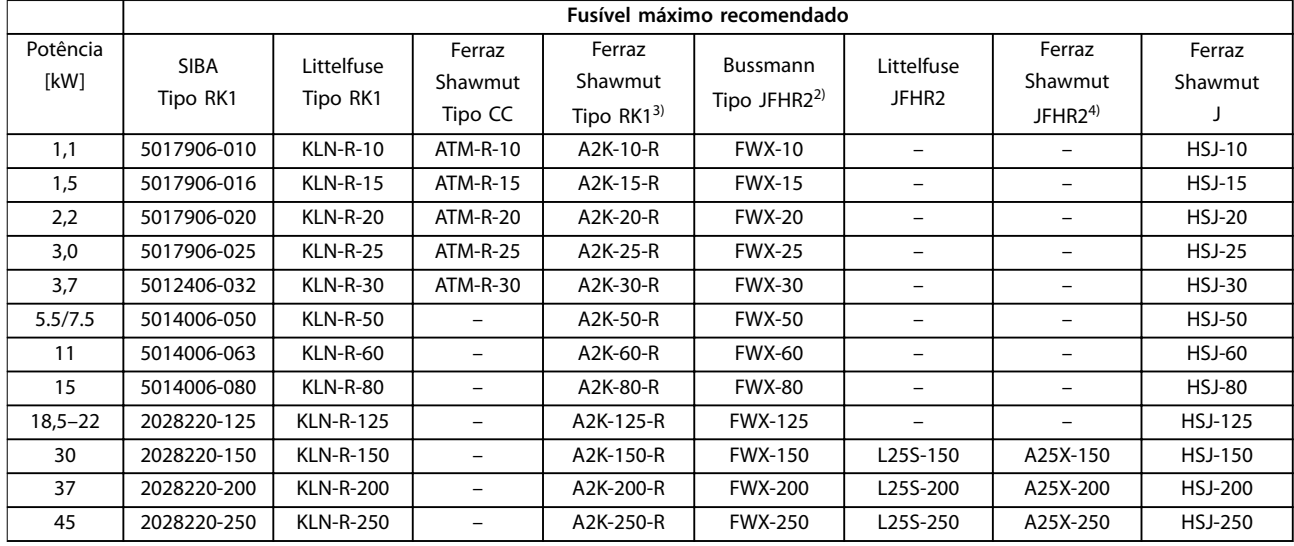

**Tabela 7.13 3x200–240 V, Gabinete metálico Tipos A, B e C**

- 1) Fusíveis KTS da Bussmann podem substituir KTN para conversores de frequência de 240 V.
- 2) Fusíveis FWH da Bussmann podem substituir FWX para conversores de frequência de 240 V.
- 3) Fusíveis A6KR da Ferraz Shawmut podem substituir A2KR para conversores de frequência de 240 V.
- 4) Fusíveis A50X da Ferraz Shawmut podem substituir A25X para conversores de frequência de 240 V.

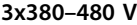

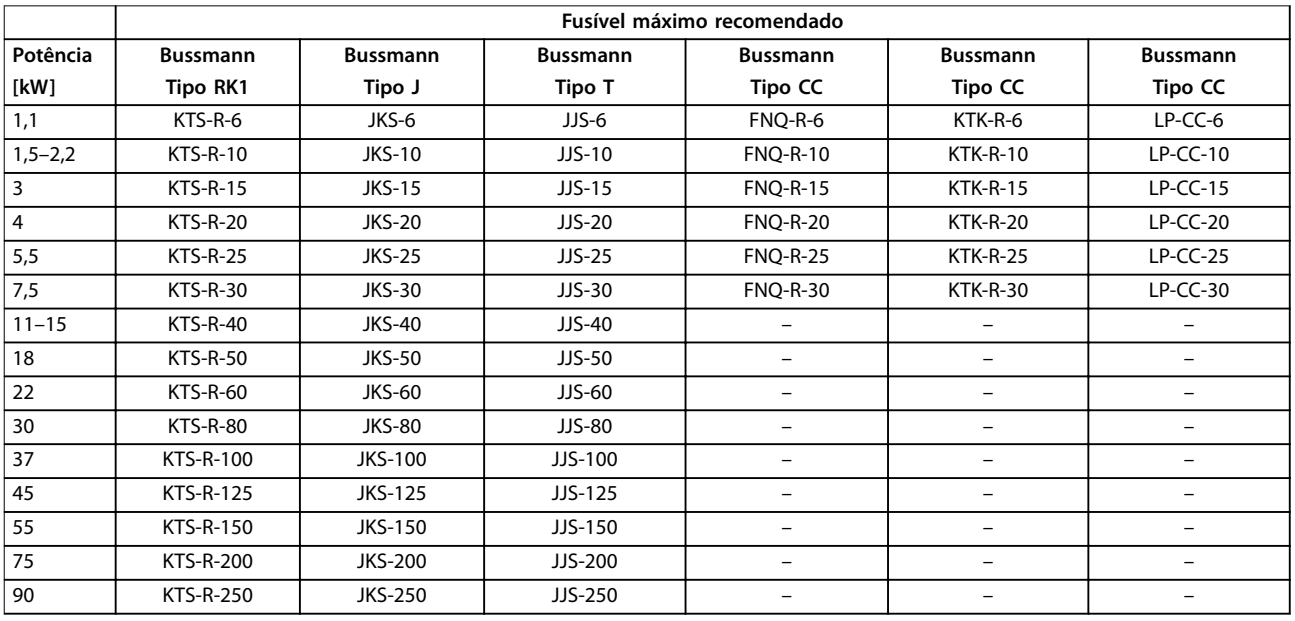

**Tabela 7.14 3x380–480 V, Gabinete metálico Tipos A, B e C**

<span id="page-135-0"></span>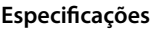

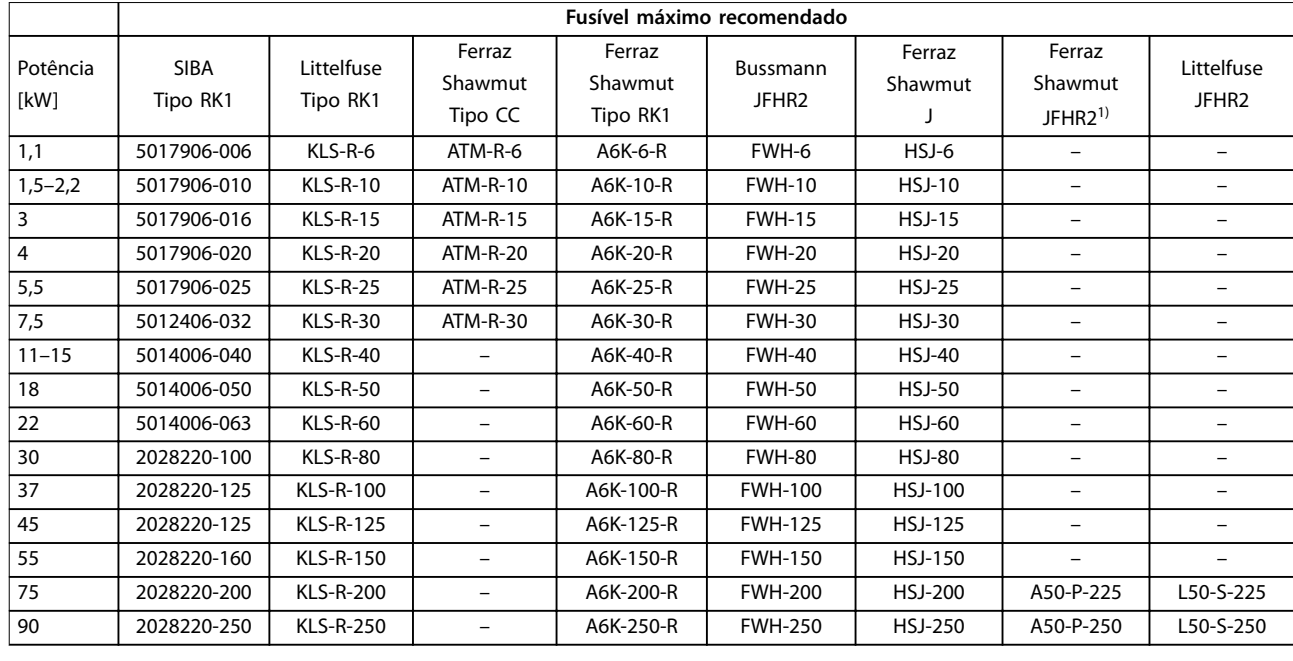

**Tabela 7.15 3x380–480 V, Gabinete metálico Tipos A, B e C**

1) Fusíveis Ferraz Shawmut A50QS podem substituir fusíveis A50P.

#### **3x525–600 V**

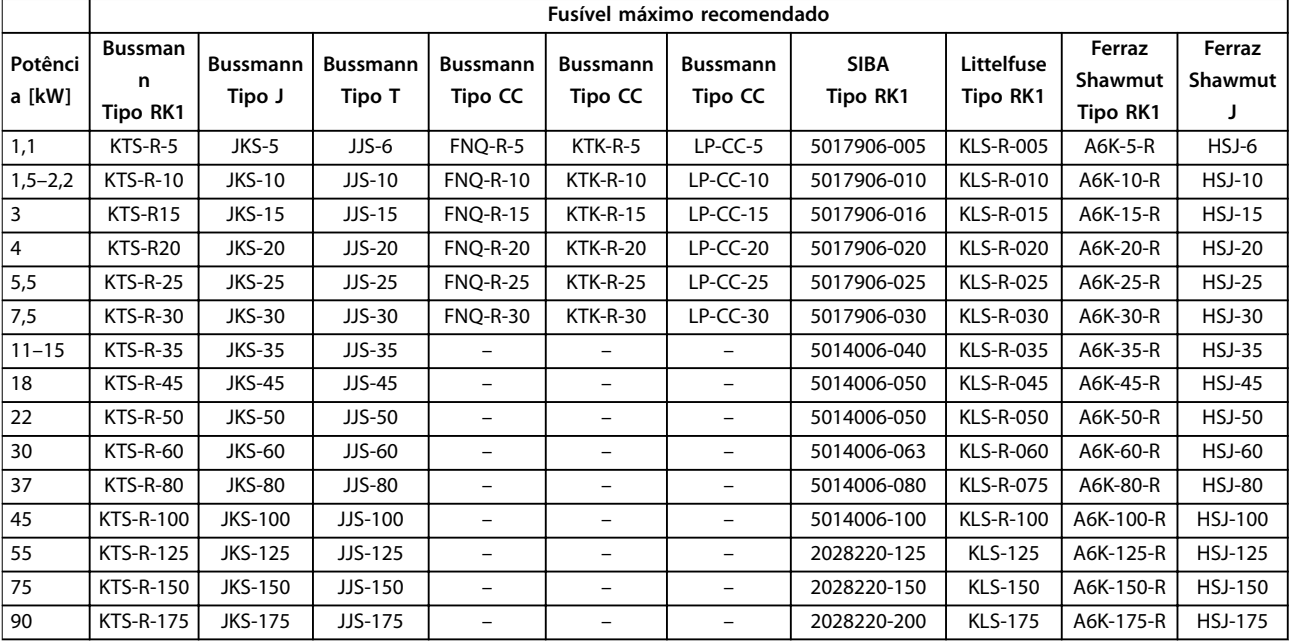

**Tabela 7.16 3x525–600 V, Gabinete metálico Tipos A, B e C**

[kW]:

 $\frac{1}{200-240}$ 380-480 V 525-600 V um opcional C

montagem<br>**Profundidade<sup>2)</sup>** |

Diâmetro  $\emptyset$ 

Diâmetro  $\emptyset$ 

Fieldbus

Altura [mm]

**NEMA** 

montagem<br>Largura [mm]

**Largura [mm]**

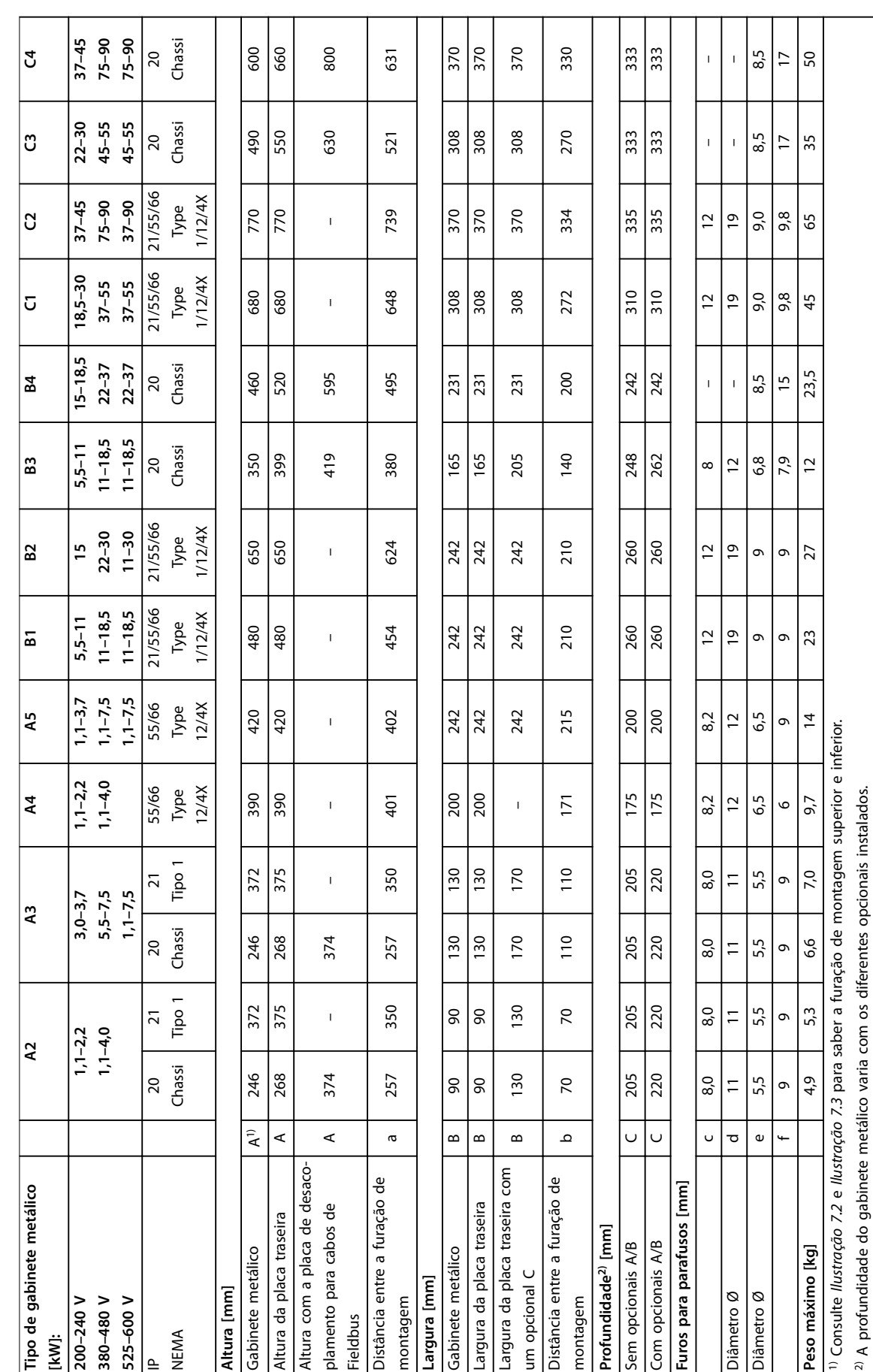

# 7.9 Valor Nominal da Potência, Peso e Dimensões

<span id="page-136-0"></span>**Especificações Guia de Design** 

**Tabela 7.17 Valor Nominal da Potência, Peso e Dimensões**

Tabela 7.17 Valor Nominal da Potência, Peso e Dimensões

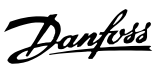

<span id="page-137-0"></span>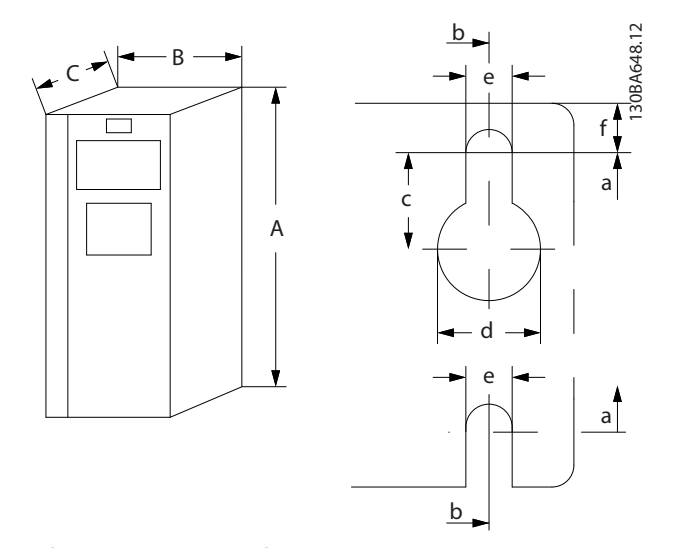

**Ilustração 7.2 Furação de montagem na parte superior e inferior (consulte [capétulo 7.9 Valor Nominal da Potência, Peso](#page-136-0) [e Dimensões](#page-136-0))**

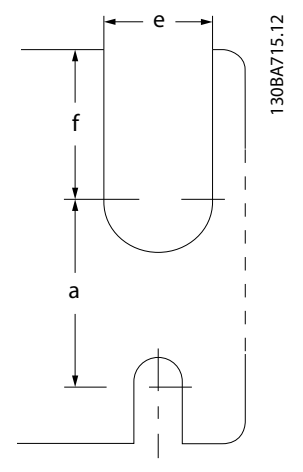

**Ilustração 7.3 Furação de montagem na parte superior e inferior (B4, C3 e C4)**

### 7.10 Teste dU/dt

Para evitar danos aos motores sem papel de isolação de fase ou outro reforço de isolamento projetado para operação com o conversor de frequência, instale um filtro dU/dt ou um filtro LC na saída do conversor de frequência.

Quando um transistor na ponte do inversor comuta, a tensão através do motor aumenta de acordo com uma relação dU/dt que depende:

- **•** Indutância do motor.
- **•** Cabo de motor (tipo, seção transversal, comprimento, blindado ou não blindado).

A indução natural causa uma tensão de pico de overshoot na tensão do motor antes de estabilizar. O nível depende da tensão no barramento CC.

O chaveamento dos IGBTs causa tensão de pico nos terminais do motor. O tempo de subida e a tensão de pico afetam a vida útil do motor. Se a tensão de pico for muito alta, motores sem isolação da bobina de fase podem ser prejudicados com o tempo.

<u>Danfoss</u>

Com cabo de motor curto (alguns metros), o tempo de subida e a tensão de pico são mais baixos. O tempo de subida e a tensão de pico aumentam com o comprimento de cabo.

O conversor de frequência atende a IEC 60034-25 e a IEC 60034-17 para o projeto do motor.

Para obter valores aproximados de comprimentos de cabo e tensões não mencionadas a seguir, use as seguintes orientações:

- **•** O tempo de subida aumenta/diminui proporcionalmente ao comprimento de cabo.
- **•** <sup>U</sup>PEAK = tensão do barramento CC x 1,9 (tensão do barramento  $CC =$  tensão de rede x 1,35).

$$
dU/dt = \frac{0.8 \times U_{PEAK}}{Tempo de subida}
$$

Os dados são medidos de acordo com a IEC 60034-17. Os comprimentos de cabo são em metros.

#### **200–240 V (T2)**

**•**

| Compriment | Tensão  | Tempo de |              |              |
|------------|---------|----------|--------------|--------------|
| o de       | de rede | subida   | <b>UPEAK</b> | dU/dt        |
| cabo [m]   | [V]     | [u s]    | [kV]         | $[kV/\mu s]$ |
| 36         | 240     | 0,226    | 0,616        | 2,142        |
| 50         | 240     | 0,262    | 0,626        | 1,908        |
| 100        | 240     | 0,650    | 0,614        | 0,757        |
| 150        | 240     | 0,745    | 0,612        | 0,655        |

**Tabela 7.18 Conversor de Frequência, P5K5, T2**

| Compriment | Tensão     | Tempo de  |              |              |
|------------|------------|-----------|--------------|--------------|
| o de       | de rede    | subida    | <b>UPEAK</b> | dU/dt        |
| cabo [m]   | <b>IVI</b> | $[\mu s]$ | [kV]         | $[kV/\mu s]$ |
| 5          | 230        | 0.13      | 0,510        | 3,090        |
| 50         | 230        | 0,23      | 0,590        | 2,034        |
| 100        | 230        | 0.54      | 0,580        | 0,865        |
| 150        | 230        | 0,66      | 0,560        | 0,674        |

**Tabela 7.19 Conversor de Frequência, P7K5, T2**

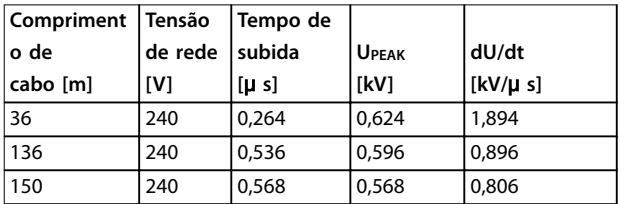

**Tabela 7.20 Conversor de Frequência, P11, T2**

Danfoss

| Compriment   Tensão |         | Tempo de |              |          |
|---------------------|---------|----------|--------------|----------|
| o de                | de rede | l subida | <b>UPEAK</b> | dU/dt    |
| cabo [m]            | [V]     | [u s]    | <b>IkV1</b>  | [kV/µ s] |
| 30                  | 240     | 0,556    | 0,650        | 0,935    |
| 100                 | 240     | 0,592    | 0,594        | 0,807    |
| 150                 | 240     | 0,708    | 0,575        | 0,669    |

**Tabela 7.21 Conversor de Frequência, P15, T2**

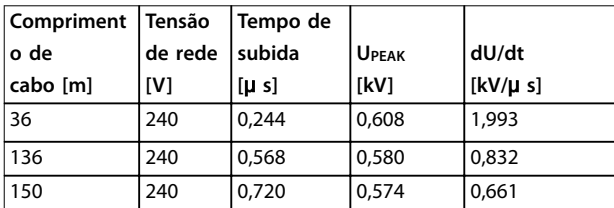

**Tabela 7.22 Conversor de Frequência, P18K, T2**

| Compriment | Tensão  | Tempo de  |              |              |
|------------|---------|-----------|--------------|--------------|
| o de       | de rede | subida    | <b>UPEAK</b> | dU/dt        |
| cabo [m]   | [V]     | $[\mu s]$ | [kV]         | $[kV/\mu s]$ |
| 36         | 240     | 0,244     | 0,608        | 1,993        |
| 136        | 240     | 0,560     | 0,580        | 0,832        |
| 150        | 240     | 0,720     | 0,574        | 0,661        |

**Tabela 7.23 Conversor de Frequência, P22K, T2**

| Compriment | Tensão  | Tempo de  |              |          |
|------------|---------|-----------|--------------|----------|
| o de       | de rede | subida    | <b>UPEAK</b> | dU/dt    |
| cabo [m]   | [V]     | $[\mu s]$ | [kV]         | [kV/µ s] |
| 15         | 240     | 0,194     | 0,626        | 2,581    |
| 50         | 240     | 0,252     | 0,574        | 1,929    |
| 150        | 240     | 0,444     | 0,538        | 0,977    |

**Tabela 7.24 Conversor de Frequência, P30K, T2**

| Compriment   Tensão |         | Tempo de  |              |              |
|---------------------|---------|-----------|--------------|--------------|
| o de                | de rede | subida    | <b>UPEAK</b> | dU/dt        |
| cabo [m]            | [V]     | $[\mu s]$ | [kV]         | $[kV/\mu s]$ |
| 30                  | 240     | 0,300     | 0,598        | 1,593        |
| 100                 | 240     | 0,536     | 0,566        | 0,843        |
| 150                 | 240     | 0,776     | 0,546        | 0,559        |

**Tabela 7.25 Conversor de Frequência, P37K, T2**

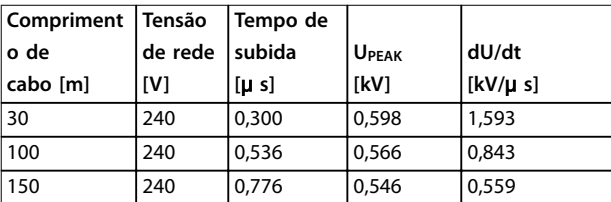

**Tabela 7.26 Conversor de Frequência, P45K, T2**

#### **380–480 V (T4)**

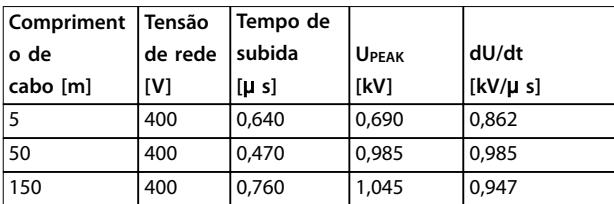

**Tabela 7.27 Conversor de Frequência, P1K5, T4**

| <b>Compriment</b> | Tensão  | Tempo de |                |          |
|-------------------|---------|----------|----------------|----------|
| o de              | de rede | subida   | <b>I</b> UPEAK | dU/dt    |
| cabo [m]          | [V]     | [u s]    | [kV]           | [kV/µ s] |
|                   | 400     | 0,172    | 0,890          | 4,156    |
| 50                | 400     | 0,310    |                | 2,564    |
| 150               | 400     | 0,370    | 1,190          | 1,770    |

**Tabela 7.28 Conversor de Frequência, P4K0, T4**

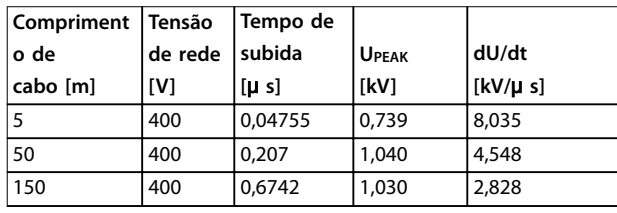

**Tabela 7.29 Conversor de Frequência, P7K5, T4**

| Compriment<br>o de<br>cabo [m] | <b>Tensão</b><br>de rede<br>[V] | Tempo de<br>subida<br>$[\mu s]$ | , U <sub>PEAK</sub><br>[kV] | dU/dt<br>$[kV/\mu s]$ |
|--------------------------------|---------------------------------|---------------------------------|-----------------------------|-----------------------|
| 15                             | 400                             | 0,408                           | 0,718                       | 1,402                 |
| 100                            | 400                             | 0,364                           | 1,050                       | 2,376                 |
| 150                            | 400                             | 0,400                           | 0,980                       | 2,000                 |

**Tabela 7.30 Conversor de Frequência, P11K, T4**

| Compriment | Tensão  | Tempo de |              |              |
|------------|---------|----------|--------------|--------------|
| o de       | de rede | subida   | <b>UPEAK</b> | dU/dt        |
| cabo [m]   | [V]     | [u s]    | [kV]         | $[kV/\mu s]$ |
| 36         | 400     | 0,422    | 1,060        | 2,014        |
| 100        | 400     | 0,464    | 0,900        | 1,616        |
| 150        | 400     | 0,896    | 1,000        | 0,915        |

**Tabela 7.31 Conversor de Frequência, P15K, T4**

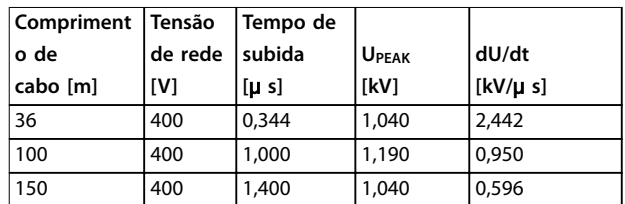

**Tabela 7.32 Conversor de Frequência, P18K, T4**

| Compriment   Tensão |            | Tempo de |              |          |
|---------------------|------------|----------|--------------|----------|
| o de                | de rede    | l subida | <b>UPEAK</b> | dU/dt    |
| cabo [m]            | <b>IV1</b> | [u s]    | <b>IkV1</b>  | [kV/µ s] |
| 36                  | 400        | 0,232    | 0,950        | 3,534    |
| 100                 | 400        | 0.410    | 0,980        | 1.927    |
| 150                 | 400        | 0,430    | 0,970        | 1,860    |

**Tabela 7.33 Conversor de Frequência, P22K, T4**

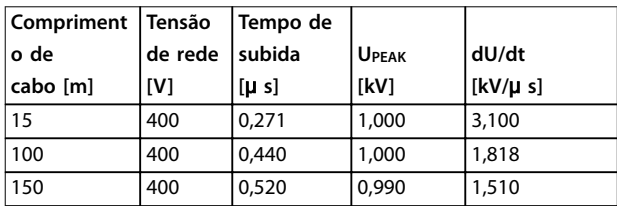

**Tabela 7.34 Conversor de Frequência, P30K, T4**

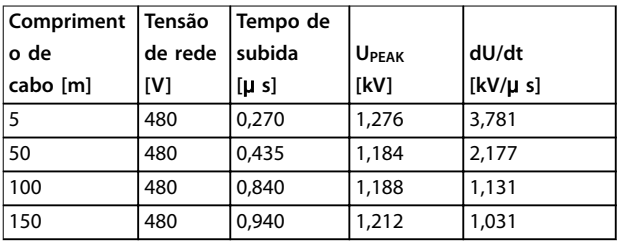

**Tabela 7.35 Conversor de Frequência, P37K, T4**

| Compriment | Tensão  | Tempo de |              |              |
|------------|---------|----------|--------------|--------------|
| o de       | de rede | subida   | <b>UPEAK</b> | dU/dt        |
| cabo [m]   | [V]     | [u s]    | [kV]         | $[kV/\mu s]$ |
| 36         | 400     | 0,254    | 1,056        | 3,326        |
| 50         | 400     | 0,465    | 1,048        | 1,803        |
| 100        | 400     | 0,815    | 1,032        | 1,013        |
| 150        | 400     | 0,890    | 1,016        | 0,913        |

**Tabela 7.36 Conversor de Frequência, P45K, T4**

| Compriment Tensão |                 | Tempo de |                   |                    |
|-------------------|-----------------|----------|-------------------|--------------------|
| ∣o de             | de rede  subida |          | U <sub>PEAK</sub> | dU/dt              |
| cabo [m]          | <b>IV1</b>      | [u s]    | <b>IKVI</b>       | $\lfloor$ [kV/µ s] |
| 10،               | 400             | 0,350    | 0,932             | 2,130              |

**Tabela 7.37 Conversor de Frequência, P55K, T4**

| Compriment Tensão |         | Tempo de  |              |                    |
|-------------------|---------|-----------|--------------|--------------------|
| ∣o de             | de rede | subida    | <b>UPEAK</b> | dU/dt              |
| cabo [m]          | [V]     | $[\mu s]$ | [kV]         | $\lfloor$ [kV/µ s] |
|                   | 480     | 0,371     | 1,170        | 2,466              |

**Tabela 7.38 Conversor de Frequência, P75K, T4**

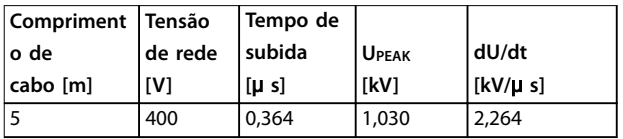

**Tabela 7.39 Conversor de Frequência, P90K, T4**

# 7.11 Características nominais de ruído acústico

Os valores típicos medidos a uma distância de 1 m da unidade:

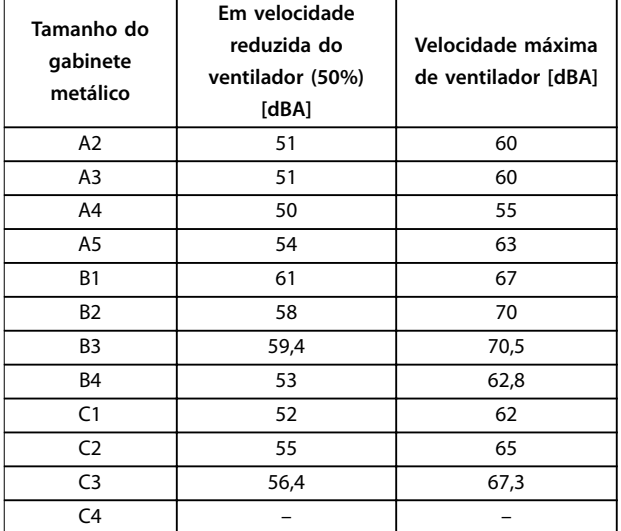

**Tabela 7.40 Valores medidos**

#### 7.12 Opcionais Selecionados

#### 7.12.1 Módulo de E/S de Uso Geral MCB 101 do VLT®

MCB 101 é usado como extensão das entradas e saídas digitais e analógicas.

Encaixe o MCB 101 no slot B do conversor de frequência.

Conteúdo:

- **•** Módulo opcional MCB 101
- **•** Recurso estendido para o LCP
- **•** Tampa de terminal

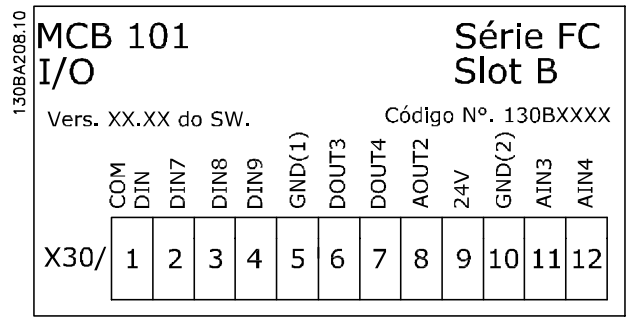

**Ilustração 7.4 Opcional de MCB 101**

# <span id="page-140-0"></span>7.12.2 Placa de relé MCB 105 do VLT®

O MCB 105 inclui três peças de contatos SPDT e serve no slot do opcional B.

#### Dados Elétricos

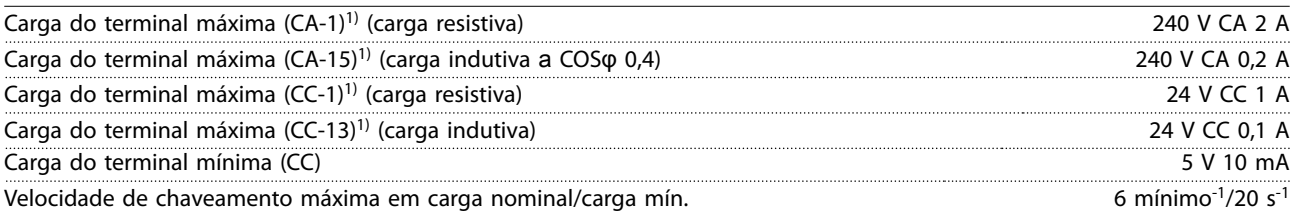

#### 1) IEC 947 peça 4 e 5

#### **Quando o kit do opcional de relé for encomendado separadamente, ele incluirá:**

- **•** Módulo do relé MCB 105.
- **•** Acessório do LCP aumentado e tampa de terminal aumentada.
- **•** Etiqueta para cobrir o acesso aos interruptores S201, S202 e S801.
- Fitas para cabo para fixá-lo no módulo do relé.

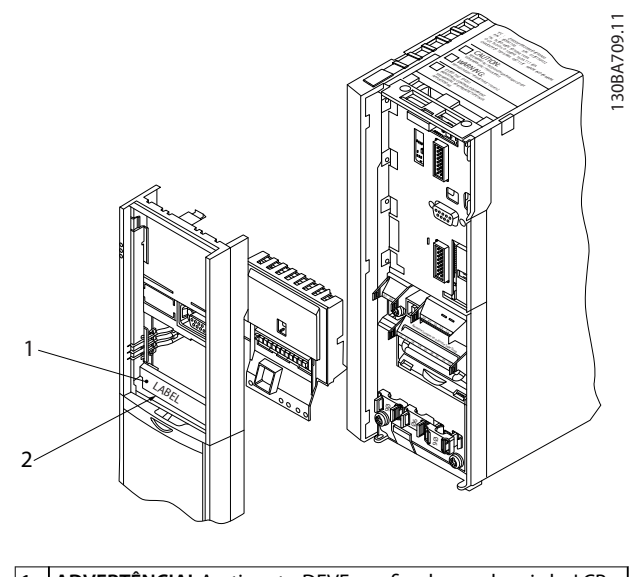

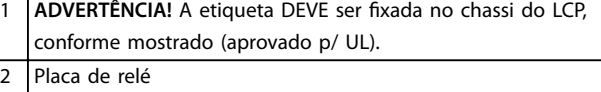

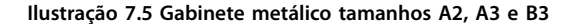

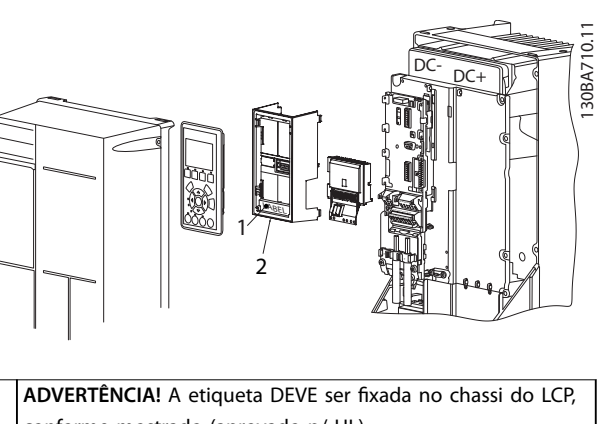

conforme mostrado (aprovado p/ UL). 2 Placa de relé

**Ilustração 7.6 Gabinete metálico tamanhos A5, B1, B2, B4, C1, C2, C3 e C4**

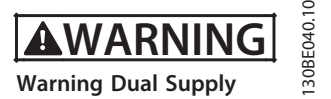

**Ilustração 7.7 Etiqueta de Advertência Colocada no Opcional**

#### **Como acrescentar o MCB 105:**

- 1. Desconecte a energia do conversor de frequência.
- 2. Desconecte a energia das conexões energizadas nos terminais de relé.
- 3. Remova o LCP, a tampa de terminal e o acessório do LCP do conversor de frequência.
- 4. Encaixe o MCB 105 no slot B.
- 5. Conecte os cabos de controle e aperte os cabos com as fitas para cabo anexadas.
- 6. Garanta que o comprimento do fio descascado está correto (consulte [Ilustração 7.9](#page-141-0)).
- 7. Não misture as partes energizadas (alta tensão) com os sinais de controle (baixa tensão) (PELV).
- 8. Encaixe o dispositivo de fixação do LCP e a tampa de terminal, ambos com tamanho maior.

<u>Danfoss</u>

- <span id="page-141-0"></span>9. Substitua o LCP.
- 10. Conecte a energia ao conversor de frequência.
- 11. Selecione as funções de relé em parâmetro 5-40 Função do Relé [6-8], parâmetro 5-41 Atraso de Ativação do Relé[6-8] e parâmetro 5-42 Atraso de Desativação do Relé [6-8].

#### **AVISO!**

**Matriz [6] é o relé 7, matriz [7] é o relé 8 e matriz [8] é o relé 9** 

# **AVISO!**

**Para acessar o interruptor S801 da terminação RS485 ou os interruptores de corrente/tensão S201/S202, desmonte a placa de relé (consulte [Ilustração 7.5](#page-140-0) e [Ilustração 7.6](#page-140-0), posição 2).**

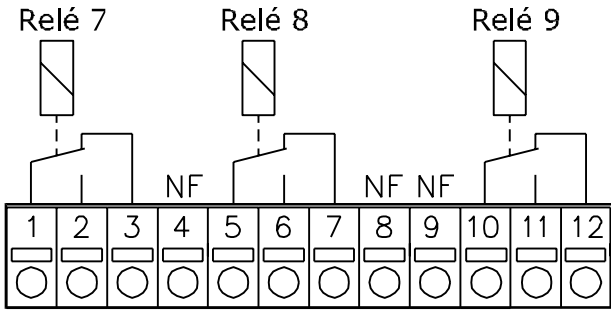

130BA162.10

**Ilustração 7.8 Relés**

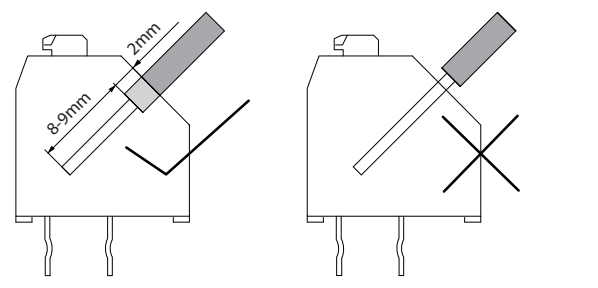

**Ilustração 7.9 Inserção Correta do Fio**

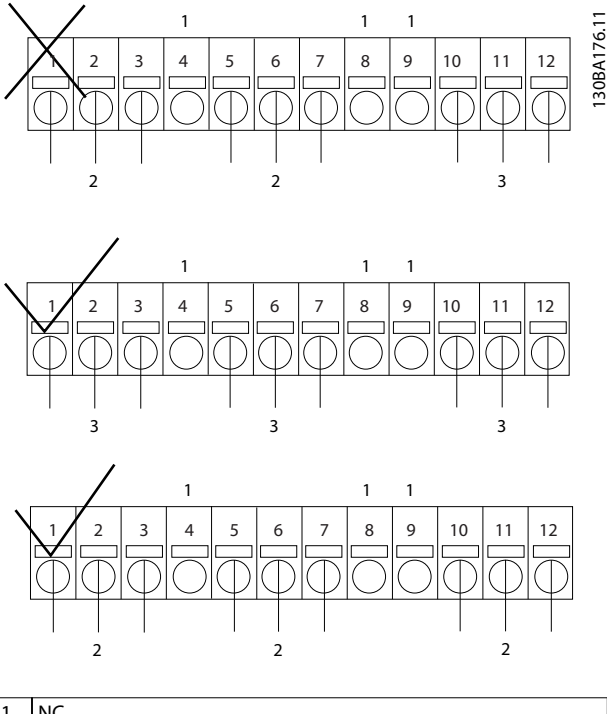

<u>Danfoss</u>

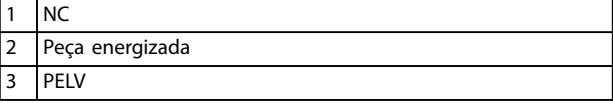

**Ilustração 7.10 Fiação Correta dos Relés**

### **AVISO!**

30BA177.10

**Não misture sistemas de 24/48 V com sistemas de alta tensão.**

#### 7.12.3 Cartão de Relé Estendido MCB 113 do VLT®

O MCB 113 estende a E/S do conversor de frequência com:

- **•** 7 entradas digitais.
- **•** 2 saídas analógicas.
- **•** 4 relés SPDT.

A E/S estendida aumenta a flexibilidade e permite ficar em conformidade com as recomendações da NAMUR NE37 alemã.

O MCB 113 é um opcional C1 padrão e é detectado automaticamente após a montagem.

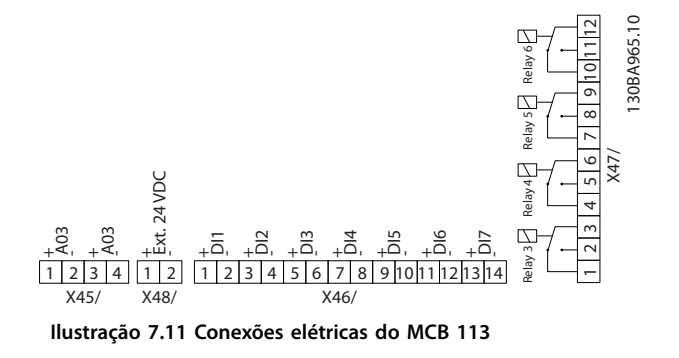

Para assegurar isolação galvânica entre o conversor de frequência e o cartão do opcional, conecte o MCB 113 a uma fonte de 24 V externa no X48. Se a isolação galvânica não for necessária, o cartão do opcional pode ser alimentado através de uma fonte de 24 V interna do conversor de frequência.

# **AVISO!**

**Para conectar tanto sinais de 24 V quanto sinais de alta tensão nos relés, garanta que há um relé sem uso entre o sinal de 24 V e o sinal de alta tensão.**

#### **Dados Elétricos**

Relés

Para fazer setup do MCB 113, use grupos do parâmetro:

- **•** 5-1\* Entrada digital.
- **•** 6-7\* Saída Analógica 3.
- **•** 6-8\* Saída Analógica 4.
- **•** 14-8\* Opcionais.
- **•** 5-4\* Relés.
- **•** 16-6\* Entradas e saídas.

# **AVISO!**

**No grupo do parâmetro 5-4\* Relé,**

- **• Matriz [2] é relé 3.**
- **• Matriz [3] é relé 4.**
- **• Matriz [4] é relé 5.**
- **• Matriz [5] é relé 6.**

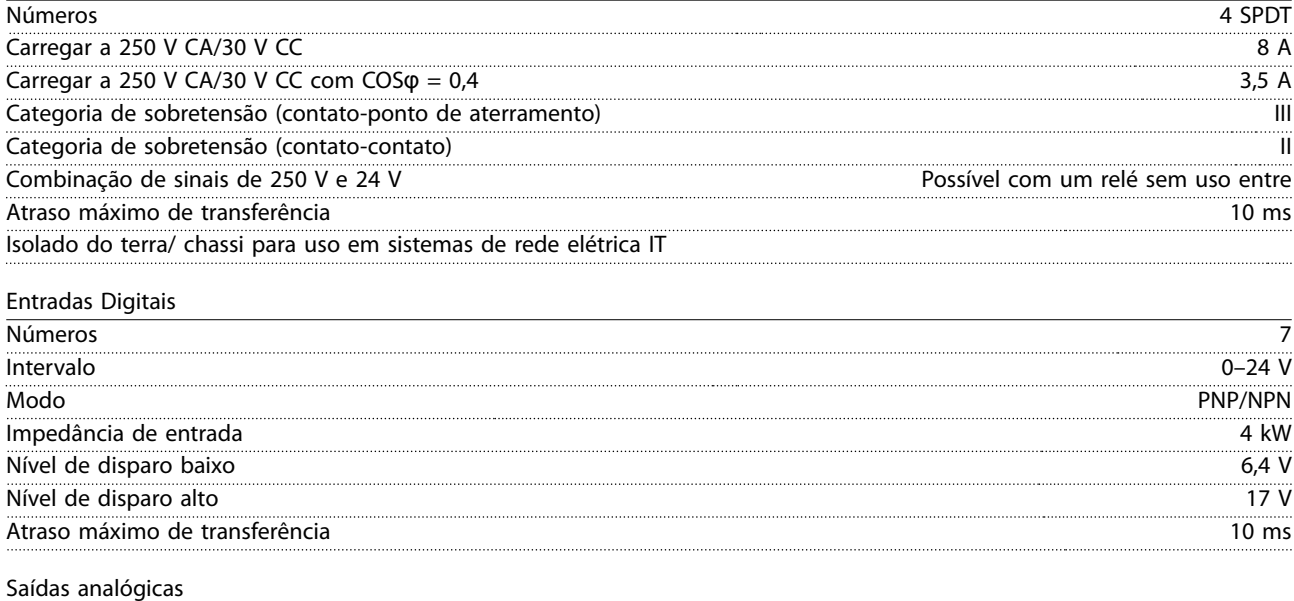

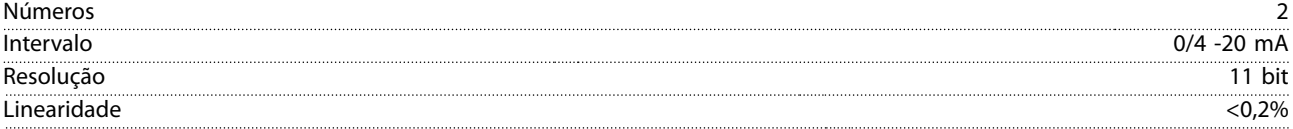

Danfoss

#### 7.12.4 VLT® LonWorks para ADAP-KOOL® MCA 107

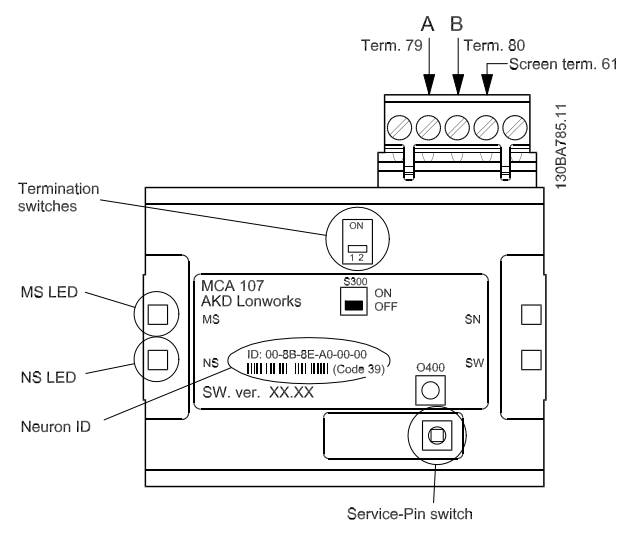

**Ilustração 7.12 O opcional AKD LonWorks**

S300 alterna entre:

- OFF (Desligado): Sem terminação (configuração de fábrica)
- **•** ON: Terminação simples (120 Ω)

O interruptor de comando O400 ativa a função Pino de Serviço.

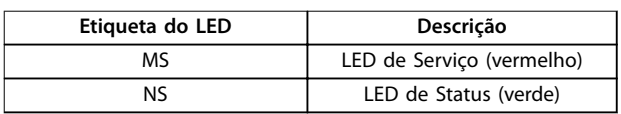

**Tabela 7.41 LEDs**

O ID de neuron está impresso no opcional, em texto e em código de barra (código 39).
<u>Danfoss</u>

## <span id="page-144-0"></span>8 Apêndice - Desenhos Selecionados

#### 8.1 Desenhos de Conexão de Rede Elétrica

Esta coleção de desenhos tem a finalidade de ajudar o planejamento de acesso na fase de projeto. Consulte as instruções de utilização para procedimentos de instalação, incluindo:

- **•** Requisitos de segurança
- **•** Procedimentos de instalação passo a passo.
- Configurações alternativas.
- **•** Desenhos extras.

#### **Conexão de rede elétrica para gabinetes metálicos tamanhos A2 e A3**

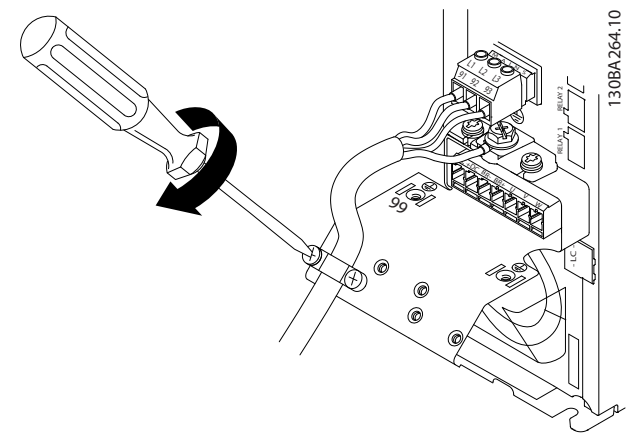

**Ilustração 8.1 Abraçadeira do Suporte**

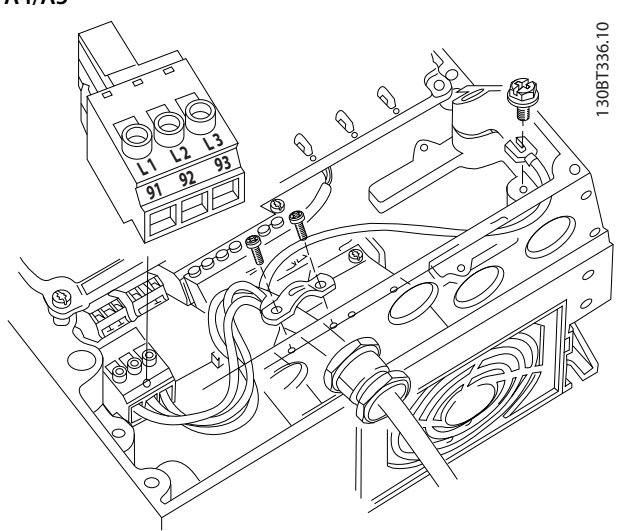

**Conexão de rede para gabinetes metálicos tamanhos A4/A5**

**Ilustração 8.2 Rede Elétrica e Aterramento sem Disjuntor** 

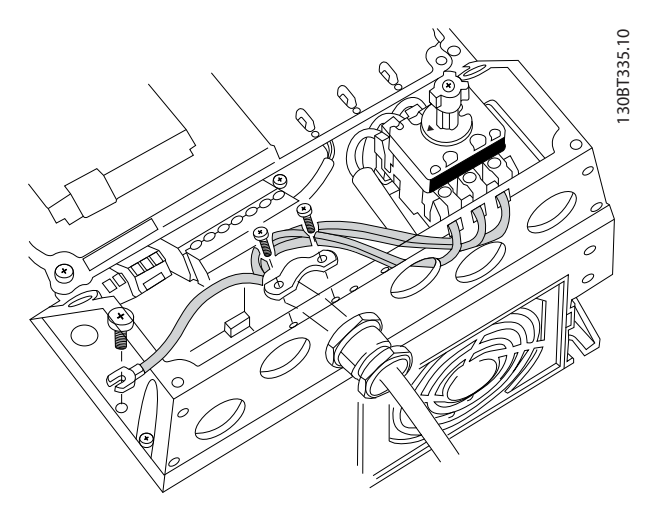

**Ilustração 8.3 Rede Elétrica e Aterramento com Disjuntor**

Quando for usado um disjuntor (gabinetes metálicos A4/ A5), monte o PE no lado esquerdo do conversor de frequência.

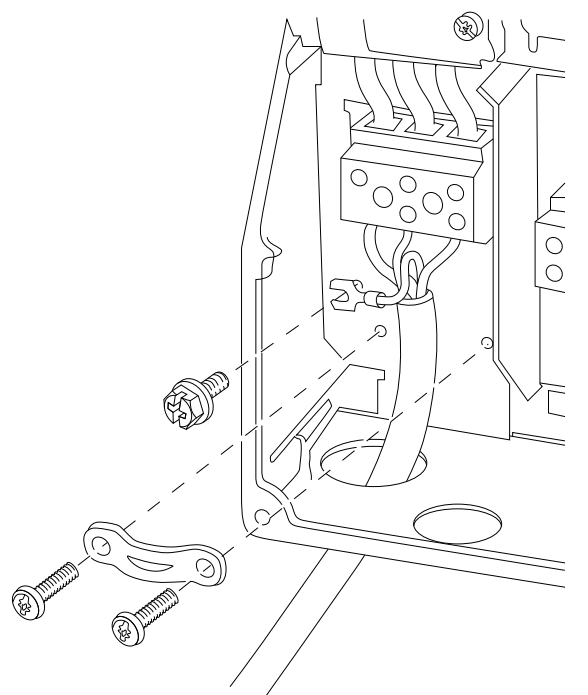

**Ilustração 8.4 Conexão de Rede dos Gabinetes Metálicos Tamanhos B1 e B2**

130BT332.10

Danfoss

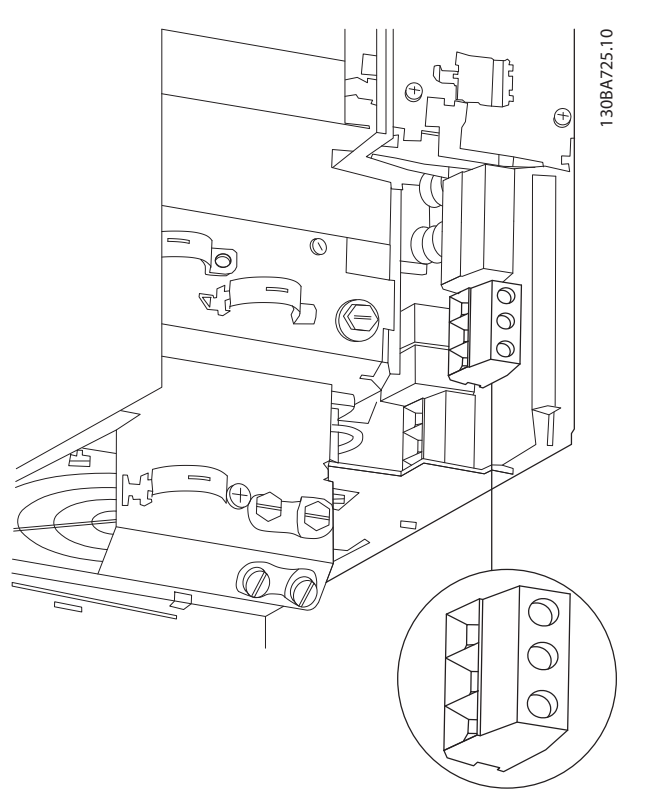

**Ilustração 8.5 Conexão de Rede do Gabinete Metálico Tamanho B3**

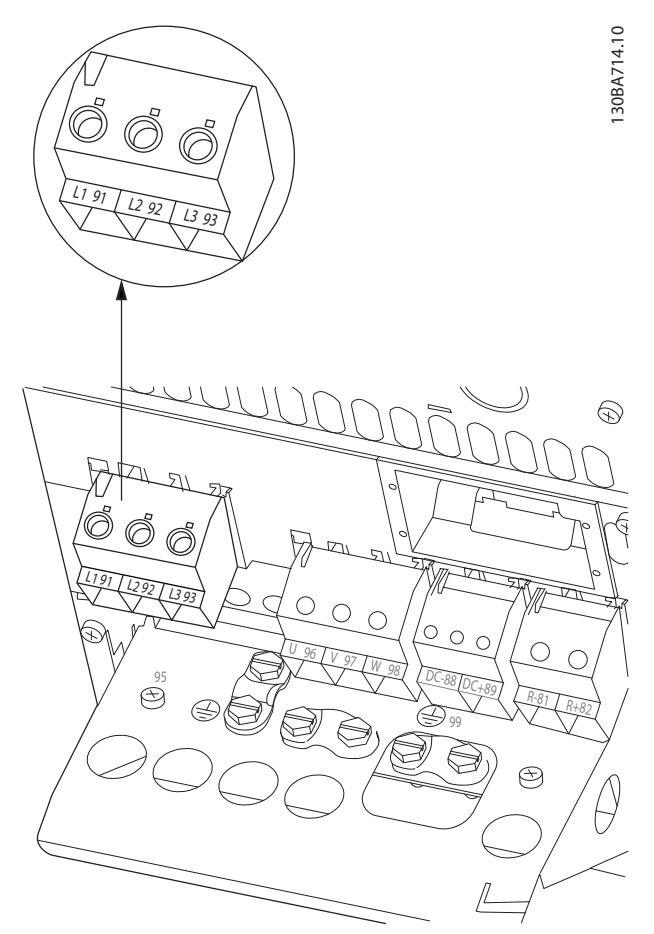

**Ilustração 8.6 Conexão de Rede do Gabinete Metálico Tamanho B4**

Danfoss

130BA389.10

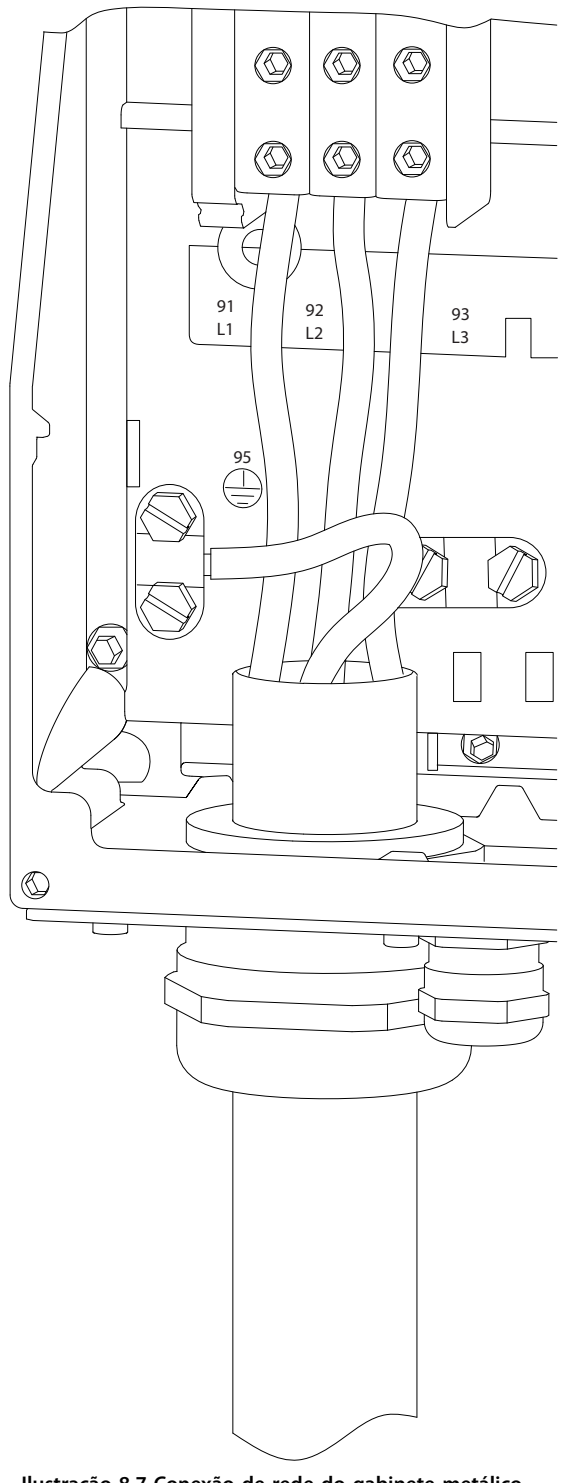

**Ilustração 8.7 Conexão de rede do gabinete metálico tamanhos C1 e C2 (IP21/NEMA Tipo 1 e IP55/66/NEMA Tipo 12)**

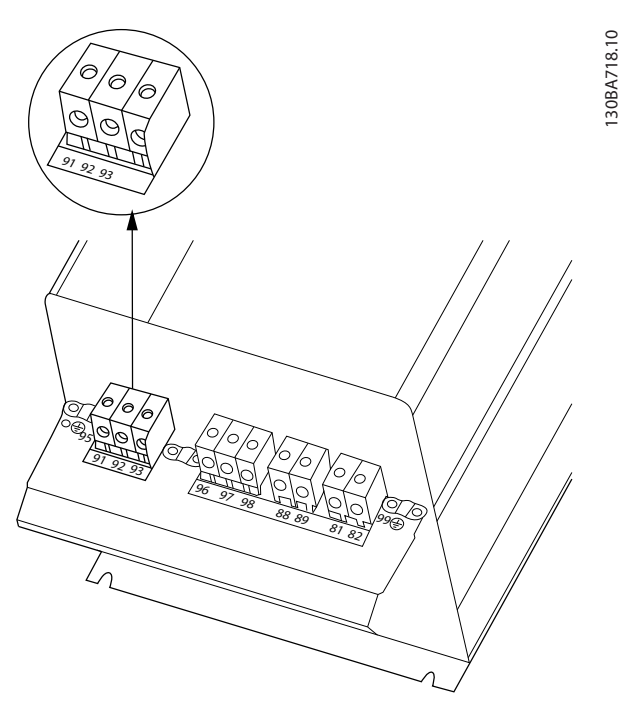

**Ilustração 8.8 Conexão de rede do gabinete metálico tamanho C3 (IP20)**

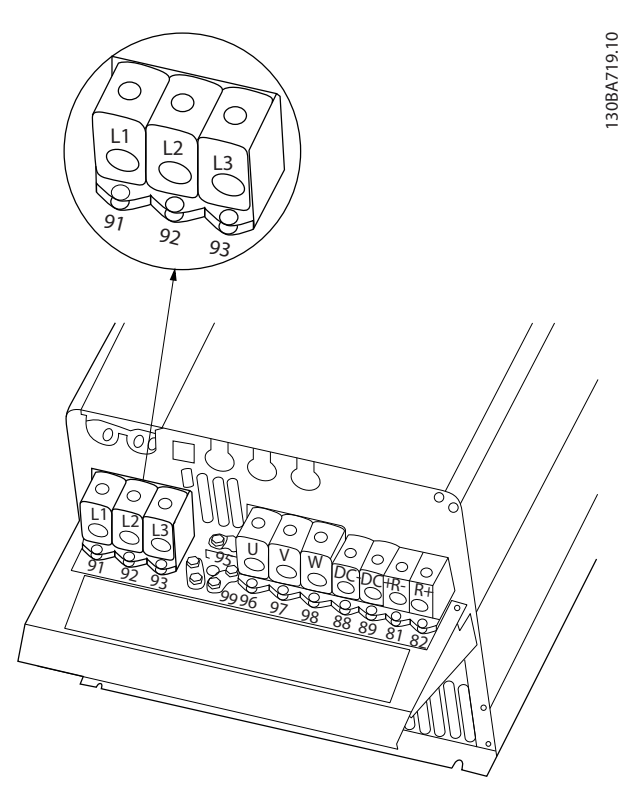

**Ilustração 8.9 Conexão de rede do gabinete metálico tamanho C4 (IP20)**

### <span id="page-147-0"></span>8.2 Desenhos de Conexão do Motor

#### **Conexão do motor**

Esta coleção de desenhos tem a finalidade de ajudar o planejamento de acesso na fase de projeto. Consulte as instruções de utilização para procedimentos de instalação, incluindo:

- **•** Requisitos de segurança
- **•** Procedimentos de instalação passo a passo.
- **•** Descrições dos terminais.
- Configurações alternativas.
- **•** Desenhos extras.

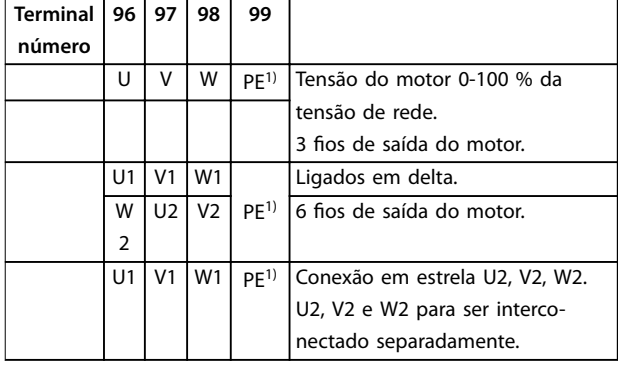

#### **Tabela 8.1 Descrições dos Terminais**

1) Conexão do ponto de aterramento de proteção

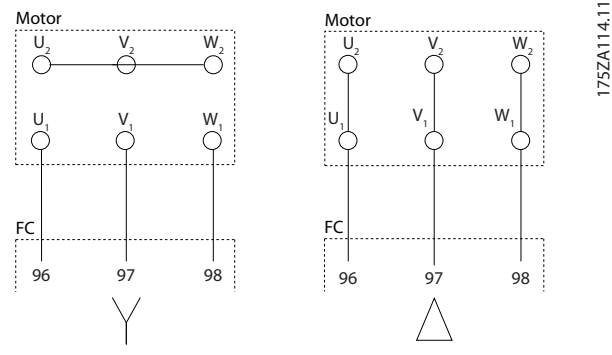

**Ilustração 8.10 Conexões delta e em estrela**

Todos os tipos de motores assíncronos trifásicos padrão podem ser conectados a um conversor de frequência. Normalmente, os motores menores são ligados em estrela (230/400 V, Y). Os motores grandes normalmente são conectados em delta (400/690 V, Δ). Consulte a plaqueta de identificação do motor para saber o modo de conexão e a tensão corretos.

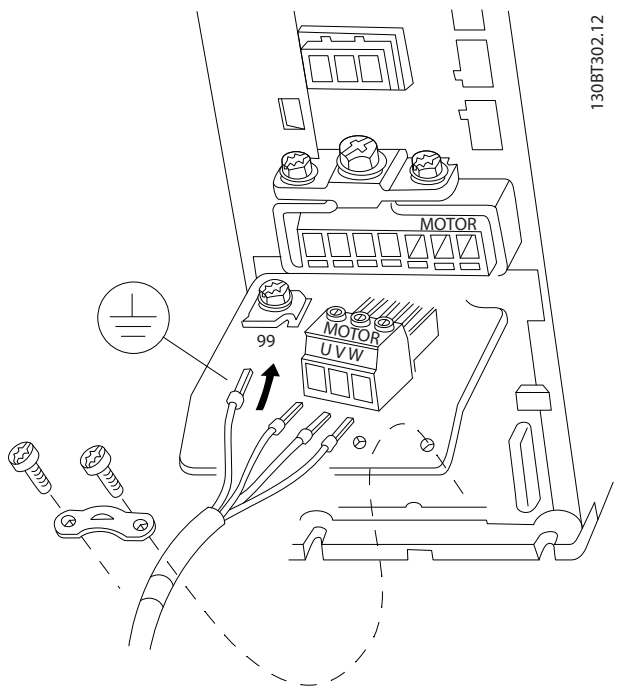

<u>Danfoss</u>

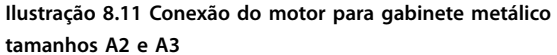

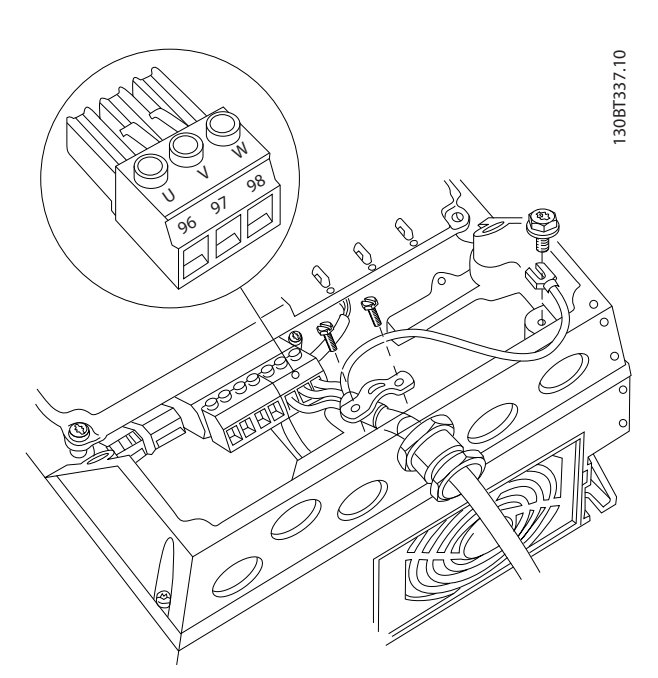

**Ilustração 8.12 Conexão do motor para gabinete metálico tamanhos A4/A5**

Danfoss

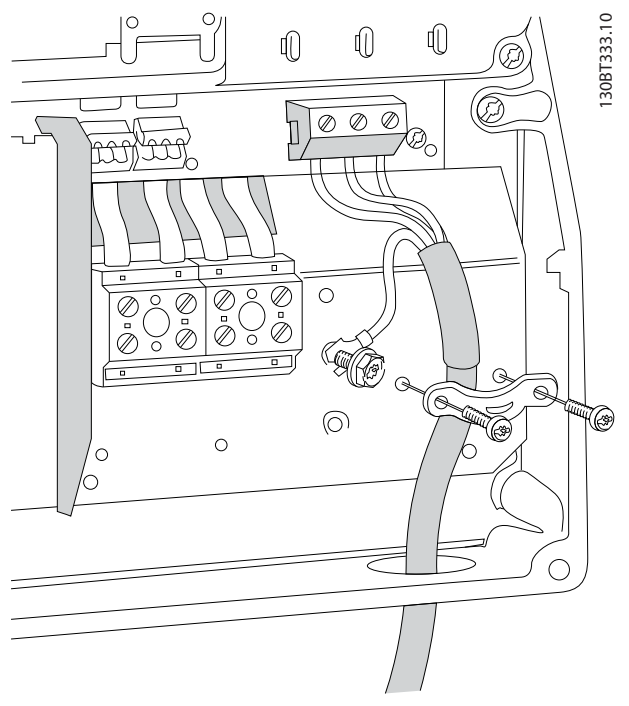

**Ilustração 8.13 Conexão do motor para gabinete metálico tamanhos B1 e B2**

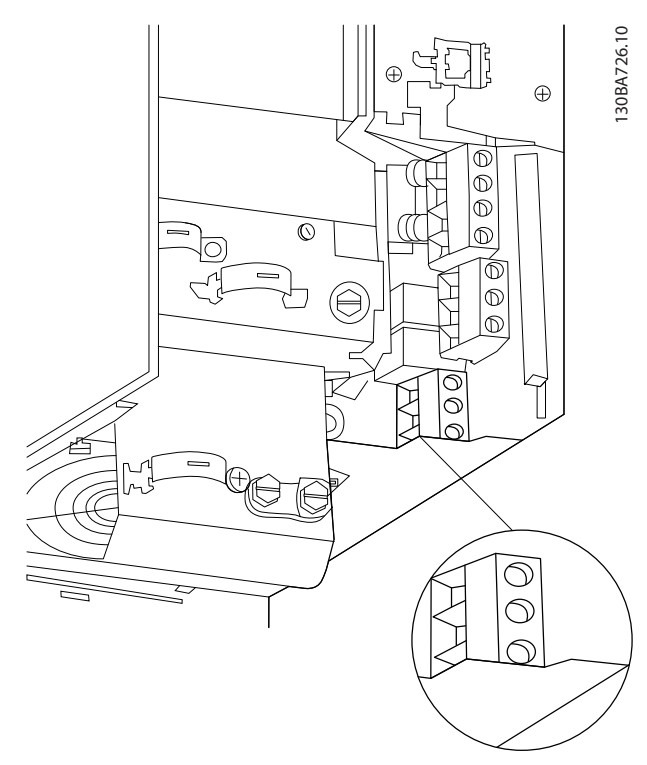

**Ilustração 8.14 Conexão do motor para gabinete metálico tamanho B3**

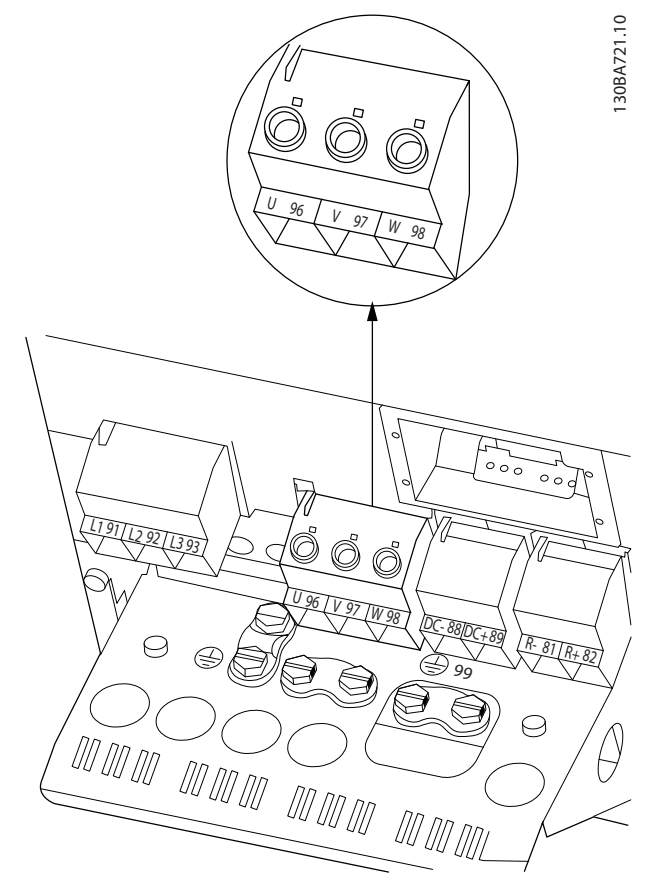

**Ilustração 8.15 Conexão do motor para gabinete metálico tamanho B4**

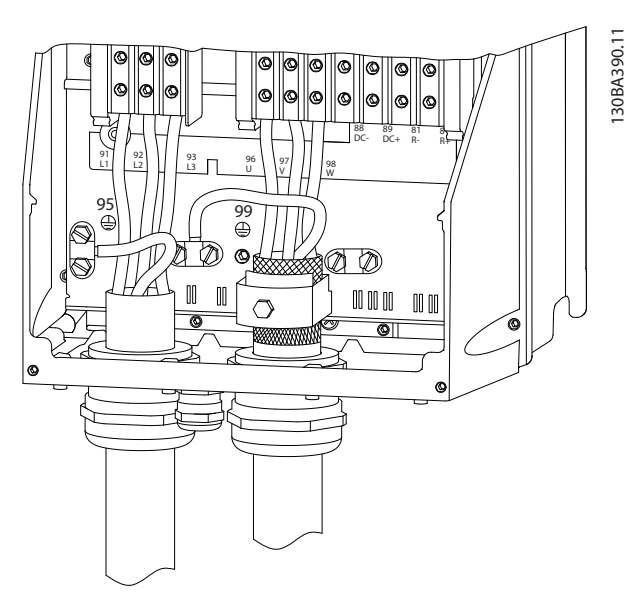

**Ilustração 8.16 Conexão do motor de gabinete metálico tamanhos C1 e C2 (IP21/NEMA Tipo 1 e IP55/66/NEMA Tipo 12)**

Danfoss

<span id="page-149-0"></span>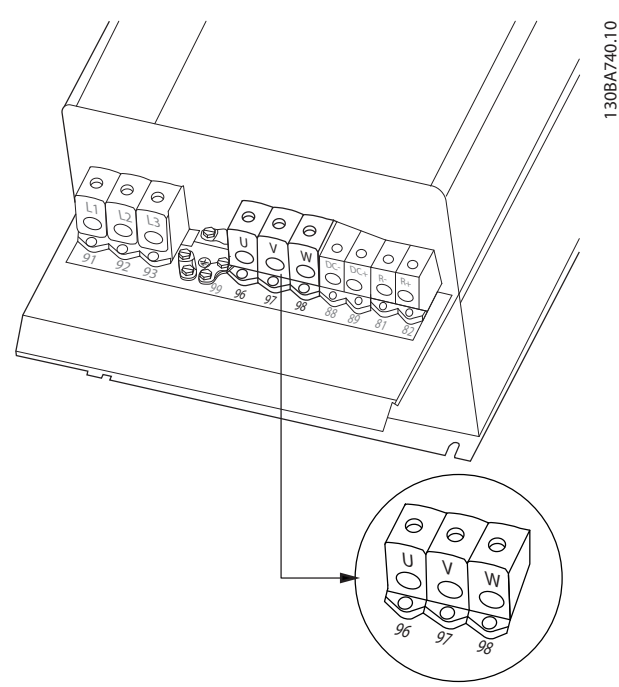

**Ilustração 8.17 Conexão do motor para gabinete metálico tamanhos C3 e C4**

### 8.3 Desenhos de Terminal de Relé

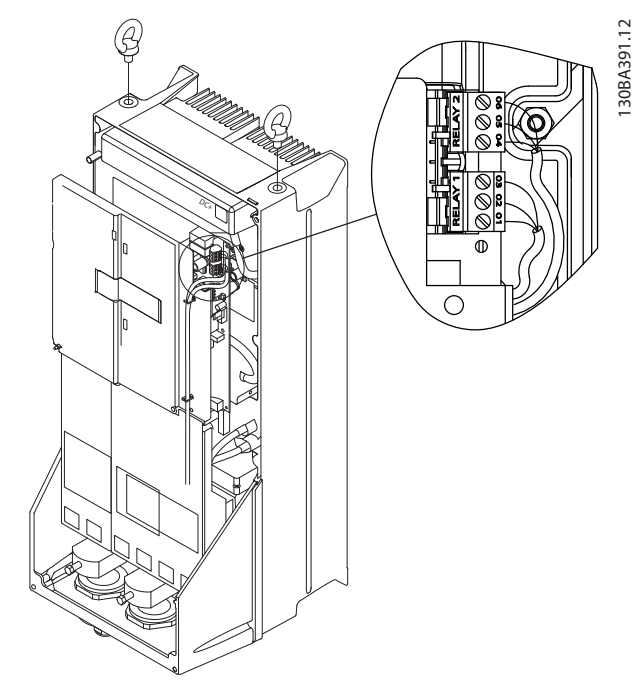

**Ilustração 8.19 Terminais para ligações do relé (gabinete metálico tamanhos C1 e C2).**

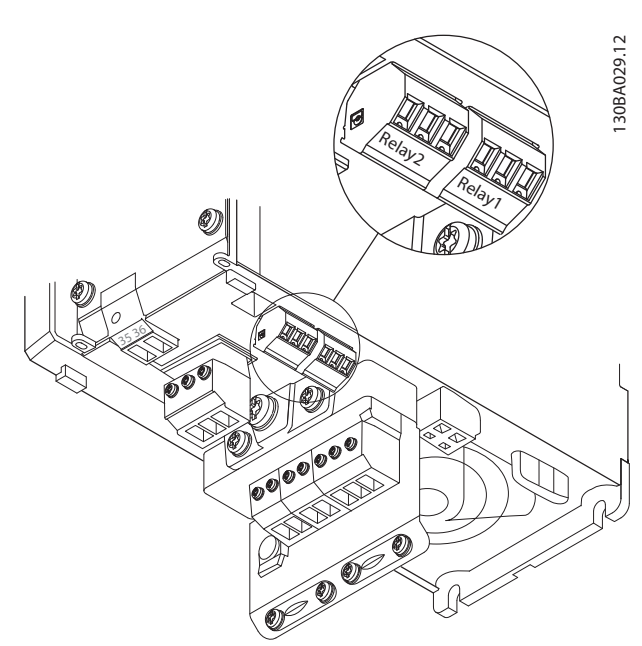

**Ilustração 8.18 Terminais de ligações do relé (gabinete metálico tamanhos A2 e A3).**

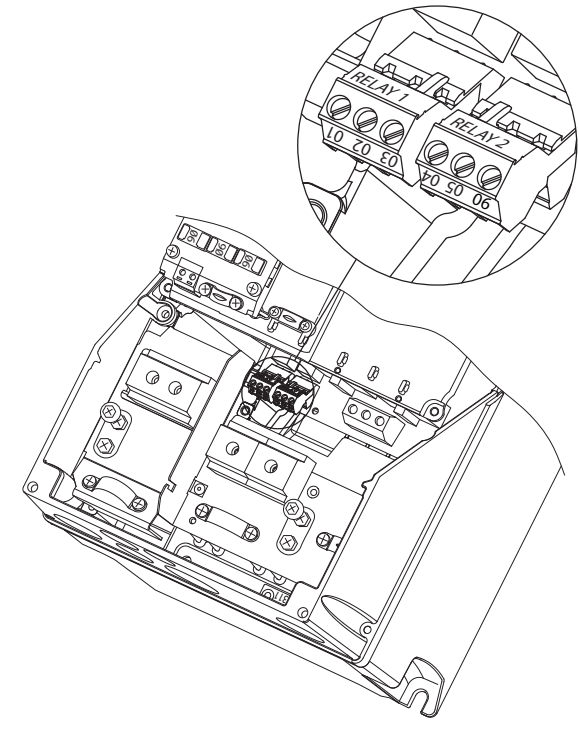

**Ilustração 8.20 Terminais para ligações do relé (gabinetes metálicos A5, B1 e B2).**

**8 8**

Danfoss

### <span id="page-150-0"></span>8.4 Orifícios para Entrada de Cabos

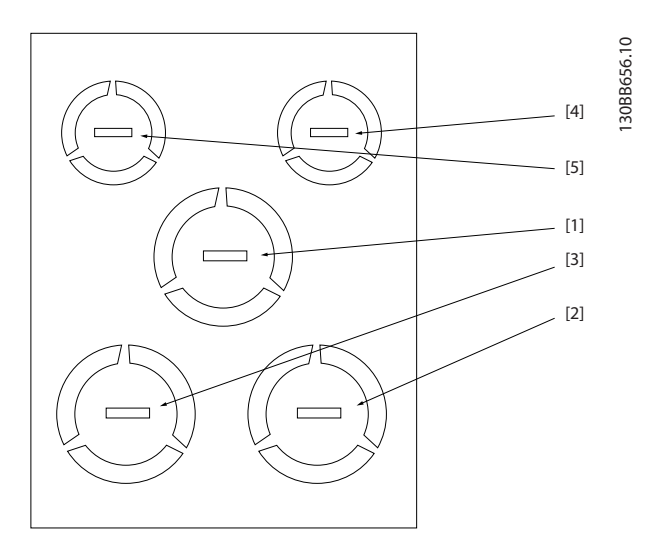

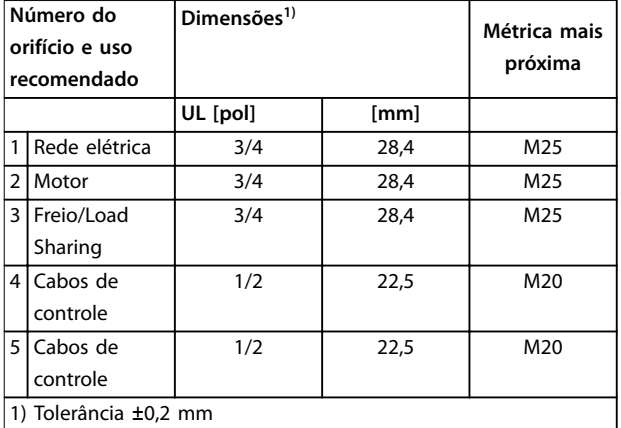

**Ilustração 8.21 Gabinete metálico tamanho A2, IP21**

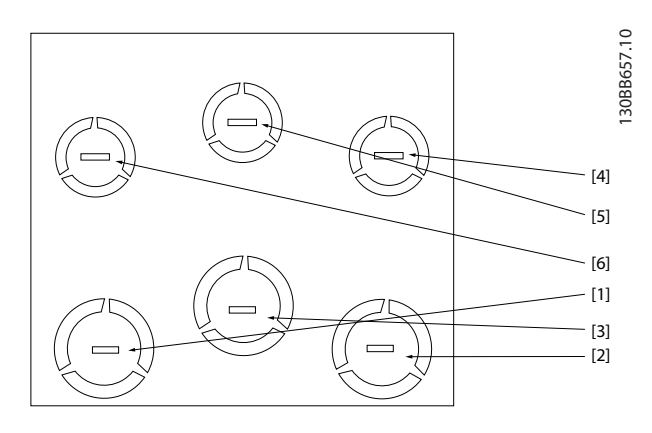

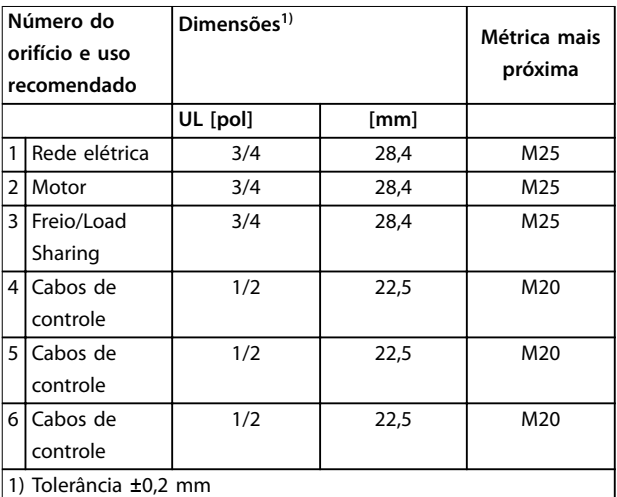

**Ilustração 8.22 Gabinete metálico tamanho A3, IP21**

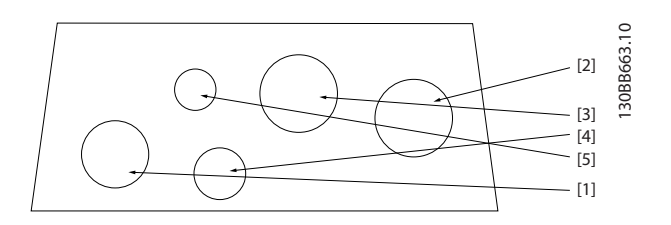

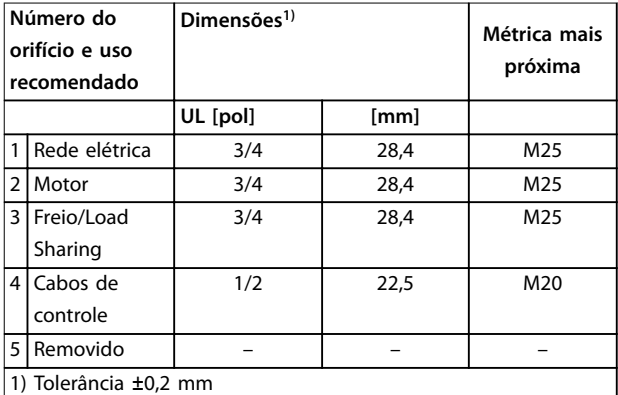

**Ilustração 8.23 Gabinete metálico tamanho A4, IP55**

Danfoss

<span id="page-151-0"></span>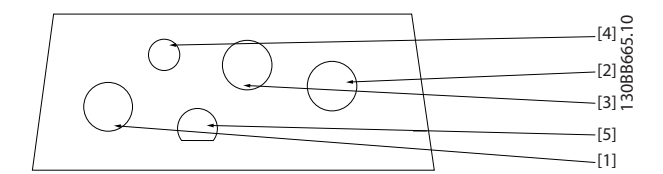

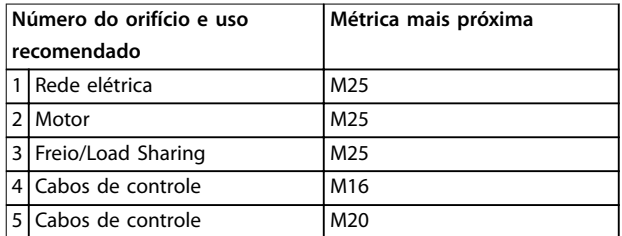

**Ilustração 8.24 Gabinete metálico tamanho A4, IP55 furos roscados para bucha**

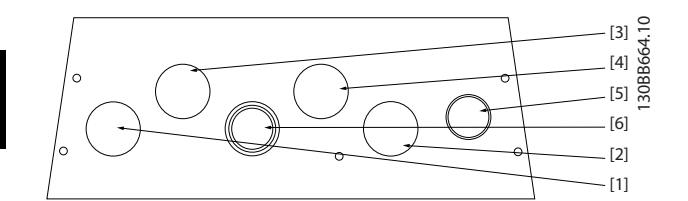

| Número do<br>orifício e uso<br>recomendado |                        | Dimensões <sup>1)</sup> |      | Métrica mais<br>próxima |
|--------------------------------------------|------------------------|-------------------------|------|-------------------------|
|                                            |                        | UL [pol]                | [mm] |                         |
| 1                                          | Rede elétrica          | 3/4                     | 28,4 | M25                     |
| $\overline{2}$                             | Motor                  | 3/4                     | 28,4 | M25                     |
| 3                                          | Freio/Load             | 3/4                     | 28,4 | M25                     |
|                                            | Sharing                |                         |      |                         |
| $\vert 4 \vert$                            | Cabos de               | 3/4                     | 28,4 | M25                     |
|                                            | controle               |                         |      |                         |
| 5                                          | Cabos de               | 3/4                     | 28,4 | M25                     |
|                                            | controle <sup>2)</sup> |                         |      |                         |
| 6                                          | Cabos de               | 3/4                     | 28,4 | M25                     |
|                                            | controle <sup>2)</sup> |                         |      |                         |
| 1) Tolerância ±0,2 mm                      |                        |                         |      |                         |
| 2) Furo de knock-out                       |                        |                         |      |                         |

**Ilustração 8.25 Gabinete metálico tamanho A5, IP55**

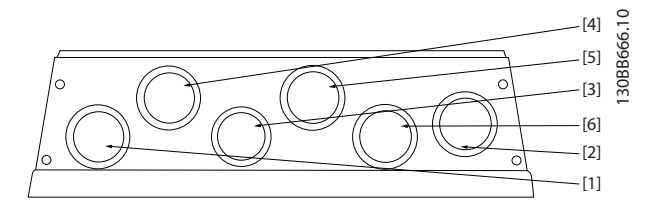

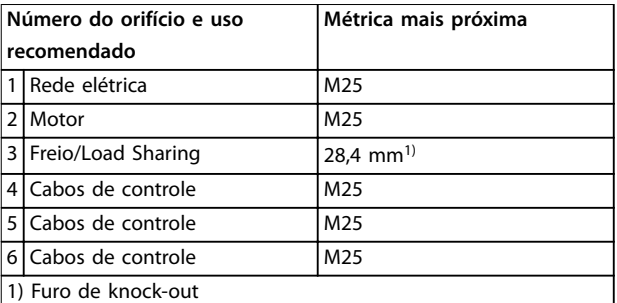

**Ilustração 8.26 Gabinete metálico tamanho A5, IP55 furos roscados para bucha**

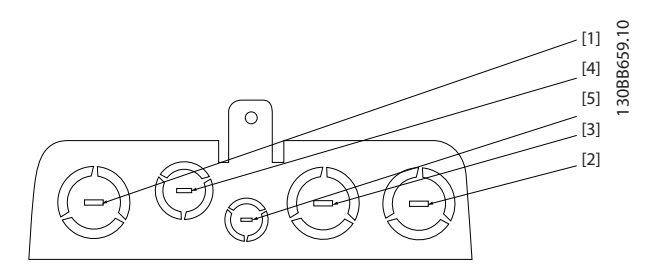

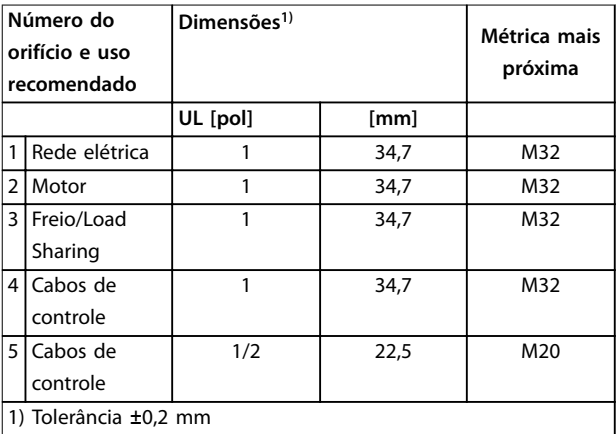

**Ilustração 8.27 Gabinete metálico tamanho B1, IP21**

Danfoss

<span id="page-152-0"></span>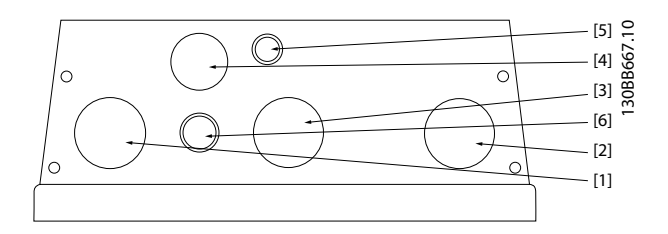

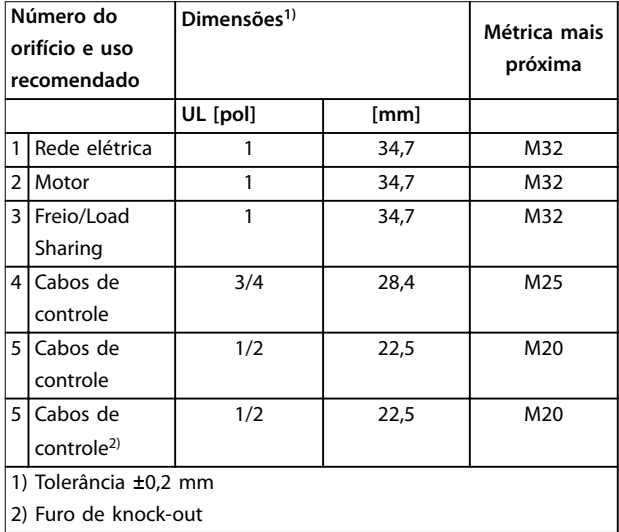

#### **Ilustração 8.28 Gabinete metálico tamanho B1, IP55**

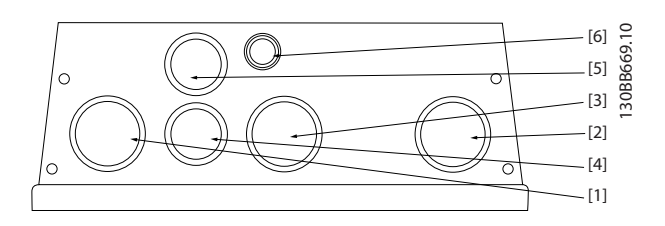

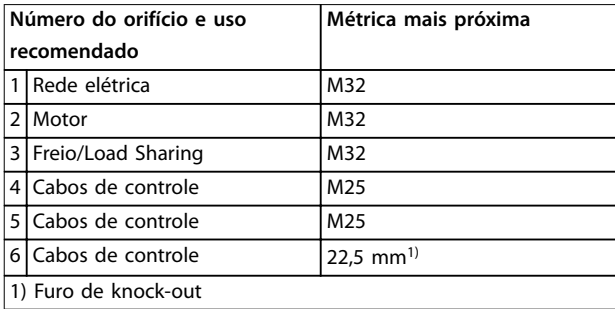

**Ilustração 8.29 Gabinete metálico tamanho B1, IP55 furos roscados para bucha**

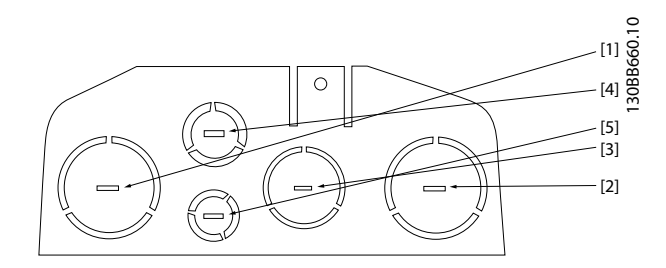

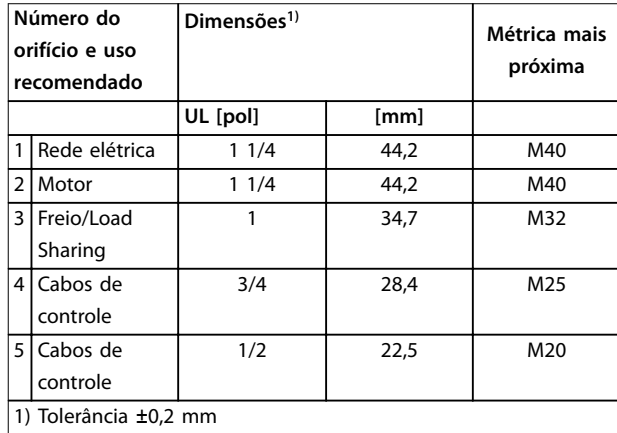

**Ilustração 8.30 Gabinete metálico tamanho B2, IP21**

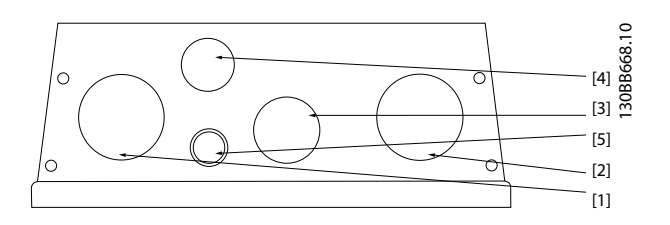

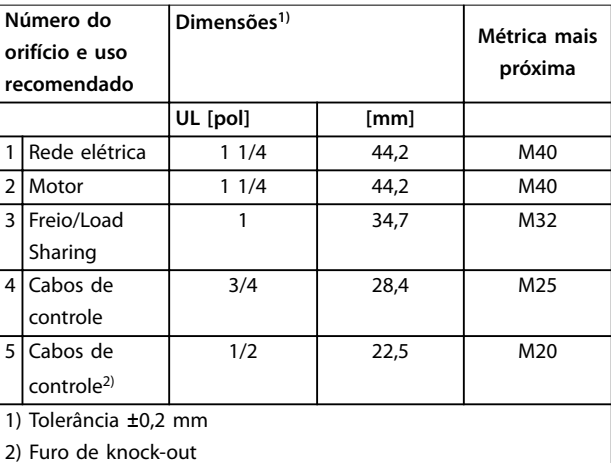

**Ilustração 8.31 Gabinete Metálico Tamanho B2, IP55**

<span id="page-153-0"></span>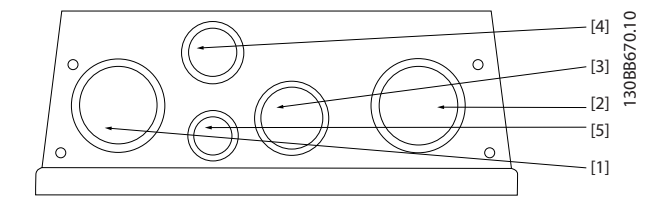

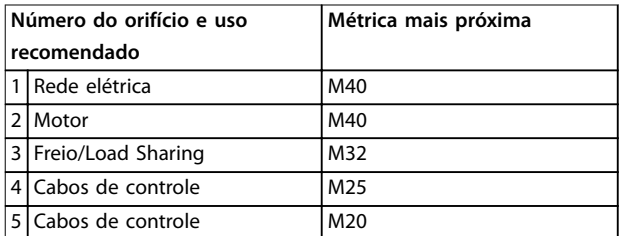

**Ilustração 8.32 Gabinete metálico tamanho B2, IP55 furos roscados para bucha**

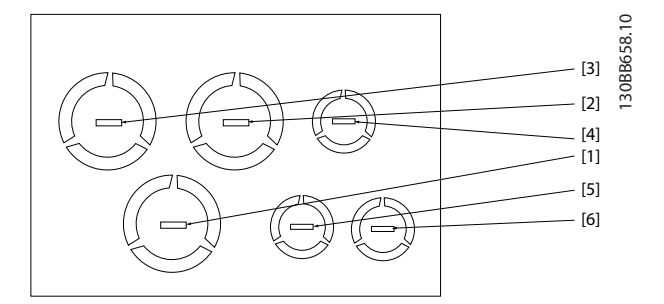

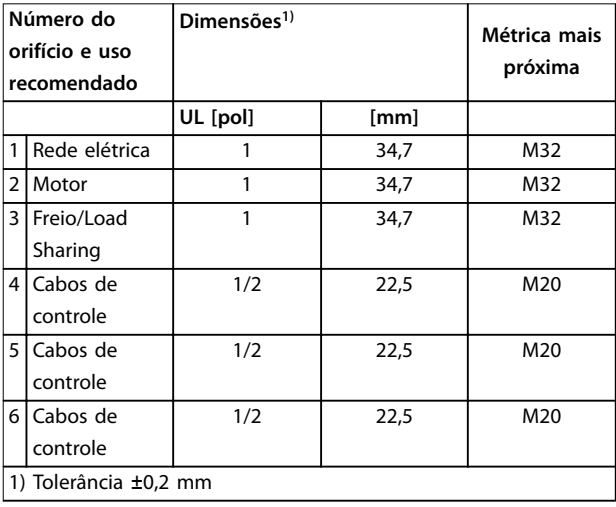

**Ilustração 8.33 Gabinete metálico tamanho B3, IP21**

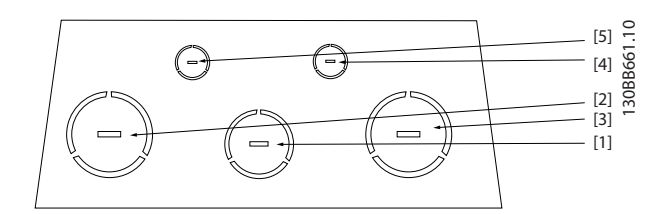

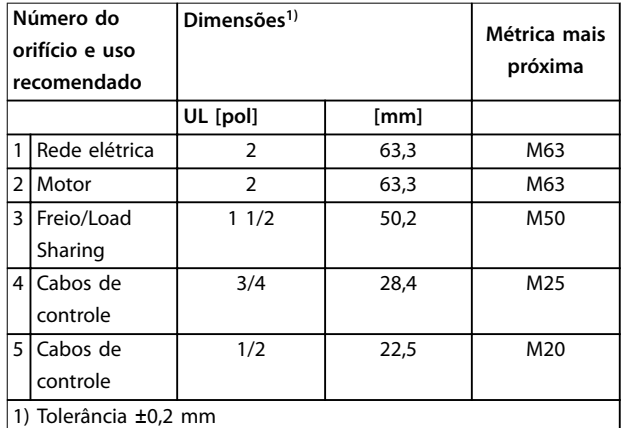

#### **Ilustração 8.34 Gabinete Metálico Tamanho C1, IP21**

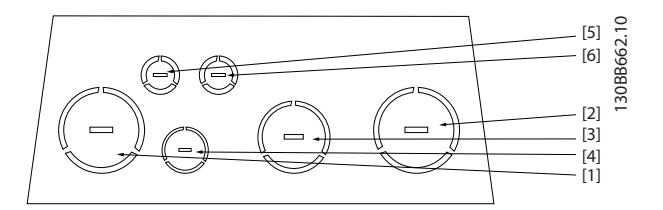

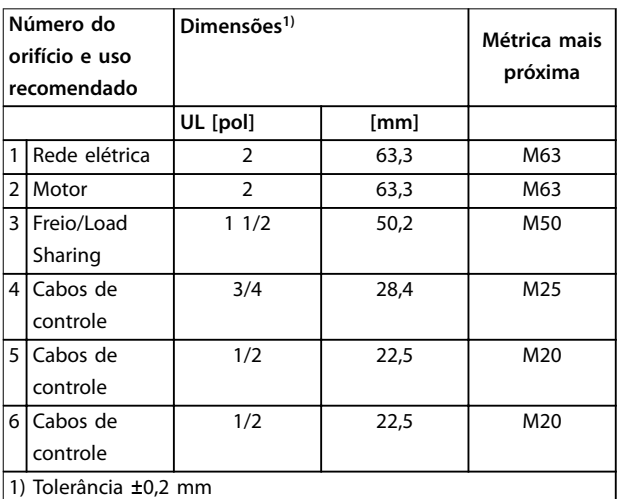

**Ilustração 8.35 Gabinete Metálico Tamanho C2, IP21**

### Índice

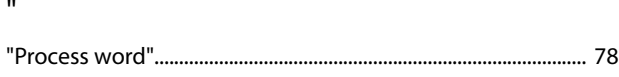

### $\overline{A}$

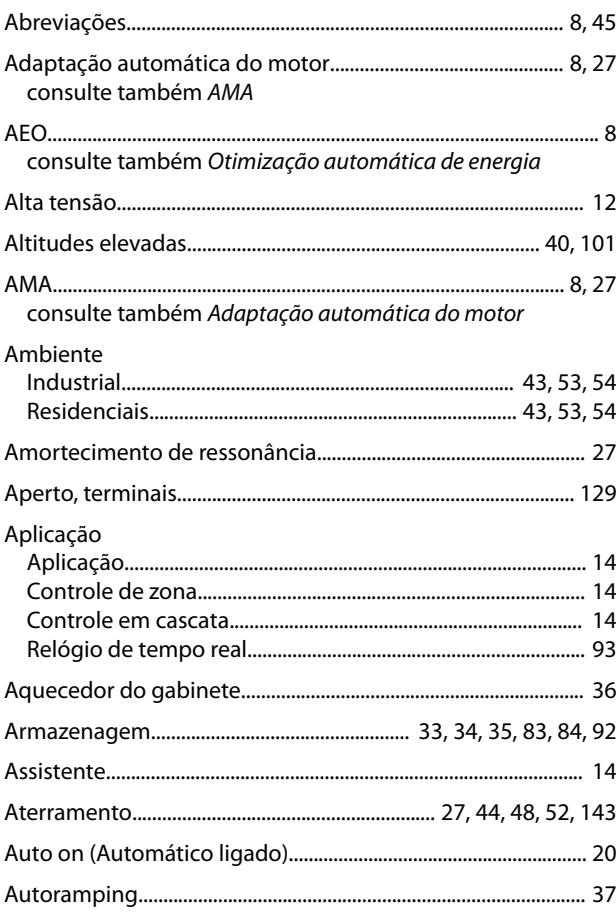

### $\overline{B}$

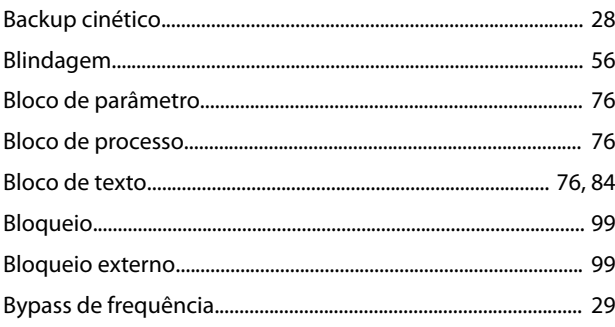

### $\mathsf{C}$

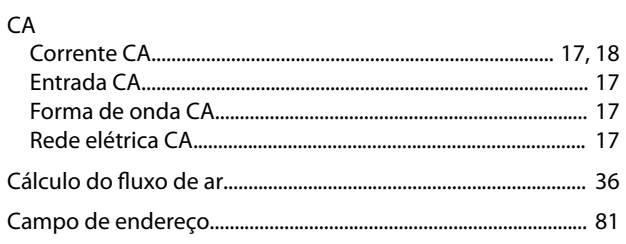

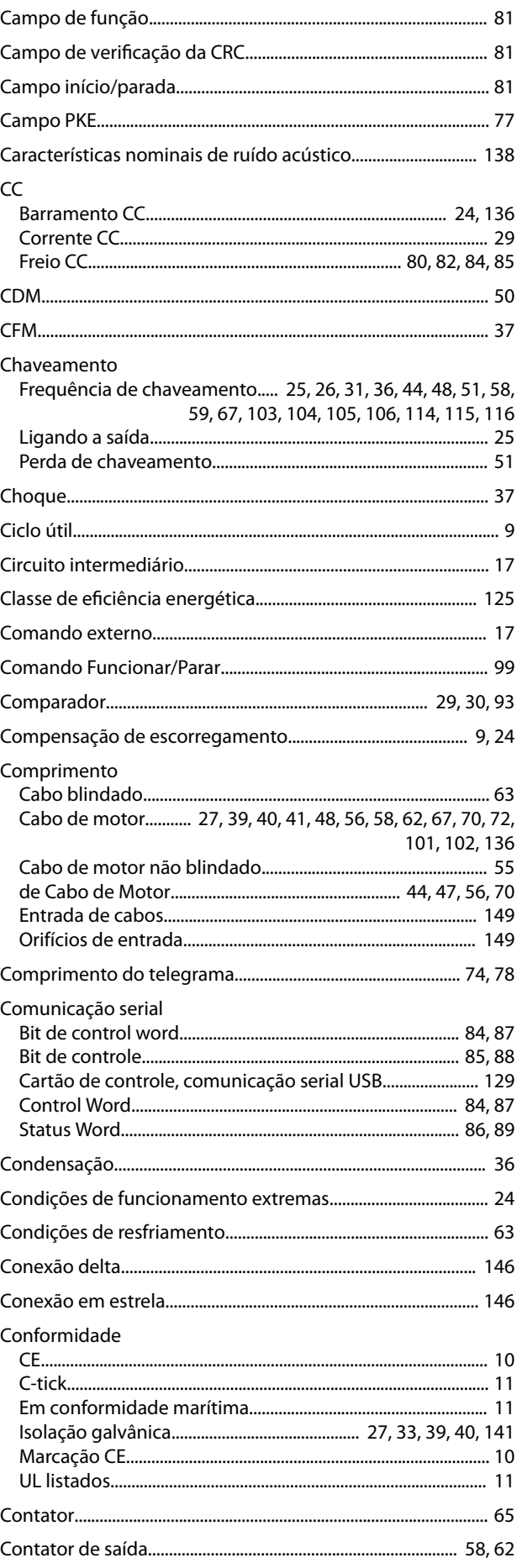

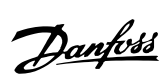

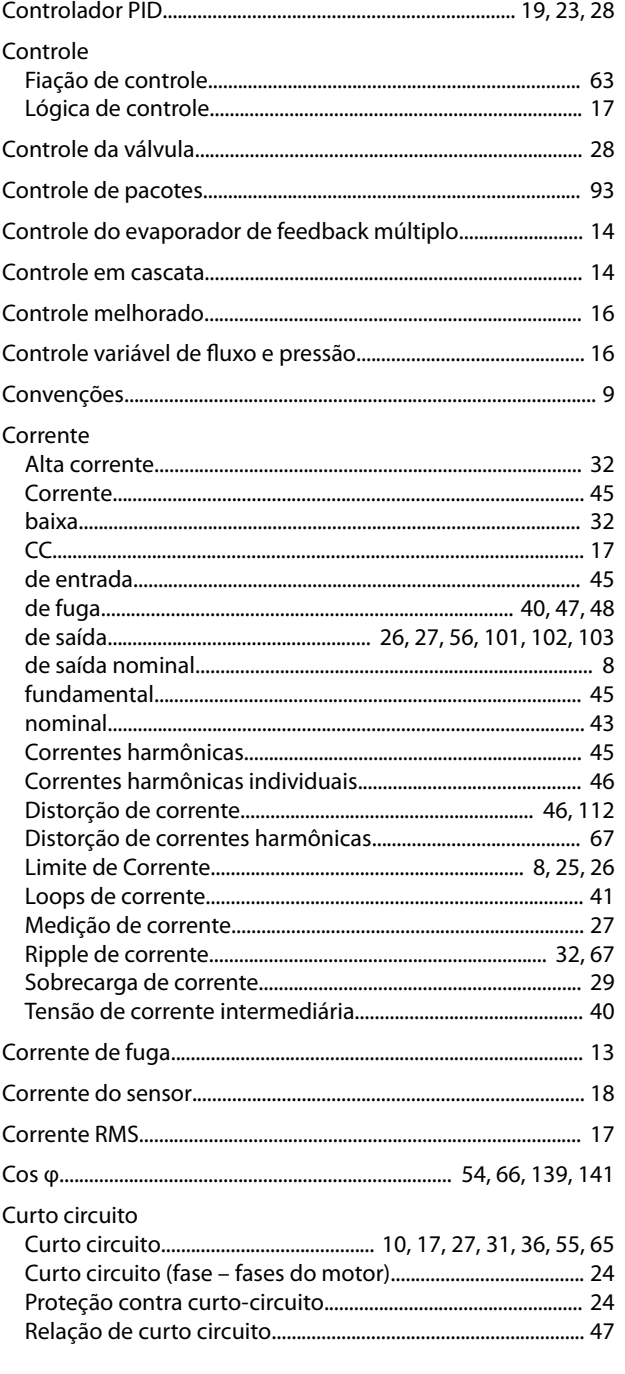

### $\overline{D}$

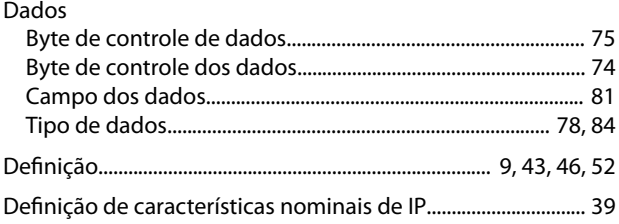

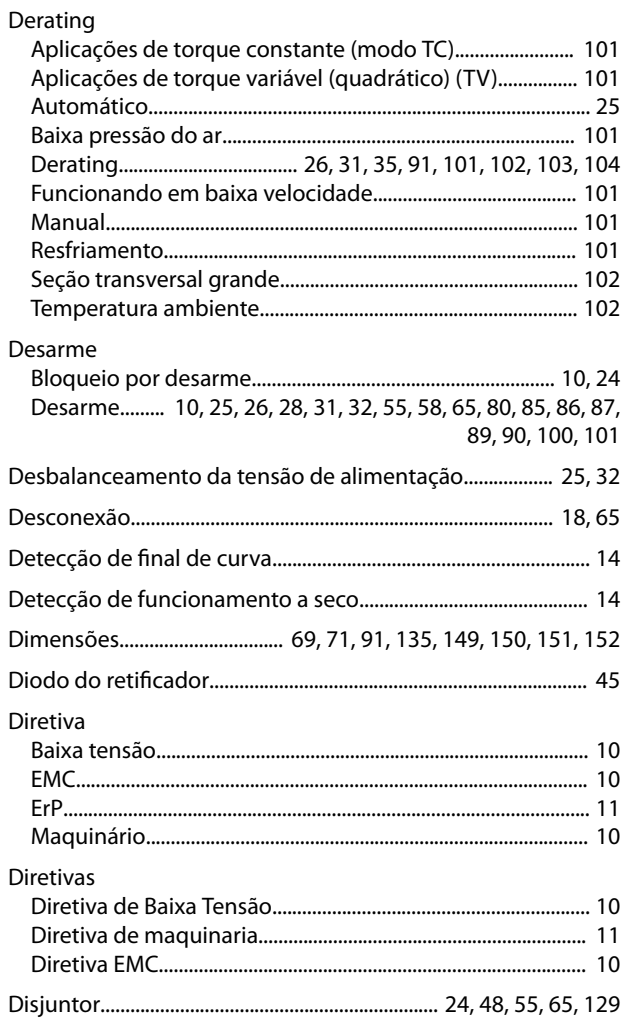

### $\mathsf{E}% _{0}\left( \mathsf{E}\right)$

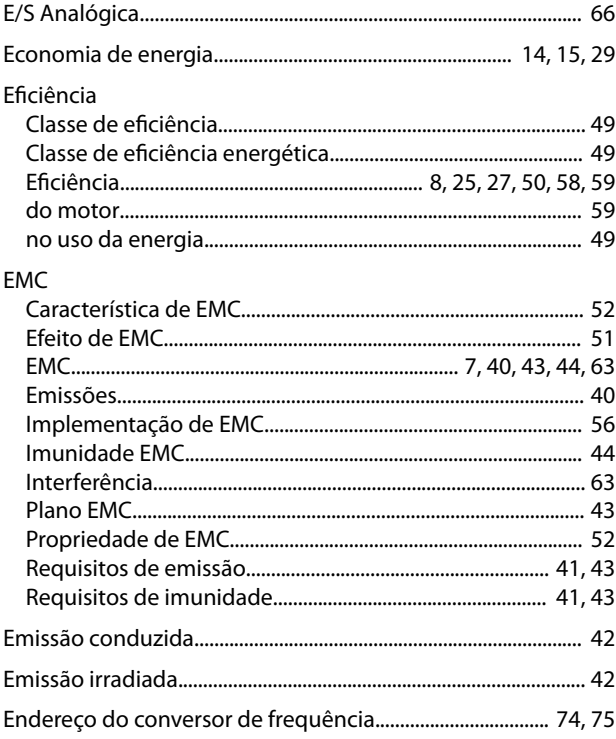

 $\sim$ 

#### Guia de Design

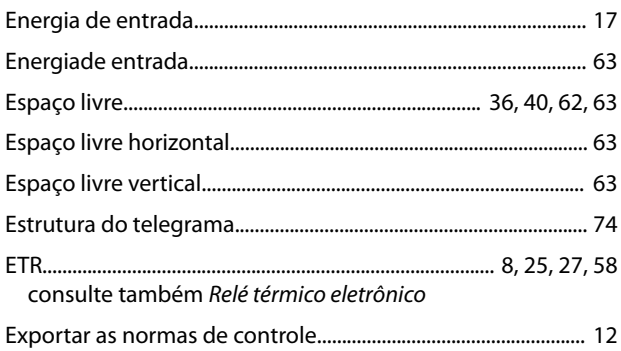

#### $\overline{F}$

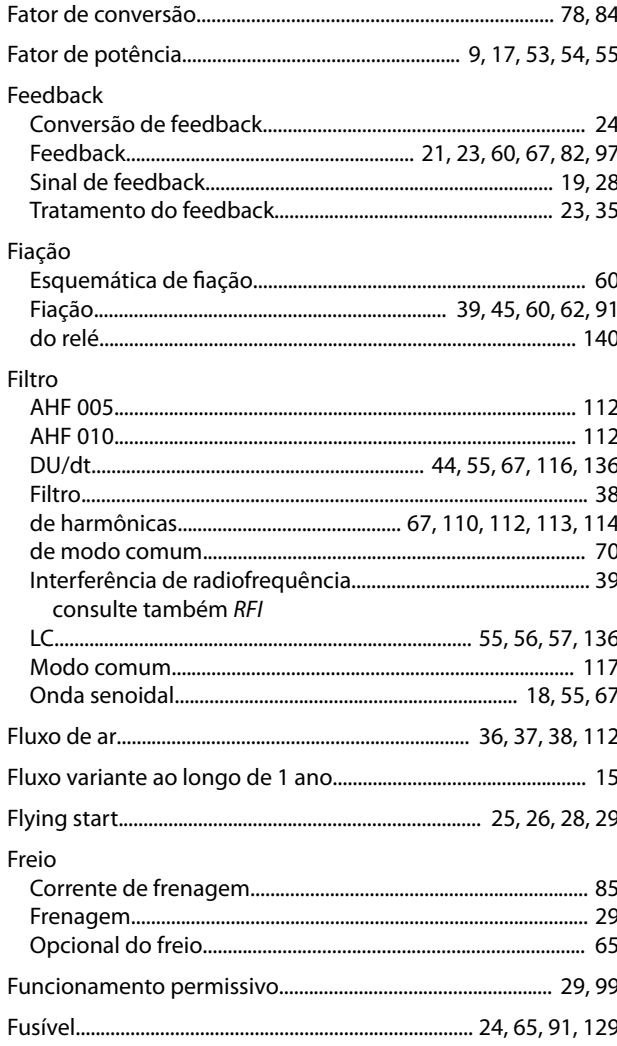

#### Harmônicas

### $\overline{1}$

Í

### 

#### $\overline{a}$  $\overline{1}$

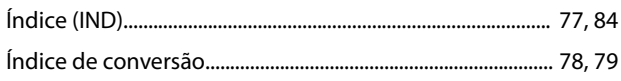

#### $\overline{1}$

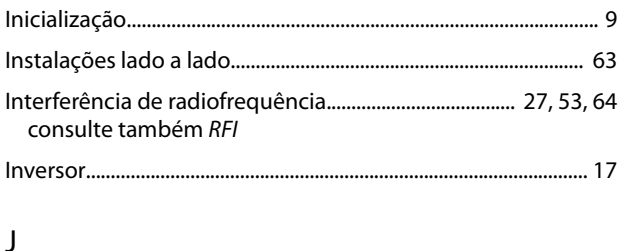

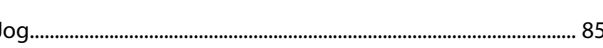

### K

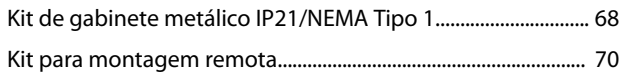

### L

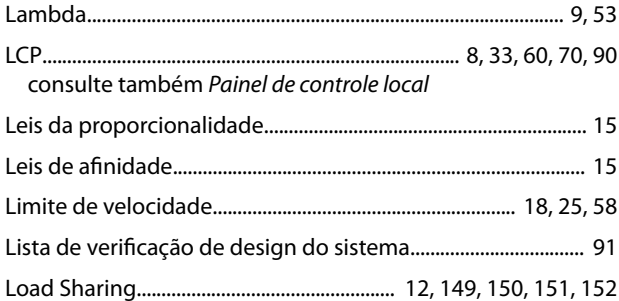

#### M

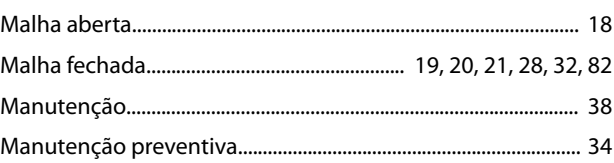

#### G

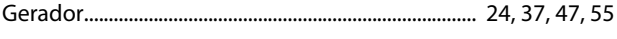

#### $H$

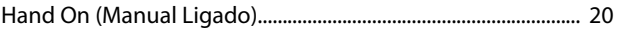

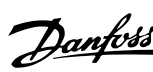

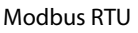

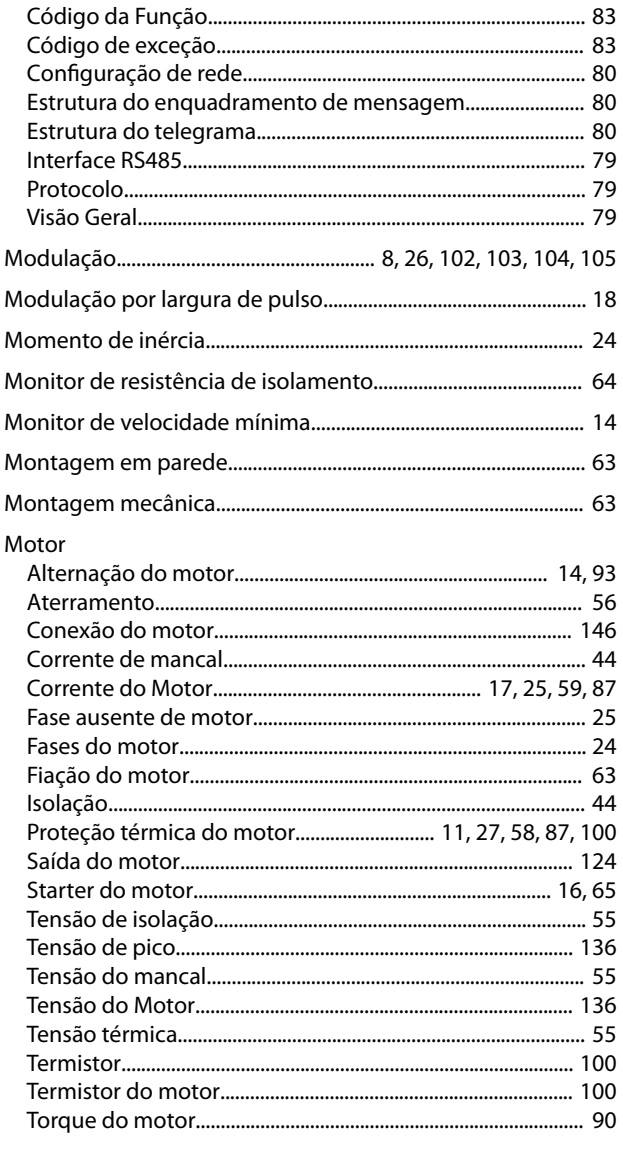

### $\overline{N}$

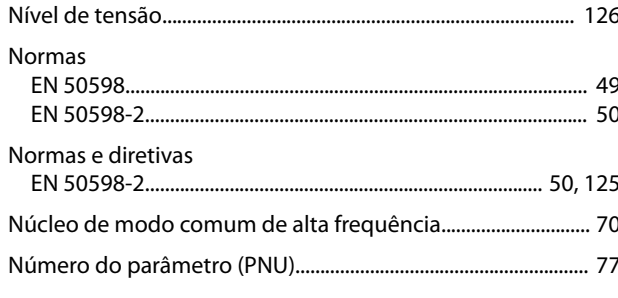

### $\mathsf O$

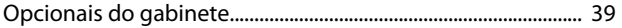

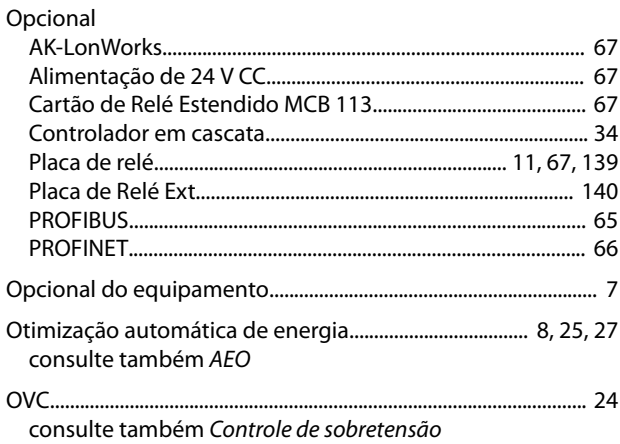

### $\mathsf{P}$

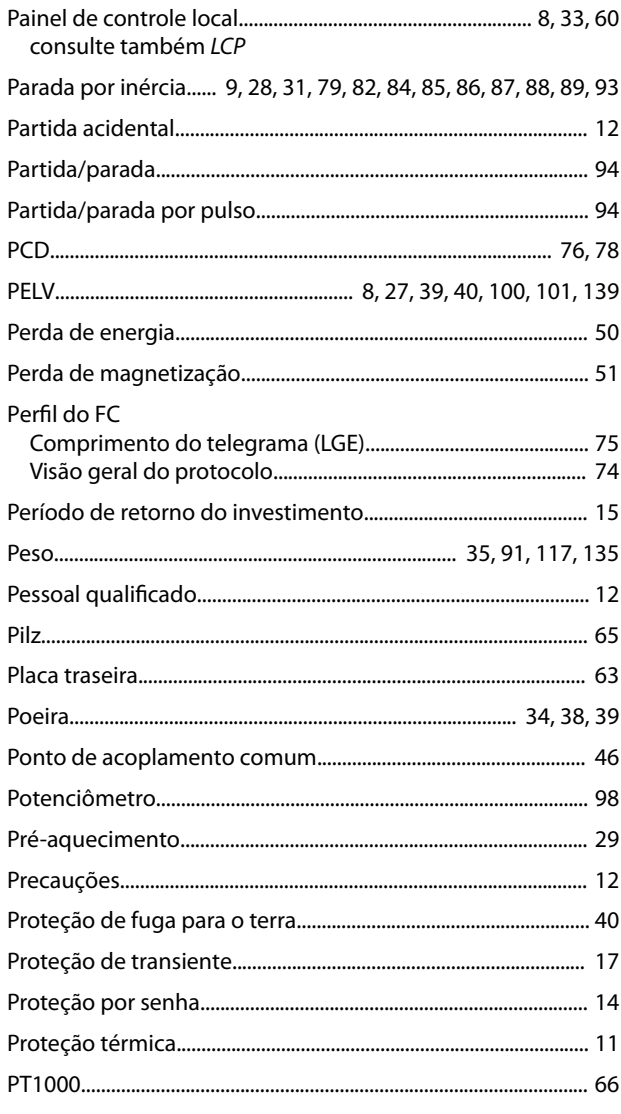

### $\mathsf Q$

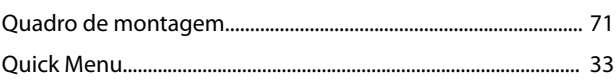

### $\mathsf{R}$

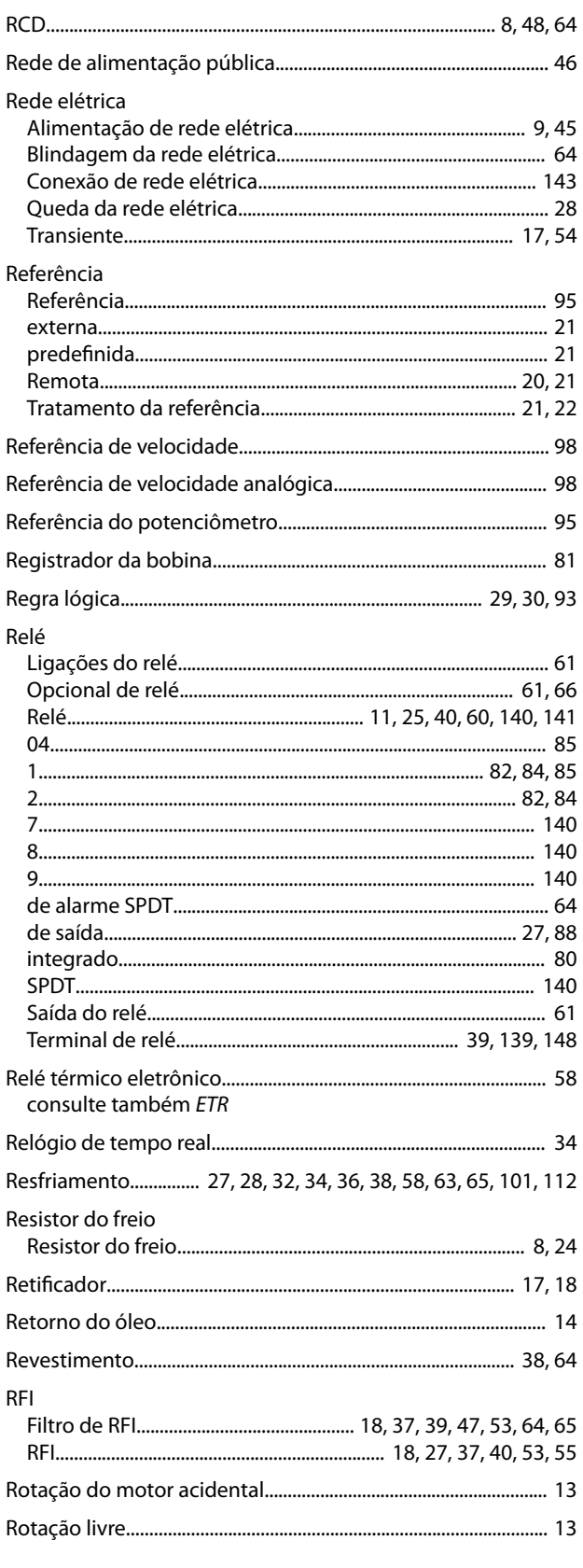

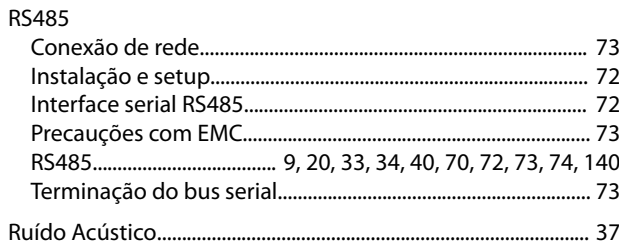

Danfoss

### $\sf S$

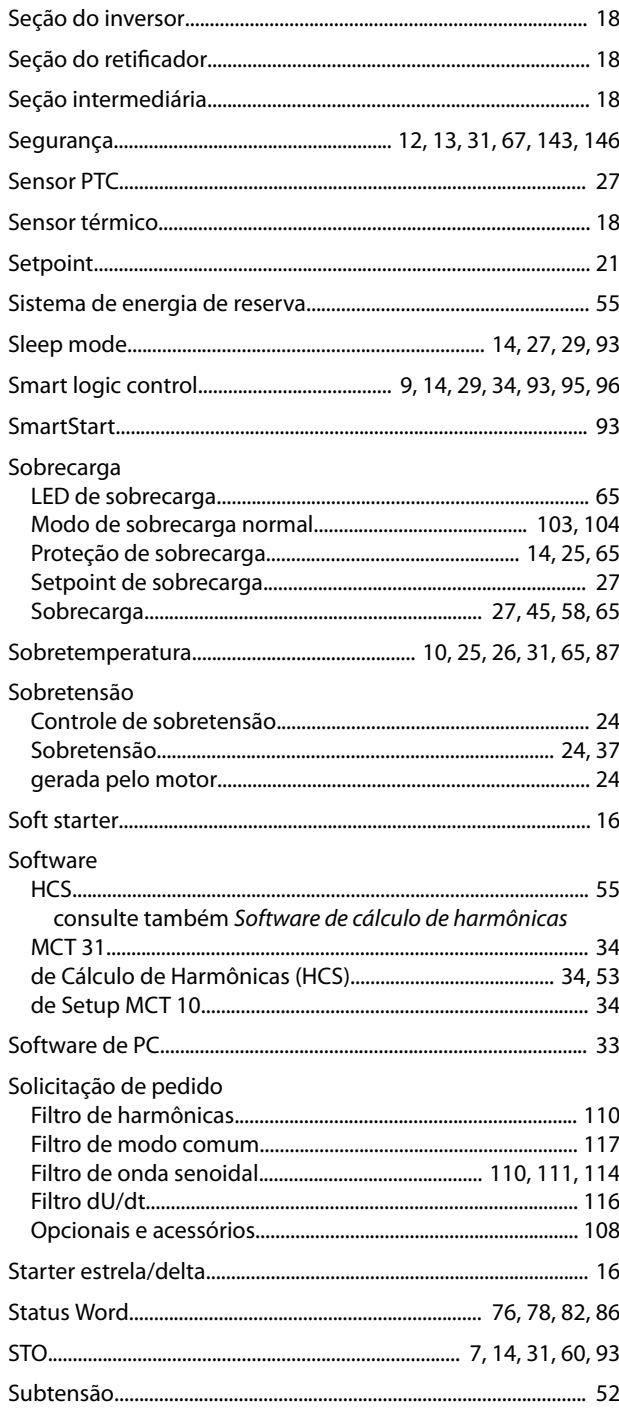

 $\mathsf T$ 

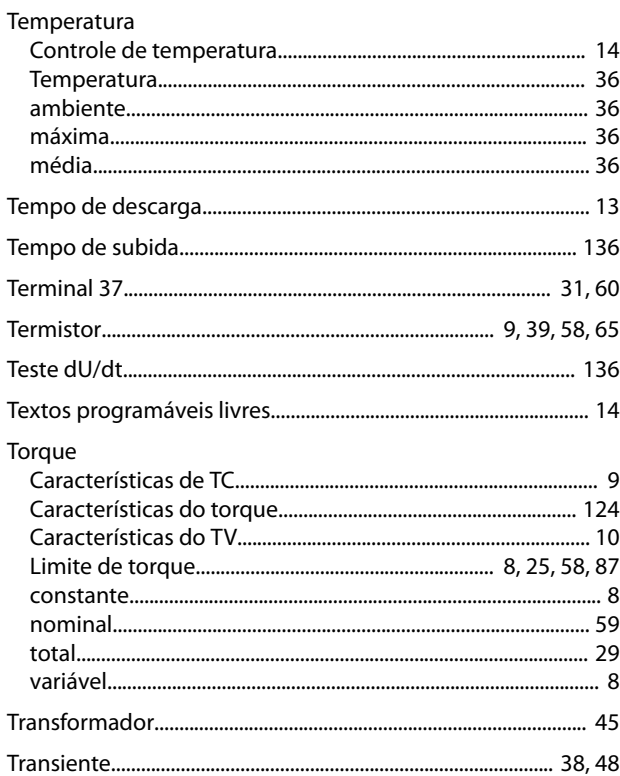

### $\cup$

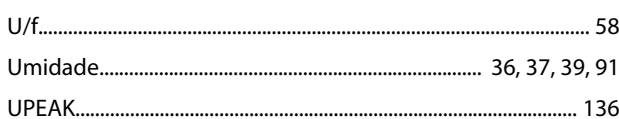

### $\mathsf{V}$

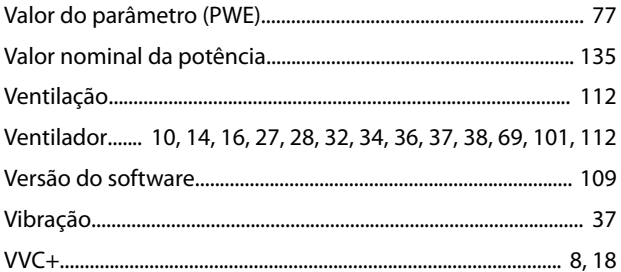

Danfoss

Danfoss

# 130R0385 MG16G228 **120R0385** MG16G228 **120R0385** MG16G228 **120R0385** MG16G22015

Danfoss A/S Ulsnaes 1 DK-6300 Graasten [vlt-drives.danfoss.com](http://vlt-drives.danfoss.com)

A Danfoss não aceita qualquer responsabilidade por possíveis erros constantes de catálogos, brochuras ou outros materiais impressos. A Danfoss reserva-se o direito de alterar os seus produtos sem<br>aviso prévio. Esta determi registradas constantes deste material são propriedade das respectivas empresas. Danfoss e o logotipo Danfoss são marcas registradas da Danfoss A/S. Todos os direitos reservados.

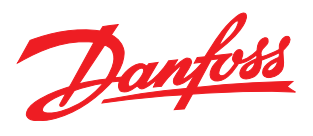